# **Neuartige Verfahren für die Überwachung und Diagnose von aktiv magnetgelagerten rotierenden Maschinen**

Dissertation zur

Erlangung des akademischen Grades eines Doktors der Ingenieurwissenschaften (Dr.-Ing.) im Fachbereich Elektrotechnik/Informatik (FB16) der Universität Kassel vorgelegt von: Dipl.-Ing. Steffen Gärtner geboren am 15.01.1962 in Zittau Kassel / Witzenhausen im Februar 2007

1. Gutachter: Prof. Dr.-Ing. Bernd Weidemann

2. Gutachter: Prof. Dr.-Ing. habil. Rainer Hampel

Tag der Disputation: 05. 10. 2007

# **Danksagung**

Die vorliegende Arbeit entstand während meiner Tätigkeit als Promotionsstudent und wissenschaftlicher Mitarbeiter am Institut für Prozeßtechnik, Prozeßautomatisierung und Meßtechnik (IPM) an der Hochschule Zittau/Görlitz (FH). Die Arbeit wurde durch ein Promotionsstipendium im Rahmen der BMWi-Initiative "Kompentenzerhaltung in der Kerntechnik" gefördert.

An dieser Stelle gilt mein besonderer Dank meinem 1. Gutachter Herrn Prof. Dr.-Ing. Bernd Weidemann für das Interesse und die Unterstützung, welche er der Arbeit entgegengebracht hat und diese damit ermöglichte.

Meinem Betreuer und 2. Gutachter Herrn Prof. Dr.-Ing. habil. Rainer Hampel danke ich für die Initiierung der Arbeit, die wissenschaftliche Förderung, die fachliche und persönliche Betreuung sowie die Ratschläge bei der Anfertigung des Manuskriptes.

Mein Dank richtet sich auch an die Kollegen des Fachgebietes "Mechatronische Systeme" am IPM, speziell Herrn Prof. Dr.-Ing. Frank Worlitz für seine Anregungen und die konstruktive Zusammenarbeit über einen langen Zeitraum.

Weiterhin danke ich den Mitarbeitern der Firma Vattenfall Europe für die Unterstützung bei der technischen Realisierung des Aufbaus und der Inbetriebnahme der magnetgelagerten Pumpe im Kraftwerk Boxberg.

Bei meiner Frau Daniela Gärtner bedanke ich mich für das Korrekturlesen und die Hinweise zur Gestaltung und Formatierung der Endfassung der Arbeit.

Zittau, im März 2008 Steffen Gärtner

# Inhaltsverzeichnis

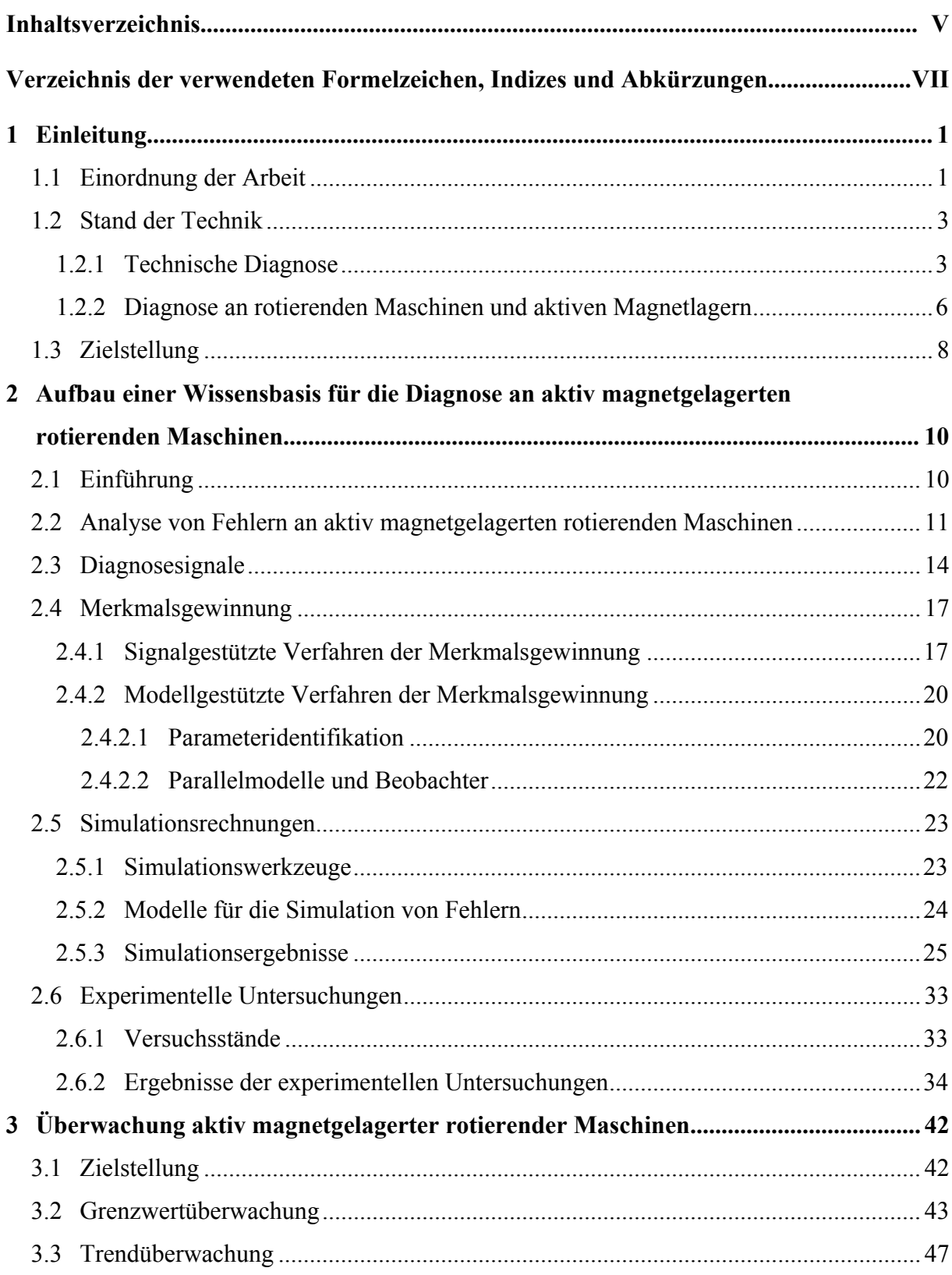

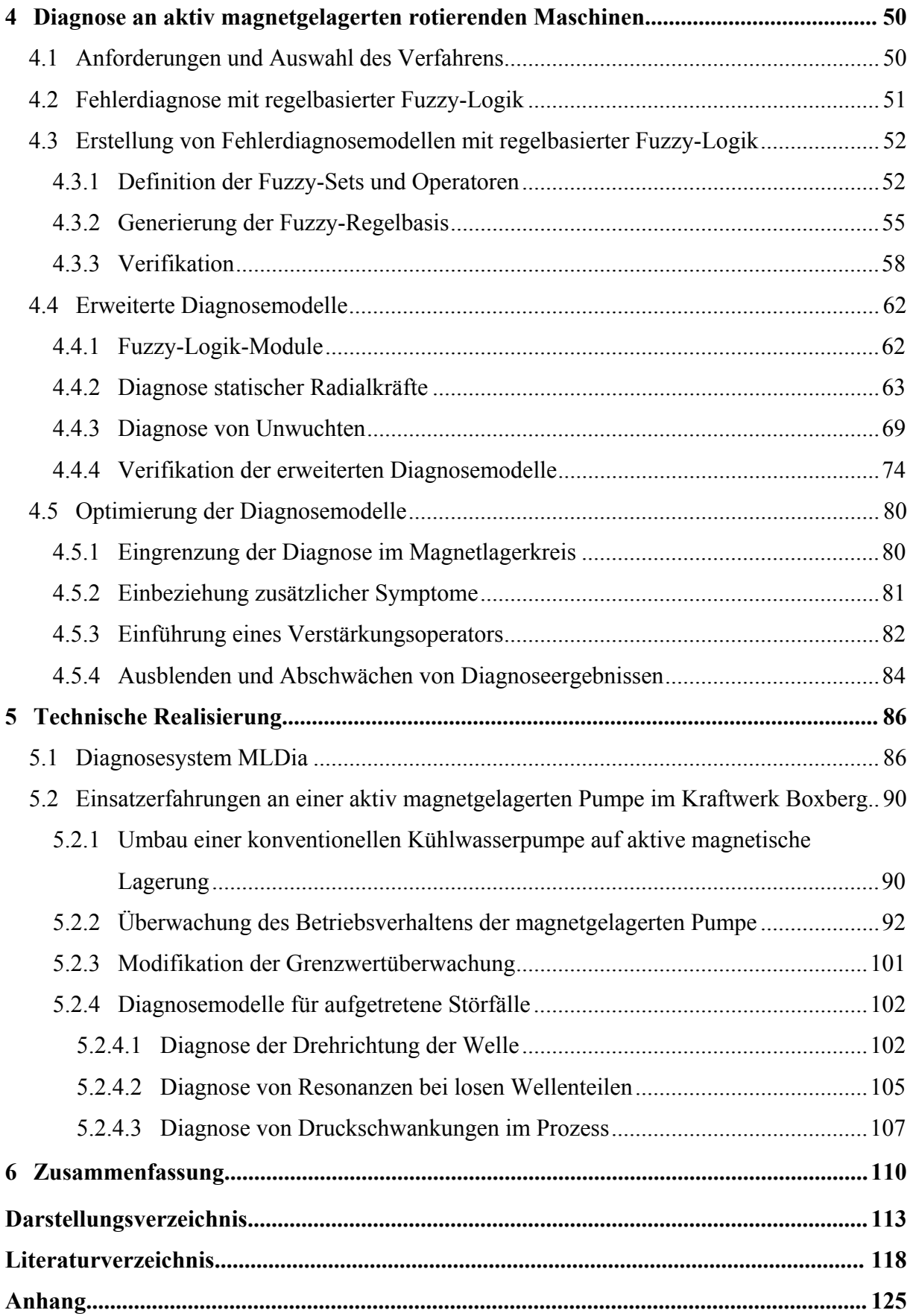

# **Verzeichnis der verwendeten Formelzeichen, Indizes und Abkürzungen**

# **Formelzeichen**

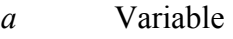

- *A* Verhältnis der Effektivwerte der Reglerausgangssignale zu den Stellstromeffektivwerten der Achse
- *b* Variable
- *b* Lagerabstand
- *c* Modellparameter
- *c* Abstand des Fußpunktes des Rotors zum Lager B
- *C* Crestfaktor
- *d* Modellparameter
- *DT* Teilkreisdurchmesser
- *DW* Wälzkörperdurchmesser

*e* Fehlervektor

- *e* Exzentrizität
- *e(m)* Gleichungsfehlers
- *e(z)* zeitdiskretes Fehlersignal
- *F* Kraft
- *fa* Abtastfrequenz
- *fAR* Überrollfrequenz des Außenringes
- *fIR* Überrollfrequenz des Innenringes
- *fKA* Rotationsfrequenz des Käfigs
- *fkin1* 1. kinetische Frequenz
- *fkin2* 2. kinetische Frequenz
- *fn* relative Rotationsfrequenz zwischen Innen- und Außenring des Wälzlagers

*Fstör* Störkraft

- $FT_a(f)$  diskrete Fourier-Transformation
- $f_W$  Überrollfrequenz
- *fWA* Wälzkörperrotationsfrequenz
- *g* Stellung bzw. Ventilöffnungsgrad des Regelventils
- *G(z)* zeitdiskrete z-Übertragungsfunktion
- *i* Strom
- *I<sub>G</sub>* Grunderregerstrom
- *is* Steuerstrom
- *k* zeitlichen Verschiebung
- *K1* Spulenkonstante
- *Kp* Übertragungsfaktor des PT1-Gliedes
- *KR* Verstärkung des Reglers, Reglerverstärkung
- *l* Position des Kraftangriffspunktes

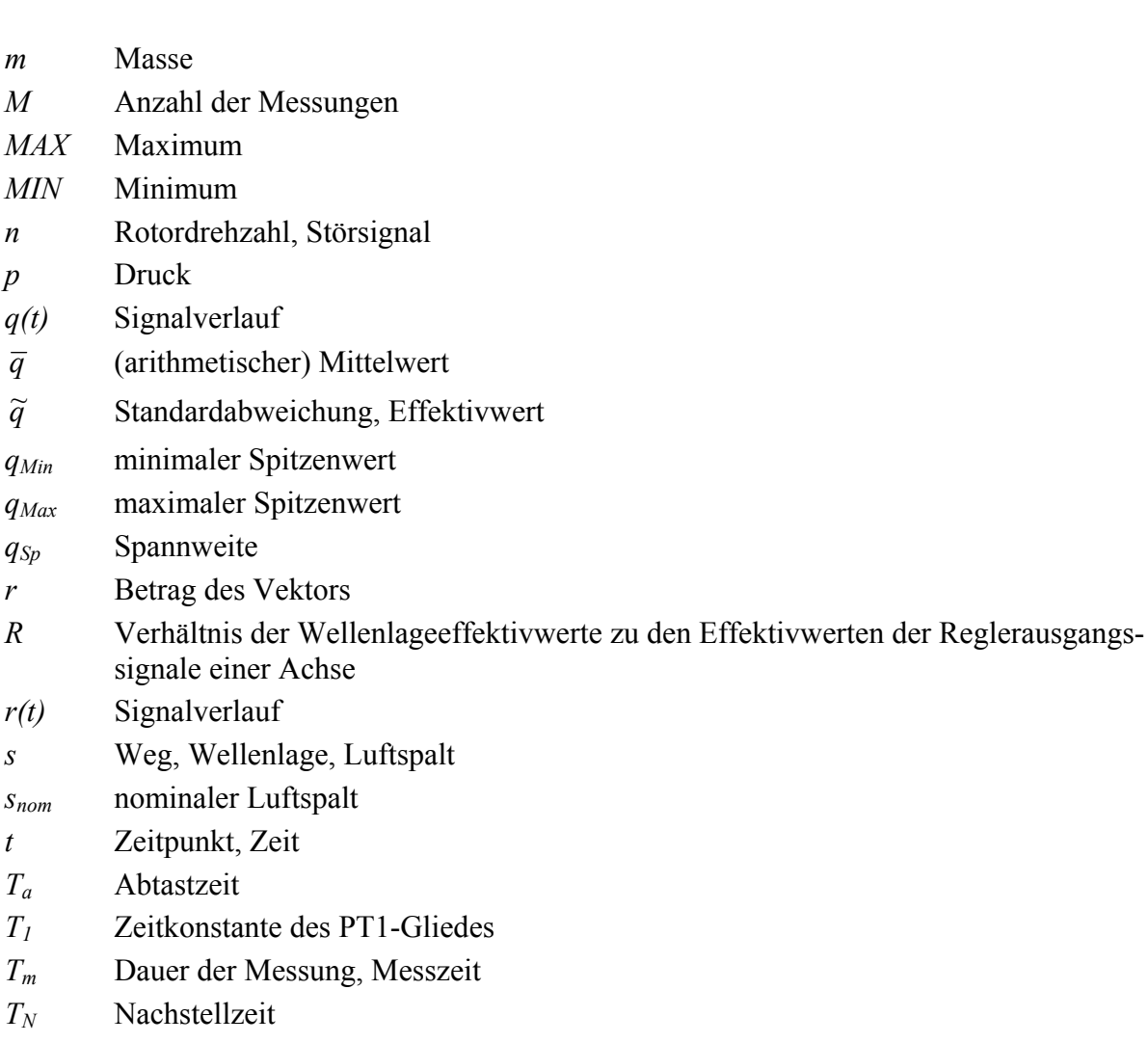

*r(t)* Signalverlauf

*qSp* Spannweite

*m* Masse

*p* Druck

 $\widetilde{q}$ 

*MAX* Maximum *MIN* Minimum

 $n$  Rotordrehzahl,

*q(t)* Signalverlauf

- *s* Weg, Wellenlag
- *s<sub>nom</sub>* nominaler Lufts
- *t* Zeitpunkt, Zeit
- *Ta* Abtastzeit
- *T<sub>1</sub>* Zeitkonstante de
- $T_m$  Dauer der Mess
- *TN* Nachstellzeit
- *TV* Vorhaltezeit
- *v* Verstärkungsfaktor
- *V* Verhältnis der Stellstromeffektivwerte der jeweils gegenüberliegenden Magnetlagerspulen
- *V1* von Permeabilität und Spulenkonstruktion abhängige Variable
- *V2* von Permeabilität und Spulenkonstruktion abhängige Variable
- *w* Glättungsfaktor
- *W* Verhältnis der Stellstromeffektivwerte zu den Wellenlageeffektivwerten einer Achse
- *x* in x-Richtung
- *x* Eingangssignal
- *x(t)* Eingangssignalverlauf
- *x(z)* zeitdiskretes Einganssignal
- *y* in y-Richtung
- *y* Ausgangssignal
- *y(t)* Ausgangssignalverlauf
- *y(z)* zeitdiskretes Ausgangssignal
- *z* in z-Richtung
- *z* Anzahl der Wälzkörper
- $\alpha$  lagerspezifische Konstante
- ∆ϕ Phasenverschiebung
- $\varphi$  Phasenwinkel
- *g* Stellung bzw. Ventilöffnungsgrad des Regelventils
- <sup>Γ</sup> Formfaktor
- γ Rotordrehwinkel
- <sup>γ</sup>*U* Winkel des Unwuchtkraftvektors
- *µ* Erfüllungsgrad, Zugehörigkeitswert
- <sup>µ</sup> *VER* Verstärkungsoperator
- $\omega$  Kreisfrequenz
- Ψ Messmatrix der Ein- und Ausgangssignale
- δ*r* relativer mittleren Fehler
- <sup>τ</sup>*qr* Laufzeit
- Θ Parametervektor

# **Indizes**

- *+* positiv
- *-* negativ
- *a* Ebene A
- *b* Ebene B
- *const* konstant
- *max* Maximum
- *min* Minimum
- *M* Modell
- *m* Zählindex
- *n* Zählindex
- *rad* Radial
- *R* Regler
- *U* Unwucht
- *y* y-Achse
- *z* z-Achse (Axiallager)
- *z* z-Transformierte

# **Abkürzungen**

- AND logische UND-Verknüpfung
- *B* Fuzzy-Set BIG
- DSP Digitaler Signalprozessor
- FA Aktorfehler

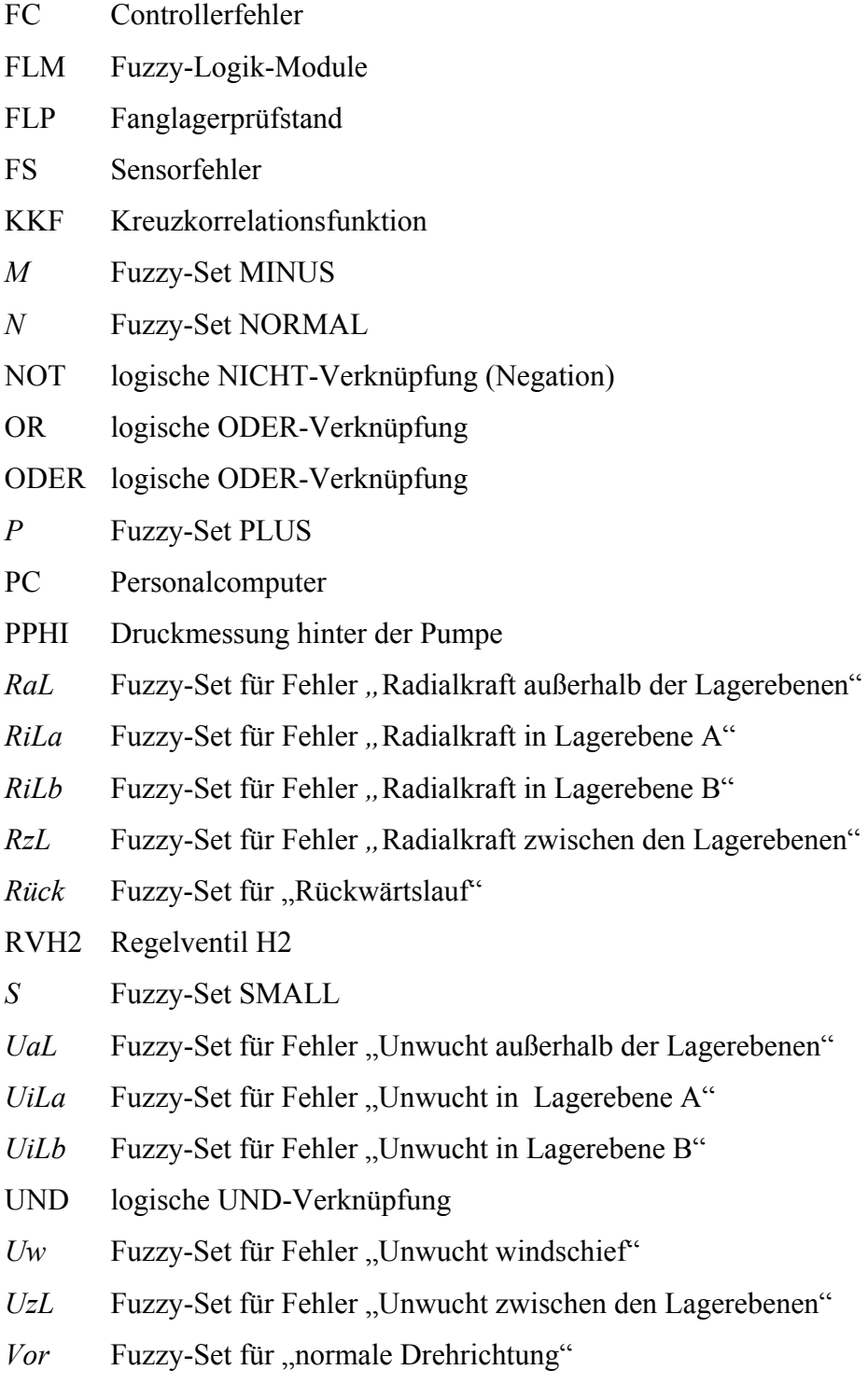

# **1 Einleitung**

#### **1.1 Einordnung der Arbeit**

Der Einsatz aktiver Magnetlager für rotierende Maschinen findet weltweit wachsendes Interesse [HAM97]. Dies ist begründet durch die ökonomischen und technologischen Vorteile, die Magnetlagerungen gegenüber konventionellen Lösungen attraktiv erscheinen lassen wie beispielsweise

- hohe zulässige Drehzahlen,
- keine mechanischen Reibungsmomente,
- mechanische Verschleißfreiheit,
- Reduzierung des anlagen- und bautechnischen Aufwandes,
- verbesserte Laufeigenschaften der Maschinen (hohe Laufruhe),
- geringerer Instandhaltungsaufwand und höhere Lebensdauer,
- geringer Energiebedarf (Senkung der Lagerverlustleistung),
- Einsatz unter extremen Umweltbedingungen.

Neben den wirtschaftlichen Vorteilen von Magnetlagerungen gibt es für den Einsatz in sicherheitsrelevanten Systemen, wie z. B beim Betrieb kerntechnischer Anlagen, potenziell vorhandene sicherheitstechnische Vorteile. Die wichtigsten Gründe hierfür sind der Wegfall von Schmierstoffen, die mechanische Verschleißfreiheit und eine hohe Lebensdauer der Anlage. Mit der Eliminierung von Ölen und Fetten wird eine erhebliche Reduzierung der Brand- bzw. Kontaminationsmasse und damit die Senkung des Gefahrenpotenzials und die Reduzierung nuklearen Abfalls erreicht. Die Verschleißfreiheit führt über eine Erhöhung der Zuverlässigkeit der Maschine zur Erhöhung der Sicherheit der Gesamtanlage. Durch den Einsatz von Magnetlagern können eine Reihe von derzeit notwendigen mechanischen Hilfssystemen (für Ölhaltung, Pumpenkühlung, Sperrwasser und Lagerdruckwasser) eingespart werden, was über die damit verbundene Reduzierung der Ausfallwahrscheinlichkeiten weiterhin zu einer Verbesserung der Sicherheit beiträgt. Als weitere sicherheitsrelevante Vorteile sind zu nennen:

- keine Schadenseskalation durch zusätzliche Lagerbelastung,
- problemlose redundante Ausführung der Magnetlager,
- geringer Wartungsaufwand über die gesamte Lebensdauer.

Aktive Magnetlagerungen haben aber auch Nachteile. Der höhere Aufwand für die notwendigen Sensoren, Regler und Leistungsverstärker ist ein wesentlicher Hinderungsgrund für den Einsatz von aktiven Magnetlagerungen. Dies lässt sich allerdings durch zusätzliche Funktionalität kompensieren, dazu bietet sich vor allem die Integration von Diagnosefunktionen in das System an. Bedingt durch das Funktionsprinzip ergeben sich für die Diagnose an aktiv magnetgelagerten rotierenden Maschinen folgende Vorteile:

- Die systembedingt erfassten Informationen über die Rotorposition (Wellenlagesignale) und die Stellsignale können direkt für die Diagnose genutzt werden.
- Die kontinuierliche Verfügbarkeit dieser Signale ermöglicht es, Störungen sofort zu erkennen.
- Aus der Rotorposition und den Magnetlagerströmen lassen sich die Stellkräfte, die auf den Rotor wirken, berechnen.
- Durch Anregung des Rotors mit Testsignalen ist eine Online-Identifikation der Rotorund Maschinenparameter möglich.
- Auf den Rotor geprägte Kräfte wirken bei abgeschalteter Magnetlagerregelung auf die Fanglager und sind zur Identifikation des Fanglagerzustandes einsetzbar.

Die vorliegende Arbeit leistet einen Beitrag zum effektiven und kostengünstigen Einsatz von aktiv magnetgelagerten Systemen durch Nutzung der systemtypischen Vorteile für Diagnosefunktionen. Sie ordnet sich ein in die Forschungsarbeiten zum Einsatz neuer, innovativer Verfahren der Diagnose aktiv magnetgelagerter Maschinen. Die Anwendung des entwickelten Diagnosekonzeptes ermöglicht eine Erhöhung der Funktionalität, Sicherheit und Zuverlässigkeit der Maschine, die bisher aufgrund fehlender Diagnosemöglichkeiten nur eingeschränkt oder mit erhöhtem zusätzlichen Aufwand realisierbar ist.

Mit dem Einsatz des Diagnosekonzeptes für sicherheitsrelevante Systeme in Kernkraftwerken wird ein Beitrag zur Kompetenzerhaltung und zur Erweiterung des wissenschaftlich-technischen Sachverstandes auf dem Gebiet der Kerntechnik geleistet sowie die Erhöhung der Sicherheit in Kernkraftwerken durch den Einsatz zukunftsweisender Technologien unterstützt.

# **1.2 Stand der Technik**

### **1.2.1 Technische Diagnose**

Ziel der technischen Diagnose ist es, auftretende Fehler rechtzeitig und möglichst ursächlich zu erkennen, daraus Aussagen über Verschleiß, Schädigung, Betriebszustand und Restlebensdauer zu treffen, geeignete Gegenmaßnahmen vorzuschlagen bzw. einzuleiten und somit sowohl die Anlagensicherheit, Verfügbarkeit, Lebensdauer und Zuverlässigkeit zu erhöhen als auch den Instandhaltungsaufwand und die Betriebskosten zu minimieren. Als Fehler werden dabei sowohl betriebsbedingte als auch durch Störungen, Ausfälle oder Defekte verursachte Abweichungen vom normalen Prozesszustand bezeichnet.

Das Grundprinzip der technischen Diagnose ist in Bild 1-1 dargestellt [ISE94].

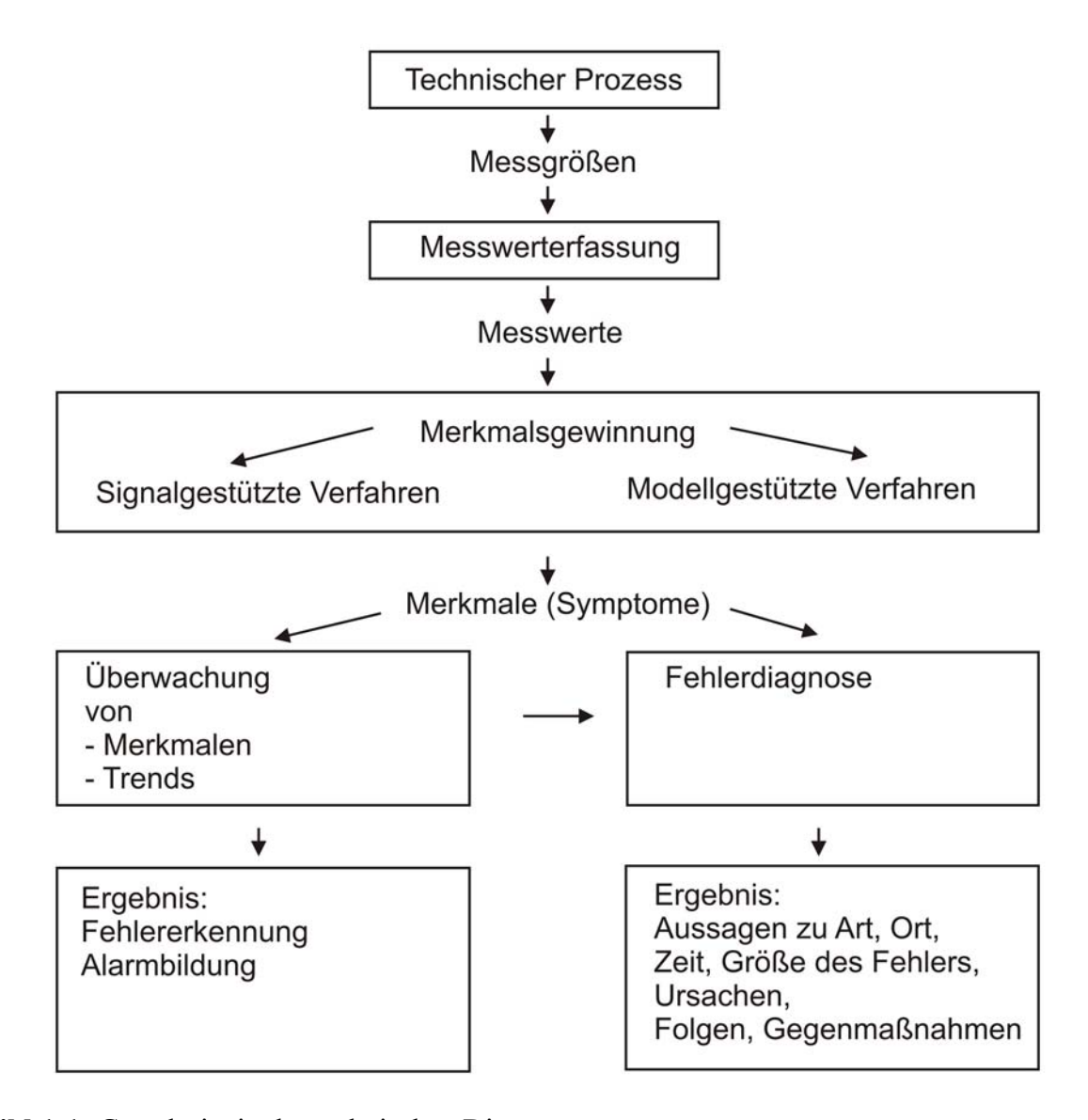

**Bild 1-1:** Grundprinzip der technischen Diagnose

Aus den mit Messeinrichtungen (Sensoren) im technischen Prozess aufgenommenen Prozessmessgrößen erfolgt in der **Messwerterfassung** die Gewinnung der Messwerte (Signale) zur Bestimmung des Ist-Zustandes. Aus der Vielzahl der anfallenden Messwerte werden in der Stufe der Merkmalsgewinnung relevante Merkmale für die Fehlererkennung extrahiert. Dabei geht man davon aus, dass sich Änderungen des Prozesszustandes (Fehler) in Veränderungen der Ausprägungen der Merkmale widerspiegeln. Zur **Merkmalsgewinnung** sind signal- und modellgestützte Verfahren einsetzbar. **Signalgestützte Verfahren** berechnen mit Methoden der Signalanalyse aus den Messwerten die Merkmale. Beim Einsatz **modellgestützter Verfahren** werden unter Verwendung von mathematischen Prozessmodellen die im Prozess vorhandenen Abhängigkeiten der messbaren Signale untereinander, d. h. die analytische Redundanz, genutzt. Damit sind messtechnisch nicht oder nur sehr schlecht erfassbare Prozessgrößen und Parameter ermittelbar. Modellgestützte Verfahren der Parameteridentifikation ermöglichen es, anhand der Ein- und Ausgangssignale des Prozesses die aktuellen Prozessparameter zu bestimmen. Geeignet sind diese Verfahren hauptsächlich zur Erkennung von multiplikativen Fehlern bei dynamischen Prozessen. Modellgestützte Verfahren auf der Basis von Parallelmodellen, Paritätsmodellen (Paritätsraum-Methoden) und Verfahren der Zustandsgrößenschätzung mit Zustandsbeobachtern sind einsetzbar zur Erkennung und Lokalisierung von additiven Fehlern.

Die mit signal- bzw. modellgestützten Verfahren berechneten Ausprägungen der Merkmale und deren Trends werden bei der **Überwachung** des Prozesses auf das Verlassen von Toleranzbereichen überprüft und somit eine Erkennung des Auftretens von Fehlern realisiert.

Anhand der als Symptome genutzten Abweichungen der Merkmalsausprägungen vom nominalen Zustand ist bei der **Fehlerdiagnose** eine Isolierung und Identifikation der Fehler durchzuführen. Hier handelt es sich um ein Klassifikationsproblem. Den Symptomen sind einzelne Fehlerklassen zuzuordnen. Für die Klassifikation sind z. B. klassische Verfahren der statistischen oder geometrischen Mustererkennung sowie wissensbasierte Verfahren auf Basis der Fuzzy-Logik oder neuronaler Netze einsetzbar. Mit der Diagnose des Fehlers werden Aussagen über Art, Ort, Zeit des Auftretens, Größe, Ursachen und Folgen sowie Prognosen über die weitere Entwicklung der Abweichung getroffen und geeignete Gegenmaßnahmen (Therapien) vorgeschlagen.

Einen Überblick über Verfahren der Merkmalsgewinnung und Fehlererkennung gibt [ISE94]. Es werden Methoden der Kontrolle direkt messbarer Signale, der Analyse von Signal- und Prozessmodellen mit Parameterschätzverfahren, Paritätsmodellen und Zustandsbeobachtern

erläutert und Anwendungsbeispiele vorgestellt. Grundlagen und Anwendungen von Parameter- und Zustandsgrößenschätzverfahren sind in [FOE90], [ISE92], [UNB85] und [BUE91] erörtert. Mit Methoden der analytischen Redundanz beschäftigten sich [FRA94] und [PRO89]. In [PRO89] wird ein prozessunabhängiges Konzept zur rechnergestützten Messfehlererkennung beschrieben, welches bestehende Anwendungen im Hinblick auf Sensitivität und Zuverlässigkeit bei geringem Rechenzeitaufwand (Echtzeitfähigkeit) übertrifft. Es erfolgt dabei eine Kombination von mehreren einfachen modellgestützten Fehlererkennungsverfahren. Eine Fehlerdiagnosestrategie, die signalgestützte Verfahren und Zustandsbeobachter kombiniert, stellt [DIN98] vor. Extrahierte Merkmale in Form von Residuen werden zur Aktualisierung und Adaption von Grenzwerten genutzt und somit ein sensitives Diagnoseverfahren bei gleichzeitiger Minimierung von Fehlalarmen entwickelt.

Die Anwendung wissensbasierter Verfahren erfolgt in zunehmendem Maße zur Fehlerdiagnose. [FRE93] stellt ein Konzept vor, das analytische Verfahren mit wissensbasierten zu einem hybriden Diagnosesystem verknüpft. In [ZIM95] wird der Einsatz von Fuzzy-Technologien sowie Neuronalen Netzen und deren Kombination zur Datenanalyse und Diagnose gezeigt. Der Lösungsansatz mit Fuzzy-Logik findet Verwendung bei der Diagnose von Gleichstrommotoren.

Mit Methoden der Fuzzy-Logik in der Prozessüberwachung beschäftigt sich [FRA96], diese werden hier bei der Generierung und Auswertung von Residuen und zur Grenzwertadaption angewandt. Ein weiteres Verfahren zur Überwachung und Diagnose von Maschinen ist die Fuzzy-Pattern-Classification [BOC98]. Vorteilhaft ist die hohe Abarbeitungsgeschwindigkeit beim Einsatz in der Online-Diagnose. Praktische Einsatzbeispiele wissensbasierter Fuzzy-Methoden sind in [BOC92] angegeben.

Einen Einblick in Expertensysteme für die Diagnose bieten [HAR87] und [PUP87]. Die Anwendungen liegen vorrangig im Bereich medizinischer Diagnostik. Unterschieden wird zwischen fall- bzw. modellbasierten und heuristischen (assoziative) Verfahren, wobei für die Diagnose hauptsächlich letztgenannte Verwendung finden. Anwendungen von Expertensystemen im industriellen Einsatz sind in [PUP93] zusammengestellt, genutzt werden diese bei der Diagnose schiffstechnischer Anlagen sowie von Raketentriebwerksprüfständen. Ein funktionsfähiges wissensbasiertes Expertensystem zur Diagnose an Turbogeneratoren auf der Basis der Fuzzy-Logik stellt [MUE96] vor.

Umfangreiche Untersuchungen zur Methodik sowie der Kombination modell- und fuzzybasierter Algorithmen werden in [HAM99] durchgeführt. Ziel ist es, eine kontinuierliche Prozessbeobachtung in sicherheitsrelevanten Anlagen zu gewährleisten. Entwurf, Test und Nachweis der Funktionsfähigkeit erfolgen am Beispiel der Bestimmung des Füllstandes in Druckbehältern mit Wasser-Dampf-Gemisch.

# **1.2.2 Diagnose an rotierenden Maschinen und aktiven Magnetlagern**

Die Überwachung und Diagnose von konventionellen rotierenden Maschinen erfolgt hauptsächlich durch die Anwendung von Schwingungsüberwachungssystemen unter Nutzung signalgestützter Verfahren. Überwacht werden die Wellen- und Gehäuseschwingungen bezüglich Veränderungen des Schwingverhaltens und der radialen Spiele sowie der kinetischen Überbeanspruchung. Die VDI-Richtlinie 2059 [VDI2059] gibt in Abhängigkeit von Maschinengröße und Drehzahl die Schutz- und Betriebskriterien vor.

Die Anwendung vibroakustischer Maschinendiagnostik ist in [CEM90] beschrieben. Es werden Parameter und Merkmale bestimmt, die direkte Verschleißerscheinungen kennzeichnen und mit Mustern intakter Maschinen verglichen. Angegeben sind die Ursachen von Schwingungen sowie die Abnutzungsarten von Maschinen und die dabei entstehenden vibroakustischen Erscheinungen.

Speziell mit der Diagnose von Wälzlagern beschäftigt sich [STU86]. Die Zustandsermittlung erfolgt durch Schädigungsbilder und Lebensdauerberechnungen. Wichtige Kenngrößen dafür sind die kinetischen Frequenzen der Wälzlager. Weitere untersuchte Merkmale sind Signalkenngrößen, Signalkennfunktionen sowie Kennfunktionen zur Beschreibung von Einzelsignalen und des Systemübertragungsverhaltens. Als Auswerteverfahren werden Impulsanalyse, Hüllkurvenextraktion, Averaging und Cepstrumanalyse bei der Geräusch- und Schwingungsüberwachung eingesetzt.

Methoden der Signalanalyse zur Überwachung von Wellen- und Lagerschwingungen finden Anwendung in [KOL86]. Als Verfahren wird hauptsächlich die Frequenzanalyse eingesetzt. Für auftretende Fehler sind typische Erscheinungsbilder angegeben.

Einen Überblick über den Stand der Normung bei der Messung und Beurteilung von Maschinenschwingungen gibt [SCH90].

Die Erfahrungen aus der klassischen Maschinendiagnostik können nach entsprechender Modifizierung auch für aktiv magnetgelagerte Maschinen angewendet werden. Die Nutzung der Gehäuseschwingungen als Abbild der wirkenden Störkräfte ist dabei aber ungeeignet, da aufgrund der geringeren dynamischen Steifigkeit und der berührungsfreien Lagerung kaum eine Schwingungsübertragung erfolgt. Dafür bietet sich aber bei aktiven Magnetlagerungen die direkte Berechnung der wirkenden Kräfte auf der Basis der Wellenlage- und Magnetlagerstromsignale an. Neben der einfachen Grenzwertüberwachung der Wellenlage- und Stromsignale ist daher die Bestimmung der wirkenden Kräfte das hauptsächlichste Diagnosegebiet an aktiven Magnetlagerungen. Wesentlich ist dabei die Genauigkeit, mit der die wirkenden Kräfte berechenbar sind. Untersuchungen zu Möglichkeiten der Erhöhung der Genauigkeit der Kraftbestimmung werden in [NOR97] und [AEN00) durchgeführt.

[AXO99] nutzt an einer magnetgelagerten Spindel für Präzisionsdreharbeiten die gemessenen Wellenlage- und Lagerstromsignale zur Bestimmung von Verschiebungen, Neigungen, Neigungswinkeln und mechanischen Kräften, [MUE00] erzielt eine Erkennung von Werkzeugzerstörungen und -verschleiß für Werkzeugspindeln. Die aus den Magnetlagersignalen berechneten tangentialen und radialen Prozesskräfte werden in [STR00] für die Optimierung und Diagnose des Schleifprozesses einer Hochgeschwindigkeitsspindel eingesetzt.

Experimentelle und theoretische Untersuchungen an einer 5-MW-Speisewasserpumpe, insbesondere zur Rotordynamik und der Ermittlung interaktiver Kräfte zwischen Medium und Pumpeneinbauten, sind in [VER92] beschrieben. Zwecks Identifikation der Rotorparameter wurden dabei aktive Magnetlager gleichzeitig auch zur Aufprägung definierter Kräfte auf den Rotor genutzt.

Die Anwendung von modellgestützten Messverfahren zur Bestimmung nicht messbarer Zustandsgrößen an aktiven Magnetlagern behandelt [STO95]. Eingesetzt werden dabei reduzierte und vollständige Zustandsbeobachter mit Rückführung. Theoretische Arbeiten zum Einsatz von Zustandsbeobachtern zur Bestimmung physikalischer Parameter für die Diagnose von aktiven Magnetlagern sind [GOS00] dargestellt.

# **1.3 Zielstellung**

Die Komplexität der magnetgelagerten Maschine in Verbindung mit dem technologischen Prozess in energetischen Anlagen, insbesondere unter Störfallbedingungen, stellt hohe Anforderungen an die Funktionssicherheit der Teilsysteme. Diese ist unter anderem durch ein leistungsfähiges System der Maschinendiagnose zu gewährleisten.

Für ein solches Diagnosesystem lassen sich folgende Aufgaben formulieren:

- Überwachung des Betriebsverhaltens magnetgelagerter Maschinen (Magnetlager, Antrieb, Arbeitsmaschine) unter Einbeziehung des momentanen Betriebsregimes,
- Lebensdauerüberwachung für die eingesetzten Fanglager,
- Erkennung und Identifikation von Instrumentenfehlern,
- Störungsbeherrschung durch prozessabhängige Adaption der Reglerparameter für die Magnetlager,
- Sicherung des Weiterbetriebs der Anlage ohne Sicherheitseinschränkungen bei auftretenden Störungen.

Ausgehend vom Stand der Technik ist festzustellen, dass die Möglichkeiten der Diagnose an aktiven Magnetlagern bisher nur wenig zum Einsatz kommen. Größtenteils beschränkt man sich auf die Überwachung der Grenzwerte und/oder die Berechnung wirkender Kräfte. Erweiterte Diagnosekonzepte nutzen entweder signal- oder modellbasierte Verfahren für die Identifikation der Rotorparameter oder einzelner, definierter Fehler. Die vorliegende Arbeit geht darüber hinaus und kombiniert signal- und modellgestützte Verfahren der Merkmalsgewinnung mit wissensbasierten Methoden der Fehlerdiagnose zu einem hybrid aufgebauten Diagnosesystem. Ermitteltes Expertenwissen wird dabei mit einbezogen.

Übergeordnetes Ziel der Arbeit ist die Entwicklung eines neuartigen Diagnosekonzeptes für aktiv magnetgelagerte rotierende Maschinen unter Nutzung der funktionsbedingt vorhandenen (inhärenten) Signale. Die Entwicklung erfolgt unter dem Gesichtspunkt der Anpassungsfähigkeit an verschiedene Magnetlagerregelkonzepte und Anwendungsfälle. Diagnoseobjekt ist die aktiv magnetgelagerte rotierende Maschine in ihrer Gesamtheit, bestehend aus der aktiven Magnetlagerung (Wellenlagesensoren, Regler, Leistungsverstärker und Magnetlagerspulen) als auch den Komponenten Arbeitsmaschine, Antrieb, Fanglager und dem Prozess, in dem die Maschine arbeitet.

Zur Umsetzung dieses Diagnosekonzeptes werden folgenden Einzelzielsetzungen abgearbeitet.

# **1. Aufbau einer Wissensbasis zum Verhalten von aktiv magnetgelagerten rotierenden Maschinen bei charakteristischen Fehlern**

Hierzu erfolgt im Kapitel 2 die

- Analyse charakteristischer Fehler für die Komponenten aktiv magnetgelagerter Maschinen,
- Analyse der verfügbaren Signale und Auswahl signifikanter Signale für die Überwachung und Diagnose,
- Analyse und Auswahl von Verfahren der Merkmalsgewinnung,
- Entwicklung von Modellen zur Untersuchung des statischen und dynamischen Verhaltens der Komponenten bei Fehlern,
- Aufnahme der Signal- und Merkmalsverläufe im fehlerfreien Referenzzustand und beim Auftreten von Fehlern mit Simulationsrechnungen und Experimenten.

# **2. Analyse und Auswahl der Verfahren für die Überwachung und Fehlerdiagnose unter Nutzung der erstellten Wissensbasis**

Ausgehend von der erstellten Wissensbasis erfolgt im Kapitel 3 die Anwendung der Überwachung mit Grenzwerten und im Kapitel 4 die Entwicklung und Verifikation von wissensbasierten Modellen für die Fehlerdiagnose, welche anhand der extrahierten Symptome entsprechende Diagnoseaussagen bilden.

# **3. Technische Umsetzung und Verifikation der Verfahren**

Kapitel 5 beschreibt die technische Realisierung der gewonnenen Erkenntnisse in Form eines Diagnosesystems für PC. Optimierung, Test und Verifikation des entwickelten Diagnosesystems finden anhand von Simulationen und durch den Einsatz an realen Maschinen statt.

# **2 Aufbau einer Wissensbasis für die Diagnose an aktiv magnetgelagerten rotierenden Maschinen**

#### **2.1 Einführung**

Unter Nutzung der an aktiven Magnetlagern verfügbaren Signale wurden Experimente und Simulationsrechnungen zur Anwendung signal- und modellgestützter Verfahren der Merkmalsgewinnung durchgeführt mit dem Ziel der Erstellung einer Wissensbasis über das Verhalten von relevanten Merkmalen bei Normalbetrieb und beim Auftreten von Fehlern. Die Wissensbasis dient als Grundlage für die Konzeption der Überwachung und Fehlerdiagnose, sie enthält Angaben über die untersuchten Fehler, denkbare Ursachen, die festgestellten charakteristischen Merkmalsverläufe, mögliche Auswirkungen und Hinweise zu Gemeinsamkeiten der Merkmalsausprägungen bei unterschiedlichen Fehlern.

In Bild 2-1 ist das Prinzip einer vollständig aktiven Magnetlagerung am Beispiel einer Maschine mit vertikalem Rotor dargestellt. Die Welle (Rotor), auf dem der Antrieb (Motor) und die Arbeitsmaschine angeordnet sind, wird durch magnetische Kräfte, welche mittels radialer und axialer Magnetlager erzeugt werden, berührungsfrei gelagert. Dazu ist eine Positionsregelung notwendig. Die Regelgröße Rotorposition wird durch Wellenlagesensoren (Abstandsmessung) für fünf Freiheitsgrade erfasst und mit den Sollwerten verglichen. Die aus der Regelabweichung vom Regler gebildeten Stellsignale wandeln Leistungsverstärker in entsprechende Stellströme um, welche durch die Magnetlagerspulen fließen und als Stellgröße anziehende Kräfte auf den Rotor prägen. Dadurch wird er in die gewünschte Sollposition geführt. Für eine vollständig aktive Lagerung ist es notwendig, radiale Magnetlager jeweils für die xund y-Achsen der oberen (Ebene A) sowie unteren Lagerebene (Ebene B) und ein axiales Magnetlager (z-Achse) einzusetzen. Die Ströme der diametral gegenüberliegenden Spulensysteme jeder Achse werden mittels Differenzansteuerung erzeugt. Um den Rotor bei abgeschalteten Magnetlagern zu lagern bzw. bei Ausfall der Magnetlager abzufangen, sind zusätzlich axiale und radiale Fanglager angebracht. Im Normalbetrieb schwebt der Rotor reibungsfrei im Magnetlager. Auftretende Störkräfte lassen sich durch Erzeugen einer Gegenkraft mittels der Magnetlagerströme ausregeln, ohne dass dabei ein mechanischer Kontakt zum Stator auftritt. Steifigkeit und Dämpfung sind über die Regelung in weiten Grenzen einstellbar.

Dieses Funktionsprinzip mit dezentraler Regelung (separate Positionsregelung für jedes Magnetlager) und Stromsteuerung soll als Basis für die durchgeführten Untersuchungen dienen. Die dabei gewonnenen Erkenntnisse lassen sind auch auf andere Funktionsprinzipien und Konstruktionen anwenden.

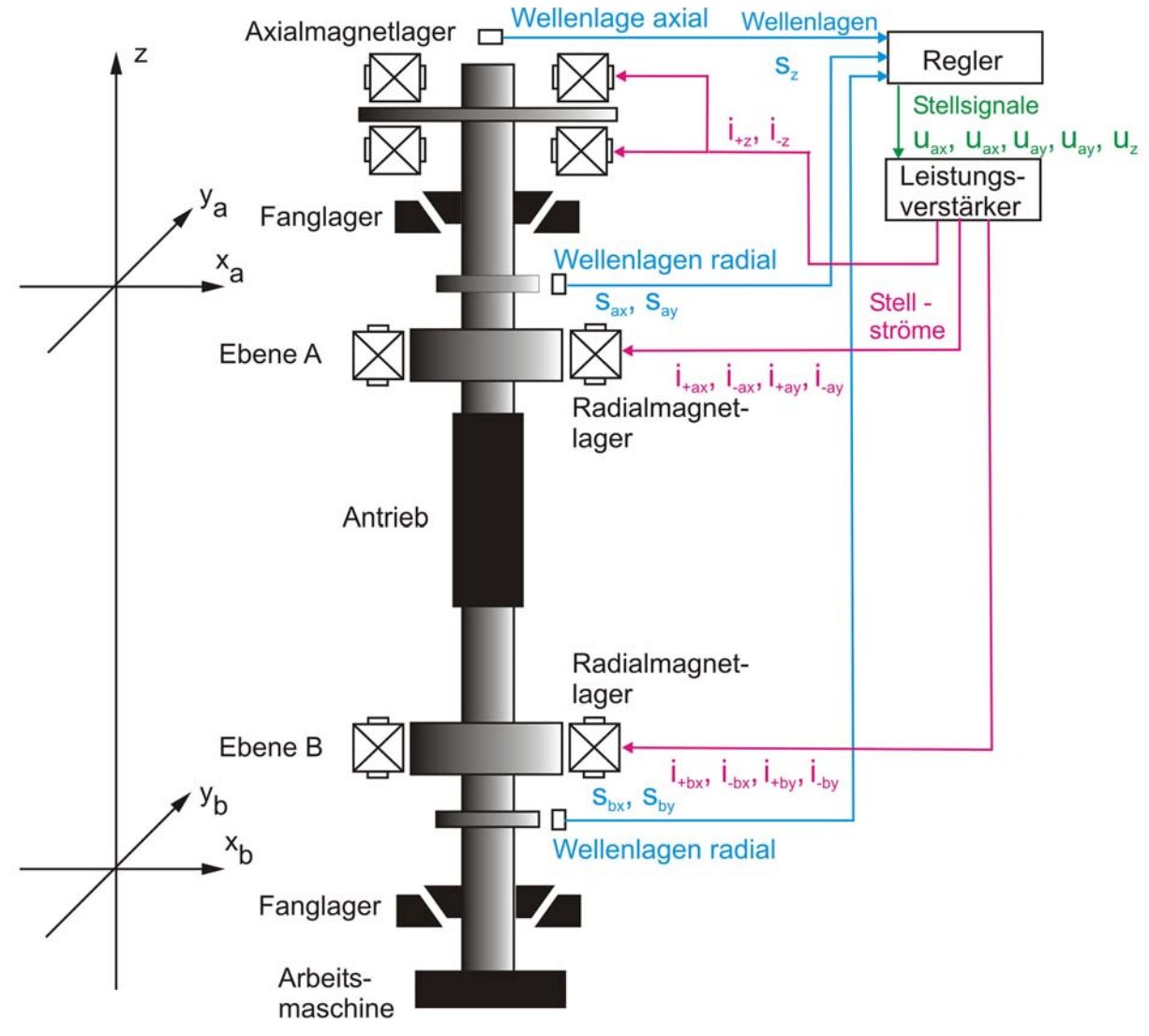

**Bild 2-1:** Prinzip der aktiven Magnetlagerung eines vertikalen Rotors

# **2.2 Analyse von Fehlern an aktiv magnetgelagerten rotierenden Maschinen**

Für die Auswahl geeigneter Überwachungs- und Diagnoseverfahren erfolgte eine Analyse typischer Fehler. Angaben dazu lieferten folgende Quellen [AUT89, ELL91, KLE99, KOL86, MUE85, SIE96, SUN06, STU86, TRA93]:

- Datenblätter und Wartungsunterlagen,
- Untersuchungen des Betriebsverhaltens.
- Einsatz von Modellen,
- Erfahrungen bei konventionell gelagerten Maschinen.

#### Magnetlagerregelkreis

Fehler im Magnetlagerregelkreis, bestehend aus Wellenlagesensor, Signalkonditionierung, Regler, Leistungsverstärker und Magnetlagerspule (Aktor) sind zum einen Verstärkungs- (multiplikative Fehler), Offset- (additive Fehler) und Linearitätsfehler der elektrischen und elektronischen Komponenten, verursacht durch Alterung, Drift und äußere Störeinflüsse (Temperatur o. ä.). Zum anderen sind grobe Fehler infolge von Defekten an Einzelkomponenten, wie z. B. Leitungsbrüche, Kurzschlüsse oder mechanische Beschädigung zu betrachten. Weitere Ursachen sind Verschiebungen der Sensor- bzw. Aktorachse und Veränderung der Luftspalte durch mechanische oder thermische Einflüsse.

#### Arbeitsmaschine/Arbeitsprozess

Als Arbeitsmaschine versteht man den Rotor und die daran angeschlossenen Maschinenteile, auf die auch Störungen vom Arbeitsprozess eingekoppelt werden. Abweichungen vom normalen Betriebszustand entstehen durch:

- statische und dynamische Unwuchten infolge mechanischer oder thermischer Einflussfaktoren (z. B. durch Wellenriss, Wellenbiegung, Schaufelverlust, Dehnung, Erosion, Deformationen, Anbackungen, Werkzeugbruch);
- Fluchtfehler bei angekoppelten Maschinenteilen (z. B. Motorankopplung);
- Belastungen der Arbeitsmaschine durch den Prozess wie
	- axiale und radiale Prozesskräfte bei Werkzeugmaschinen,
	- Interaktionen von Strömungskräften mit dem Rotor,
	- Bewegungen des Arbeitsmediums,
	- Druckänderungen (Kavitation) und Turbolenzen im Arbeitsmedium,
	- erhöhte Turbolenzen durch Schaufel- und Flügelpassierfrequenzen,
	- Fundamentschwingungen;
- mechanische Lockerungen rotierender Maschinenteile;
- Anstreifvorgänge am Fanglager bzw. Stator;
- elektromagnetische und mechanische Einflüsse durch den Antrieb;
- Eigenschwingungen (Nutationen, Präzessionen, Pendelschwingungen);
- Resonanzen beim Durchfahren kritischer Drehzahlen.

#### Antrieb

Fehler am Antrieb (Motor und Antriebssteuerung) können mit den inhärenten Signalen nur erkannt werden, wenn sie auf diese zurückwirken. Dabei spielen vor allem elektromagnetische Zugkräfte eine Rolle, die durch

- Dejustierungen des Stators durch mechanische oder thermische Einflüsse,
- Wicklungsschäden am Motor,
- Käfig-, Läufer-, Statorschäden,
- ungleiche Luftspalte

verursacht werden können. Weiterhin werden Fehler verursacht durch Beschleunigungskräfte bei betriebsbedingter Änderung der Rotordrehzahl oder bei Drehzahländerungen aufgrund von Defekten an der Antriebssteuerung (Strom-, Spannungs-, Frequenzschwankungen) bzw. Netzspannungs- und Netzfrequenzschwankungen.

Bei konventioneller Lagerung des Motors sind die bei herkömmlichen Lagern auftretenden Fehler mit zu berücksichtigen, welche über die Ankupplung des Motors auf den magnetgelagerten Rotor übertragen werden (siehe Fanglager).

#### Fanglager

Für die Fanglager sind überwiegend Wälzlager im Einsatz, eine Schädigung dieser tritt hauptsächlich infolge störungsbedingten Abwurfs des Rotors und des An- und Abfahrens der Maschine auf. Daraus resultierender Verschleiß, Verschmutzungen und Überlastungen führen bei Wälzlagern zu Schäden an Wälzkörpern, des Käfigs und der inneren bzw. äußeren Rollbahn, welche sich in veränderten Lagerspielen und erhöhter Schwingungsemission äußern. Bei Gleitlagern sind Ölfilmwirbel (Oil-Whirl, Oil-Whip) und Veränderungen des Schmierfilms, die im ungünstigsten Fall zu Anstreifungen im Gleitlager führen, als Schäden zu betrachten [ELL91].

Bei der Diagnose der Fanglager sind die Magnetlager auch zur Erzeugung von Kräften auf die Fanglager einsetzbar, es lässt sich so das Verhalten bei definierten Belastungen untersuchen.

#### Betriebsregime

Abweichungen vom normalen Betriebsregime entstehen während des Ein- und Ausschaltens der Magnetlager, beim Hochfahren auf Nenndrehzahl und beim Abfahren zum Rotorstillstand bzw. bei betriebsbedingten Drehzahländerungen.

# **2.3 Diagnosesignale**

Für die Diagnose aktiv magnetgelagerter Maschinen sind entsprechend Bild 2-1 die nachfolgend angegebenen Signale nutzbar.

• Die funktionsbedingt gemessenen Wellenlagesignale der x-, y- und z-Achse (Auslenkung des Wellenmittelpunktes des Rotors aus der Sollposition):

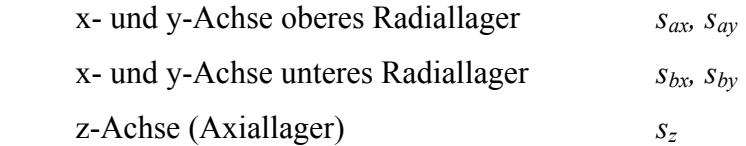

• Die funktionsbedingt für die Stromsteuerung gemessenen Stellströme i (Stellsignale) durch die pro Achse paarweise gegenüberliegend angeordneten Magnetlagerspulen:

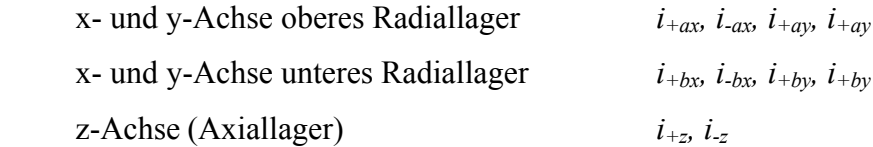

Bei der eingesetzten Differenzansteuerung der paarweise gegenüber angeordneten Magnetlagerspulen ergeben sich die Spulenströme (Magnetlagerströme) aus einem Grunderregerstrom  $I_G$  und einem variablen Steuerstrom  $i_S$ . In einem Spulensystem fließt der Strom  $i_+ = I_G + i_S$ , im entgegengesetzten Spulensystem der Strom *i- = IG - iS*. Die Differenzbildung kann in den Leistungsverstärkern oder schon im Regler erfolgen.

Die Steuer- und Grunderregerströme lassen sich aus den gemessenen Magnetlagerströmen *i+* und *i-* für jede Achse berechnen:

Steuerstrom  $i_S = (i_+ - i_-)/2$  (z. B.  $i_{Sax}$ ) (2-1)

Grunderregerstrom  $I_G = (i_+ + i_-)/2$  (z. B.  $I_{Gax}$ ) (2-2)

Erfolgt die Grunderregung über separate Grunderregerwicklungen und die Differenzbildung über entsprechend gegeneinander geschaltete Spulen, dann stehen anstatt der Differenzströme *i+* und *i.* die jeweiligen Steuerströme und Grunderregerströme direkt als Messwerte zur Verfügung.

Sind die Ausgangssignale des Reglers messtechnisch erfassbar, können auch diese für die Diagnose verwendet werden:

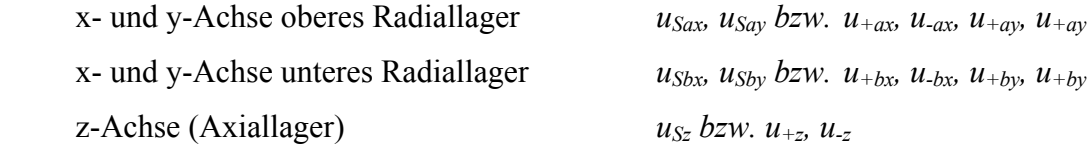

Aus den Wellenlagesignalen (Luftspalten) und den Lagerströmen werden die von den Magnetlagern pro Achse und Ebene erzeugten Kräfte  $F_{ax}$ ,  $F_{ay}$ ,  $F_{bx}$ ,  $F_{by}$  und  $F_z$  nach Gleichung (2-3) berechnet [STE03].

$$
F = K_1 \left(\frac{i^2}{(V_1 + 2(s_{nom} - s))^2} - \frac{i^2}{(V_2 + 2(s_{nom} + s))^2}\right)
$$
\n(2-3)

- *F* resultierende Gesamtkraft der zwei gegenüberliegenden Spulensysteme
- *snom* nominaler Luftspalt
- *s* Wellenlage (Abweichung von nominaler Position)
- *i+, i-* Magnetlagerspulenströme
- *K1* Spulenkonstante
- *V1,V2* von Permeabilität und Spulenkonstruktion abhängige Variablen

In Gleichung (2-3) sind Verluste durch Streufluss, Wirbelströme, Sättigungseffekte, Hysterese sowie ohmsche Verluste nicht berücksichtigt. Die berechnete Kraft ist höher als die tatsächlich wirkende. Diese Abweichung bei der Kraftberechnung lässt sich empirisch mittels eines Korrekturfaktors oder durch Einsatz modellgestützter Verfahren korrigieren [NOR97, BAU95]. Der funktionelle Zusammenhang zwischen Lagerstrom, Luftspalt und Kraft kann auch experimentell ermittelt und in Kennfeldern abgelegt werden. Die Verwendung von Kennfeldern bietet zudem den Vorteil einer schnellen Bestimmung der Kräfte bei umfangreichen Berechnungsgleichungen. Für die Kraftermittlung wird anhand der aktuellen Strom- und Luftspaltwerte das Feldelement mit der zugehörigen Kraft ausgelesen.

Aus den Zeitverläufen der Signale q der x- und y-Achse des jeweiligen Radiallagers erfolgt die Berechnung des Phasenwinkels ϕ (Richtung) und des Betrages *r* des Signalvektors.

Betrag des Vektors (Ausschlag aus der Sollposition)

\n
$$
rq = \sqrt{q_x^2 + q_y^2} \qquad (z. B. rs_a)
$$
\nPhasenwinkel (Phase) des Vektors

\n
$$
\varphi q = \arctan(\frac{q_y}{q_x}) \qquad (z. B. \varphi s_a)
$$
\n(2-4)

Die erfassten Signale lassen sich grafisch darstellen als

- Schwingung über der Zeit in den einzelnen Achsen und Ebenen (Bild 2-2 und Bild 2-3),
- Kinetische Wellenmittelpunktbahn (Orbit) in der Darstellung der Signale der y-Achse über denen der x-Achse der jeweiligen Ebene (Bild 2-4),
- Betrag des Vektors über der Zeit in Form des Ausschlages (Bild 2-5),
- Phasenwinkel über der Zeit (Bild 2-6).

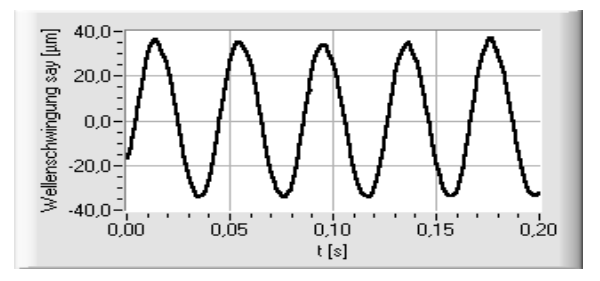

**Bild 2-2:** Wellenschwingung say*=f(t)*

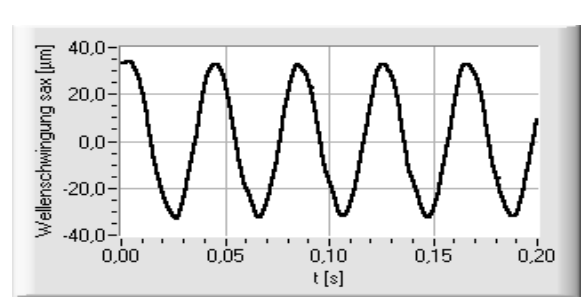

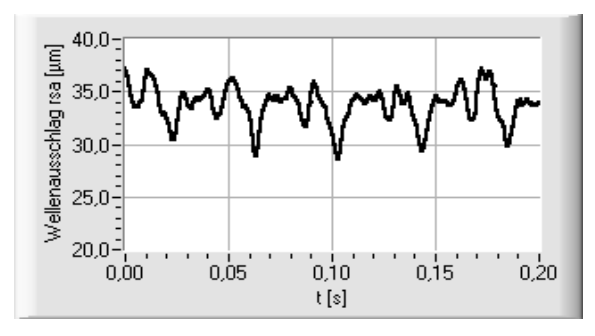

**Bild 2-5:** Wellenausschlag  $rs_a = f(t)$  **Bild 2-6:** Phasenwinkel  $\varphi s_a = f(t)$ 

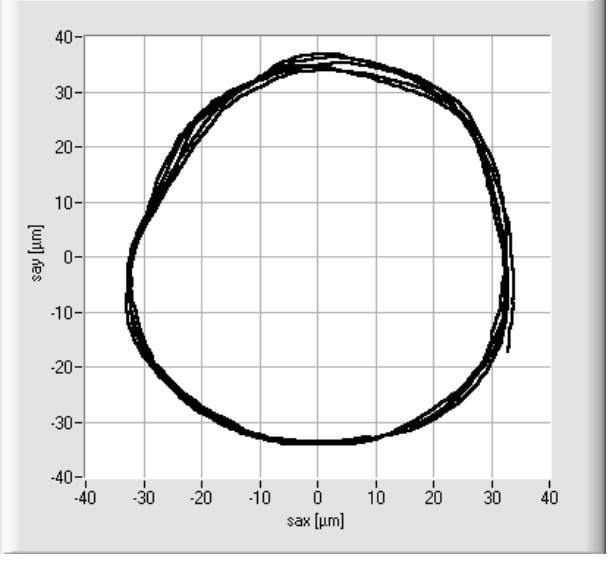

**Bild 2-3:** Wellenschwingung  $s_{ax} = f(t)$  **Bild 2-4:** Wellenmittelpunktbahn (Orbit)  $s_{ay}$ über *sax*

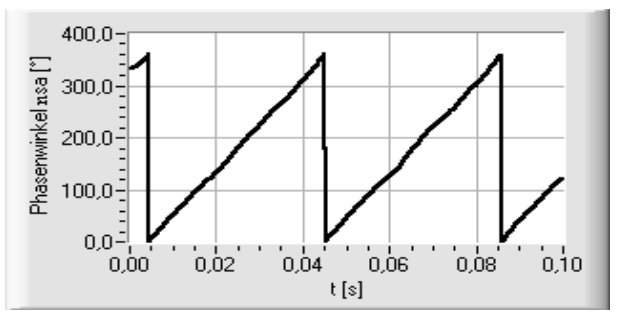

Neben diesen systeminhärenten Signalen sind gegebenenfalls zusätzlich aus dem Prozess verfügbare Informationen für die Diagnose nutzbar, z. B.

- Drehzahl und Drehwinkel des Rotors,
- Gehäuseschwingungen,
- Temperaturen in den Fanglagern und Magnetlagern,
- die Belastung der Fanglager beim Abwurf durch Messung der Kraftwirkung,
- Strom, Spannung, Frequenz am Frequenzumrichter der Motorsteuerung,
- Prozessdrücke (bei Pumpen und Verdichtern),
- Magnetflüsse in den Lagerspulen.

# **2.4 Merkmalsgewinnung**

# **2.4.1 Signalgestützte Verfahren der Merkmalsgewinnung**

Die in 2.3 benannten Signale werden mit einer vorgegebenen Abtastrate erfasst und stehen als Messwerte zur Verfügung. Die notwendige Abtastrate ist abhängig von der Drehzahl des Rotors, es sollten jeweils mindestens 10 Messwerte pro Rotorumdrehung aufgenommen werden. Daraus erfolgt durch den Einsatz signalgestützter Verfahren die Berechnung der Merkmale über mindestens je eine Rotorumdrehung. Aus der Vielzahl der möglichen Merkmale werden die nachfolgend angegebenen genutzt und für den Diagnoseeinsatz untersucht:

• (arithmeticcher) Mittelwert 
$$
\overline{q} = \frac{1}{N} \sum_{i=1}^{N} q_i
$$
 (z. B.  $\overline{s}_{ax}$ ) (2-6)

• (offsetfreier) Effecttiwert (Standardabweichung) 
$$
\widetilde{q} = \sqrt{\frac{1}{N} \sum_{i=1}^{N} (q_i - \overline{q})^2}
$$
 (z. B.  $\widetilde{s}_{ax}$ ) (2-7)

- maximaler Spitzenwert  $q_{Max} = MAX \{q(t)\}$  (z. B. s<sub>axMax</sub>) (2-8)
- minimaler Spitzenwert  $q_{Min} = MIN\{q(t)\}$  (z. B. s<sub>axMin</sub>) (2-9)
- Spannweite *q<sub>Sp</sub>* = *q<sub>Max</sub> q<sub>Min</sub>* (z. B. *s<sub>axSp</sub>*) (2-10)

Aus diesen primären lassen sich weitere kombinierte Merkmale bilden:

- Phasenwinkel  $\varphi q_{\text{Max}}$  beim Maximalwert des Betrages des Vektors rq<sub>Max</sub> (z. B.  $\varphi s_{aMax}$ )
- Phasenverschiebung ∆ϕ*Max* zwischen den Phasenwinkeln ϕ*qMax* der Signalvektoren der Ebenen A und B

$$
\Delta \varphi_{\text{Max}} = \varphi q_{\text{aMax}} - \varphi q_{\text{bMax}} \tag{2-11}
$$

• Crestfaktor C (Maß für die Spitzenhaltigkeit im Signalverlauf)

$$
C = \frac{q_{\text{Max}}}{\tilde{q}} \tag{2-12}
$$

• Formfaktor Γ (Maß für schadensspezifische nichtharmonische Signalkomponenten)

$$
\Gamma = \frac{q_{\text{Max}}}{\overline{q}} \tag{2-13}
$$

• Verhältnis W der Stellstromeffektivwerte zu den Wellenlageeffektivwerten der Achse

$$
W = \frac{\widetilde{i}}{\widetilde{s}}
$$
 (z. B.  $W_{ax}$ ) (2-14)

• Verhältnis R der Wellenlageeffektivwerte zu den Effektivwerten der Reglerausgangssignale der Achse

$$
R = \frac{\widetilde{s}}{\widetilde{u}} \tag{2-15}
$$

• Verhältnis A der Effektivwerte der Reglerausgangssignale zu den Stellstromeffektivwerten der Achse

$$
A = \frac{\widetilde{u}}{\widetilde{i}} \qquad (z. B. A_{ax}) \qquad (2-16)
$$

• Verhältnis V der Stellstromeffektivwerte der jeweils gegenüberliegenden Magnetlagerspulen

$$
V = \frac{\widetilde{i}_{+}}{\widetilde{i}_{-}} \tag{2-17}
$$

Neben diesen Merkmalen in Form von Kenngrößen werden auch die Signalkennfunktionen

- Kreuzkorrelationsfunktion und
- Fourier-Transformation

berechnet [STU86, SCHR90] und für die Diagnose genutzt.

Die diskrete Kreuzkorrelationsfunktion KKF

$$
KKF_{qr}(k) = \frac{1}{N} \sum_{m=1}^{N} q(m) \cdot r(m+k)
$$
\n(2-18)

gibt den Zusammenhang (Korrelation) zweier diskret abgetasteter Signalverläufe *q(t)* und *r(t)* in Abhängigkeit der zwischen ihrem Auftreten liegenden zeitlichen Verschiebung *k* an. Ist *q(t*) der Verlauf des Eingangssignals eines Übertragungsgliedes und *r(t)* des korrelierten Ausgangssignals, ergibt sich bei einer Verschiebung um *k* ein Maximum der Funktion. Daraus lässt sich die Laufzeit des Signals im Übertragungsglied <sup>τ</sup>*qr*

$$
\tau_{qr} = k \cdot T_a \tag{2-19}
$$
\n
$$
T_a \quad \text{Abtastzeit}
$$

als Merkmal bestimmen.

Die diskrete Fourier-Transformation

$$
FT_q(f) = \sum_{k=1}^{N} q(k) \{ \cos(2\pi f k) - j \sin(2\pi f k) \}
$$
 (2-20)

stellt die in einem Zeitsignal enthaltenen Frequenzanteile dar. Der Betrag von *FTq(f)* liefert das Amplitudenspektrum. Die Ausschläge der Frequenzen im Amplitudenspektrum (Linien) entsprechen den Effektivwerten der jeweiligen Frequenzen im Zeitsignal. Charakteristische Frequenzen eines Zeitsignals erscheinen im Amplitudenspektrum als Spitzen, so genannte Peaks.

Eine wichtige Information für die Diagnose rotierender Maschinen ist die Rotordrehzahl *n*. Diese lässt sich über das Amplitudenspektrum ermitteln, wenn keine separate Drehzahlmessung über Sensoren möglich ist. Unter der zumeist gegebenen Voraussetzung, dass die (Rest-) Unwuchten des Rotors den Hauptanteil der periodischen Schwingungen bei der Drehfrequenz bilden, kann die Frequenz des ersten Peaks im Amplitudenspektrum als Maß für die Rotordrehzahl verwendet werden.

Neben der Rotordrehzahl *n* ist auch der Rotordrehwinkel γ ein wesentliches Diagnosemerkmal. Wird bei der Drehzahlmessung mit zusätzlichem Sensor ein Signal beim periodischen Durchlauf einer am Rotorumfang angebrachten Marke gebildet (Keyphasor), lässt sich der Rotordrehwinkel zu diesem Zeitpunkt als absoluter Referenzpunkt für  $\gamma = 0$  nutzen. Ist ein solcher nicht verfügbar, kann ein Scheitelpunkt der durch (Rest-) Unwuchten verursachten Schwingung oder deren Nulldurchgang, abgeleitet von einem festgelegten radialen Wellenlagesignal, als relativer Referenzpunkt eingesetzt werden.

Der Rotordrehwinkel γ zum Zeitpunkt *t* berechnet sich dann nach Gleichung (2-21).

$$
\gamma = (t - t_{\gamma 0}) \cdot n \cdot 360^{\circ} \tag{2-21}
$$

*t* aktueller Zeitpunkt

 $t_{\gamma 0}$  **Zeitpunkt bei Rotordrehwinkel**  $\gamma = 0$ 

*n* Rotordrehzahl  $[s^{-1}]$ 

Der Phasenwinkel γ*U*, welcher ein Merkmal für die Lokalisation von Unwuchten ist, ergibt sich aus dem Phasenwinkel  $\varphi$  beim Rotordrehwinkel  $\gamma = 0$ . Die Phasenverschiebung  $\Delta \gamma$ zwischen den Phasenwinkeln *γ*<sub>*U*</sub> der Radiallagerebenen berechnet man mit Gleichung (2-22).

$$
\Delta \gamma = \gamma_{Ua} - \gamma_{Ub} \tag{2-22}
$$

#### **2.4.2 Modellgestützte Verfahren der Merkmalsgewinnung**

## **2.4.2.1 Parameteridentifikation**

Bei der Anwendung von Parameteridentifikationsverfahren wird der zu untersuchende Prozess durch ein Modell mit Modellparametern beschrieben. Unter Nutzung der Ein- und Ausgangssignale des Prozesses werden mit einer geeigneten Methode (z. B. Methode der kleinsten Fehlerquadrate) die Modellparameter ermittelt, bei denen der Fehler zwischen den Signalen von Modell und Prozess minimal wird.

Damit lassen sich die Parameter des Prozesses identifizieren und Abweichungen dieser in Form von Residuen bilden. Geeignet ist dieses Verfahren hauptsächlich zur Erkennung von multiplikativen Fehlern bei linearen dynamischen Prozessen, es kann auch im geschlossenen Regelkreis eingesetzt werden. Eine Anwendungsmöglichkeit bei aktiven Magnetlagern ist die Erkennung von Parameteränderungen der Übertragungsglieder des Magnetlagerregelkreises.

Da die Messwerte aufgrund der digitalen Messwerterfassung als zeitdiskrete Werte der Eingangssignale x(z) und der Ausgangssignale y(z) erfasst werden, ist für den zu untersuchenden Prozess von der zeitdiskreten z-Übertragungsfunktion [ISE88, BÜT91]

$$
G(z) = \frac{y(z)}{x(z)} = \frac{B(z)}{A(z)} = \frac{b_0 + b_1 z^{-1} + \dots + b_n z^{-n}}{1 + a_1 z^{-1} + \dots + a_n z^{-n}}
$$
(2-23)

auszugehen.

Als Fehlersignale e(z) sind der Ausgangsfehler (Bild 2-7)

$$
e(z) = y(z) - \frac{B_M(z)}{A_M(z)} x(z)
$$
\n(2-24)

oder der Gleichungsfehler (Bild 2-8)

$$
e(z) = A_M(z)y(z) - B_M(z)x(z)
$$
\n(2-25)

nutzbar [ISE94]. Die Störsignale *n(z)* müssen stationär und im Mittelwert = 0 sein.

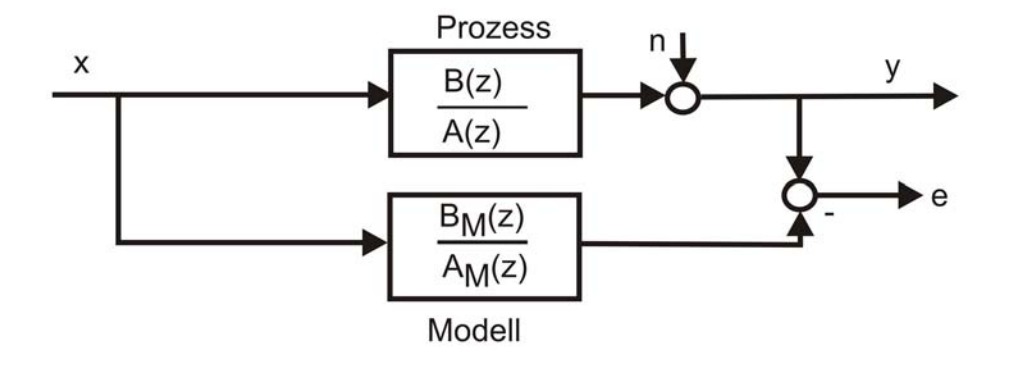

**Bild 2-7:** Bildung des Ausgangsfehlers

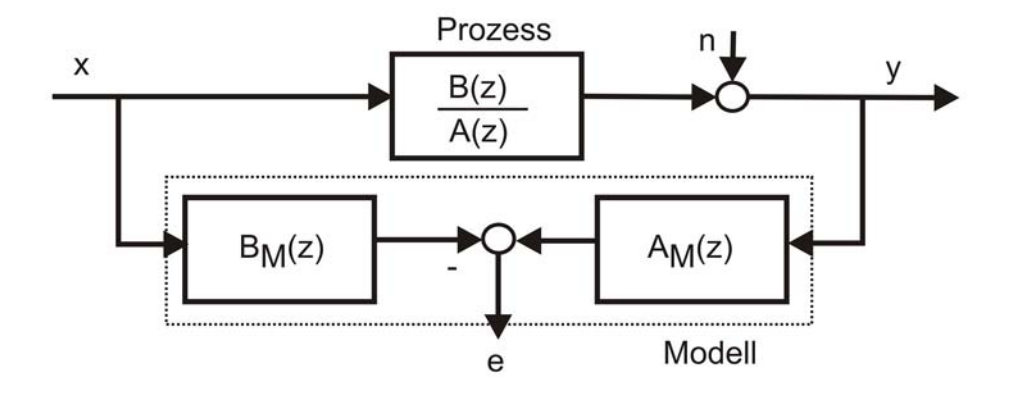

**Bild 2-8:** Bildung des Gleichungsfehlers

Für die numerische Berechnung wird von der Differenzengleichung des zu untersuchenden Prozesses mit den bis zum Zeitpunkt *k* gemessenen Eingangs- *x(k*) bzw. Ausgangssignalwerten  $y(k)$  sowie den Modellparametern  $c_n$  und  $d_n$ 

$$
y(k) = -c_1y(k-1) - \dots - c_ny(k-n) + d_0x(k) + d_1x(k-1) + \dots + d_nx(k-n)
$$
 (2-26)

ausgegangen.

Bei Verwendung der mit *M* Messungen ermittelten Eingangssignale *x(m)* und Ausgangssignale *y(m*) sowie des Gleichungsfehlers *e(m)* ergibt sich mit dem Messvektor der Ausgangssignale *y T*

$$
\underline{y}^T = y(k) + y(k+1) + ... + y(k+M-1),
$$

der Messmatrix der Ein- und Ausgangssignale Ψ

$$
\underline{\underline{\underline{W}}} = \begin{bmatrix}\n-y(k-1) & \dots - y(k-n) & x(k) & \dots x(k-n) \\
-y(k) & \dots - y(k-n+1) & x(k+1) & \dots x(k-n+1) \\
\dots & \dots & \dots \\
-y(k+M-2)\dots - y(k-n+M-2) & x(k+M-1)\dots x(k-n+M-1)\n\end{bmatrix},
$$

dem Parametervektor Θ *<sup>T</sup>*

$$
\underline{\Theta}^T = [c_1 \dots c_n \quad d_0 \dots d_n],
$$

und dem Fehlervektor  $e^{t}$ 

$$
\underline{e}^T = [e(k) \quad e(k+1) \quad \dots \quad e(k+M-1)]
$$

ein überbestimmtes lineares Gleichungssystem.

$$
\underline{y} = \underline{\Psi} \cdot \underline{\Theta} + \underline{e} \tag{2-27}
$$

Durch Minimieren des quadratischen Fehlers  $e^T \cdot e$  mit der Methode der kleinsten Fehlerquadrate [ISE94] erhält man den geschätzten Parametervektor Θ

$$
\underline{\Theta} = \left[ \underline{\Psi}^T \cdot \underline{\Psi} \right]^{-1} \cdot \underline{\Psi}^T \cdot \underline{y} \tag{2-28}
$$

#### **2.4.2.2 Parallelmodelle und Beobachter**

Sind die Eingangsgrößen eines Prozesses messbar und ist dessen Übertragungsverhalten bekannt, lassen sich Parallelmodelle ohne Rückführung zur Bestimmung nicht messbarer Prozessgrößen einsetzen. Um bleibende Fehler zwischen den Zustandsgrößen von Prozess und Modell zu minimieren, muss das Modell den Prozess exakt widerspiegeln. Bei auftretenden Anfangsfehlern ergeben sich in Abhängigkeit von der Prozessdynamik lange Konver-

genzzeiten bis zur Übereinstimmung der Zustandsgrößen. Zur Verringerung dieser Konvergenzzeit und zur Minimierung der Abweichungen zwischen Prozess und Modell ist eine Rückführung in Form einer Rückkopplung des Rekonstruktionsfehlers möglich [HAM93]. Parallelmodelle mit Rückführung werden meist im Zustandsraum als Zustandsbeobachter dargestellt. Verfahren der Zustandsschätzung mittels Zustandsbeobachtern lassen sich einsetzen zur Erkennung von additiven Fehlern, z. B. Offsetfehlern bei Sensoren und Aktoren. Sie bieten den Vorteil einer schnellen Fehlererkennung und sind auch für stationären Prozessbetrieb geeignet. Abweichungen zwischen Prozess- und Modellverhalten werden durch so genannte Residuen angezeigt. Eine geeignete Strukturierung dieser und die Wahl geeigneter Koeffizienten der Rückführmatrix führt zu erhöhten Auslenkungen der Residuen bei zugeordneten Fehlern [ISE94]. Durch Nutzung mehrerer, jeweils auf definierte Fehler optimierter Beobachter (Beobachterbänke) ist eine Fehlerisolation möglich.

#### **2.5 Simulationsrechnungen**

#### **2.5.1 Simulationswerkzeuge**

Die Erstellung der Modelle und Programme zur Realisierung der Simulationsrechnungen geschieht unter Nutzung des Simulationssystems für Magnetlager MLDyn [STE95] sowie der Programmiersprachen Matlab/Simulink [MAL05] und LabVIEW [NIN05]. MLDyn ist modular aufgebaut, es besteht aus einem Modul mit dem mathematischen Modell des Rotors auf der Grundlage eines mechanischen Ersatzmodells und aus Modulen mit Modellen des Messsystems, des Reglers sowie der Stellglieder. Alle für die Simulation erforderlichen Parameter des Regelkreises (Verstärkung, Zeitkonstanten, mechanische Größen des Rotors usw.) können auf die jeweilige Applikation angepasst werden. Für die MLDyn-Module erfolgt eine Portierung auf Simulink, um die Vorteile dieser Programmierumgebung auf Basis der vorhandenen Modellstrukturen zu nutzen. Simulink und LabVIEW ermöglichen die grafische Programmierung technisch-wissenschaftlicher Probleme. Die Untersuchungen zum Einsatz von Parameteridentifikationsverfahren und die Darstellung der Simulationsergebnisse werden auf der Basis von LabVIEW-Programmen durchgeführt. Eine tabellarische Übersicht über die erstellten Programme und deren Funktionen gibt Anhang C.

#### **2.5.2 Modelle für die Simulation von Fehlern**

Zur Simulation von Störungen durch Radialkräfte und Unwuchten wurden für das Simulationssystem MLDyn die Module "Stoer\_r" (Bild 2-9) und "Stoer\_uw" (Bild 2-10) erstellt und in das Gesamtmodell des Magnetlagerregelkreises implementiert.

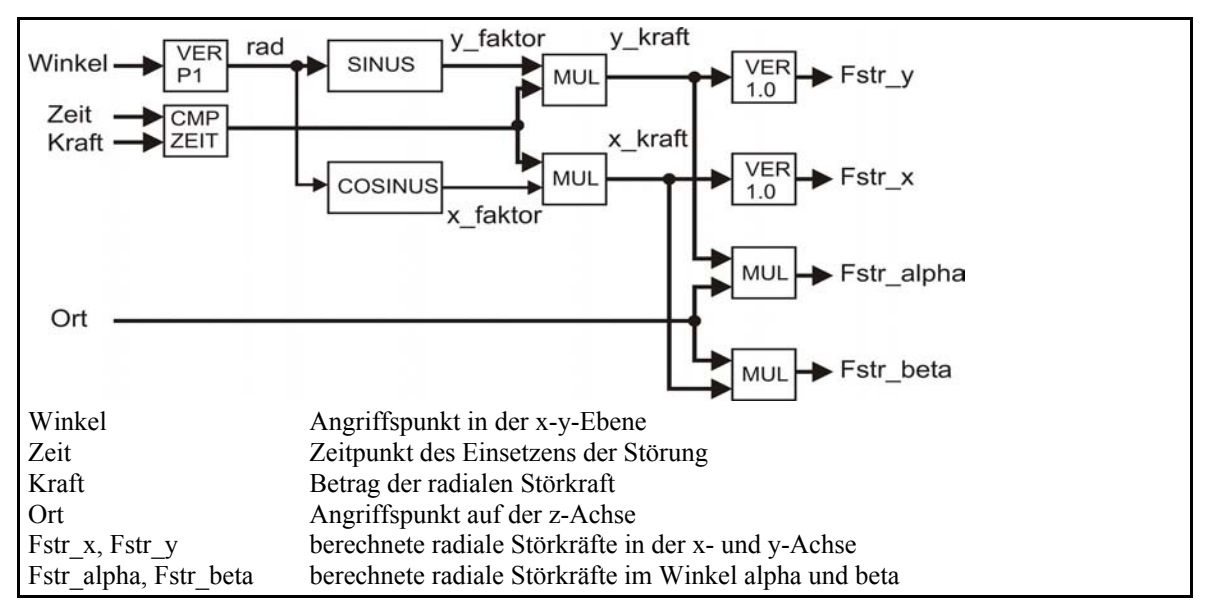

**Bild 2-9:** Koppelplan des MLDyn-Moduls "Stoer\_r" (statische Radialkraft)

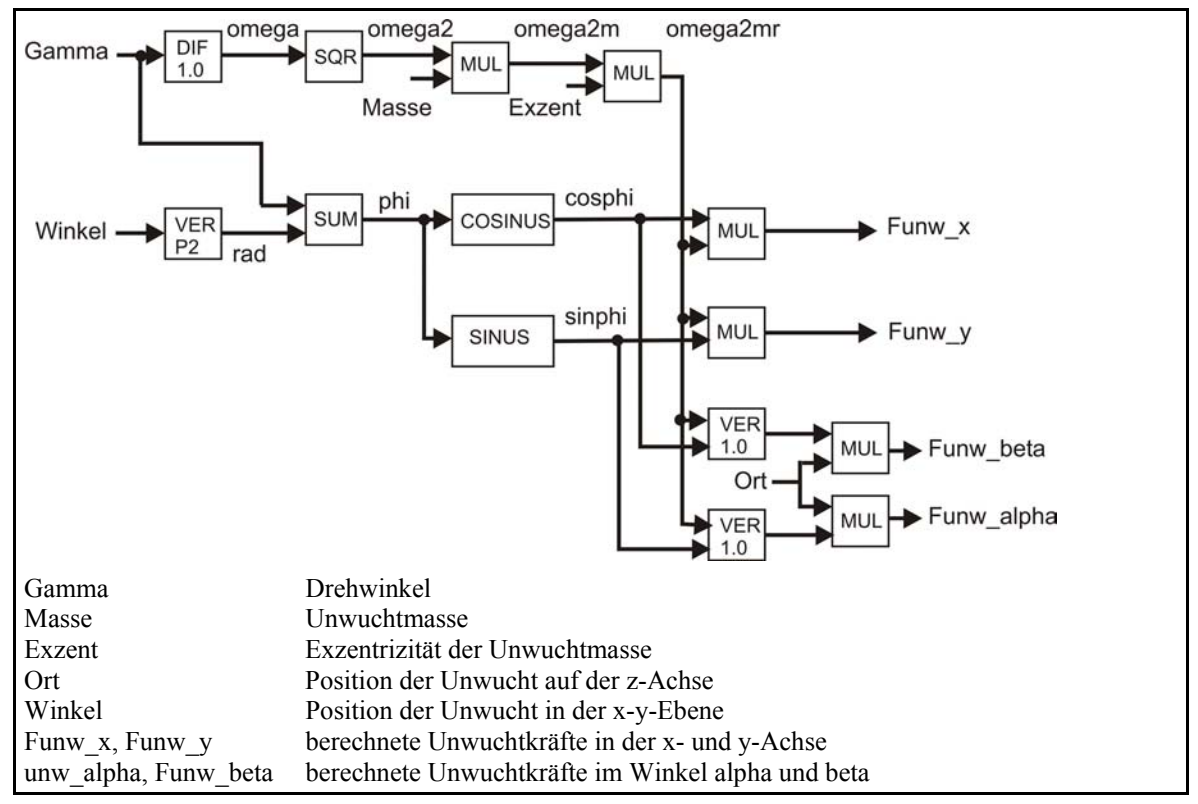

**Bild 2-10:** Koppelplan des MLDyn-Moduls "Stoer\_uw" (Unwucht)

Die Simulation von Offset-, Verstärkungs- und Linearitätsfehlern erfolgt durch Veränderung der Parameter bzw. der Übertragungsfunktionen.

# **2.5.3 Simulationsergebnisse**

Folgende Fehler und Effekte wurden simuliert und untersucht:

- <sup>−</sup> Drehzahlabhängigkeit der Signale,
- <sup>−</sup> Offset-, Verstärkungs-, Linearitätsfehler der Messeinrichtungen,
- <sup>−</sup> Dejustierungen der Sensorsysteme,
- Parameterveränderungen der Regler,
- <sup>−</sup> Offset-, Verstärkungs-, Linearitätsfehler und Asymmetrien der Stellglieder,
- <sup>−</sup> Verschiebung der Lager- und Sensorachsen,
- <sup>−</sup> statische Radialkräfte,
- <sup>−</sup> Unwuchten.

Beispielhaft sind nachfolgend Resultate der Simulationsrechnungen dargestellt. Eine Übersicht zu den durchgeführten Simulationsrechnungen liefert Anhang B.

#### **Einfluss von Regelkreisparametern auf Wellenschwingungen und Stellströme**

Der Einfluss der Regelkreisparameter Grunderregerstrom *IG* der Leistungsverstärker und Verstärkung *KR* des Reglers auf das Verhalten der Effektivwerte der Wellenlagesignale im geschlossenen Magnetlagerregelkreis und deren Drehzahlabhängigkeit sind in den Bildern 2-11 und 2-12 dargestellt.

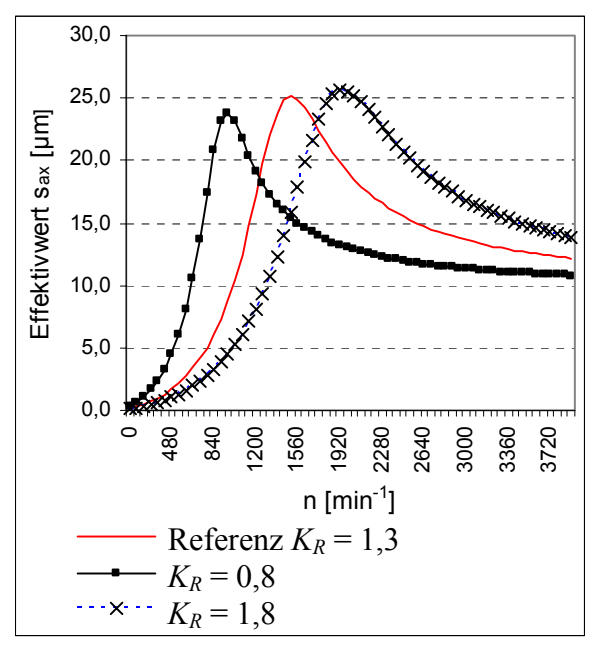

**Bild 2-11:** Effektivwerte der Wellenschwingung  $\widetilde{s}_{ax}$  bei Variation der Reglerverstärkung *KR*

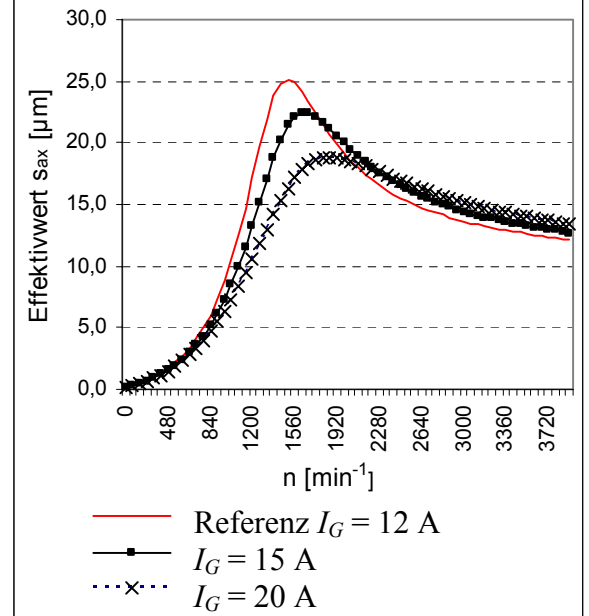

**Bild 2-12:** Effektivwerte der Wellenschwingung  $\widetilde{s}_{ax}$  bei Variation des Grunderregerstromes *IG*

Die Referenzeinstellungen sind  $I_G = 12$  A und  $K_R = 1,3$ , die Exzentrizität *e* des Rotors ist auf 10 µm gesetzt Simuliert wird eine Erhöhung von *IG* auf 15 A und 20 A sowie eine Veränderung von  $K_R$  auf 0,8 bzw. 1,8, jeweils im Regelkreis der oberen x-Achse. Die kritische Drehzahl, bei der das Maximum der Effektivwerte auftritt, wird hauptsächlich durch  $K_R$  beeinflusst. *IG* bestimmt die Höhe der Effektivwerte bei dieser Drehzahl. Der Anstieg der Werte beim Erreichen kritischer Drehzahlen ist in der Grenzwertüberwachung und beim Entwurf der Diagnosemodelle zu berücksichtigen.

Die Regelkreisparameter haben entscheidenden Einfluss auf das Verhalten des Gesamtsystems, ihre Kenntnis ist für die Diagnose wesentlich.

#### **Detektion von Parameterveränderungen im Magnetlagerregelkreis**

Zur Bestimmung der Regelkreisparameter wurde der Einsatz von Verfahren der Parameteridentifikation am Regler und Stellglied (Aktor) untersucht. Die Simulation erfolgt mit praxisrelevanten Parametern für den Versuchsstand FLP 500. Vorhandene Restunwuchten des Rotors sorgen mit einem sinusförmigen Signal für die notwendige Anregung des Systems. Die maximalen Amplituden der durch Restunwuchten erregten Auslenkung der Wellenlagen liegen bei 20,3 µm. Die Messwerte werden bei einer Drehzahl *n* = 878 min-1 mit einer Abtastfrequenz  $f_a = 10$  kHz bzw. einer Abtastzeit  $T_a = 0.1$  ms erfasst.

Die Signale *s* der Wellenlagesensoren dienen als Eingangssignale des Reglermodells, die Reglerausgangssignale *u+* und *u-* als Modellausgangssignale (Bild 2-13). Der untersuchte Regler hat PID-Verhalten. Das System Stellglied, bestehend aus Magnetlagerspule und Leistungsverstärker, wird mit PT1-Verhalten modelliert. Die Totzeit des Leistungsverstärkers (Pulsweitenmodulation) wird vernachlässigt, da sie unterhalb der Abtastzeit der Messung liegt.

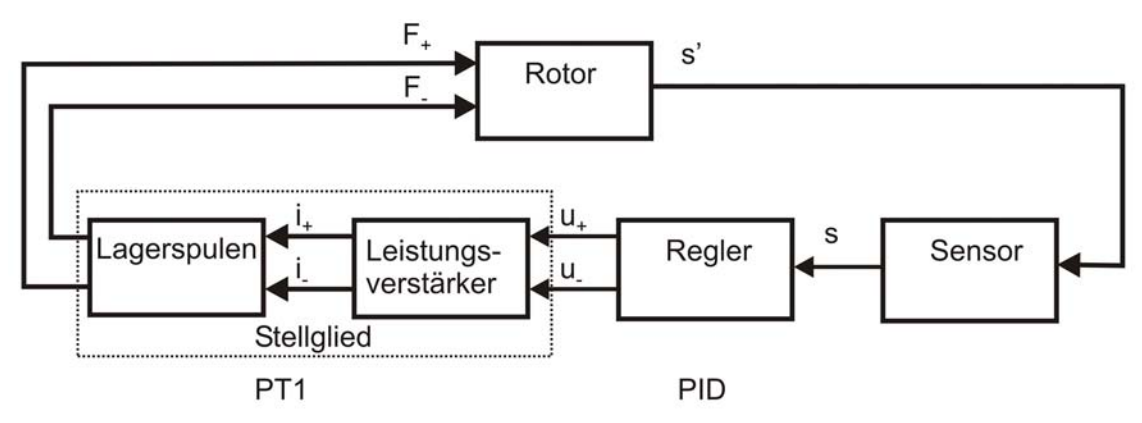

**Bild 2-13:** Signalfluss im Magnetlagerregelkreis
Beim Stellgliedmodell werden die Reglerausgangsspannungen als Modelleingangssignale und die von den Leistungsverstärkern in den Magnetlagerspulen erzeugten Ströme *i+* und *i-* als Modellausgangssignale genutzt.

Die Differentialgleichung des PID-Reglers [WEN02]

$$
y(t) = K_R \left[ x(t) + \frac{I}{T_N} \int x(t) dt + T_V \frac{dx(t)}{dt} \right]
$$
 (2-29)

- *KR* Reglerverstärkung
- *TV* Vorhaltezeit
- *TN* Nachstellzeit

wird nach einfacher Differentiation über die Rückwärtsdifferenz in die Differenzengleichung (2-30) überführt:

$$
y(k) = K_R \left[ \left( I + \frac{T_a}{T_N} + \frac{T_V}{T_a} \right) x(k) - \left( I + \frac{2T_V}{T_a} \right) x(k-1) + \frac{T_V}{T_a} x(k-2) \right] + y(k-1)
$$
 (2-30)

*Ta* Abtastzeit

Mit zusammengefassten Modellparametern ergibt sich die Gleichung (2-31).

$$
y(k) = d_0 x(k) + d_1 x(k-1) + d_2 x(k-2) + y(k-1)
$$
\n(2-31)

Die Rückrechnung der Modellparameter  $d_0$ ,  $d_1$  und  $d_2$  in die Reglerparameter der Differentialgleichung (Prozessparameter) erfolgt mit den Gleichungen (2-32), (2-23) und (2-34).

$$
K_R = d_0 - d_2 \tag{2-32}
$$

$$
T_N = \frac{d_0 - d_2}{d_0 + d_1 + d_2} \cdot T_a
$$
 Nachstellzeit (2-33)

$$
T_V = \frac{d_2}{d_0 - d_2} \cdot T_a \tag{2-34}
$$
 Vorhaltezeit

*Ta* Abtastzeit

Für das Stellglied mit der Differentialgleichung

$$
T_1 \frac{dy(t)}{dt} + y(t) = K_P \cdot x(t) \tag{2-35}
$$

*T1* Zeitkonstante des PT1-Gliedes

*Kp* Übertragungsfaktor des PT1-Gliedes

ergibt sich die Differenzengleichung (2-36).

$$
y(k) = d_0 x(k) + c_1 y(k-1)
$$
\n(2-36)

Die Rückrechnung in die Parameter der Differentialgleichung (Prozessparameter) geschieht mit den Gleichungen (2-37) und (2-38).

$$
T_1 = \frac{c_1 \cdot T_a}{1 - c_1}
$$
 Zeitkonstante (2-37)

$$
K_P = \frac{d_0}{1 - c_1}
$$
Übertragungsfaktor (2-38)  

$$
T_a
$$
 Abtastzeit

Die Qualität der Parameteridentifikation ist abhängig von der Anzahl der in die Berechnung einbezogenen Messwerte *M* bzw. der Messzeit pro Messzyklus. Tabelle 2-1 zeigt die Mittelwerte  $\bar{q}$  (Gleichung (2-6)) und relativen mittleren Fehler  $\delta_r$  der berechneten Prozessparameter *q* in Abhängigkeit von der Anzahl der Messwerte bzw. der Messzeit bei der Parameteridentifikation am PID-Regler. Die Berechnung erfolgt über eine Gesamtdauer von 1 s, es ergeben sich je nach Messzeit 10 bis 100 Messzyklen. Der relative mittlere Fehler δ*r* (relative Standardabweichung) als Maß für die Streuung der Werte wird aus der Division der Standardabweichung (Gleichung (2-7)) der einzelnen Parameter durch den vorgegebenen Referenzwert *q<sub>P</sub>* ( $K_R$  = 3,5;  $T_V$  = 5 ms;  $T_N$  = 10 s) berechnet.

$$
\delta_r = \frac{\sqrt{\frac{1}{N} \sum_{i=1}^{N} (q_i - \overline{q})^2}}{q_P} \cdot 100\%
$$
 relativer mittlerer Fehler (2-39)

Bei der Berechnung von  $K_R$  liegt der relative mittlere Fehler ab 100 Messwerten unter 1 %, bei *T<sub>V</sub>* sind mindestens 300 Messwerte einzubeziehen, um diesen Prozentsatz zu erreichen. Die Abweichung des berechneten Mittelwerts der Ergebnisse vom Wert des Prozessparameters ist bei  $K_R$  und  $T_V$  ebenfalls kleiner 1 %. Für die Ermittlung des Reglerparameters  $T_N$  = 10 s ist die Anregung nicht ausreichend, um ein verwertbares Identifikationsergebnis zu erhalten. Die Verringerung von  $T_N$  ergibt tendenziell bessere Resultate, ab einem Wert von  $T_N$  = 1 s wird der Reglerkreis aber instabil. Eine weitere, wesentliche Vergrößerung der Messwertanzahl führt zu sehr hohem Rechenaufwand.

| Messwerte      | Messzeit        | $K_R$           |                       | $T_V$           |                       | $T_N$           |                       |
|----------------|-----------------|-----------------|-----------------------|-----------------|-----------------------|-----------------|-----------------------|
| $\overline{M}$ | t               | Mittel-<br>wert | rel. mittl.<br>Fehler | Mittel-<br>wert | rel. mittl.<br>Fehler | Mittel-<br>wert | rel. mittl.<br>Fehler |
| 100            | $10 \text{ ms}$ | 3,495           | $0,42\%$              | 3,850 ms        | 91,45 %               | 0,21 s          | 54,32 %               |
| 200            | $20 \text{ ms}$ | 3,495           | $0.09\%$              | 4,799 ms        | 14,63 %               | 1,58s           | 226,06 %              |
| 300            | $30 \text{ ms}$ | 3,495           | $0,01\%$              | 4,957 ms        | $0,93\%$              | $-7,82$ s       | 375,85 %              |
| 400            | $40$ ms         | 3,495           | $<0.01\%$             | 4,976 ms        | $0,35\%$              | $-0,75$ s       | 317,45 %              |
| 500            | $50$ ms         | 3,495           | $<0.01\%$             | 4,982 ms        | $0,19\%$              | 11,62 s         | 1526,30 %             |
| 1000           | $100$ ms        | 3,495           | $<0.01\%$             | 4,983 ms        | $0,16\%$              | 48,39 s         | 1220,00 %             |

**Tabelle 2-1:** Abhängigkeit der Qualität der Parameteridentifikation am PID-Regler von der Anzahl der Messwerte

Den zeitlichen Verlauf der berechneten Modellparameter des PID-Reglers bei Veränderung des Reglerparameters Vorhaltezeit  $T_V$  von 5 ms auf 3 ms zeigt Bild 2-14. Für die Berechnung werden 500 Messwerte je Messzyklus genutzt, die Messzeit pro Zyklus ergibt sich somit zu 20 ms. Die Störung (Veränderung des Prozessparameters  $T_V$ ) tritt zum Zeitpunkt  $t = 2$  s auf. Dies ist anhand des Verlaufs der ermittelten Modellparameter gut erkennbar. In Bild 2-15 ist der aus den Modellparametern zurückgerechnete Verlauf der Prozessparameter ersichtlich. Für die Darstellung in einem Diagramm erfolgt eine Skalierung von  $T_N$  mit dem Faktor 0,01.

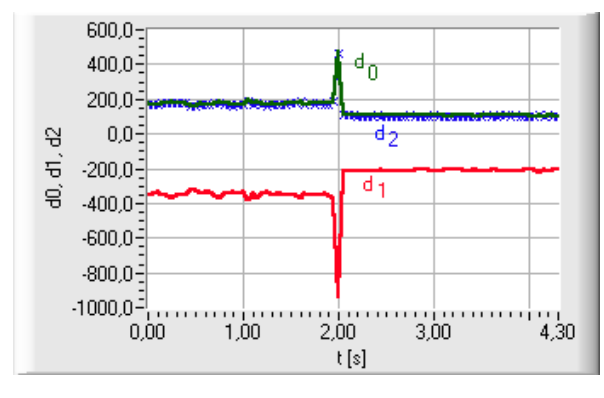

**Bild 2-14:** Verlauf der berechneten Modellparameter PID-Regler

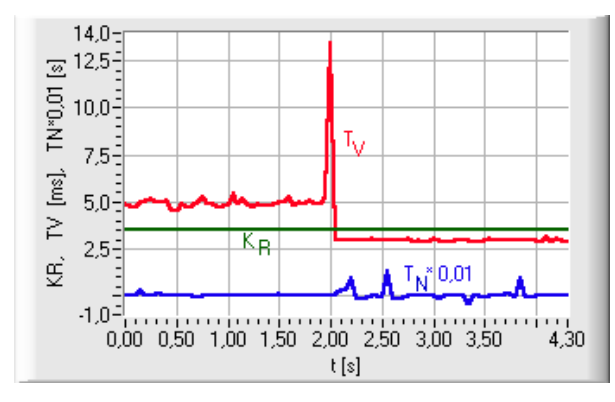

**Bild 2-15:** Verlauf der berechneten Prozessparameter PID-Regler

Die Parameter bzw. Parameteränderungen für  $K_R$  und  $T_V$  sind innerhalb eines mittleren relativen Fehlers von unter 1 % identifizierbar, der veränderte Prozessparameter ist nach einem kurzen Überschwingvorgang von 50 ms auf den geänderten Wert eingeschwungen.

In Tabelle 2-2 ist die Abhängigkeit des Ergebnisses von der Anzahl der Messwerte bei der Parameteridentifikation am Stellglied angegeben. Die zu bestimmenden Prozessparameter *T1* und  $K_p$  werden schon ab 15 Messwerten mit einem relativen mittleren Fehler von unter 1 % identifiziert, die Abweichung des berechneten Mittelwertes der Ergebnisse vom Wert des Prozessparameters liegt ebenfalls unter 1 %.

| Messwerte        | Messzeit         | $K_P$      |                       | $T_I$              |                       |
|------------------|------------------|------------|-----------------------|--------------------|-----------------------|
| $\boldsymbol{M}$ | t                | Mittelwert | rel. mittl.<br>Fehler | Mittelwert         | rel. mittl.<br>Fehler |
| 5                | $0,5$ ms         | 5,002      | $0,17\%$              | $0,991$ ms         | 2,43 %                |
| 10               | $1 \text{ ms}$   | 5,002      | $0,09\%$              | $0,990$ ms         | $1,00\%$              |
| 15               | $1,5$ ms         | 5,002      | $0,08\%$              | $0,990$ ms         | $0,88\%$              |
| 100              | $10 \text{ ms}$  | 5,002      | $0,08\%$              | $0,990 \text{ ms}$ | 0,87%                 |
| 500              | $50 \text{ ms}$  | 5,002      | $0,06\%$              | $0,990$ ms         | 0,71%                 |
| 1000             | $100 \text{ ms}$ | 5,002      | $0,03\%$              | $0,991$ ms         | $0,34\%$              |

**Tabelle 2-2:** Abhängigkeit der Qualität der Parameterschätzung am Stellglied von der Anzahl der Messwerte

Den zeitlichen Verlauf der berechneten Modellparameter des Stellgliedes bei Veränderung des Parameters Zeitkonstante *T1* von 1 ms auf 2 ms zeigt Bild 2-16. Für die Berechnung wurden 500 Messwerte je Messzyklus genutzt. Die Störung (Veränderung des Prozessparameters) erfolgte zum Zeitpunkt *t* = 2 s.

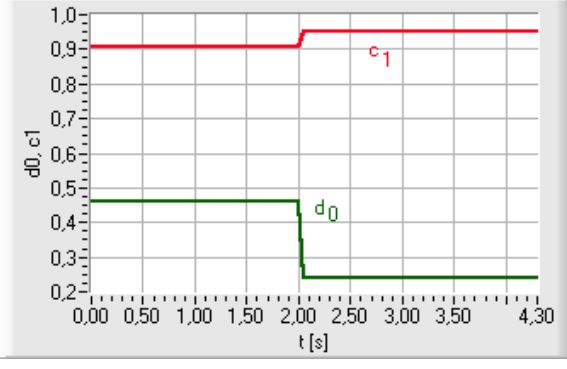

**Bild 2-16:** Verlauf der berechneten Modellparameter für das Stellglied

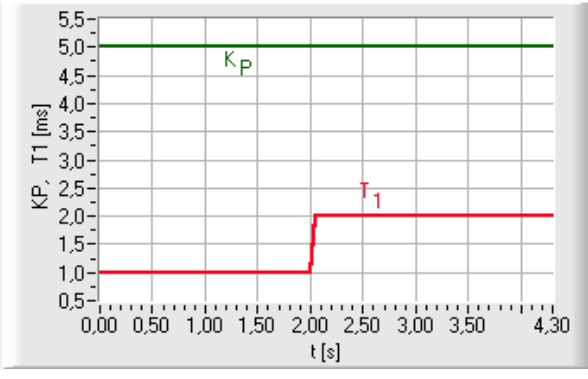

**Bild 2-17:** Verlauf der berechneten Prozessparameter für das Stellglied

Anhand des Verlaufs der ermittelten Modellparameter ist auch hier die simulierte Störung gut erkennbar. Der aus den Modellparametern zurückgerechnete Verlauf der Prozessparameter ist in Bild 2-17 ersichtlich. Die Parameter bzw. Änderungen für  $K_P$  und  $T_I$  sind innerhalb eines relativen mittleren Fehlers von kleiner 1 % identifizierbar.

### **Auftreten von Sensorfehlern (Sensor-Offset)**

Die Bilder 2-18 und 2-19 veranschaulichen den Verlauf der Wellenlage  $s_{bx}$  und des Stellstromes *ibx* beim Auftreten eines Sensor-Offsets von 50 µm, welcher z. B. durch Störspannungen auf den Zuleitungen oder durch falsche Justierung des Sensors entstehen kann. Die Welle wird, bedingt durch das fehlerhafte Sensorsignal, aus der Sollposition herausgeregelt und unsymmetrisch zwischen den gegenüberliegenden Magnetlagerspulen positioniert. Entsprechend der Weg-Strom-Kennlinie des Lagers ergibt sich eine Verschiebung der Ströme in den Spulen, welche hier anhand *i-bx* dargestellt wird. Charakteristische Diagnosemerkmale (Tabelle 2-3) sind die dauerhaft veränderten Mittelwerte der Stellströme, der Verlauf des Mittelwertes der Wellenlage sowie die maximalen und minimalen Spitzenwerte von Strom und Wellenlage unmittelbar nach Auftreten der Störung. Der Wellenlagemittelwert wird durch den I-Anteil des Reglers auf den Ausgangswert zurückgeregelt.

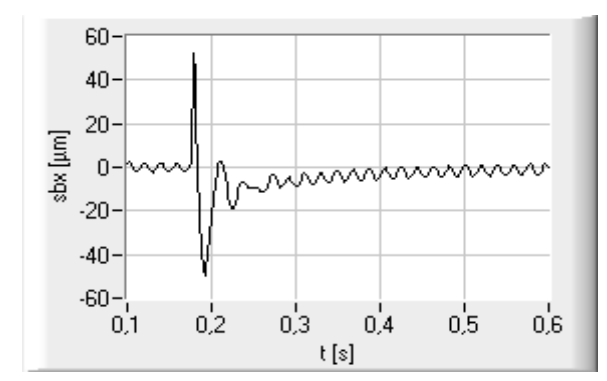

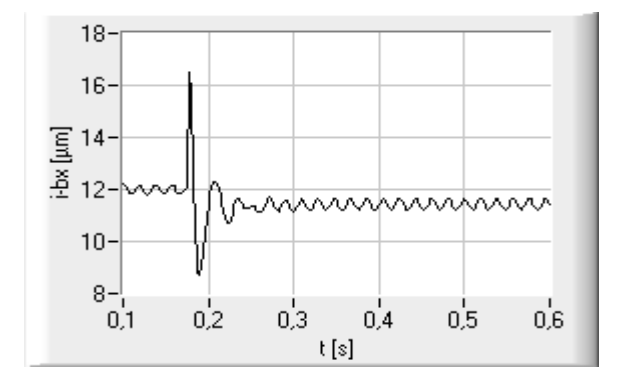

**Bild 2-18:** Wellenlage *sbx* bei Sensor-Offset **Bild 2-19:** Stellstrom *i-bx* bei Sensor-Offset

| Merkmal       | Ausprägung vor Störung | Ausprägung mit Störung |
|---------------|------------------------|------------------------|
| $t_{+bx}$     | 12A                    | $12,53 \text{ A}$      |
| $t_{-bx}$     | 12A                    | $11,47 \text{ A}$      |
| $\iota_{Sbx}$ | 0 A                    | $0,53 \text{ A}$       |

**Tabelle 2-3:** Charakteristische Merkmale bei Sensor-Offset

#### **Veränderung des Grunderregerstromes**

Der Verlauf der Wellenlage *sbx* und des Stellstromes *i+bx* bei Veränderung des Grunderregerstromes  $I_{Gbx}$  von 12 A auf 16 A zum Zeitpunkt  $t = 0.18$  s ist in den Bildern 2-20 und 2-21 dargestellt. Charakteristische Merkmale (siehe Tabelle 2-4) sind die Mittelwerte der Stellströme, welche sich um den gleichen Betrag ändern. Daraus kann direkt die Grunderregerstromänderung berechnet werden. Es ist ebenfalls eine Verringerung der Spannweiten und Effektivwerte von Strömen und Wellenlagen erkennbar, verursacht durch die Vergrößerung der Lagersteifigkeit bei Erhöhung von *IG*.

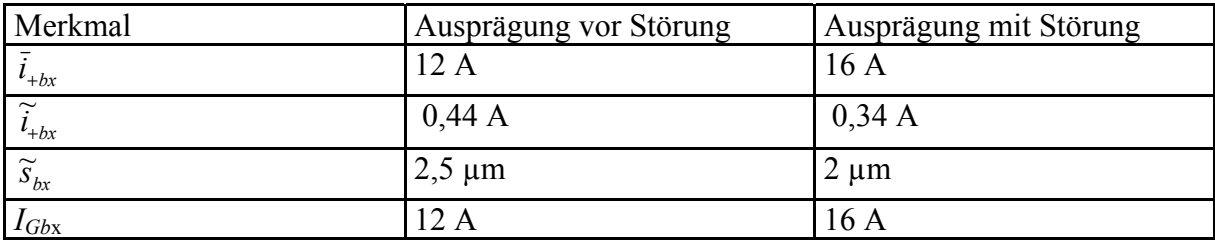

**Tabelle 2-4:** Charakteristische Merkmale bei Veränderung des Grunderregerstromes

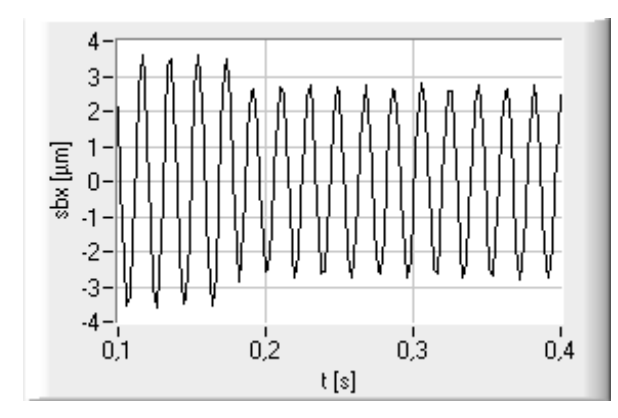

**Bild 2-20:** Wellenlage  $s_{bx}$  bei Veränderung von *IGbx*

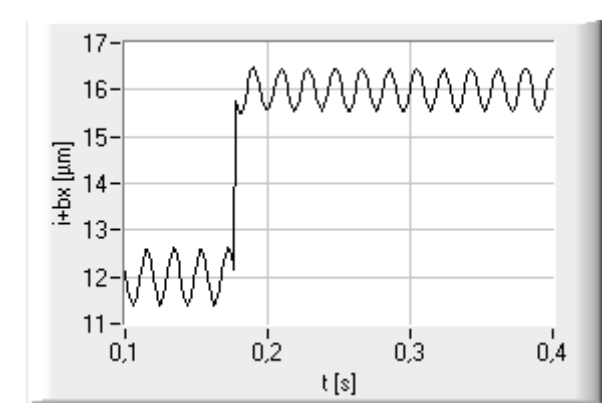

**Bild 2-21:** Stellstrom *i+bx* bei Veränderung von *IGbx*

# **Auftreten von Unwuchten**

Der Einfluss von Unwuchten auf die Wellenlagen und die Stellströme ist am Beispiel der Wellenmittelpunktbahn  $s_{by}$  über  $s_{bx}$  in Bild 2-22 und der Stellströme  $i_{Sby}$  über  $i_{Sbx}$  in Bild 2-23 verdeutlicht. Verglichen wird der Referenzzustand mit der Simulation einer zusätzlich aufgeprägten Unwucht von 0,1 kgm in Höhe des unteren Magnetlagers. Bei einer Drehzahl *n* von 876 min<sup>-1</sup> ( $\omega$  = 2  $\pi$  *n* = 92 s<sup>-1</sup>) wirkt im Referenzzustand durch die Exzentrizität des Massenschwerpunktes des Rotors eine Kraft  $F_E$  von 694 N. Durch die simulierte Unwucht ergibt sich eine zusätzliche Störkraft *F<sub>U</sub>* von

$$
F_U = m \cdot e \cdot \omega^2 = 846 \text{ N}
$$
 (2-40)

- *m* Masse der Unwucht =  $10 \text{ kg}$
- *e* Exzentrizität = 0,01 m
- $\omega$  Kreisfrequenz = 92 s<sup>-1</sup>

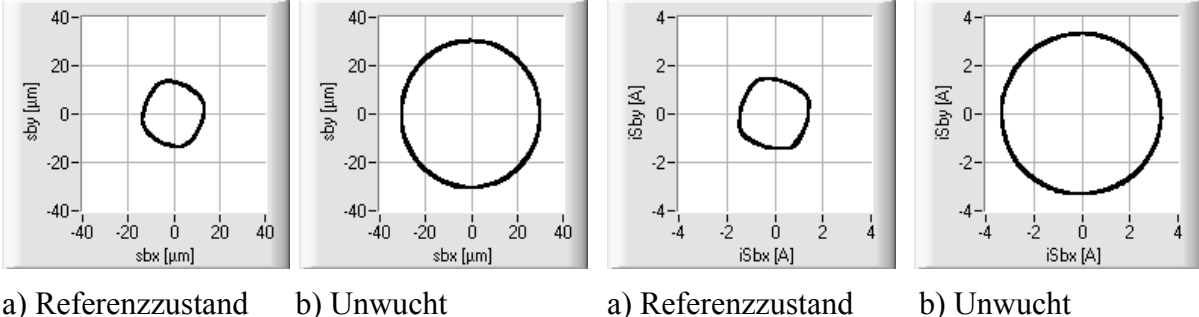

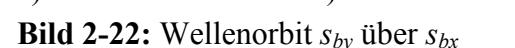

a) Referenzzustand b) Unwucht **Bild 2-23:** Stellstrom *iSby* über *iSbx*

Der aus den dargestellten Signalverläufen berechnete Effektivwert der Wellenschwingung  $\widetilde{s}_{bx}$ ändert sich von 9,5 µm auf 21,5 µm, der Effektivwert des Stellstromes  $\tilde{t}_{\text{Sbx}}$  von 1,01 A auf 2,33 A. Die Mittelwerte von Wellenlagen und Stellströmen bleiben konstant. Beim Auftreten der Unwucht steigt die von dem Magnetlager aufgebrachte Kraft auf 1683 N. Die Kraftdifferenz zum Referenzzustand beinhaltet die Unwuchtkraft  $F_U$  und eine durch den vergrößerten Wellenorbit verursachte Störkraft von 143 N. Anhand des Verhältnisses der im oberen und unteren Radialmagnetlager wirkenden Unwuchtkräfte und der ermittelten Phasenwinkel  $\gamma$ <sup>U</sup> des mit Rotordrehzahl umlaufenden Unwuchtkraftvektors ist die Unwucht lokalisierbar.

# **2.6 Experimentelle Untersuchungen**

#### **2.6.1 Versuchsstände**

Zur Durchführung der Experimente wird vorwiegend der Versuchsstand FLP 500 (Anhang A1) genutzt. Es handelt sich dabei um einen 1,3 t schweren, vertikal angeordneten Rotor, welcher vollständig magnetisch gelagert ist und von einem 241 kW Asynchronmotor über Frequenzumrichter angetrieben wird. Die Magnetlagerluftspalte betragen beim Axiallager 1,0 mm (oben) bzw. 1,2 mm (unten) und bei den Radiallagern 1,0 mm. Für die Regelungen kommen analoge und digitale Regler (DSP) zum Einsatz. Die Magnetlager werden mit einer Spannung von 160 V und einem maximalen Strom von 50 A betrieben. Die maximale Drehzahl des Rotors beträgt 7200 min<sup>-1</sup>, in diesem Drehzahlbereich kann er als starrer Rotor betrachtet werden. Mittels einer magnetischen Belastungseinrichtung [IPM99] besteht die Möglichkeit, statische und dynamische Belastungen an rotierenden Maschinen nachzubilden. Die Messwerterfassung am Versuchsstand erfolgt mit einem 16-kanaligen PC-gestützten Messwerterfassungssystem, dessen maximale Summenabtastrate 500 kHz beträgt. Das System wurde durch zusätzliche Sensoren für die Erfassung von Schwingungen am Lagergehäuse (Beschleunigungsgeber), Drehzahlmessung und einen Keyphasor ergänzt.

Untersuchungen mit sehr hohen Drehzahlen geschehen am Versuchstand miniVS (Anhang A3). Die mit zwei radialen und einem axialen Magnetlager gelagerte Welle hat eine Masse von 1 kg und kann bis auf Drehzahlen von 30.000 min-1 beschleunigt werden. Die Luftspalte betragen 0,5 mm (axial) bzw. 0,4 mm (radial), die über digitale Controller geregelten Kräfte liegen bei 135 N (axial) und 100 N (radial).

Als weiterer digital geregelter Versuchstand findet der ZMB 120 (Anhang A2) mit homopolarem Axial-/Radial-Kompaktlager (Kombilager) und homopolarem Radiallager Einsatz. Die Luftspalte sind mit 1 mm dimensioniert. Die Masse des starren Rotors, welcher Drehzahlen bis 6000 min<sup>-1</sup> erreicht, liegt bei 2,6 kg. Die Tragkraft des Kombilagers beträgt 120 N (axial) bzw. 60 N (radial), das Radiallager erzeugt Kräfte bis 30 N.

# **2.6.2 Ergebnisse der experimentellen Untersuchungen**

Folgende Fehler und Effekte wurden untersucht:

- Spektren der Signale,
- <sup>−</sup> Drehzahlabhängigkeit der Signale,
- Zu-/Abschaltung der Magnetlager,
- <sup>−</sup> An-/Abfahrvorgänge,
- <sup>−</sup> Verhalten im Referenzzustand,
- Parameterveränderungen der Regler,
- <sup>−</sup> Asymmetrien der Stellglieder,
- <sup>−</sup> Verhalten bei Verringerung des Grunderregerstromes,
- <sup>−</sup> auftretende Radial- und Unwuchtkräfte,
- Störkräfte, verursacht durch den elektrischen Antrieb,
- <sup>−</sup> Verhalten beim Auslauf mit ausgeschaltetem Antrieb,
- Lauf des Rotors in den Fanglagern,
- <sup>−</sup> Anstreifvorgänge des schwebenden Rotors mit den Fanglagern.

Beispielhaft sind nachfolgend Ergebnisse der Versuche am FLP 500 dargestellt. Eine Übersicht zu den durchgeführten Experimenten enthält Anhang B.

## **Amplitudenspektren der Signale**

Bild 2-24 zeigt das Amplitudenspektrum des Lagerstromes  $i<sub>+ax</sub>$  mit schwebendem Rotor und einer Drehzahl  $n = 0$  min<sup>-1</sup> bei einer Abtastfrequenz von 160 kHz. Deutlich erkennbar sind die Vielfachen der Taktfrequenz der Leistungsverstärker (17 kHz). Die Peaks liegen bei einem Maximum von 0,1 A. Oberhalb 51 kHz sind keine relevanten Signalanteile mehr vertreten. Abweichungen in der Taktung der Leistungsverstärker (z. B. Frequenzdrift, Verformung des Taktsignals) können über Veränderungen der Frequenzanteile im Spektrum erkannt werden.

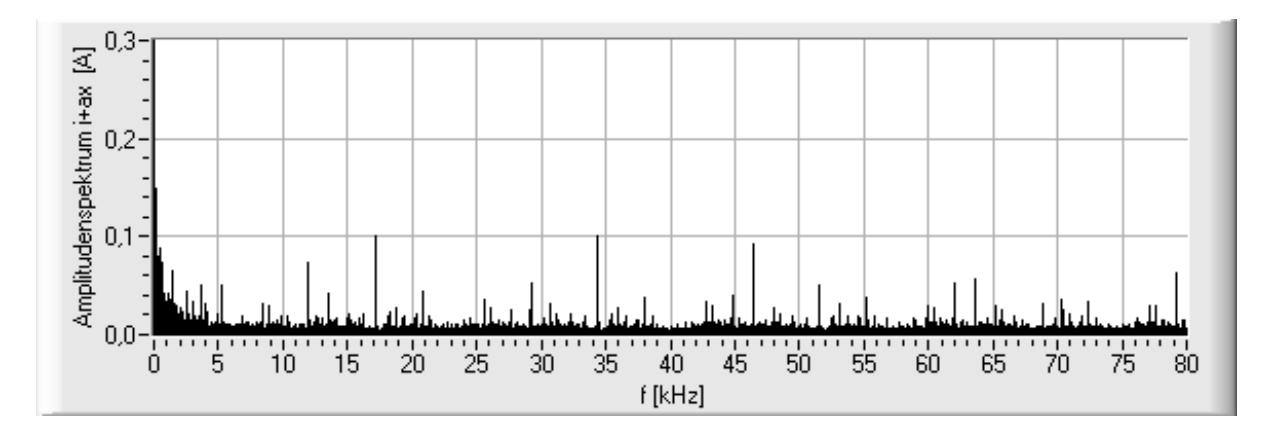

**Bild 2-24:** Amplitudenspektrum des Lagerstromes *i+ax*

Die maximal darstellbare Frequenz *fmax* ergibt sich nach dem Abtasttheorem mit

$$
f_{\text{max}} < \frac{f_a}{2} \tag{2-41}
$$

*fa* Abtastfrequenz

und die Auflösung der einzelnen Frequenzlinien nach Gleichung (2-42).

$$
\Delta f > \frac{1}{T_m} \tag{2-42}
$$

## *Tm* Dauer der Messung, Messzeit

Die minimal notwendige Abtastfrequenz für die Erkennung von Störungen der Leistungsverstärker liegt somit bei 102 kHz, für eine hinreichende Frequenzauflösung von 1 Hz ist mindestens eine Messzeit von 1 s erforderlich.

Bei Drehzahlen  $n > 0$  min<sup>-1</sup> werden die in Bild 2-24 dargestellten Frequenzanteile von den Stellstromanteilen, welche für die Ausregelung der Restunwuchten und anderen Störungen notwendig sind, überlagert. Für die Spektralanalyse ist bei maximalen kinetischen Frequenzen vom 10-fachen der maximalen Rotordrehzahl (120 Hz) eine Abtastfrequenz von 2400 Hz bei einer Messzeit von 1 s hinreichend. Bei den durchgeführten Versuchen am FLP 500 wurde mit Abtastfrequenzen von 10 kHz und Messzeiten von 1 s gearbeitet. Unter diesen Messbedingungen entstehen dem Nutzsignal überlagerte Störsignale nach Tabelle 2-5.

| Messsignal                      | Messbereich     | Effektivwert Störsignal Spannweite Störsignal |           |
|---------------------------------|-----------------|-----------------------------------------------|-----------|
| Wellenlage                      | $\pm 600 \mu m$ | 1 µm                                          | $8 \mu m$ |
| Reglerausgangssignal $\pm 10$ V |                 | $0,05$ V                                      | 0.2 V     |
| Stromsignal                     | $0 - 50 A$      | $0,15 \text{ A}$                              | 0,8A      |

**Tabelle 2-5:** Störsignalanteile bei der Messwerterfassung

### **Drehzahlabhängigkeit**

Zur Feststellung der Abweichungen vom Normalzustand wurden die Referenzwerte der untersuchten Merkmale im Normalbetrieb (Motor eingeschaltet, Rotor schwebt berührungsfrei im Lager, optimale Reglerparameter) aufgenommen und die Abhängigkeit dieser Referenzwerte von der Drehzahl des Rotors untersucht. In den Bildern 2-25 bis 2-28 sind die Verläufe ausgewählter Merkmale dargestellt. Sowohl bei den Effektivwerten als auch bei den Amplitudenspektren der Wellenlage- (Bild 2-25) und der Reglerausgangssignale (Bild 2-26) ergibt sich bei einer kritischen Drehzahl von 2200 min<sup>-1</sup> ein Ansteigen der Werte (Wellenlage auf einen maximalen Wert von 11 µm bzw. Reglerausgangssignal auf 900 mV), bei Drehzahlen über  $2200 \text{ min}^{-1}$  fallen diese wieder ab.

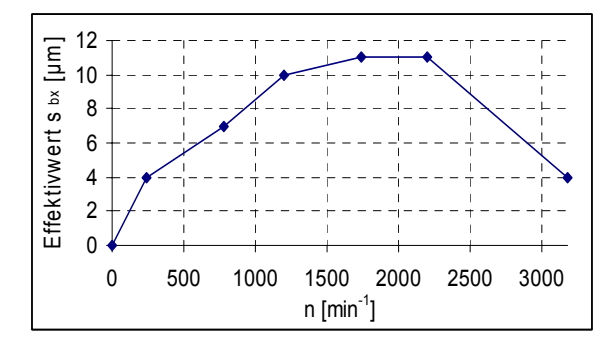

**Bild 2-25:** Effektivwert Wellenlage  $\widetilde{s}_{hx} = f(n)$ 

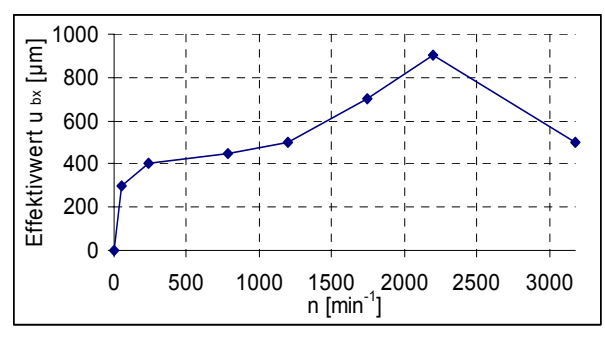

**Bild 2-26:** Effektivwert Reglerausgangssignal  $\widetilde{u}_{bx} = f(n)$ 

Unter Berücksichtigung der überlagerten stochastischen Störungen der Messwerterfassung von ca.  $\pm$  4  $\mu$ m für die Wellenlagesignale und ca.  $\pm$  100 mV bei den Reglerausgangssignalen und vorhandener Restunwuchten des Rotors sind die drehzahlabhängigen Einflüsse als gering einzuschätzen.

An den Amplitudenpektren ist zu erkennen, dass sich die Unwuchten des Rotors bei der Untersuchung der Wellenschwingung der einzelnen Achsen (Bild 2-27) in einem Ansteigen der Werte bei der Drehfrequenz des Rotors (1. kinetische Frequenz *f<sub>kin1</sub>*) bemerkbar machen. Beim Wellenausschlag (Bild 2-28) hingegen wirken sich Unwuchten mit konstantem Betrag nicht aus. Angezeigt werden dafür die Abweichungen von der idealen Kreisbahn, welche hier vor allem in der Doppelten der Drehfrequenz (*fkin2*) erkennbar sind. Andere Frequenzanteile sind gering und können vernachlässigt werden.

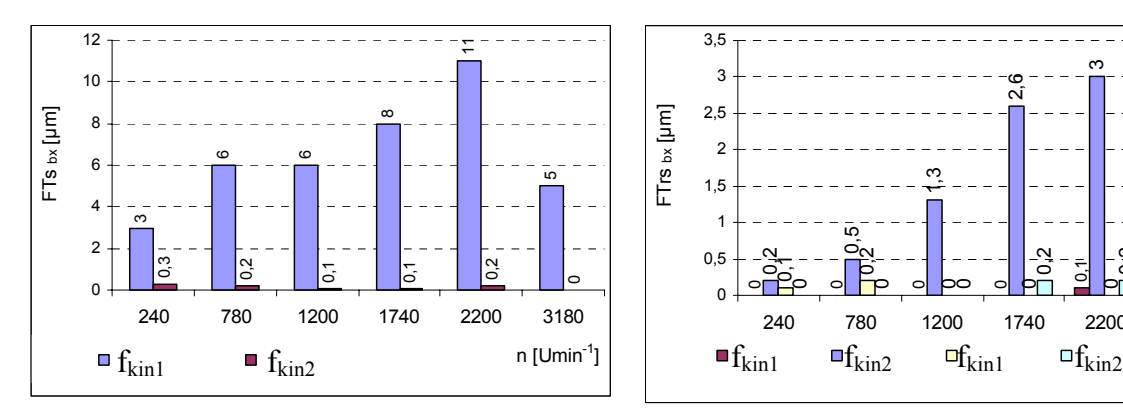

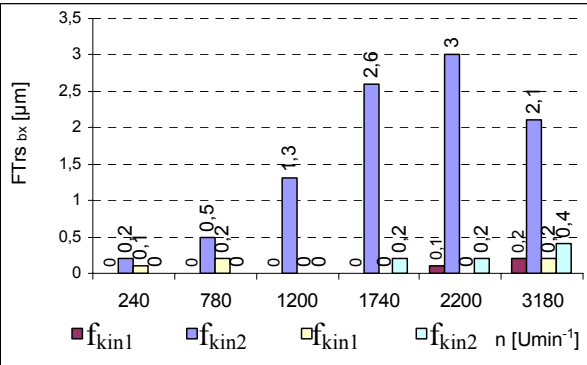

**Bild 2-27:** Spektrum der kinetischen Frequenzen der Wellenschwingung  $\widetilde{s}_{bx} = f(n)$ 

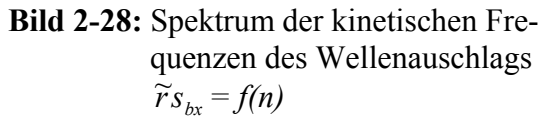

### **Einfluss des Antriebes**

Die Verläufe der Wellenorbits in der oberen Radialmagnetlagerebene und die Amplitudenspektren der Wellenschwingung von *sax* bei verschiedenen Betriebszuständen und einer Drehzahl von 780 min-1 (Drehfrequenz 13 Hz) stellen die folgenden Bilder dar. Es ist deutlich der Einfluss der vom Antrieb erzeugten Störungen erkennbar. Bei abgeschaltetem Motor (Bilder 2-29 und 2-30) liegen die Werte für die Spannweite bei ca. 5 µm, die Effektivwerte bei ca. 1 µm. Hierbei handelt sich um Störungen aufgrund der Oberflächenrauhigkeit des Rotors, Einstreuungen über die Messleitungen und andere stochastische Störeinflüsse.

Bei zugeschaltetem Motor (Bilder 2-31 und 2-32) tritt eine Unwucht auf, welche zu einer kreisförmigen Wellenbahn mit einer Spannweite von ca. 20 µm und den entsprechend auf 6 µm angestiegenen Effektivwerten führt.

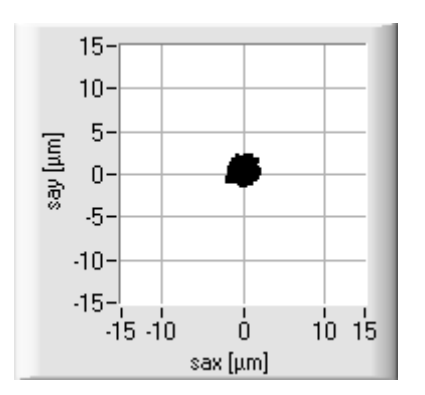

**Bild 2-29:** Wellenorbit *say* über *sax* bei 780 min-1, Motor aus

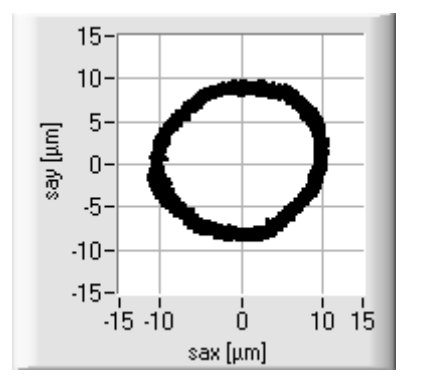

**Bild 2-31:** Wellenorbit *say* über *sax* bei 780 min-1, Motor ein

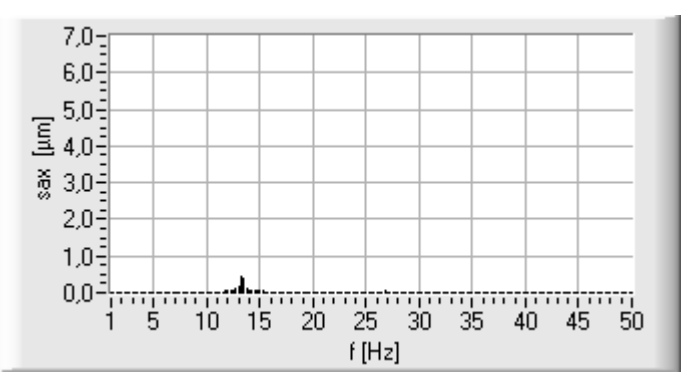

**Bild 2-30:** Amplitudenspektrum der Wellenlage *sax* bei 780 min<sup>-1</sup> (13 s<sup>-1</sup>), Motor aus

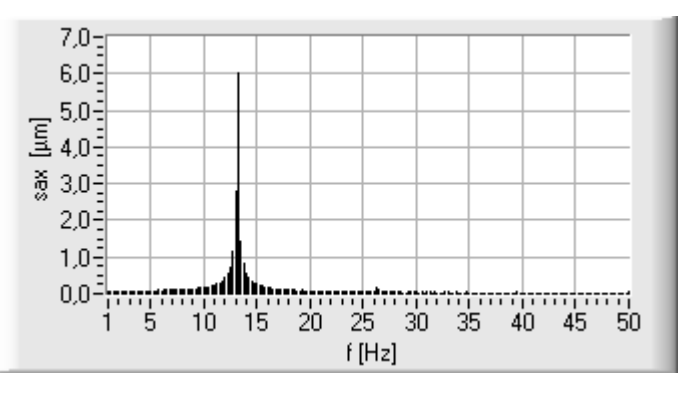

**Bild 2-32:** Amplitudenspektrum der Wellenlage *sax* bei 780 min<sup>-1</sup> (13 s<sup>-1</sup>), Motor ein

Diese Unwucht ist als markante Frequenz (1. kinetische Frequenz) im Amplitudenspektrum erkennbar, im Wellenausschlag macht sich diese Unwucht als Anstieg des Mittelwertes bemerkbar.

Der Antrieb erzeugt zusätzliche umlaufende Kräfte. Den berechneten Verlauf der maximalen Kräfte in der oberen y-Achse  $F_{ayMax}$  und der unteren y-Achse  $F_{byMax}$  in Abhängigkeit von der Rotordrehzahl *n* zeigen die Bilder 2-33 und 2-34. Die vom Antrieb erzeugte Störkraft beträgt 500 N. Bei steigender Drehzahl wächst der Anteil der Störkräfte durch Restunwuchten quadratisch (Gleichung (2-40)). Durch vektorielle Addition dieser Kräfte ergibt sich je nach Phasenlage der Kraftvektoren der Einzelkräfte eine Vergrößerung (im unteren Lager) oder eine Verringerung (im oberen Lager) der resultierenden Störkraft.

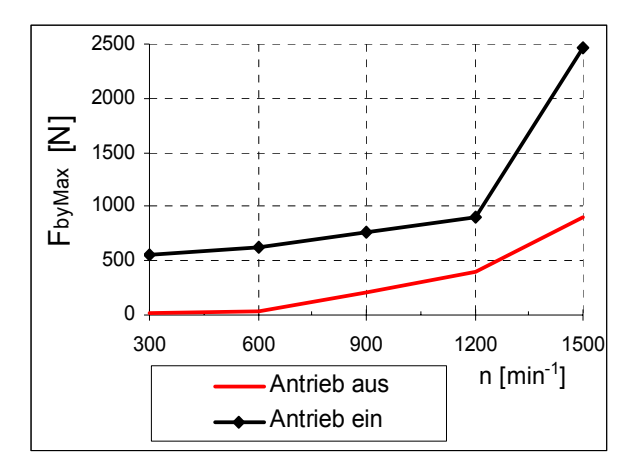

**Bild 2-33:** Lagerkraft  $F_{byMax} = f(n)$  bei einund ausgeschaltetem Antrieb

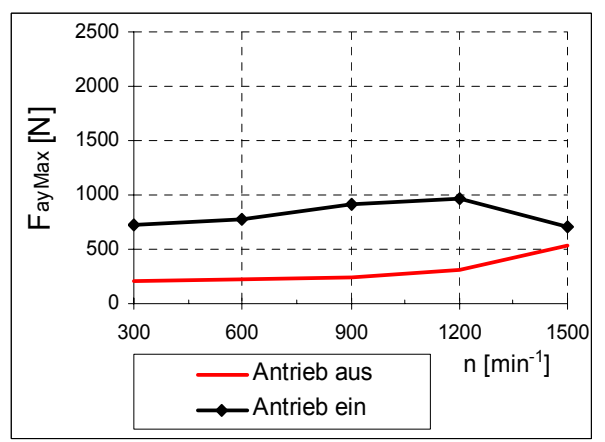

**Bild 2-34:** Lagerkraft  $F_{ayMax} = f(n)$  bei einund ausgeschaltetem Antrieb

## **Betrieb bei ausgeschaltetem Magnetlager, Lauf der Welle in den Fanglagern**

Dreht die Welle in den Fanglagern (Magnetlager ausgeschaltet), ergeben sich die in den Bildern 2-35 und 2-36 dargestellten charakteristischen Bahnkurven. Es fällt auf, dass bei zugeschaltetem Antrieb (Motor ein) die durch unrunden Lauf in den Fanglagern erzeugten Deformationen der Wellenbahn stark verschliffen werden.

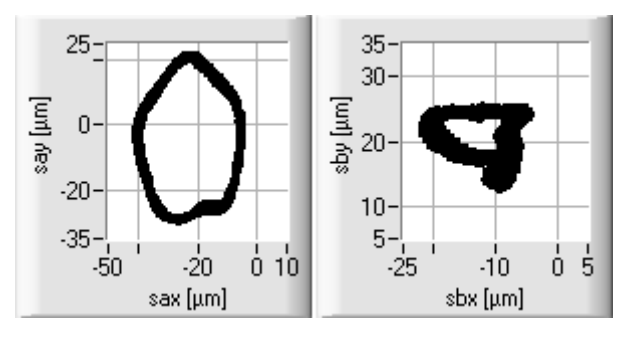

a) *say* über *sax* b) *sby* über *sbx* **Bild 2-35:** Wellenorbits bei 780 min<sup>-1</sup>, Welle im Fanglager, **Motor ein**

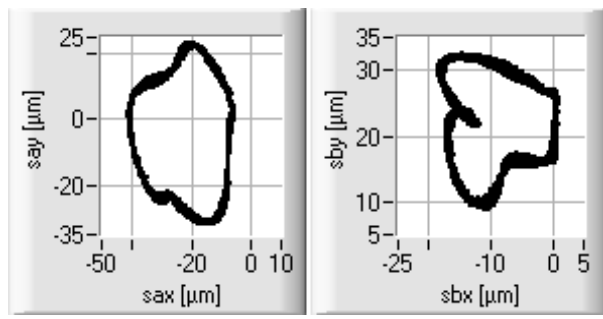

a)  $s_{ay}$  über  $s_{ax}$  b)  $s_{by}$  über  $s_{bx}$ **Bild 2-36:** Wellenorbits bei 780 min<sup>-1</sup>, Welle im Fanglager, **Motor aus**

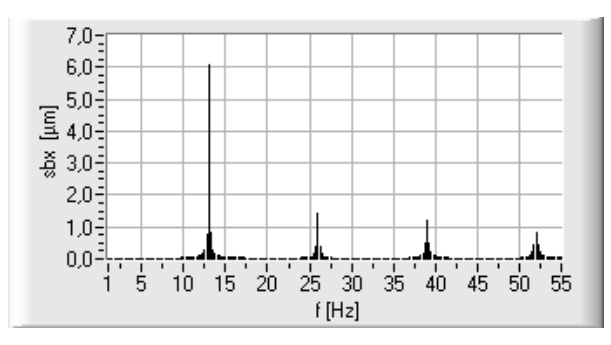

**Bild 2-37:** Spektrum der Wellenlage *sbx* bei 780 min-1, Welle im Fanglager, Motor aus

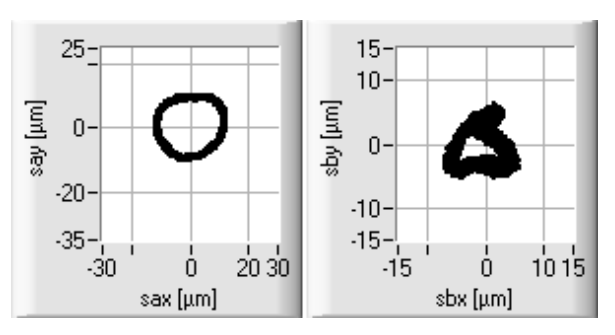

a) *say* über *sax* b) *sby* über *sbx* **Bild 2-38:** Wellenorbits beim Anstreifen Fanglager

Zur Diagnose der Fanglager ist es daher sinnvoll, das Auslaufverhalten des Rotors im Fanglager bei abgeschaltetem Motor aufzunehmen. Die im Spektrum (Bild 2-37) erkennbaren Peaks entsprechen den kinetischen Frequenzen des Wälzlagers. Nach [STU86] können anhand deren Höhe und Frequenzen sowie der Verformung des Orbits Rückschlüsse auf den Fanglagerzustand gezogen werden.

### **Anstreifen des Rotors am Fanglager**

Beim Absenken der unteren Fanglager (mittels eines eingebauten Hubmagnetes) kommt es zu Anstreifungen des Rotors am Fanglager. Dies führt zu einer Verringerung des Wellenausschlages im unteren Bereich und Deformationen der unteren Wellenbahn (Bild 2-38), welche sich im Amplitudenspektrum als markante Frequenzen widerspiegeln. Anhand der Amplituden dieser Frequenzen sind die Deformationen quantifizierbar.

## **Einfluss von statischen Radialkräften**

Den Einfluss von statischen Radialkräften zeigen die Bilder 2-39 und 2-40. Es wird mit der Belastungseinrichtung zum Zeitpunkt  $t = 1.6$  s eine Kraft von 530 N in y-Richtung auf das untere Wellenende aufgebracht.

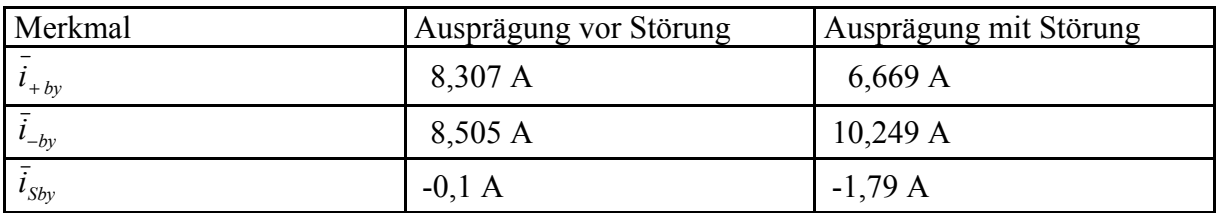

**Tabelle 2-6**: Charakteristische Merkmale beim Wirken von statischen Radialkräften

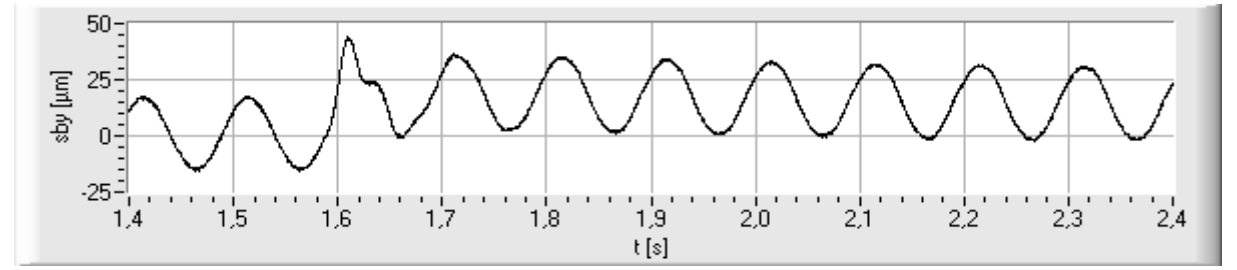

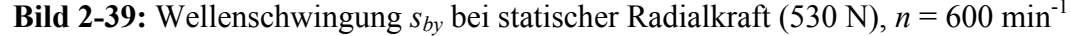

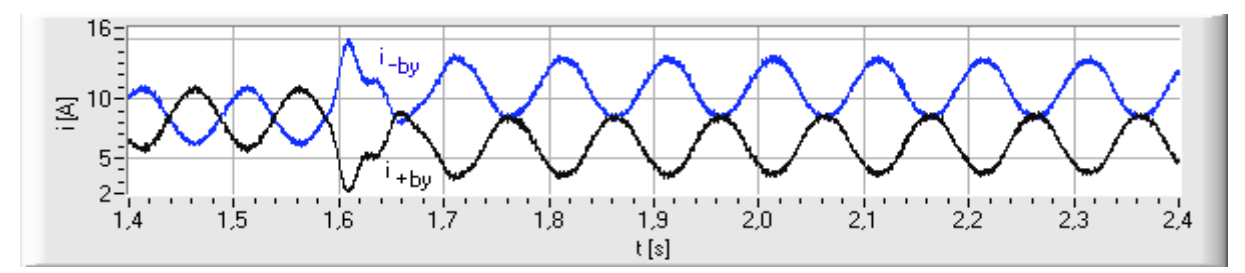

**Bild 2-40:** Lagerströme  $i_{+by}$  und  $i_{-by}$  bei statischer Radialkraft (530 N),  $n = 600$  min<sup>-1</sup>

Beim Aufprägen der statischen Radialkraft steigt der Mittelwert des Wellenlagesignals an, wird aber durch den I-Anteil der Regelung wieder auf den Ausgangswert zurückgeregelt. Die Effektivwerte und Spannweiten von Wellenlage und Lagerstrom bleiben nahezu konstant. Charakteristische Diagnosemerkmale (Tabelle 2-6) sind die Mittelwerte der Lagerströme  $\bar{i}_{+k\nu}$ und  $\bar{i}_{-by}$  bzw. der daraus berechnete Stellstrom  $\bar{i}_{Sby}$ . Bei bekannter Kraft-Strom-Kennlinie der Magnetlager ist der Störkraftvektor berechenbar. Anhand der Kraftverteilung auf die einzelnen Achsen und Ebenen kann daraus die radiale Störkraft identifiziert und lokalisiert werden.

### **Aktivieren der Magnetlager, Anheben des Rotors**

Den Verlauf der Wellenlage- und Stromsignale beim Aktivieren der Magnetlagerung zeigen die Bilder 2-41 und 2-42. Mit dem Zuschalten wird der Rotor durch Erhöhen des Axiallagerstroms in die axiale Sollposition gebracht. Die radiale Position des Rotors ist zu Beginn durch die Fanglager begrenzt. Nach dem Anheben des Rotors hängt dieser frei und die Radiallagerströme zwingen ihn in die radiale Sollposition. Bedingt durch den I-Anteil des Reglers (Nachstellzeit  $T_N = 10$  s) erfolgt das Anfahren der radialen und axialen Sollpositionen über einen Zeitraum von ca. 60 s.

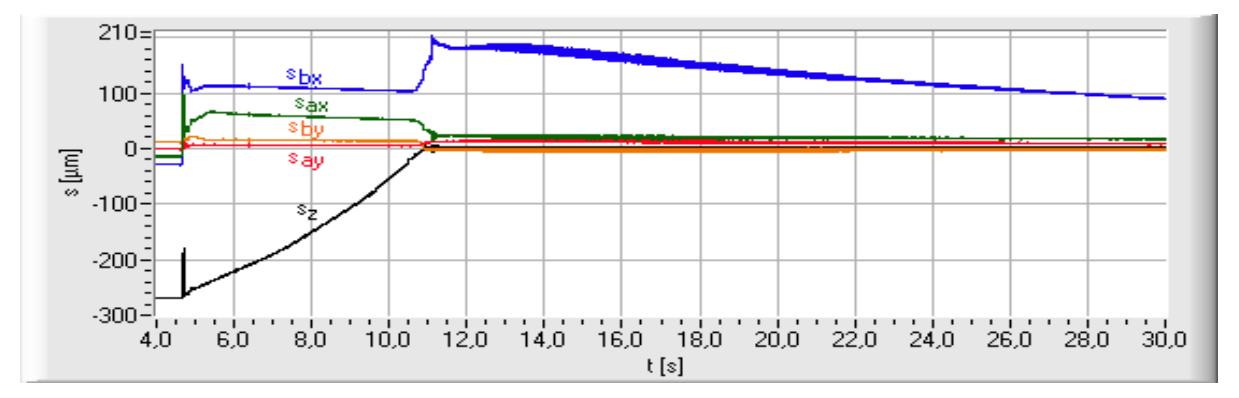

**Bild 2-41:** Zuschaltung der Magnetlager am FLP 500, Verlauf der Wellenlagen

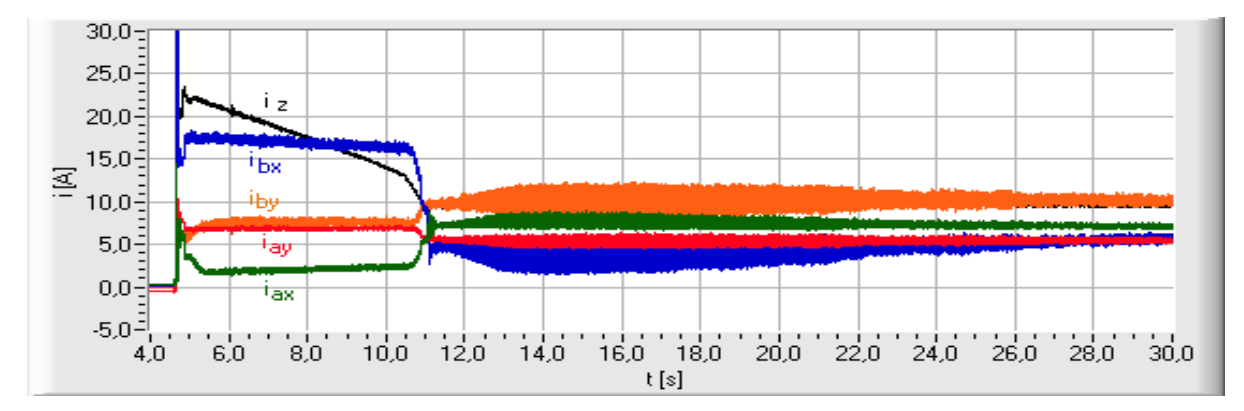

**Bild 2-42:** Zuschaltung der Magnetlager am FLP 500, Verlauf der Lagerströme

## **3 Überwachung aktiv magnetgelagerter rotierender Maschinen**

#### **3.1 Zielstellung**

Ziel ist die Erkennung von Fehlern sowie die Gewinnung von Informationen über den gegenwärtigen Prozesszustand anhand der erfassten Signale und extrahierten Merkmale. Unerwünschte oder unerlaubte Prozesszustände sollen vermieden und entsprechende Maßnahmen eingeleitet werden, um die Verfügbarkeit hoch zu halten und Schäden zu verhindern. Im Zuge der Überwachung ist eine Darstellung und Abspeicherung der Signal- und Merkmalsverläufe möglich, bei der dabei anfallenden Informationsflut ist es notwendig, auch für Nichtexperten verständliche Aussagen zum Betriebszustand zu bilden, sowie beim Erreichen kritischer Zustände Alarm auszulösen. Daraus kann eine Schaltung in den sicheren Zustand oder eine Umschaltung auf redundante Komponenten vom Operator des Prozesses abgeleitet werden.

Mit einer Überwachung der extrahierten Merkmale auf Über- bzw. Unterschreitung von Grenzwerten ist die Fehlererkennung möglich. Das Verlassen des durch die Grenzwerte vorgegebenen zulässigen Bereiches kennzeichnet das Auftreten eines Fehlers. Diese Form der Grenzwertüberwachung kann durch einen statischen und dynamischen Bereichstest realisiert werden. Beim statischen Bereichstest werden die Merkmalausprägungen direkt überwacht, der dynamische zieht die Änderungsgeschwindigkeiten der Merkmalsausprägungen (Gradienten) heran. Vorteile der Grenzwertüberwachung sind die einfache Umsetzung und die schnelle Erkennung kritischer Änderungen im stationären Zustand.

Bei der Festlegung der Grenzwerte ist ein Kompromiss zu schließen zwischen der Erkennung fehlerbedingter Abweichungen und Fehlalarmen aufgrund normaler regelloser Änderungen. Wird der zulässige Bereich zu groß gewählt, ergibt sich eine Unempfindlichkeit bei der Fehlererkennung, bei zu engem Bereich eine Auslösung von Fehlalarmen. Eine sichere Fehlererkennung ist nur bei relativ großen plötzlichen oder lang anhaltenden allmählichen Merkmalsänderungen gegeben. Probleme ergeben sich zudem bei mehreren normalen Betriebszuständen mit jeweils unterschiedlichen Merkmalsausprägungen und bei Schwankungen der Ausprägungen auch im fehlerfreien Zustand. Erschwerend kommt hinzu, dass bei der Grenzwertüberwachung an Regelkreisen kleine Störungen vom System selbständig ausgeregelt werden und damit eine Überwachung der Regelgrößen nicht anwendbar ist, solange die Stellgrößen der Regelstrecke im normalen Stellbereich liegen [ISE95].

## **3.2 Grenzwertüberwachung**

Wichtigstes Merkmal für die Grenzwertüberwachung an aktiv magnetgelagerten rotierenden Maschinen ist der maximale Wellenausschlag. Durch die Auslösung von Alarmen bei der Überschreitung dieses Grenzwertes und daraus abgeleiteter Umschaltung in einen sicheren Betriebszustand soll eine Schädigung der Sensoren und Aktoren, verursacht durch das Anstreifen des Rotors, vermieden werden. Die Grenzwertüberwachung der Lagerströme liefert Informationen zu Übersteuerungen der Lagerspulen, über Sättigungseffekte sowie zu starke thermische Belastungen. Die Plausibilität der Sensorsignale wird durch Überwachung der Signalanstiegsgeschwindigkeiten (Gradienten) und festgelegter Maximal- und Minimalwerte überprüft und damit festgestellt, ob der Messwert in einem durch den Prozess technologisch und physikalisch begründeten Wertebereich liegt [HAM93]. Grobe Fehler in Form von Defekten der Messeinrichtung können damit erkannt werden. Durch Zusammenfassung von einzelnen Bereichsüberschreitungen mittels boolescher Algebra sind Informationen über wesentliche Betriebszustände ableitbar.

Für die Realisierung der Grenzwertüberwachung am Beispiel einer vertikalen Lagerung werden die Merkmale entsprechend den Tabellen 3-1 und 3-2 auf das Über- bzw. Unterschreiten vorgegebener Grenzwerte überwacht. Die Berechnung der Gradienten für den dynamischen Bereichstest geschieht anhand der Differenz der Mittelwerte zweier aufeinander folgender Messzyklen. Die Rotordrehzahl *n* wird, wenn keine separate Erfassung der Drehzahl verfügbar ist, mittels Fouriertransformation aus dem Amplitudenspektrum eines Wellenlagesignals berechnet. Als geeignete Wellenlagesignale bieten sich die Signale der Antriebs- bzw. Arbeitsmaschinenebene an, da hier größere Restunwuchten zu erwarten sind.

Jedem überwachten Bereich ist ein Grenzwertflag zugeordnet. Diese Flags sind boolesche Elemente, beim Verlassen des vorgegebenen Bereiches wird das Flag von FALSE auf TRUE gesetzt, gegebenenfalls eine Anzeige in Textform oder als Alarmelement ausgegeben sowie der Flagname mit Datum und Uhrzeit in einer Logdatei abgespeichert. Bei einem erkannten Ausfall oder Defekt von Komponenten ist eine Umschaltung auf redundante Komponenten bzw. die Schaltung in den sicheren Zustand aktivierbar. Für die Flags der Wellenlagen und Lagerströme ergeben sich Flagname und Diagnosetext aus der Bezeichnung in der Tabelle und dem jeweiligen Messstellenort (z. B. "gw\_sMax\_ax", "Sensorsignal gestört\_ax").

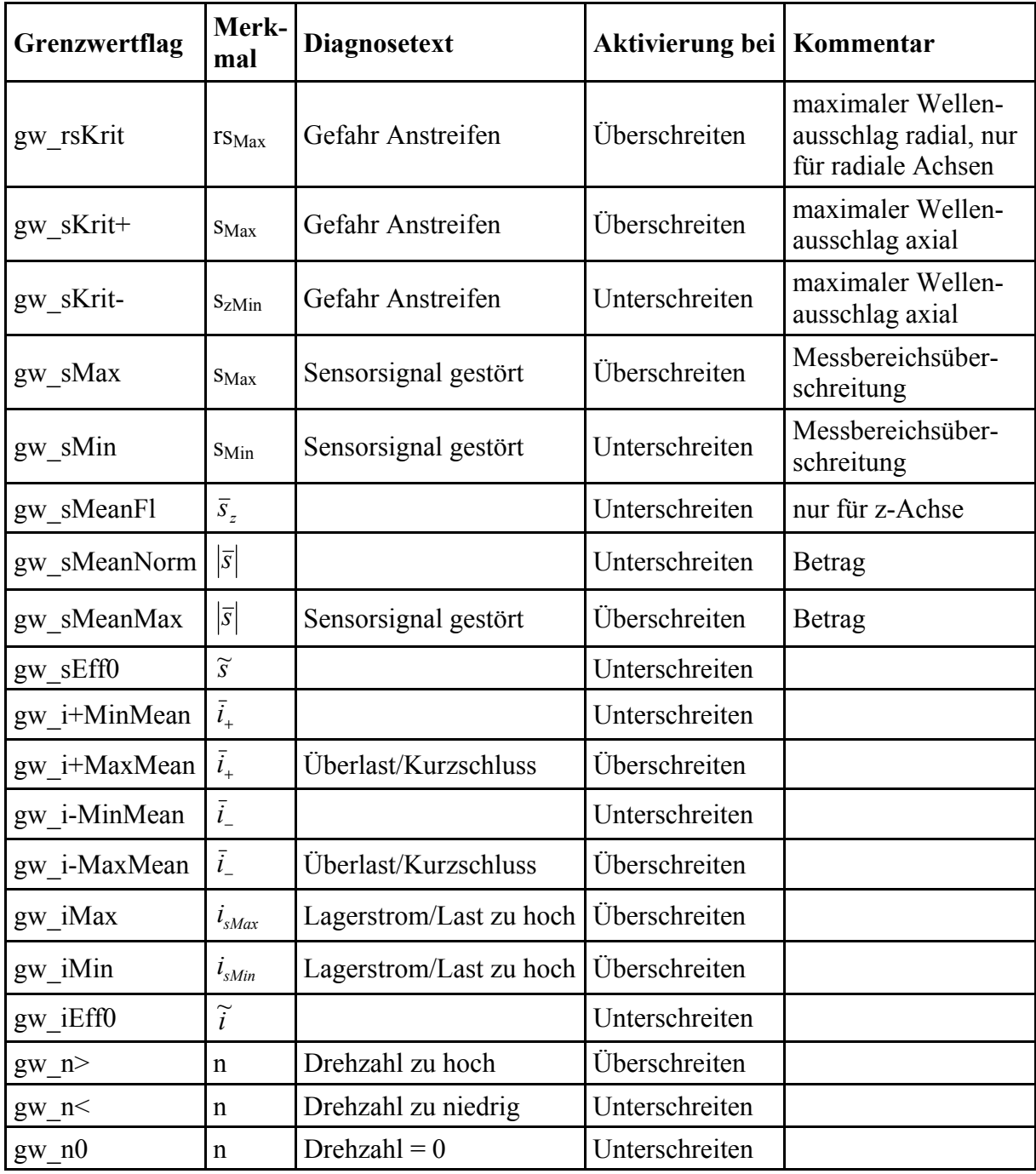

**Tabelle 3-1:** Merkmale und Grenzwertflags für den statischen Bereichstest

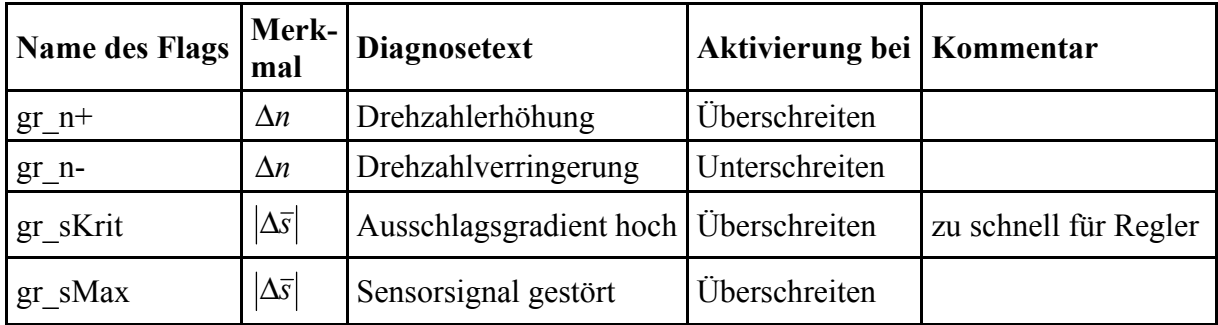

**Tabelle 3-2:** Merkmale und Grenzwertflags für den dynamischen Bereichstest

Durch boolesche UND-Verknüpfung (AND), ODER-Verknüpfung (OR) und Negation (NOT) der Grenzwertflags lassen sich weitere Aussagen über den Betriebszustand bilden. Für die schnelle und übersichtliche Berechnung werden dazu die Grenzwertflags gw\_sMeanNorm, gw\_sEff0, gw\_iEff0, gw\_i+MinMean und gw\_i-MinMean der einzelnen Achsen über UND-Verknüpfungen zu je einem Summenflag zusammengefasst, deren Bezeichnung sich aus dem Namen des Flags und der Endung "\_all" ableitet, z. B.

```
gw sEff0 all :=gw_sEff0_ax_AND_gw_sEff0_ay_AND_gw_sEff0_bx_AND_gw_sEff0_by
AND gw sEff0 z.
```
Das Summenflag für den maximalen Wellenausschlag ergibt sich durch ODER-Verknüpfung mit

```
gw_rsKrit :=
gw_rsKrit_ax OR gw_rsKrit_ay OR gw_rsKrit_bx OR gw_rsKrit_by 
OR gw_sKrit+_z OR gw_sKrit-_z.
```
Die Summenflags für den maximalen (gw\_iMax) und minimalen (gw\_iMin) Lagerstellstrom erhält man durch ODER-Verknüpfung z. B.:

```
gw iMax all :=gw_iMax_ax OR gw_iMax_ay OR gw_iMax_bx OR gw_iMax_by 
OR gw iMax z.
```
Folgende Betriebszustände werden durch boolesche Verknüpfungen ermittelt, mit der Zeit des Auftretens abgespeichert und durch Flags als Bedienerinformationen dargestellt.

## **"Welle im Fanglager"**

Die Welle liegt im Fanglager, kann aber bei Auslauf mit Abwurf noch drehen, die Magnetlager sind abgeschaltet.

```
Welle im Fanglager :=
  gw_sMeanFl_z 
  AND gw_i+MinMean_all AND gw_i-MinMean_all AND gw_iEff0_all
  AND NOT(Welle ruht im Fanglager)
```
### **"Welle ruht im Fanglager"**

Die Welle ruht im Fanglager und dreht sich nicht, die Magnetlager sind abgeschaltet.

Welle ruht im Fanglager := gw\_sMeanFl\_z AND gw\_sEff0\_all AND gw\_i+MinMean\_all AND gw\_i-MinMean\_all AND gw\_iEff0\_all AND gw\_n0

#### **"Welle schwebt"**

Die Welle schwebt innerhalb des Toleranzfeldes für den Wellenausschlag.

Welle\_schwebt :=

gw\_sMeanNorm\_all\_AND\_NOT(gw\_rsKrit\_all) AND\_NOT(Normalbetrieb) AND NOT(Welle schwebt Standby)

## **"Welle schwebt (Standby)"**

Die Welle schwebt schwingungsfrei innerhalb des Toleranzfeldes für den Wellenausschlag und dreht sich nicht (Bereitschaftszustand), die Ströme sind nicht überhöht (keine Störkraft).

Welle schwebt Standby := gw\_sMeanNorm\_all AND gw\_sEff0\_all AND gw\_iEff0\_all AND NOT(gw\_iMax\_all) AND NOT(gw\_iMin\_all) AND gw\_n0

#### **"Normalbetrieb"**

Die Welle schwebt innerhalb des Toleranzfeldes und dreht mit Nenndrehzahl, die Ströme sind nicht überhöht (keine Störkraft).

Normalbetrieb :=

gw sMeanNorm all AND NOT(gw rsKrit all) AND NOT(gw\_iMax\_all) AND NOT(gw\_iMin\_all) AND NOT(gw\_n>) AND NOT(gw\_n<)

### **"Hochlauf"**

Hochlauf der Motordrehzahl bis zur Nenndrehzahl

Hochlauf := gr\_n+ AND gw\_n<

### **"Auslauf"**

Abschaltung des Motors und Auslauf bis  $n = 0$ 

Auslauf := gr\_n- AND NOT(gw\_n>)

## **"Sensorfehler in Achse "**

Das Sensorsignal oder der Signalgradient liegen außerhalb des plausiblen Bereichs. Die Berechnung erfolgt für jede Achse separat.

Sensorfehler in Achse  $q :=$ (gw\_sMax\_q OR gw\_sMin\_q OR gr\_sMax\_q) AND gw\_sEff0\_q

## **"Aktorfehler in Achse "**

Aufgrund defekter Leistungsverstärker oder Lagerspulen bzw. Leitungsbruch fließt kein Strom durch die Magnetlagerspule. Jede Achse wird extra berechnet.

Aktorfehler in Achse  $q :=$ gw\_i+MinMean\_q AND i-MinMean\_q AND NOT(gw\_sMeanNorm\_q) AND NOT(i+MinMean\_all) AND NOT(i-MinMean\_all)

## **3.3 Trendüberwachung**

Zur Vermeidung von Fehlalarmen bei kurzzeitigen betriebsbedingten Schwankungen der Merkmalsausprägungen ist die Überwachung von Langzeittrendverläufen anwendbar. Hierbei werden über längere, auf das Systemverhalten angepasste Zeiträume die Mittelwerte der interessierenden Merkmale und deren Anstiege berechnet. Kurzzeitige Schwankungen lassen sich somit ausblenden. Untersucht wird, ob sich die Langzeitmittelwerte auf einen Grenzwert hin entwickeln, zusätzlich können sie auch zur dynamischen Adaption der für die Grenzwertüberwachung festgelegten Bereiche benutzt werden. Die Bereichsgrenzen sind dazu entsprechend der Änderung des Langzeitmittelwertes des jeweiligen Merkmals zu verschieben.

Durch Berechnen der Entwicklung (Trend) der Langzeitmittelwerte für zukünftige Werte mittels Regressionsanalyse ist eine Prognose des Fehlerverlaufes und des Zeitpunktes der zu erwartenden Bereichsüberschreitung möglich.

Diese Form der Trendüberwachung findet Einsatz bei der Erkennung sich langsam entwickelnder Fehler. Bevorzugter Anwendungsbereich ist die Überwachung der Wellenschwingungen beim Lauf der Welle in den Fanglagern zur Erkennung von Verschleißerscheinungen der Fanglager (Wälzlager). Diese äußern sich im Anwachsen markanter Frequenzanteile (kinetische Frequenzen) der Lagerschwingungen, welche bei Vielfachen der Rotordrehzahl liegen. Wesentliche charakteristische Frequenzen konventioneller Wälzlager sind im Folgenden angegeben. Die Randbedingungen bei deren Ermittlung erläutert [STU86].

- Rotationsfrequenz  $f_{KA}$  des Käfigs, deren Stärke bei Schäden am Lagerkäfig zunimmt:

$$
f_{KA} = \frac{1}{2} f_n \cdot (1 - \frac{DW}{DT} \cdot \cos \alpha) \tag{3-1}
$$

- Überrollfrequenz f<sub>AR</sub> des Außenringes, deren Stärke bei Schäden des Lageraußenringes zunimmt:

$$
f_{AR} = \frac{1}{2} f_n \cdot z \cdot (1 - \frac{DW}{DT} \cdot \cos \alpha) \tag{3-2}
$$

- Überrollfrequenz  $f_{IR}$  des Innenringes, deren Stärke bei Schäden des Lagerinnenringes zunimmt:

$$
f_{IR} = \frac{1}{2} f_n \cdot z \cdot (1 + \frac{DW}{DT} \cdot \cos \alpha) \tag{3-3}
$$

- Wälzkörperrotationsfrequenz  $f_{WA}$ , deren Stärke bei Schäden der Wälzkörper zunimmt:

$$
f_{WA} = \frac{1}{2} f_n \cdot \frac{DW}{DT} \cdot (1 - \frac{DW}{DT} (\cos \alpha)^2)
$$
 (3-4)

- Überrollfrequenz f<sub>w</sub> einer Kugelunregelmäßigkeit auf beiden Wälzbahnen:

$$
f_W = 2 \cdot f_{WA} \tag{3-5}
$$

Die für die Berechnung erforderlichen Parameter

- *z* Anzahl der Wälzkörper,
- *DW* Wälzkörperdurchmesser,
- *DT* Teilkreisdurchmesser,
- *fn* relative Rotationsfrequenz zwischen Innen- und Außenring des Wälzlagers,
- $\alpha$  lagerspezifische Konstante

sind aus den Datenblättern der eingesetzten Wälzlager zu entnehmen oder entsprechend den Einsatzbedingungen des Lagers zu ermitteln.

Für die charakteristischen Frequenzen erfolgt beim Lauf bzw. Auslauf der Welle im Fanglager die Bestimmung der Höhe der jeweiligen aktuellen Frequenzanteile durch Berechnung der Amplitudenspektren der Wellenlagesignale. Da die auftretenden Frequenzen aufgrund von Drehzahlinstabilitäten und unterschiedlichen Rotationsfrequenzen der Innen- und Außenringe Schwankungen unterworfen sind, ist es zweckmäßig, auch die Anteile um den interessierenden Bereich mit einzubeziehen und das Maximum der Frequenzlinien über diesen Bereich zu ermitteln.

Als allgemeiner Verschleißindikator für die Fanglager kann der Trend des Effektivwertes der Wellenschwingung genutzt werden, da in ihm alle Frequenzanteile zusammengefasst sind und sich durch Lagerverschleiß verursachte Vergrößerungen des radialen Lagerspiels in einem erhöhten Effektivwert der Wellenschwingung äußern.

Die den Merkmalen zugeordneten Grenzwertflags und die bei zu erwartender Überschreitung des Grenzwertes mit der jeweiligen Achsenangabe ausgegebenen Diagnosetexte sind aus Tabelle 3-3 zu entnehmen.

| Grenzwertflag | <b>Merkmal</b>    | <b>Diagnosetext</b>   |
|---------------|-------------------|-----------------------|
| trnd fKA      | fкa               | Lagerkäfigschaden     |
| trnd fAR      | $f_{AR}$          | Lageraußenringschaden |
| trnd fIR      | $f_{\mathit{IR}}$ | Lagerinnenringschaden |
| trnd fWA      | $f_{WA}$          | Wälzkörperschaden     |
| trnd fW       | $f_W$             | Kugelschaden          |
| trnd eff      | $\widetilde{s}$   | Lagerverschleiß       |

**Tabelle 3-3:** Merkmale und Grenzwertflags für Fanglagerschäden

Neben der Untersuchung des Verhaltens beim normalen Auslauf der Welle im Fanglager ist mit den Magnetlagern eine zusätzliche Aufbringung definierter rotierender Kräfte auf die Fanglager und somit die Analyse des Fanglagerverhaltens unter vorgegebener Belastung bei annähernd gleichen Randbedingungen möglich.

## **4 Diagnose an aktiv magnetgelagerten rotierenden Maschinen**

#### **4.1 Anforderungen und Auswahl des Verfahrens**

Bei der Fehlerdiagnose sind anhand der als Symptome genutzten Abweichungen der Merkmalsausprägungen vom nominalen Zustand Schlussfolgerungen über aufgetretene Fehler zu ziehen. Die Gesamtheit der einzelnen Merkmalsausprägungen bildet einen Merkmalsvektor. Nun besteht die Aufgabe darin, jedes Muster des Merkmalsvektors einer der möglichen Fehlerklassen oder dem fehlerfreien Fall zuzuordnen. Dabei sind Fehlentscheidungen zu vermeiden, andererseits aber eine hohe Empfindlichkeit und Trennschärfe zu erreichen. Die Isolation und Identifikation des Fehlers sollte frühzeitig geschehen und möglichst detaillierte Angaben über die Art und Größe, die Stelle im Prozess (Ort), in der der Fehler aufgetreten ist, über Ursachen sowie voraussichtliche Folgen enthalten. Dabei handelt es sich um ein Klassifikationsproblem, zu dessen Lösung z. B. klassische Verfahren der statistischen oder geometrischen Mustererkennung, wissensbasierte Verfahren unter Einsatz der Fuzzy-Logik oder neuronaler Netze anwendbar sind [TIL93]. Tabelle 4-1 gibt einen Überblick über die Vor- und Nachteile möglicher Verfahren.

Die mit Simulationsrechnungen und Experimenten an aktiv magnetgelagerten Systemen erstellte Wissensbasis enthält Informationen über Ursache-Wirkung-Beziehungen. Die aufgetretenen Fehler sind die Ursachen und die beobachteten Symptome die Wirkungen. Dieses Wissen lässt sich sehr gut in Form von Produktionsregeln darstellen [MER90]. Heuristisches Wissen wird dabei in Regeln der Form "WENN <Bedingung> DANN <Schlussfolgerung>" verarbeitet. Der Bedingungsteil enthält als Fakten (Wirkungen) die beobachteten Symptome, der Schlussfolgerungsteil gibt Fehler als logische Ursachen der Fakten an. Die Verkettung dieser Regeln stellt dann die kausalen Abhängigkeiten zwischen Symptomen und Fehlern dar [ISE95]. Da Aussagen über Ursache-Wirkung-Beziehungen bei technischen Prozessen meist nicht exakt mathematisch formulierbar sind, sondern oft nur heuristisches Expertenwissen in Form von linguistischen Aussagen vorliegt, bietet sich bei der technischen Fehlerdiagnose für die Bildung von Schlussfolgerungen (Diagnoseaussagen) der Einsatz von Fuzzy-Logik-Systemen mit unscharfer Formulierung auf Basis linguistischer Variablen an. Die Fuzzy-Logik bietet die Möglichkeit, Unsicherheiten bei der Modellierung und bei der Zuordnung der Symptome zu Fehlern und Unsicherheiten bzw. Unbestimmtheiten im Prozess und der Messwerterfassung mit zu berücksichtigen. Für die Fehlerdiagnose an aktiv magnetgelagerten Syste-

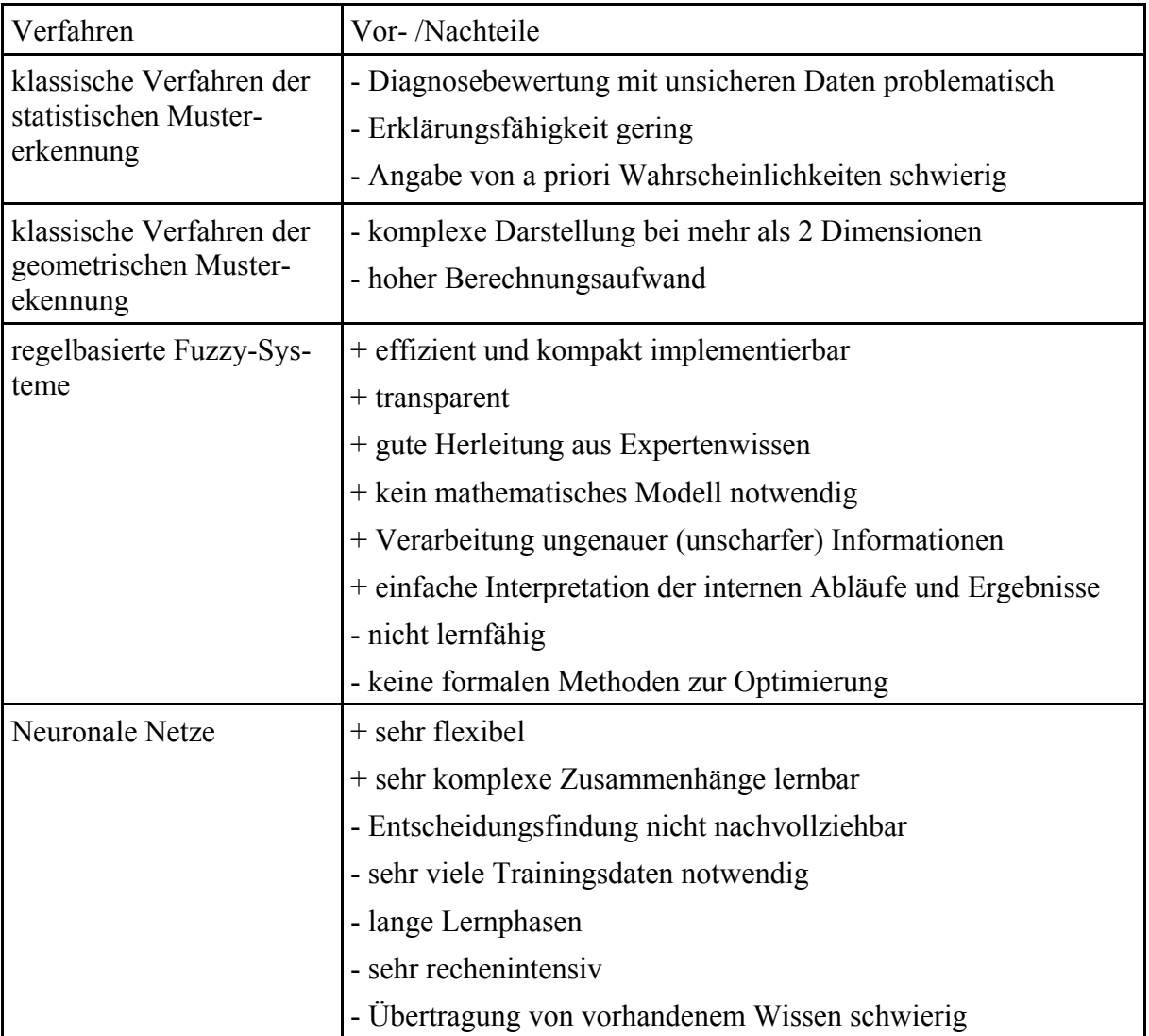

men wurde daher ein regelbasiertes Verfahren unter Einsatz der Fuzzy-Logik als am besten geeignet ausgewählt.

**Tabelle 4-1:** Vergleich von Klassifikationsverfahren [TIL93], [ZIM95], [MER90]

# **4.2 Fehlerdiagnose mit regelbasierter Fuzzy-Logik [FRA94]**

Erster Schritt bei der Anwendung des ausgewählten Diagnoseverfahrens ist die Fuzzyfizierung der scharfen Eingangsinformationen (Merkmale). Die Merkmale werden als linguistische Eingangsvariablen und deren Ausprägungen als unscharfe Fuzzy-Sets mit entsprechenden Zugehörigkeitsfunktionen definiert. Entsprechend den aktuellen Merkmalsausprägungen werden bei der Fuzzyfizierung für jedes Merkmal die Zugehörigkeitswerte zu den Fuzzy-Sets im Bereich [0,1] berechnet, welche als Symptome dienen. Damit erfolgt gleichzeitig eine Normierung der Merkmalsausprägungen.

Die Klassifizierung des Fehlers anhand der Symptome geschieht im Schlussfolgerungsprozess der Fuzzy-Inferenz durch Basisregeln der Form

WENN *Symptom\_1* UND *Symptom\_2* ... ODER *Symptom\_n* DANN *Fehlerklasse*

Die Symptome repräsentieren die Prämissen der Regel, die Fehlerklassen die entsprechenden Schlussfolgerungen. Die Auswertung der Prämisse (Wenn-Teil) liefert durch UND- bzw. ODER-Verknüpfung den Erfüllungsgrad der Regel. Die Konklusion (Dann-Teil) ergibt die Aussage, mit welchem Erfüllungsgrad die Fehlerklasse aufgetreten ist.

Nach Abarbeitung aller Regeln und Akkumulation der Einzelresultate steht für jede Fehlerklasse ein Erfüllungsgrad *µ* im Bereich [0,1] zur Verfügung, welcher den Grad der Übereinstimmung der Merkmalsausprägungen mit der jeweiligen Fehlerklasse kennzeichnet. Dabei ist keine Defuzzyfizierung in scharfe Ausgangswerte notwendig. Die Fehlerklassen werden nach dem Erfüllungsgrad sortiert. Für die Ausgabe bzw. Registrierung der Diagnosen ist es sinnvoll, einen Schwellwert des Erfüllungsgrades festzulegen, ab dem eine Diagnoseaussage erfolgen soll. Die jeweilige erkannte Fehlerklasse bildet anhand der Wissensbasis die Diagnoseaussage mit Angaben über Größe (Erfüllungsgrad), Art und Ort des Fehlers. Sie wird mit der Zeit des Auftretens erfasst und gegebenenfalls in Textform als Information für den Operator des Prozesses dargestellt. Zusätzlich können mit der diagnostizierten Fehlerklasse verknüpfte Maßnahmeempfehlungen aus der Wissensbasis entnommen und das Berechnungsmodell zur weiteren Lokalisierung des Fehlers aktiviert werden.

# **4.3 Erstellung von Fehlerdiagnosemodellen mit regelbasierter Fuzzy-Logik**

## **4.3.1 Definition der Fuzzy-Sets und Operatoren**

Aufgrund der hohen Anzahl der Ein- und Ausgangsvariablen muss ein Konzept eingesetzt werden, bei dem der Berechnungsaufwand auch online beherrschbar ist. Die Anzahl der notwendigen Fuzzy-Sets und Regeln ist auf die minimal notwendige Größe zu optimieren, als Operatoren sind Funktionen auszuwählen, welche eine schnelle Verarbeitung realisieren.

Als Symptome werden die ermittelten Merkmalsausprägungen direkt oder aus der Differenz zwischen aktuellen Merkmalsausprägungen und Referenzwerten gebildete Residuen genutzt. Die Verwendung von Residuen bietet den Vorteil, dass durch Variieren der Referenzwerte

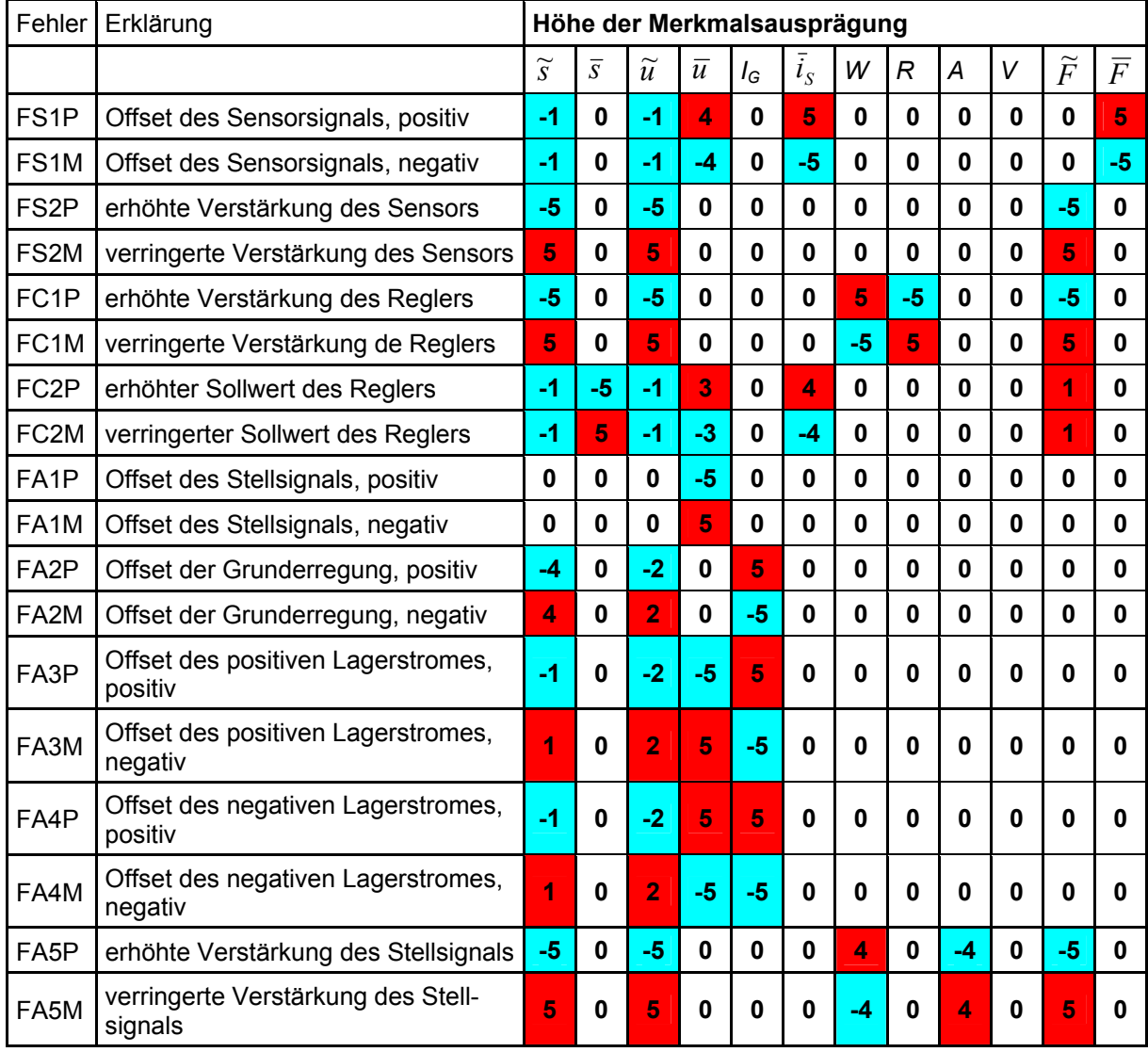

eine einfache Anpassung an unterschiedliche Betriebszustände und bereits aufgetretene Fehler möglich ist.

**Tabelle 4-2:** Merkmalsausprägungen bei ausgewählten Fehlern, normiert auf den Bereich ± 5

Bei der Fuzzyfizierung der Merkmalsausprägungen im Magnetlagerregelkreis werden für jedes Symptom die drei sich überlappenden Fuzzy-Sets *S* (small), *N* (normal) und *B* (big) definiert, wie in Bild 4-1 am Beispiel für die linguistische Variable *s* ~ (Effektivwert Wellenlage) dargestellt. Hier ergibt sich z. B. für einen scharfen Eingangswert der Variablen  $\tilde{s}$  von 14,5  $\mu$ m ein Zugehörigkeitswert  $\mu(S) = 0$  zum Set *S* und  $\mu(N) = 0.5$  bzw.  $\mu(B) = 0.5$  zu den Sets *N* und *B*. Die Konstruktion dieser Sets erfolgt anhand des Expertenwissens über den Prozess, sie sind so zu konstruieren, dass sich für das Set *N* im Bereich um den Referenzzustand ein Zugehörigkeitswert von 1 ergibt. Bei Verlassen des Referenzbereiches sinkt der Zugehörigkeitswert ab, bis er im sicher fehlerhaften Zustand den Wert 0 erreicht. Im gleichen Maße wachsen die Zugehörigkeitswerte zu den Sets *S* und *B*, welche im Referenzzustand einen Wert von 0 haben und auf ein Maximum von 1 anwachsen, wenn der jeweilige Fehlerzustand sicher erreicht wird. Dreieckige und trapezförmige Sets liefern bei einfachem Design und geringem Berechnungsaufwand die besten Ergebnisse.

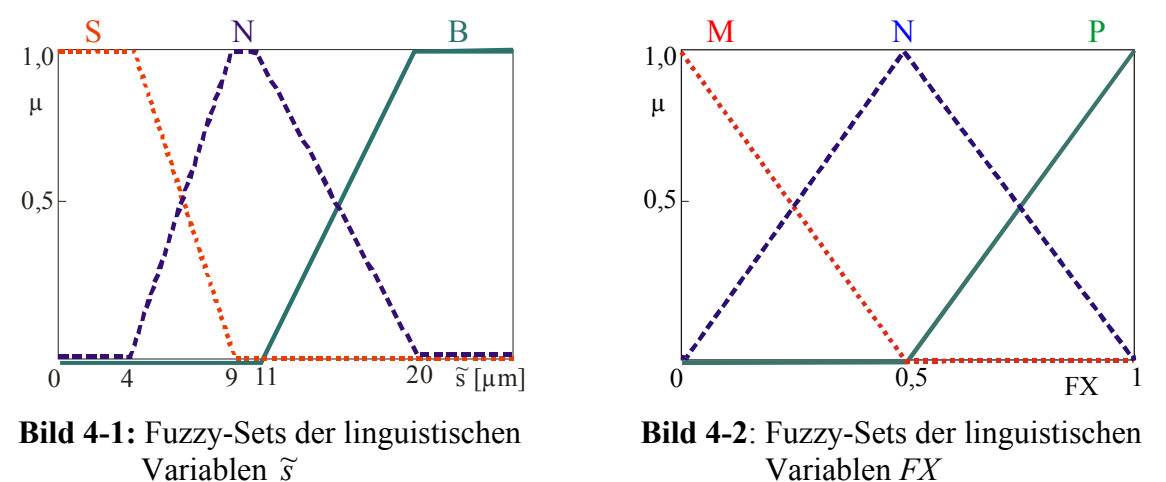

Bei der Erstellung der Ausgangssets für die Diagnose der Fehler im Magnetlagerregelkreis (siehe Tabelle 4-2) werden die Fehler FXP und FXM jeweils zur linguistischen Variablen *FX* zusammengefasst und mit den Sets *M* (minus), *N* (normal), *P* (plus) definiert (Bild 4-2).

Eine Aufstellung der Fuzzy-Sets für die Diagnose der Magnetlagerkreise enthält Anhang C2, deren Auslegung gilt für den Referenzzustand bei Nenndrehzahl des Rotors.

Als Operatoren für die Inferenz erwiesen sich für die UND-Verknüpfung das Algebraic Product

Algebraic Product 
$$
\mu_{AP}(y) = \prod_{i=1}^{N} \{\mu(y_i)\},
$$
 (4-1)

für die ODER-Verknüpfung die Algebraic Sum

Algebraic Sum 
$$
\mu_{AS}(y) = 1 - \prod_{i=1}^{N} \{1 - \mu(y_i)\}
$$
 (4-2)

und für die Akkumulation der Schlussfolgerungen der Einzelregeln der Maximum-Operator

Maximum 
$$
\mu_{\text{Max}}(y) = M_{A}^{N} \{ \mu(y_i) \}
$$
 (4-3)

am geeignetsten [TIL93].

## **4.3.2 Generierung der Fuzzy-Regelbasis**

Aus der Auswertung der Wissensbasis ergeben sich bei den untersuchten Fehlern im Magnetlagerregelkreis die in Tabelle 4-2 dargestellten, auf einen Bereich von ± 5 normierten Merkmalsausprägungen. Untersucht wurde das Auftreten von Nullpunktfehlern durch Offsets (additive Fehler) und Verstärkungsfehlern (multiplikative Fehler) der Komponenten Sensor, Regler (Controller) und Stellglied (Aktor) im Referenzzustand bei Nenndrehzahl. Diese Tabelle ist die Grundlage für die Aufstellung der Fuzzy-Regelbasis. Die Aufstellung der Regeln soll am Beispiel des Fehlers "Offset Grunderregung" (FA2) demonstriert werden.

Die Basisregel bei Verwendung der Merkmale *u* und *IG* lautet:

WENN  $\bar{u}$  UND  $I_G$  DANN *FA2*.

Die komplette Regelmatrix dafür zeigt Tabelle 4-3.

| FA2               |                  | $\bar{u}$        |                  |                  |  |
|-------------------|------------------|------------------|------------------|------------------|--|
|                   |                  | $\pmb{S}$        | $\boldsymbol{N}$ | $\boldsymbol{B}$ |  |
|                   | $\pmb{S}$        | $\boldsymbol{N}$ | $\boldsymbol{M}$ | $\boldsymbol{N}$ |  |
| $I_{\mathcal{G}}$ | $\boldsymbol{N}$ | $\boldsymbol{N}$ | $\boldsymbol{N}$ | $\boldsymbol{N}$ |  |
|                   | $\pmb{B}$        | $\boldsymbol{N}$ | $\boldsymbol{P}$ | $\boldsymbol{N}$ |  |

**Tabelle 4-3:** Regelmatrix für den Fehler FA2

Es ergeben sich bei Variation der Merkmalsausprägungen die in Bild 4-3 und Bild 4-4 dargestellten Kennfelder für die Erfüllungsgrade der Fehlerklassen (Diagnoseaussagen) *FA2 = M* und *FA2 = P* mit den Einzelregeln

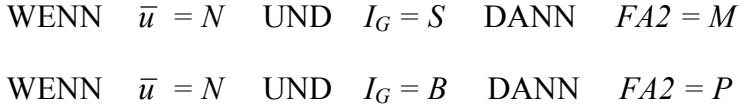

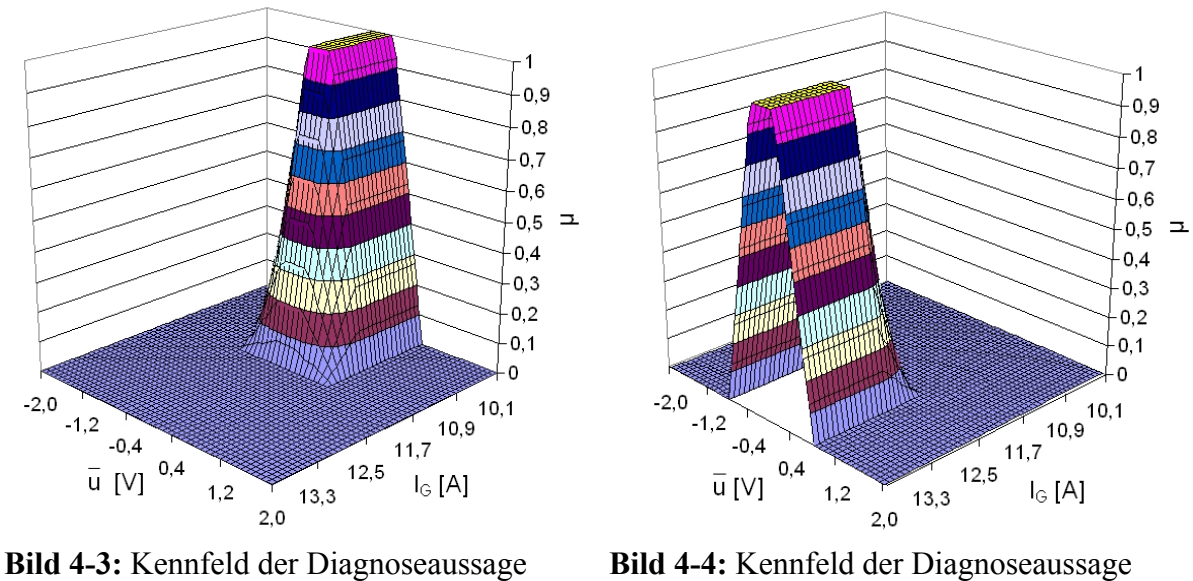

 $FA2 = M$ 

**Bild 4-4:** Kennfeld der Diagnoseaussage *FA*2 = *P*

Für die Berechnung der Diagnoseaussagen *FA2=N* gelten die folgenden Einzelregeln:

**WENN** 
$$
\overline{u} = S
$$
 UND  $I_G = S$  DANN  $FA2 = N$   
\n**WENN**  $\overline{u} = S$  UND  $I_G = N$  DANN  $FA2 = N$   
\n**WENN**  $\overline{u} = S$  UND  $I_G = B$  DANN  $FA2 = N$   
\n**WENN**  $\overline{u} = N$  UND  $I_G = N$  DANN  $FA2 = N$   
\n**WENN**  $\overline{u} = S$  UND  $I_G = B$  DANN  $FA2 = N$   
\n**WENN**  $\overline{u} = N$  UND  $I_G = B$  DANN  $FA2 = N$   
\n**WENN**  $\overline{u} = B$  UND  $I_G = B$  DANN  $FA2 = N$   
\n**WENN**  $\overline{u} = B$  UND  $I_G = B$  DANN  $FA2 = N$ 

Diese liefern bei Akkumulation mit dem Maximum-Operator ein Kennfeld nach Bild 4-5. Eine Minimierung des Berechnungsaufwandes bei gleichzeitiger Verbesserung der Kennfeldform ist möglich, wenn der Erfüllungsgrad für *FX = N* aus den Erfüllungsgraden der Diagnosen *FX = P* und *FX = M* mit Gleichung (4-4) bestimmt wird.

$$
\mu(FXN) = MIN \{(1 - \mu(FXM)), (1 - \mu(FXP))\}
$$
\n(4-4)

Das entsprechende Kennfeld ist in Bild 4-6 dargestellt. Es zeigt weniger Deformationen als das durch Berechnung aller Regeln für *FA2 = N* ermittelte.

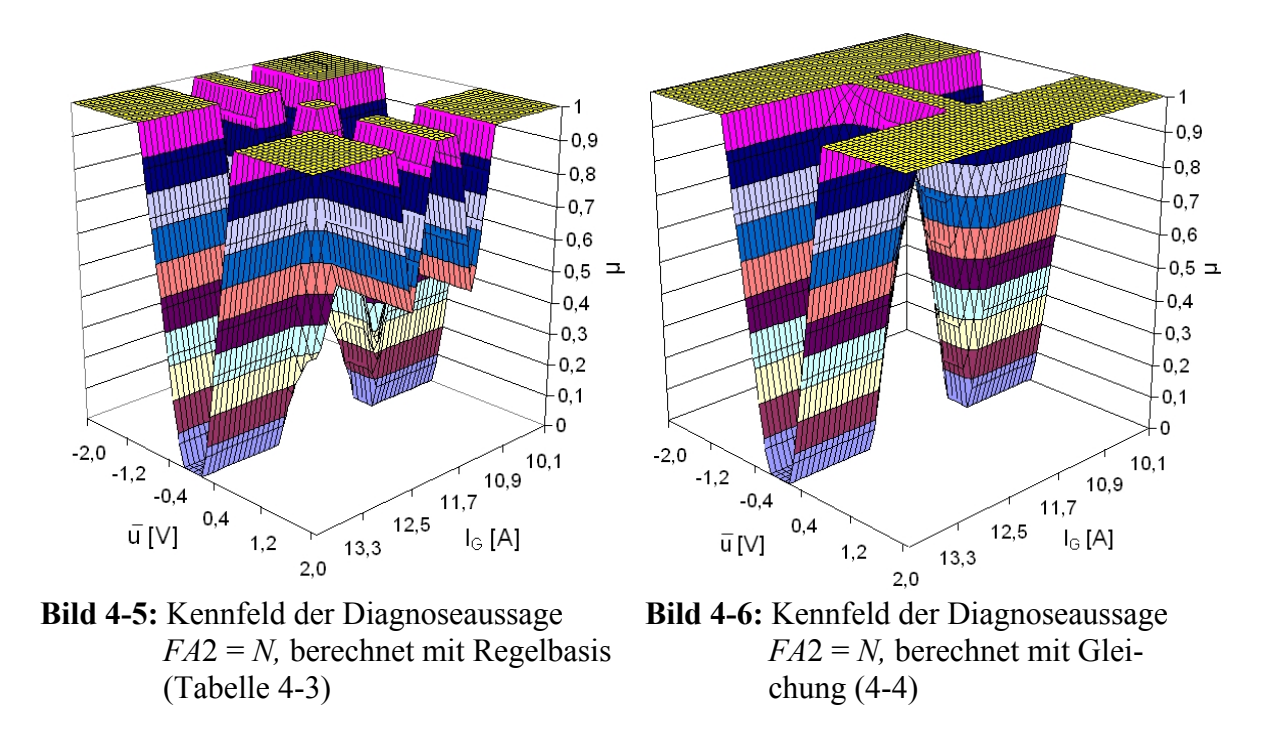

Die Erstellung aller Regeln für die Fehler im Magnetlagerregelkreis (siehe Tabelle 4-2) erfolgt auf der Basis der relevanten Symptome, die minimal notwendig sind, um den Fehler eindeutig zu identifizieren. Für die Auswahl dieser Symptome wurde ein Optimierungsalgorithmus in Turbo-Pascal (siehe Anhang C3) entwickelt. Es ergeben sich die folgenden optimierten Sets von Einzelregeln:

 $DANN FS2 = N$ 

## **Regelset FS1**

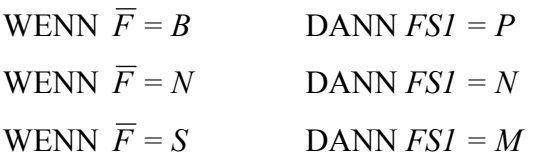

## **Regelset FS2**

WENN  $W = N$  UND  $\bar{i}_S = N$  UND  $\tilde{F} = S$  UND DANN  $FS2 = P$ 

WENN  $\widetilde{F} = N$ 

WENN  $W = N$  UND  $\bar{u} = N$  UND  $\tilde{F} = B$  UND DANN  $FS2 = M$ 

# **Regelset FC1**

WENN  $R = S$  DANN  $FC1 = P$ WENN  $R = N$  DANN  $FC1 = N$ WENN  $R = B$  DANN  $FC1 = M$ 

# **Regelset FC2**

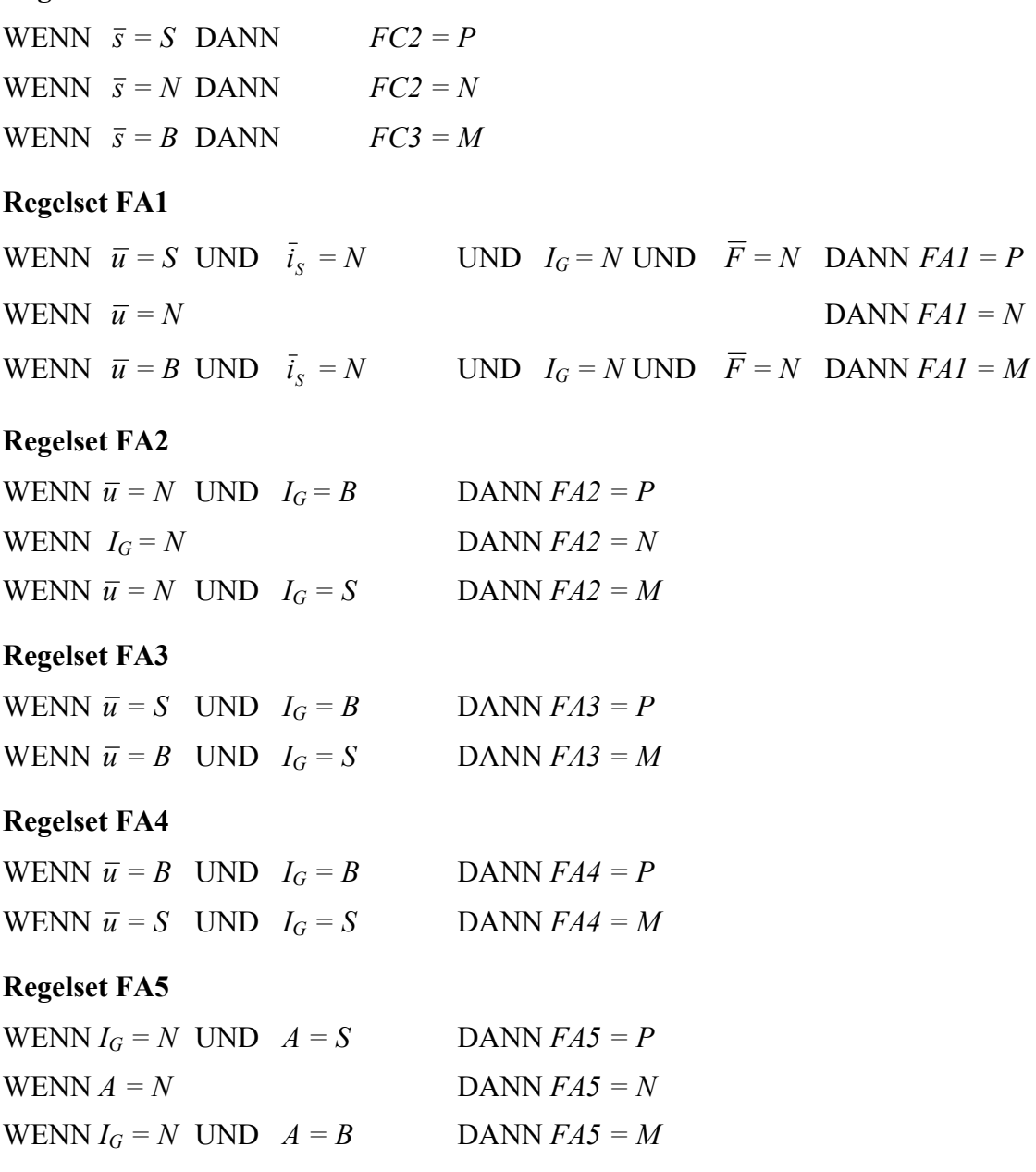

Ist bei den Regelsets die Regel für *FX = N* nicht angegeben, erfolgt die Berechnung nach Gleichung (4-4).

# **4.3.3 Verifikation**

Die korrekte Zuordnung der Fehlerklassen mit den aufgestellten Regeln wurde durch Simulation der Fehler bei einer eingestellten Rotordrehzahl von 1000 min<sup>-1</sup> untersucht. Die Merkmalsberechnung erfolgt dabei jeweils über einen Zeitraum von 0,1 s. Der Fehler tritt zum Zeitpunkt  $t = 0.5$  s auf. Die Erfüllungsgrade für die Diagnoseaussagen  $FX = N$  sind nicht angegeben, da bei Anschlagen dieser Aussagen kein Fehler auftritt.

Die Erfüllungsgrade der Diagnosen, welche bei simuliertem Offset des Stellsignals (Fehler FA1) anschlagen, sind in den Bildern 4-7 bis 4-10 dargestellt.

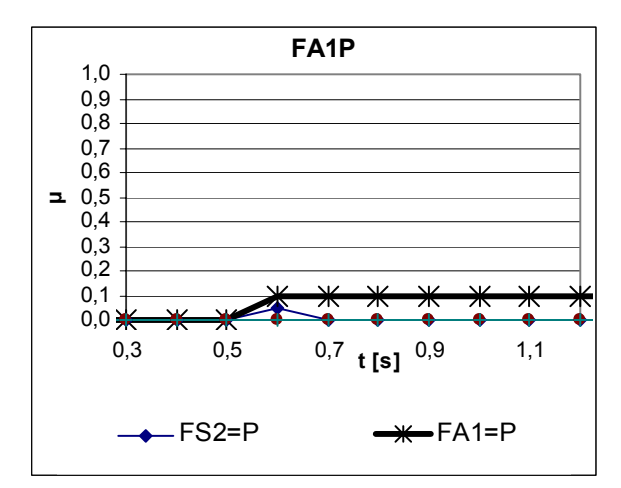

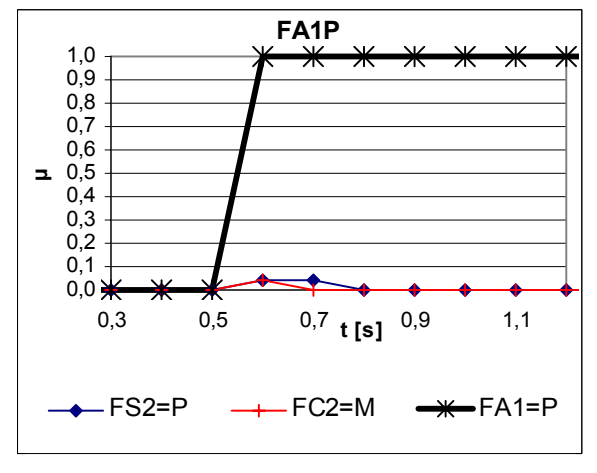

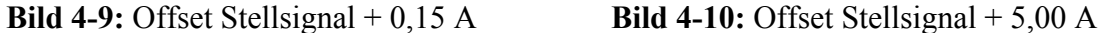

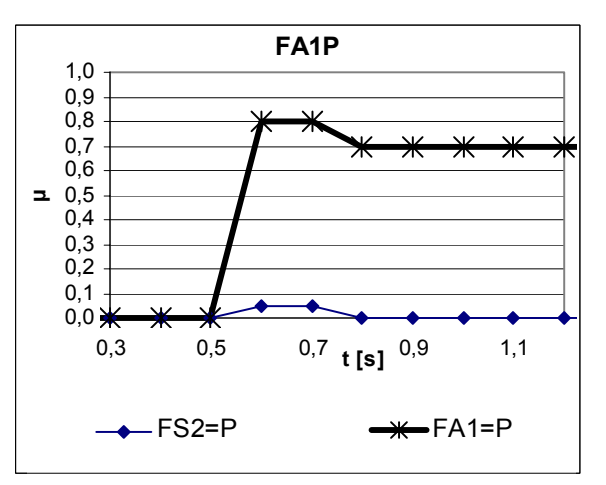

**Bild 4-7:** Offset Stellsignal + 0,06 A **Bild 4-8:** Offset Stellsignal + 0,12 A

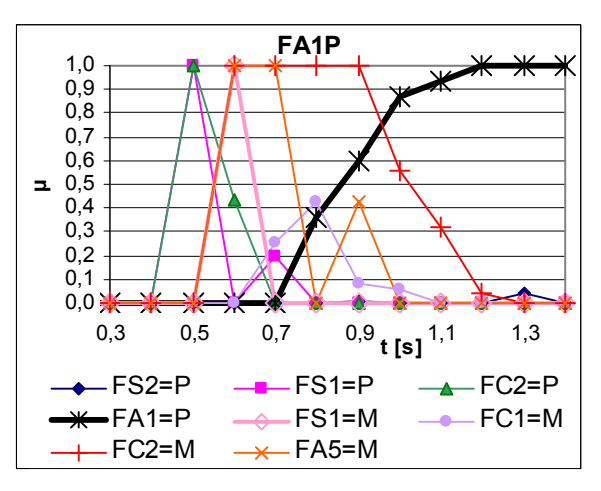

Der Referenzwert für das Stellsignal ist ein Strom von 12 A. Bei einem Offset von 0,06 A (Bild 4-7) beträgt der Erfüllungsgrad der korrekten Diagnose *µ* = 0,1, er erhöht sich auf  $\mu$  = 0,8 bei einem Offset von 0,12 A (Bild 4-8). Das Maximum wird bei einem Offsetstrom von 0,15 A erreicht (Bild 4-9). In Bild 4-10 sind die Ergebnisse bei einem sehr hohen Offsetstrom von 5 A zu sehen. Die Fehlerklasse  $FAI = P$  wird mit einem Erfüllungsgrad  $\mu = 1$ diagnostiziert, andere Diagnosen schlagen auch kurzzeitig an. Zum Zeitpunkt *t* = 1,4 s, nachdem sich das System stabilisiert hat, feuert nur noch die zutreffende Diagnose.

Die Bilder 4-11 bis 4-18 präsentieren weitere Diagnoseergebnisse bei der Simulation der Fehler entsprechend Tabelle 4-2 mit praxisrelevanten Werten. In allen Fällen ist der simulierte Fehler deutlich unterscheidbar von anderen, er wird korrekt identifiziert.

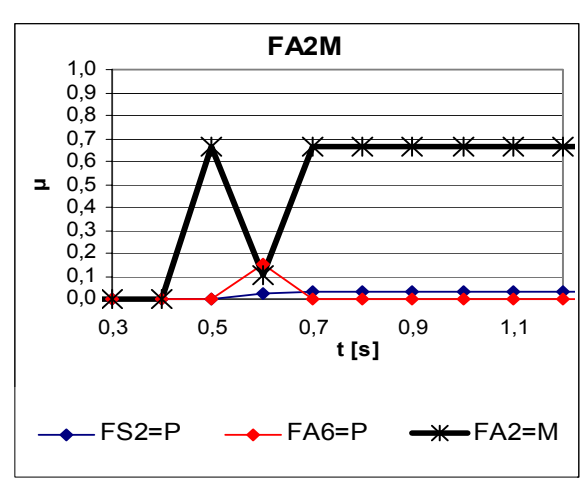

**Bild 4-11:** Offset Grunderregung - 0,6 A **Bild 4-12:** Offset des positiven Lager-

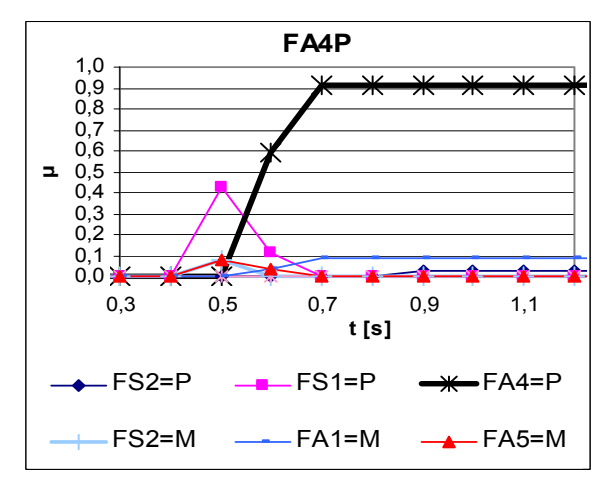

**Bild 4-13:** Offset des negativen Lagerstromes  $+1,5$  A

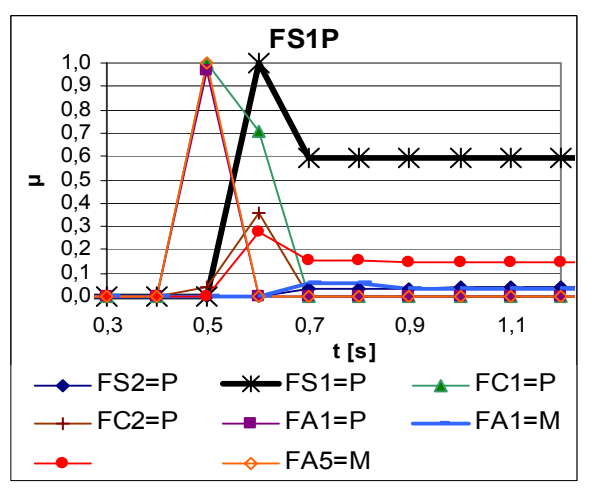

**Bild 4-15:** Offset Sensorsignal + 30 µm **Bild 4-16:** Verstärkung Sensor - 50 %

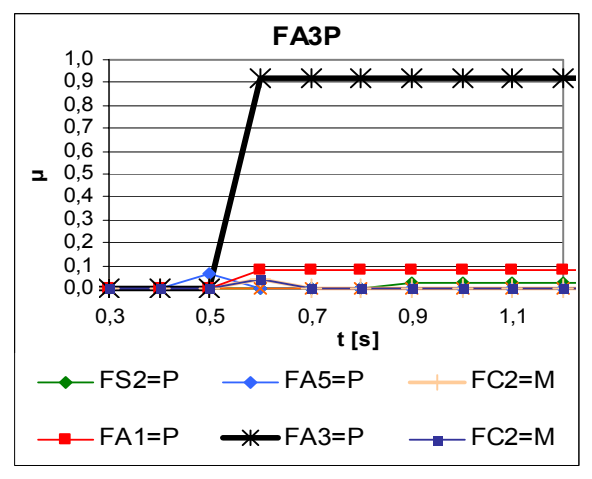

stromes  $+ 1.5 A$ 

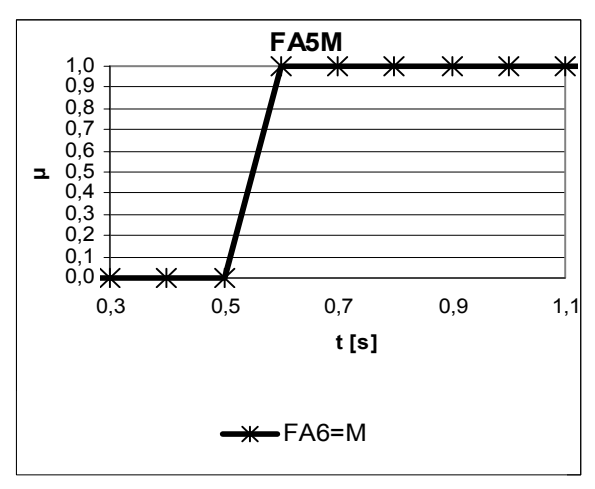

**Bild 4-14:** Verstärkung Stellsignal - 20 %

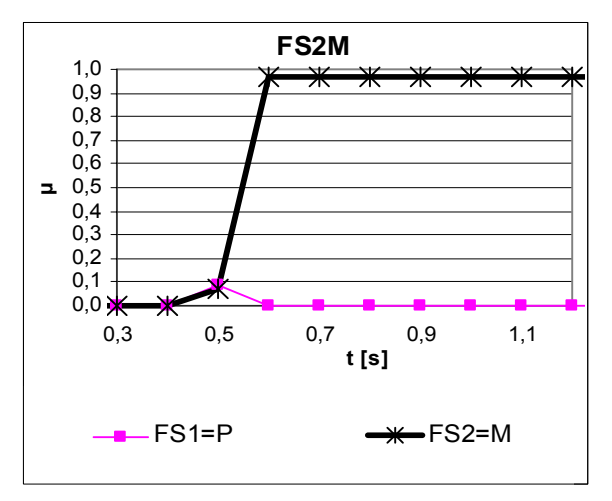

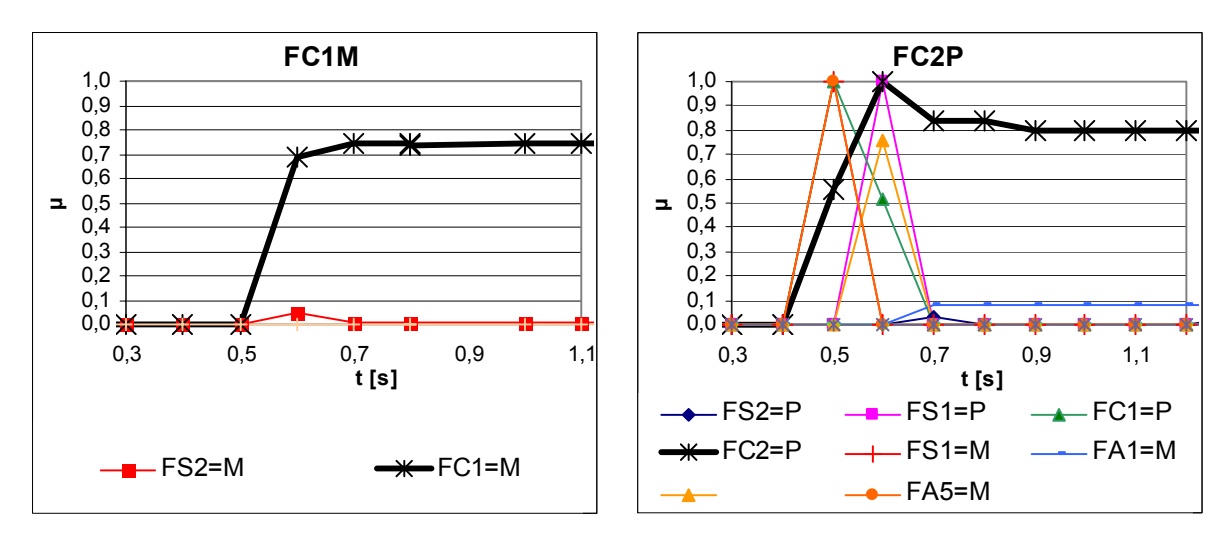

**Bild 4-17:** Verstärkung Regler - 40 % **Bild 4-18:** Sollwert Regler + 25 µm

Soll eine Diagnoseaussage erst erfolgen, wenn ein Erfüllungsgrad von mindestens  $\mu = 0.2$  für eine Fehlerklasse ereicht wird, ergeben sich die in Tabelle 4-4 angeführten Mindestgrößen der Fehler für die Auslösung der Fehlermeldung.

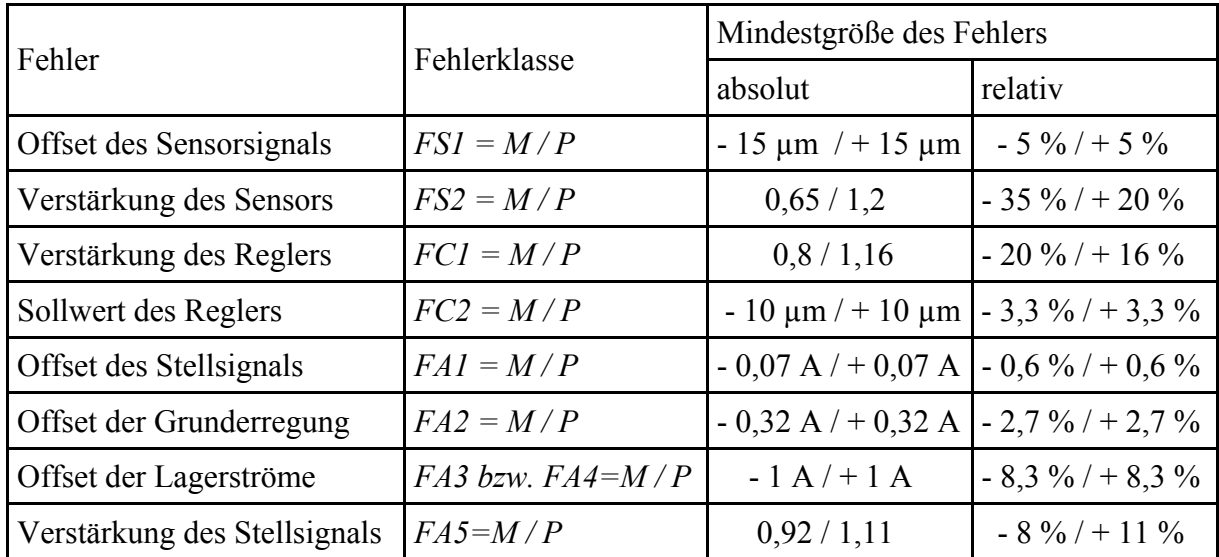

**Tabelle 4-4:** Notwendige Abweichungen vom Referenzwert zur Erreichung eines Erfüllungsgrades  $\mu$  = 0,2

Beim plötzlichen Auftreten des Fehlers feuern in einigen Fällen nicht zutreffende Fehlerklassen bis der Regler die Störung ausgeregelt hat. Die dabei kurzzeitig auftretenden Fehldiagnosen lassen sich weitestgehend durch Filterung der berechneten Erfüllungsgrade mittels arithmetischer (Gleichung (2-6)) oder exponentieller Mittelwertbildung (Gleichung (4-5)) ausblenden.

$$
y(k) = y(k-1) + \frac{x(k) - y(k-1)}{w}
$$
 (4-5)  

$$
y(k)
$$
 berechneter exponentieller Mittelwert  $x(k)$  aktueller Messwert  
 $y(k-1)$  vorhergehender berechneter Wert  $w$  Glättungsfaktor

Der Glättungsfaktor *w* bestimmt die Bedämpfung kurzzeitiger Signalanteile, diese erhöht sich mit steigendem *w*. Nachteilig beim Einsatz der Filter ist die auftretende Zeitverzögerung des Ausgangssignals. In Bild 4-19 ist die Ausblendung nicht erwünschter Diagnosen durch exponentielle Mittelwertbildung (*w* = 3) am Beispiel des Fehlers "Offset Lagerstrom" (FA4) im Vergleich zur Diagnose ohne Filterung (Bild 4-20) dargestellt. Die unerwünschte Diagnose *FS1* = *P* wird unter die Schwelle von  $\mu$  = 0,2 gedrückt, für das Erreichen der zutreffenden Diagnose  $FA4 = P$  mit einem Erfüllungsgrad von  $\mu = 0.92$  ergibt sich eine Verzögerung um 1,1 s.

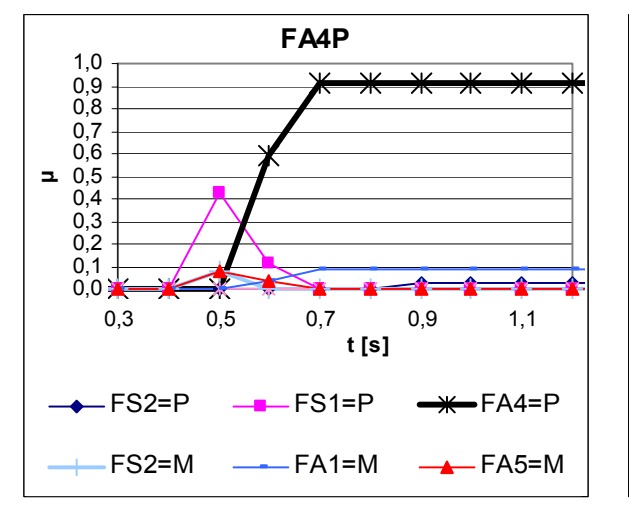

Fehler "Offset Lagerstrom" ohne Filterung

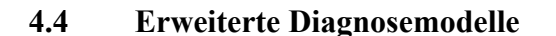

### **4.4.1 Fuzzy-Logik-Module**

Die Erstellung der Diagnosemodelle im Abschnitt 4.3 erfolgte jeweils für den Magnetlagerregelkreis einer Achse. Zur Identifikation von Fehlern, welche sich auf mehrere Achsen auswirken, sind die Merkmale der anderen Magnetlagerregelkreise hinzuzuziehen bzw. zusätzliche zu verwenden. Bei der Diagnose des gesamten Prozesses ergeben sich dabei umfangreiche Regelbasen, welche schnell unübersichtlich werden. Zur Erhöhung der Transparenz wird daher eine hierarchische Struktur der Regelabarbeitung eingeführt [CHA95]. Die Realisierung

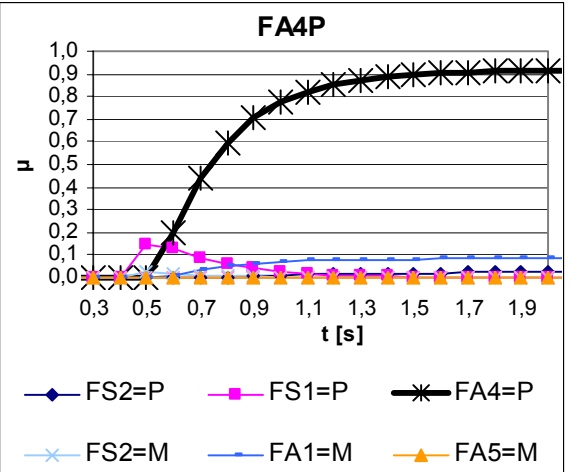

**Bild 4-19:** Verlauf der Erfüllungsgrade beim **Bild 4-20:** Verlauf der Erfüllungsgrade beim Fehler "Offset Lagerstrom" mit Filterung
dieser Struktur geschieht durch Kaskadierung sogenannter Fuzzy-Logik-Module (FLM), welche die Inferenzberechnung der Teilregelbasen übernehmen. Bild 4-21 zeigt die Struktur eines Fuzzy-Logik-Moduls. Eingangsgrößen der FLM sind

- Merkmale, welche vom FLM fuzzyfiziert werden,
- von anderen FLM als Zwischenergebnisse berechnete Erfüllungsgrade,
- boolesche Werte aus der Grenzwertüberwachung.

Die von den einzelnen FLM berechneten Zwischenergebnisse in Form von Erfüllungsgraden können wiederum von anderen Diagnoseregeln verwendet werden, damit verringert sich der Rechenaufwand.

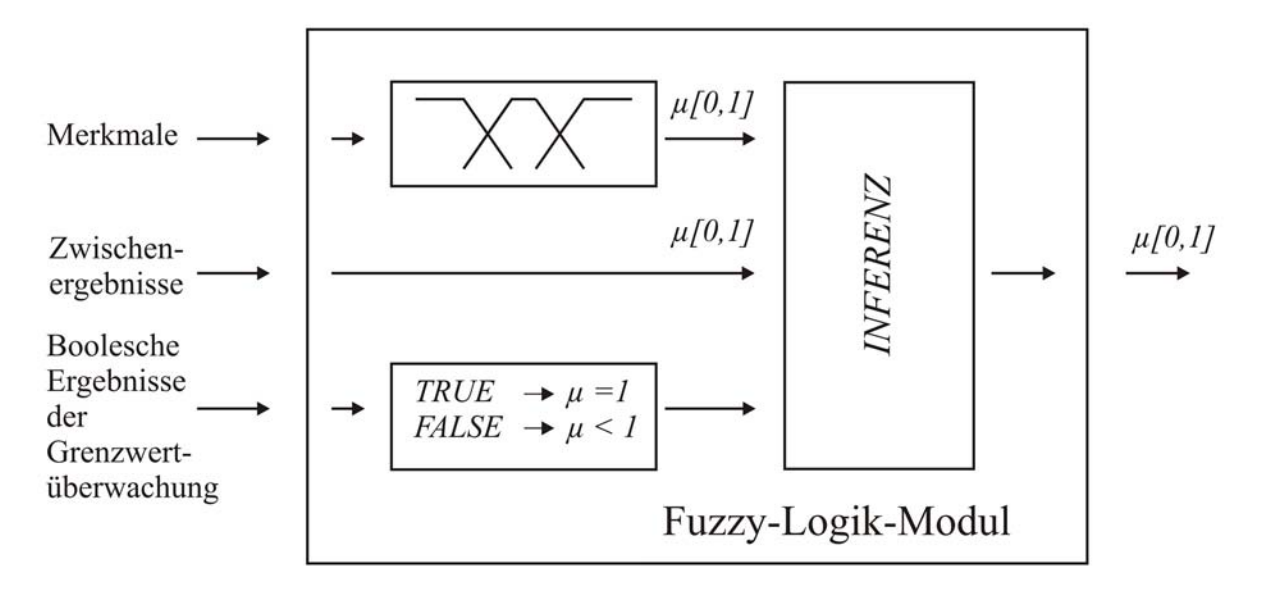

**Bild 4-21:** Struktur eines Fuzzy-Logik-Moduls

# **4.4.2 Diagnose statischer Radialkräfte**

Beim Auftreten von statischen Radialkräften, verursacht z. B. durch Radialschübe bei Kreiselpumpen [HOL89, AUT80], Motorzugkräfte oder Prozesskräfte bei Werkzeugmaschinen, wirkt eine konstante, durch Betrag, Position und Winkel definierte Störkraft auf den Rotor, welche mit den Magnetlagerkräften kompensiert wird. Aus Strom- und Wellenlagesignalen sind die erzeugten Gegenkräfte für jede Lagerachse und -ebene berechenbar. Charakteristisch für auftretende statische Radialkräfte (Bild 4-22) sind die veränderten Beträge *rF* (Gleichung (4-6)) der durch Mittelwertbildung berechneten radialen Störkraftvektoren bei konstanten Winkeln  $\Phi$ *F* (Gleichung (4-7)).

$$
r\overline{F} = \sqrt{\overline{F}_x^2 + \overline{F}_y^2}
$$
 (4-6)

$$
\varphi \overline{F} = \arctan\left(\frac{\overline{F}_y}{\overline{F}_x}\right) = const. \tag{4-7}
$$

 $\overline{F}_x$  Mittelwert der Störkraft in *x*-Richtung<br>  $\overline{F}_y$  Mittelwert der Störkraft in *y*-Richtung

*Fy* Mittelwert der Störkraft in *y*-Richtung

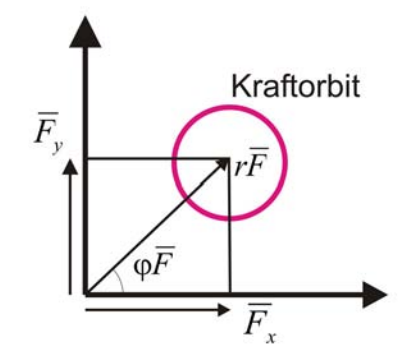

**Bild 4-22:** Merkmale beim Wirken einer statischen Radialkraft

Die Mittelwerte werden jeweils über einen Messzyklus (mehrere Umdrehungen des Rotors) berechnet. Die Erkennung eines konstanten Winkels ϕ*F* erfolgt durch Bildung des Effektivwertes von  $\varphi \overline{F}$  über mehrere Messzyklen für den die linguistische Variable  $\varphi F_{const}$  definiert wird.

Zur wissensbasierten Diagnose von statischen Radialkräften werden mehrere Fuzzy-Logik-Module kaskadiert (Bild 4-23).

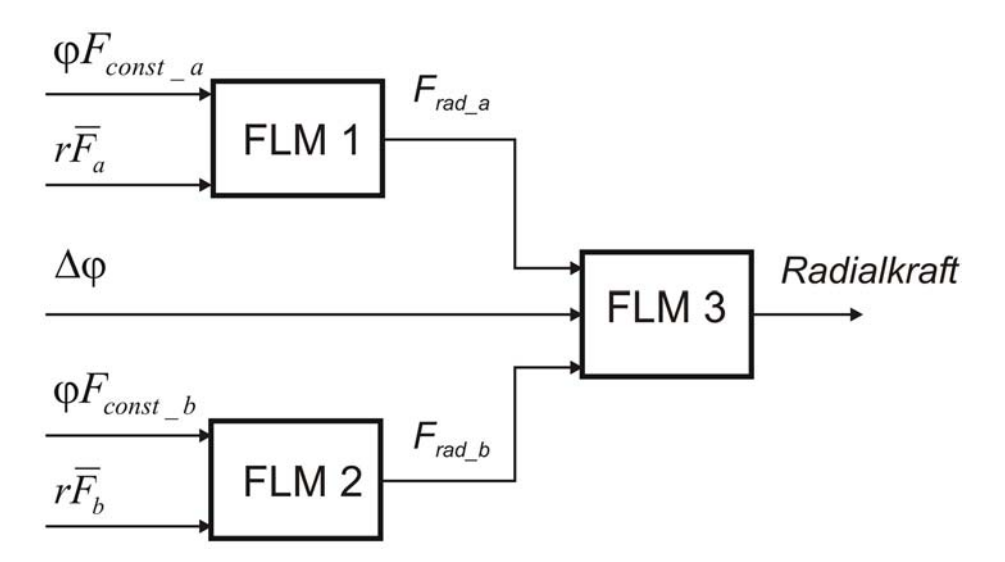

**Bild 4-23:** Kaskadierung der Fuzzy-Logik-Module zur Diagnose *Radialkraft*

Eingangsgrößen der FLM 1 und FLM 2 sind jeweils die Mittelwerte der Beträge der Kraftvektoren *rF* des A-Lagers (oberes Lager) und des B-Lagers (unteres Lager) sowie die als linguistische Variable ϕ*Fconst* definierten Effektivwerte der Winkel der Kraftvektoren der jeweiligen Lagerebene.

Das Fuzzy-Logik-Modul FLM 1 berechnet unter Anwendung der Basisregel

 $WENN$   $\varphi F_{const}$  *a* UND  $r\overline{F}_a$  DANN  $F_{rad_a}$ 

und der Regelmatrix in Tabelle 4-6 die Sets der linguistischen Ausgangsvariablen *Frad\_a* für die Erkennung einer statischen radialen Störkraft in der Lagerebene A (oben). FLM 2 nimmt analog zu FLM 1 die Berechnung für die Lagerebene B (unten) vor.

Die verwendeten linguistischen Variablen und die dazugehörigen Fuzzy-Sets sind in Tabelle 4-5 bzw. in den Bilder 4-24 bis 4-26 dargestellt. Es werden jeweils nur 2 Sets *N* und *B* definiert, da lediglich eine Vergrößerung der Merkmalsausprägungen relevant ist.

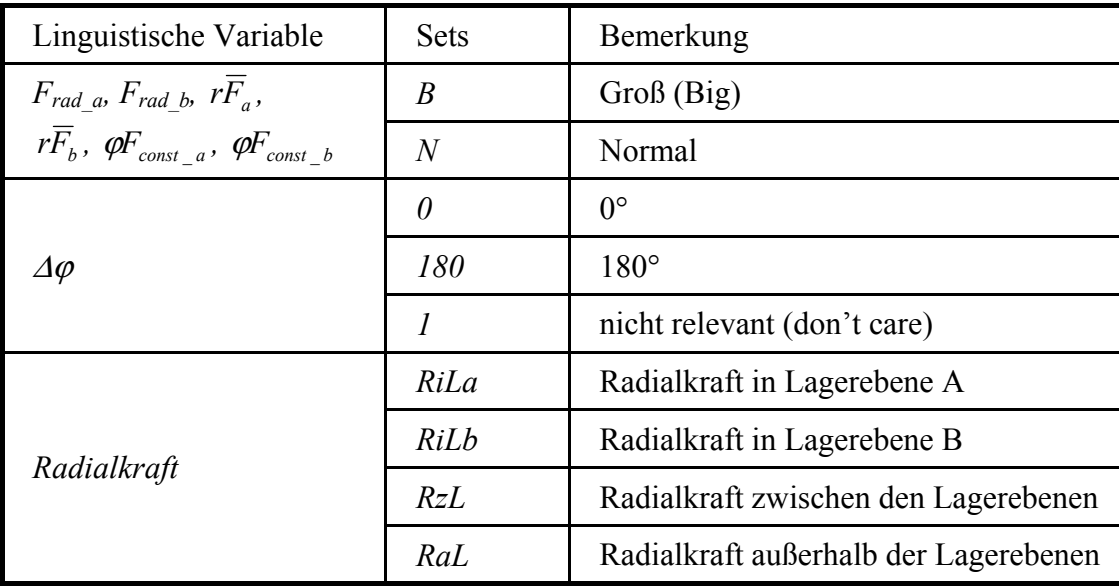

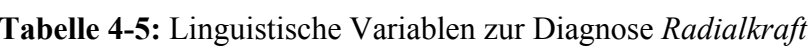

| $F_{rad\_a}$      |  | $\varphi\!F_{const\_a}$ |  |  |  |
|-------------------|--|-------------------------|--|--|--|
|                   |  |                         |  |  |  |
| $r\overline{F}_a$ |  |                         |  |  |  |
|                   |  | K                       |  |  |  |

**Tabelle 4-6:** Regelbasis des Fuzzy-Logik-Moduls FLM 1

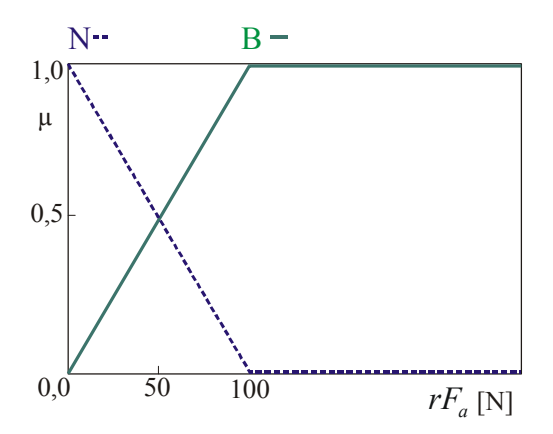

**Bild 4-24**: Fuzzy-Sets der linguistischen Variablen  $r\overline{F}_a$ 

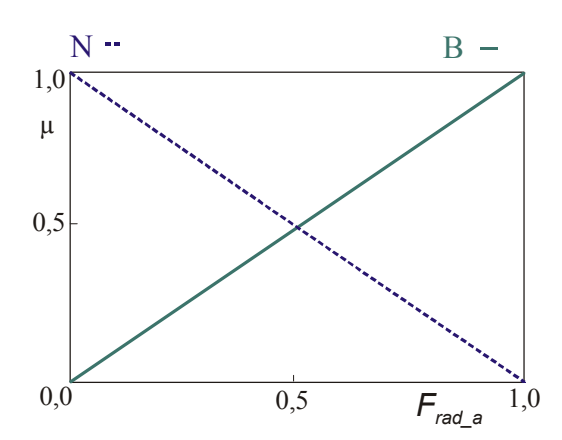

**Bild 4-26:** Fuzzy-Sets der linguistischen Variablen *Frad\_a*

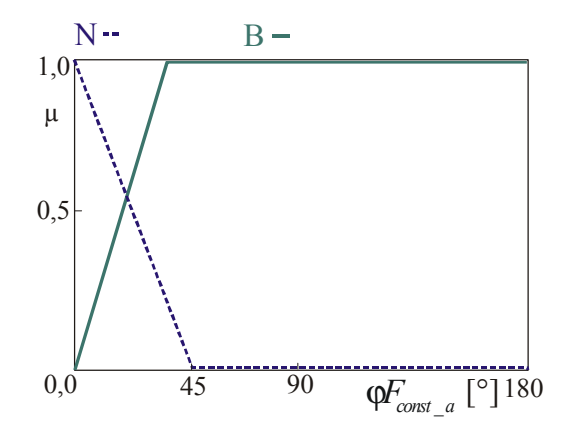

**Bild 4-25:** Fuzzy-Sets der linguistischen Variablen  $\varphi F_{const}$ <sub>\_a</sub>

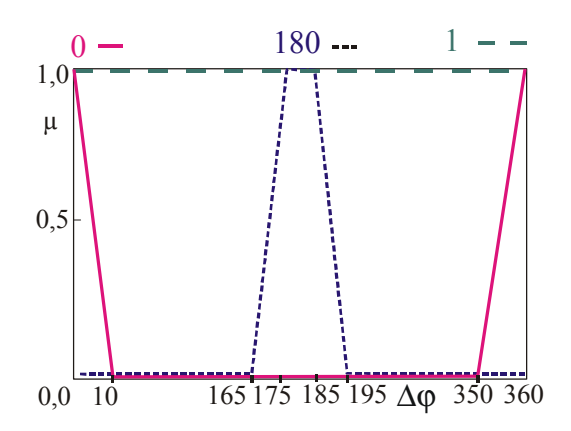

**Bild 4-27:** Fuzzy-Sets der linguistischen Variablen ∆ϕ

Mit der Basisregel

WENN *Frad\_a* UND *Frad\_b* UND ∆ϕ DANN *Radialkraft*

erfolgt die Identifizierung der radialen Störkraft. FLM 3 berechnet damit und mit der Regelmatrix entsprechend Tabelle 4-7 die Erfüllungsgrade der Fehlerklassen für die Diagnose der radialen Störkraft. Eingangsgrößen sind die mit FLM 1 und FLM 2 ermittelten Erfüllungsgrade der Fuzzy-Sets *Frad\_a* und *Frad\_b* und der Sets der linguistischen Variablen ∆ϕ , welche aus der Differenz  $\Delta\varphi$  der Winkel der Störkraftvektoren (Gleichung (4-8) gebildet wird.

$$
\Delta \varphi = \left| \varphi \overline{F}_a - \varphi \overline{F}_b \right| \tag{4-8}
$$

 $\varphi$ *F<sub>a</sub>* Winkel des Störkraftvektors im A-Lager  $\varphi \overline{F}_b$  Winkel des Störkraftvektors im B-Lager

Die verwendeten linguistischen Variablen und deren Sets sind in Tabelle 4-5 dargestellt. Das Set *1* der Variablen ∆ϕ dient dem Ausblenden dieser Variablen bei der Berechnung der Störungen *RiLa* bzw*. RiLb.* 

| Radialkraft  |                  |               | $\varDelta\varphi$ |                |     |             |
|--------------|------------------|---------------|--------------------|----------------|-----|-------------|
|              |                  |               |                    | 180            |     |             |
|              | $\overline{N}$   | $F_{rad}\_ a$ | N                  | $\,N$          | N   | $\,N$       |
| $F_{rad}\_b$ | $\boldsymbol{N}$ |               | $\boldsymbol{B}$   | $\,N$          |     | <b>RiLa</b> |
|              | $\overline{B}$   |               | $\overline{N}$     | $\overline{N}$ |     | <b>RiLb</b> |
|              | B                |               | B                  | RzL            | RaL |             |

**Tabelle 4-7:** Regelbasis des Fuzzy-Logik-Moduls FLM 3

Greift die radiale Störkraft nur in der Lagerebene A an, liefert die Regel

WENN  $F_{rad,a} = B$  UND  $F_{rad,b} = N$  UND  $\Delta \varphi = I$  DANN *Radialkraft* = RiLa den höchsten Erfüllungsgrad, es wird die Diagnoseaussage "Radialkraft in Lagerebene A" ausgegeben.

Mit der Regel

WENN 
$$
F_{rad\ a} = N
$$
 UND  $F_{rad\ b} = B$  UND  $\Delta \varphi = I$  DANN *Radialkraft* =  $RiLb$ 

erhält man den höchsten Erfüllungsgrad, wenn die Störkaft nur in der Lagerebene B angreift und die Diagnoseaussage "Radialkraft in Lagerebene B".

In beiden Fällen wird die Radialkraft durch Betrag *rF* und Richtung ϕ*F* des berechneten Kraftvektors sowie die Angabe der Lagerebene entsprechend dem Diagnoseergebnis identifiziert.

Wenn die Störkraft zwischen den Radiallagern wirkt, sind die Winkel der Kraftvektoren in Lagerebene A und B gleich, d. h. die Differenz ∆ $\varphi$  der Winkel ist Null. Es feuert die Regel

WENN 
$$
F_{rad\ a} = B
$$
 UND  $F_{rad\ b} = B$  UND  $\Delta \varphi = 0$  DANN *Radialkraft = RzL*.

Es erfolgt die Ausgabe der Diagnose "Radialkraft zwischen den Lagerebenen".

Die radiale Störkraft *Fstör* wird mit Gleichung (4-9) aus der Summe der ermittelten Störkraftbeträge in den Ebenen berechnet.

$$
F_{st\ddot{o}r} = r\overline{F}_a + r\overline{F}_b \tag{4-9}
$$

Die Position des Kraftangriffspunktes *l*, bezogen auf den Rotorfußpunkt (Bild 4-28), ergibt sich nach Gleichung

$$
l = \frac{r\overline{F}_a \cdot b}{F_{\text{stor}}} + c \tag{4-10}
$$

*b* Lagerabstand

*c* Abstand des Fußpunktes des Rotors zum Lager B

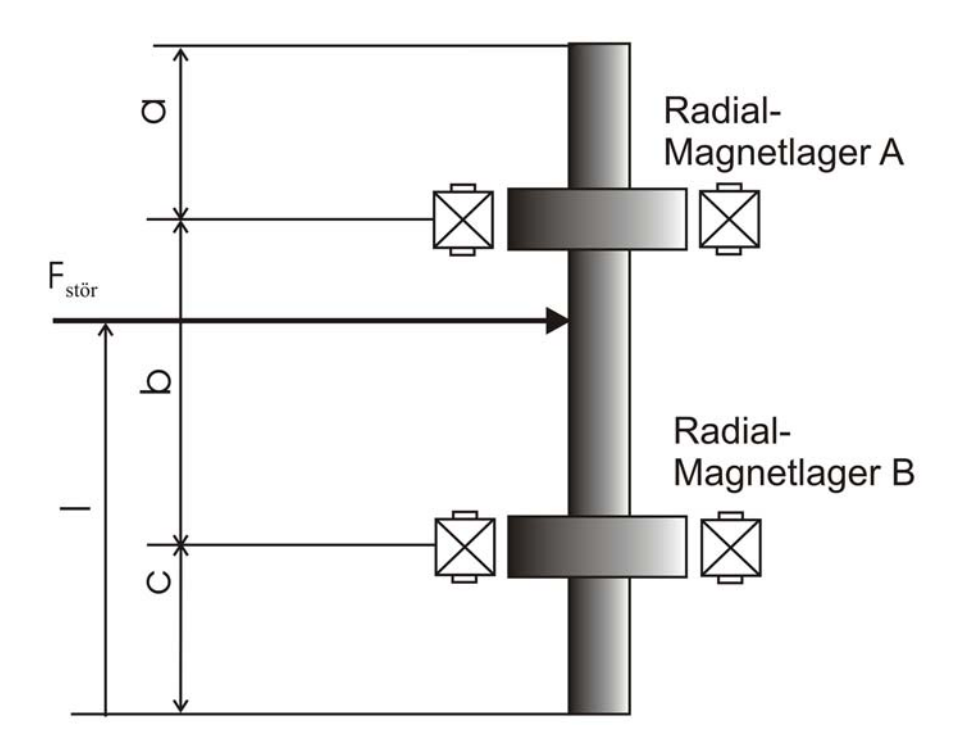

**Bild 4-28:** Maßangaben zur Kraftberechnung

Der Fehler wird identifiziert durch den Kraftangriffspunkt *l*, die Störkraft  $F_{stör}$  und den ermittelten Winkel $\phi \overline{F}$ .

Wirkt die Kraft außerhalb der Radiallagerebenen, beträgt die Differenz der Winkel ∆ϕ *=180°.* Es feuert die Regel

WENN  $F_{rad,a} = B$  UND  $F_{rad,b} = B$  UND  $\Delta \varphi = 180$  DANN *Radialkraft* =RaL.

Die Diagnose "Radialkraft außerhalb der Lagerebenen" wird ausgegeben.

Durch Addition der auf die Radiallager wirkenden Störkraftvektoren werden der resultierende Winkel ϕ*Fstör* und die resultierende Störkraft *Fstör* bestimmt. Die Berechnung der Position *l* des Kraftangriffspunktes (Bild 4-28) erfolgt nach Gleichung (4-11).

$$
l = \left(\frac{r\overline{F}_a \cdot b}{F_{\text{store}}}\right) \cdot \left(\text{sgn}\left(r\overline{F}_a - r\overline{F}_b\right)\right) + c \tag{4-11}
$$

Voraussetzung für o. g. Betrachtungen ist das Wirken einer einzelnen radialen Störkraft an einem Kraftangriffspunkt. Bei gleichzeitigem Auftreten mehrerer Radialkräfte wird die resultierende Störkraft ermittelt. Setzen mehrere Radialkräfte zeitlich verzögert ein, ist die zusätzlich aufgetretene Kraft durch Residuenbildung identifizierbar. Hierbei werden die Merkmalsausprägungen durch Berechnung der Differenz aus den aktuellen Werten und den Referenzwerten vor dem Eintreten der zusätzlichen Kraft gebildet.

Die Angabe des Angriffswinkels der Störkraft bezieht sich auf die vom Magnetlager aufgebrachte Zugkraft zur Kompensation der Störung. Der Winkel ist identisch mit den berechneten bei einer Wirkung der Störung als Druckkraft, greift die Störung als Zugkraft an, wird sie durch das Komplement des Winkels lokalisiert.

# **4.4.3 Diagnose von Unwuchten**

Beim Fehler "Unwucht", verursacht z. B. durch Schwerpunktverlagerung des Rotors oder umlaufende Motorkräfte, wirkt eine konstante, an die Rotordrehung gebundene, umlaufende Störkraft, welche mit den Magnetlagern ausgeregelt wird. Für die Diagnose von Unwuchten werden die aus Wellenlagen und Lagerströmen pro Messzyklus berechneten Effektivwerte *F* ~ der Lagerkräfte genutzt. Unwuchten zeigen sich in einer Vergrößerung dieser Werte in der betroffenen Ebene. Durch das Erzeugen einer Triggermarke beim Rotordrehwinkel γ *= 0°* kann der Phasenwinkel γ*U,* bei dem die Unwuchtkraft in den einzelnen Lagerebenen wirkt, bestimmt werden (siehe Abschnitt 2.4.1). Kennzeichnend für das Auftreten einer Unwucht sind konstante Winkel  $\gamma_U$ . Zur Einbindung dieses zusätzlichen Merkmals wird die linguistische Variable  $\mathcal{F}_{const}$  für die über mehrere Messzyklen gebildeten Effektivwerte von  $\gamma_U$  eingeführt. Ist die Bestimmung des absoluten Rotordrehwinkels nicht möglich, muss diese Variable aus den Regeln entfernt bzw. deren Wert mit 0° belegt werden.

Für die wissensbasierte Unwuchtdiagnose wird die in Bild 4-29 dargestellte Kaskadierung von mehreren Fuzzy-Logik-Modulen eingesetzt. FLM 4 berechnet mit den linguistischen Variablen  $\widetilde{F}_{ax}$ ,  $\widetilde{F}_{ay}$  und  $\mathcal{H}_{const}$  a unter Anwendung der Basisregel

 $WENN \mathcal{F}_{const}$  *a*  $UND \tilde{F}_{ax}$   $UND \tilde{F}_{ay}$   $DANN \mathcal{U}w_a$ 

und der Regelbasis in Tabelle 4-8 die Sets der linguistischen Ausgangsvariablen *Uwa* für die Unwuchterkennung im A-Lager (oberes Lager) . FLM 5 nimmt analog zu FLM 4 die Berechnung für das B-Lager (unteres Lager) vor.

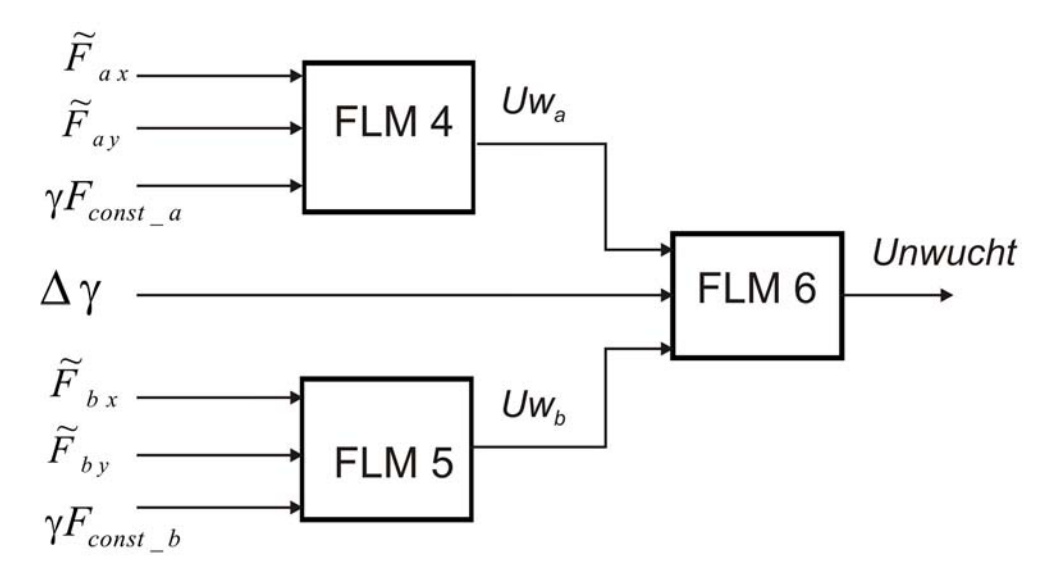

**Bild 4-29:** Kaskadierung von Fuzzy-Logik-Modulen zur Diagnose *Unwucht*

Die verwendeten linguistischen Variablen und Fuzzy-Sets sind in Tabelle 4-10 bzw. in den Bildern 4-30 bis 4-33 dargestellt, die Sets der Variablen *Uw<sub>a</sub> und Uw<sub>b</sub>* werden analog zu *Frad\_a* und *Frad\_b* (siehe Abschnitt 4.4.2) definiert.

| $Uw_a$                  |                  |                               |                  | $\mathcal{\mathit{F}}_{\mathit{const}\_\mathit{a}}$ |   |  |
|-------------------------|------------------|-------------------------------|------------------|-----------------------------------------------------|---|--|
|                         |                  |                               |                  | N                                                   | B |  |
| $\widetilde{F}_a$<br>ax | Λ                | $\widetilde{F}_{\mathit{ay}}$ | $\overline{N}$   | $\overline{N}$                                      |   |  |
|                         | $\overline{N}$   |                               | $\boldsymbol{B}$ | $\overline{N}$                                      |   |  |
|                         | $\boldsymbol{B}$ |                               | $\overline{N}$   | $\overline{N}$                                      |   |  |
|                         | $\boldsymbol{B}$ |                               | $\boldsymbol{B}$ | R                                                   |   |  |

**Tabelle 4-8:** Regelbasis für das Fuzzy-Logik-Modul FLM 4

FLM 6 berechnet mit der Basisregel

# WENN *Uwa* UND *Uwb* UND ∆γ DANN *Unwucht*

und der Regelmatrix entsprechend Tabelle 4-9 die Erfüllungsgrade der Fehlerklassen für die Unwuchtdiagnose. Eingangsgrößen sind die von FLM 4 und FLM 5 bestimmten Erfüllungsgrade und die linguistische Variable ∆γ, deren Werte man mit Gleichung (4-12) berechnet.

$$
\Delta \gamma = |\gamma_{Ua} - \gamma_{Ub}| \tag{4-12}
$$

- <sup>γ</sup>*Ua* Phasenwinkel des Unwuchtkraftvektors in der Lagerebene A
- <sup>γ</sup>*Ub* Phasenwinkel des Unwuchtkraftvektors in der Lagerebene B

Die Ermittlung von γ*Ua* und γ*Ua* kann anhand eines Wellenlagesignals über einen relativen Referenzpunkt erfolgen, falls kein Keyphasor vorhanden ist (siehe Abschnitt 2.4.1).

| Unwucht          |                  |         | $\Delta \gamma$  |                |                |                |             |
|------------------|------------------|---------|------------------|----------------|----------------|----------------|-------------|
|                  |                  |         | 0                | 180            | W              |                |             |
|                  | $\boldsymbol{N}$ | $Umw_a$ | $\boldsymbol{N}$ | $\,N$          | $\overline{N}$ | $\overline{N}$ |             |
| Umw <sub>b</sub> | $\boldsymbol{N}$ |         | $\boldsymbol{B}$ | $\overline{N}$ | $\overline{N}$ | $\overline{N}$ | <b>UiLa</b> |
|                  | $\boldsymbol{B}$ |         | $\boldsymbol{N}$ | $\overline{N}$ | $\overline{N}$ | $\overline{N}$ | <b>UiLb</b> |
|                  | $\boldsymbol{B}$ |         | $\boldsymbol{B}$ | UzL            | <b>UaL</b>     | $U_{W}$        |             |

**Tabelle 4-9:** Regelbasis für das Fuzzy-Logik-Modul FLM 6

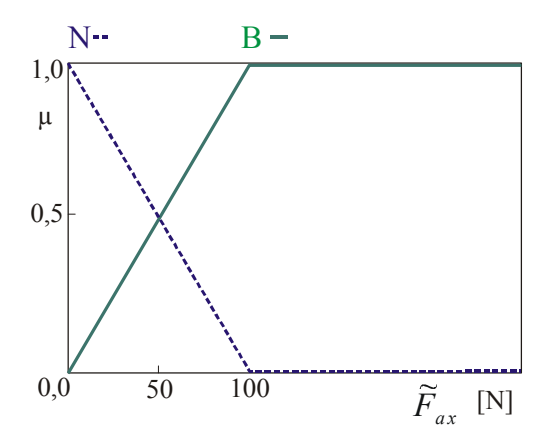

**Bild 4-30:** Fuzzy-Sets der linguistischen Variablen *Fax*

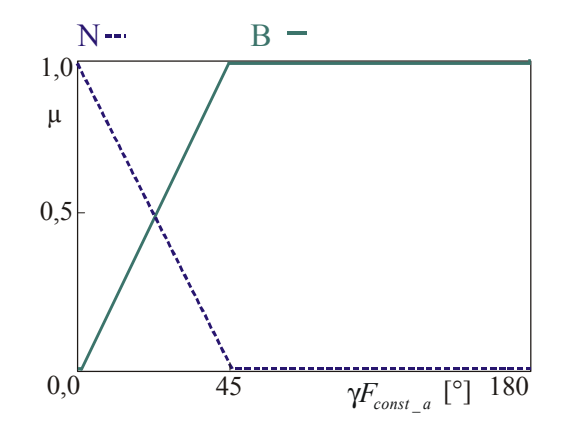

<sup>~</sup> **Bild 4-31:** Fuzzy-Sets der linguistischen Variablen  $\mathcal{F}_{const}$  a

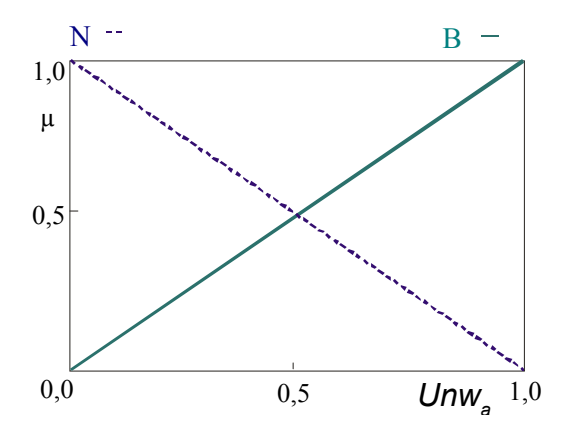

**Bild 4-32:** Fuzzy-Sets der linguistischen Variablen *Unwa*

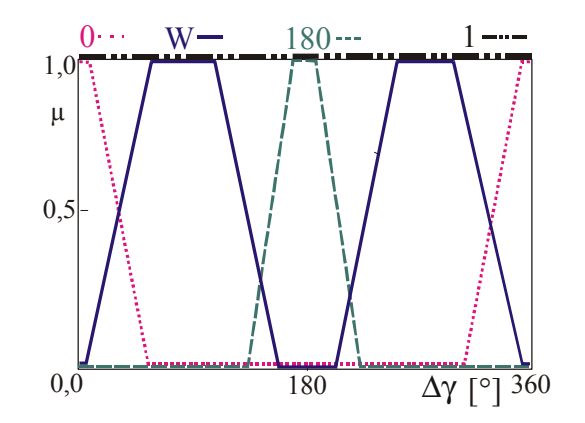

**Bild 4-33:** Fuzzy-Sets der linguistischen Variablen ∆γ

| Linguistische Variable                                          | Wert             | Bemerkung                         |
|-----------------------------------------------------------------|------------------|-----------------------------------|
| $Uw_a$ , $Uw_b$ , $\widetilde{F}_{ax}$ , $\widetilde{F}_{ay}$ , | $\boldsymbol{B}$ | $Groß$ (Big)                      |
| $\mathcal{F}_{const-a}$ , $\mathcal{F}_{const-b}$               | $\overline{N}$   | Normal                            |
|                                                                 | $\theta$         | $0^{\circ}$                       |
|                                                                 | 180              | $180^\circ$                       |
| $\varDelta\gamma$                                               | W                | windschief                        |
|                                                                 | $\overline{I}$   | nicht relevant (don't care)       |
|                                                                 | <b>UiLa</b>      | Unwucht in Lagerebene A           |
|                                                                 | <b>UiLb</b>      | Unwucht in Lagerebene B           |
| Unwucht                                                         | UzL              | Unwucht zwischen den Lagerebenen  |
|                                                                 | UaL              | Unwucht außerhalb der Lagerebenen |
|                                                                 | $U_{W}$          | Unwucht windschief                |

**Tabelle 4-10:** Linguistische Variablen zur Diagnose *Unwucht*

Wirkt die Unwucht nur in der Lagerebene A, liefert die Regel

WENN  $Uw_a = B$  *UND*  $Uw_b = N$  UND  $\Delta \gamma = I$  DANN  $Unwucht = UiLa$ 

den höchsten Erfüllungsgrad, es wird die Diagnoseaussage "Unwucht in Lagerebene A" ausgegeben.

Bei einer Wirkung der Unwucht in der Lagerebene B erhält man mit der Regel

WENN  $Uw_a = N$  *UND*  $Uw_b = B$  UND  $\Delta \gamma = I$  DANN Unwucht = UiLb

den höchsten Erfüllungsgrad und die Ausgabe der Aussage "Unwucht in Lagerebene B".

Die Unwuchten werden in beiden Fällen identifiziert durch den berechneten Effektivwert der Lagerkraft, den ermittelten Phasenwinkel der Unwuchtkraft *γ*<sub>*U*</sub> (soweit verfügbar) und die Angabe der Lagerebene entsprechend dem Diagnoseergebnis.

Mit der Diagnoseaussage "Unwucht zwischen den Lagerebenen" bei Feuern der Regel

WENN 
$$
Uw_a = B
$$
  $UND$   $Uw_b = B$  UND  $\Delta \gamma = 0$  DANN  $Unwucht = UzL$ 

werden statische Unwuchten zwischen den Radiallagern erkannt. Diese führen zu gleichphasigen Kräften (0° Phasenverschiebung) in den Radiallagerebenen, d. h. die Hauptträgheitsund die Symmetrieachse schneiden sich nicht zwischen den Radiallagern. Die Unwuchten lassen sich durch den berechneten Effektivwert der Lagerkraft, den ermittelten Phasenwinkel γU (soweit verfügbar) und den Angriffspunkt *l* der Unwuchtkraft (Bild 4-28) identifizieren.

$$
l = \frac{\widetilde{F}_a \cdot b}{\widetilde{F}_a + \widetilde{F}_b} + c \tag{4-13}
$$

*b* Lagerabstand

*c* Abstand des Fußpunktes des Rotors zum Lager B

Mit der Diagnoseaussage "Unwucht außerhalb der Lagerebenen" bei Feuern der Regel

WENN 
$$
Uw_a = B
$$
 *UND*  $Uw_b = B$  UND  $\Delta \gamma = 180$  DANN *Unwucht* = *UaL*

werden erkannt:

- statische Unwuchten außerhalb der Radiallager,
- rein dynamische Unwuchten (Momentenunwuchten), welche zu gegenphasigen Kräften (180° Phasenverschiebung) in den Radiallagerebenen führen, d. h. die Hauptträgheits- und die Symmetrieachse schneiden sich zwischen den Radiallagern.

Eine Unterscheidung der beiden Arten ist nicht möglich, die Identifizierung geschieht durch Angabe der Effektivwerte der Kräfte in jeder Lagerebene und der Phasenwinkel der Unwuchtkräfte *γ*<sub>*U*</sub> (soweit verfügbar) in beiden Lagern.

Führt das Wirken von dynamischen Unwuchten dazu, dass die Hauptträgheits- und die Symmetrieachse zwei windschiefe Geraden bilden, dann ergibt sich die Diagnoseaussage "Unwucht windschief" durch Feuern der Regel

**WENN** 
$$
Uw_a = B
$$
 **UND**  $Uw_b = B$  **UND**  $\Delta \gamma = W$  **DANN** *Unwucht* = *Uw*.

Die Phasenverschiebung der Unwuchtvektoren ist in diesem Fall ein Wert zwischen 0° und 180°. Die Identifizierung erfolgt wie bei der Diagnose "Unwucht außerhalb der Lagerebenen".

Bei der Erkennung zeitlich verzögert einsetzender Unwuchtveränderungen ist analog zum Verfahren bei entsprechenden statischen Radialkräften (siehe Abschnitt 4.3.2) vorzugehen.

# **4.4.4 Verifikation der erweiterten Diagnosemodelle**

Die Verifikation der Diagnosemodelle erfolgt durch Berechnungen mit dem Simulationsprogramm MLDyn und Experimente am Versuchsstand FLP 500 (Anhang A1) mit für die Anlage relevanten Störungen. Der dabei vertikal gelagerte Rotor hat eine Gesamtlänge von 2,53 m bei einer Masse von 1,3 t. Lager B befindet sich 0,9785 m und Lager A 2,2185 m vom Fußpunkt des Rotors entfernt. Die maximalen radialen Magnetlagerkräfte betragen 10 kN.

Bei der Verifikation der Radialkraftdiagnose wird eine statische radiale Störkraft von 500 N mit einem Angriffswinkel von 45° an verschiedenen Angriffspunkten erzeugt.

Bild 4-34 zeigt die berechneten Erfüllungsgrade *µ* der Fehlerklassen für die Diagnosen nach Tabelle 4-5 beim Angriff der radialen Störkraft in Höhe des Lagers A. Die Kraft wirkt ab dem Zeitpunkt *t* = 1,5 s. Der Erfüllungsgrad der Diagnoseaussage "Radialkraft im Lager" (*RiLa*) steigt innerhalb von 0,3 s auf 0,99 an, die anderen Erfüllungsgrade der Radialkraftdiagnose bleiben unter 0,01. Der Störkraftvektor mit Betrag und Winkel wird korrekt mit 500 N und 45° berechnet. Damit ist der Fehler sicher identifiziert. Bild 4-35 demonstriert die Diagnoseergebnisse beim Wirken der radialen Störkraft im Lager B (*RiLb*), auch hier erfolgt eine sichere Erkennung und Lokalisation des Fehlers.

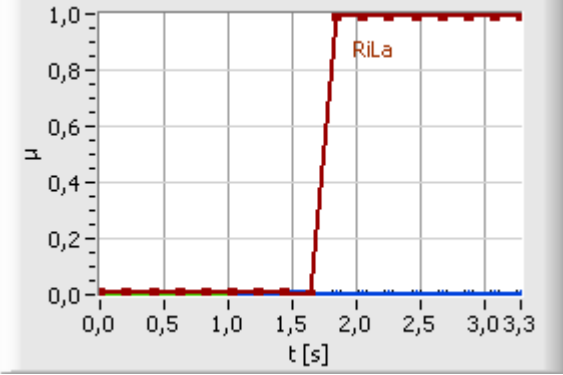

 $1,0$  $0,5$  $0,0$ **Bild 4-34:** Diagnose *Radialkraft* bei radialer Störkraft im Lager A

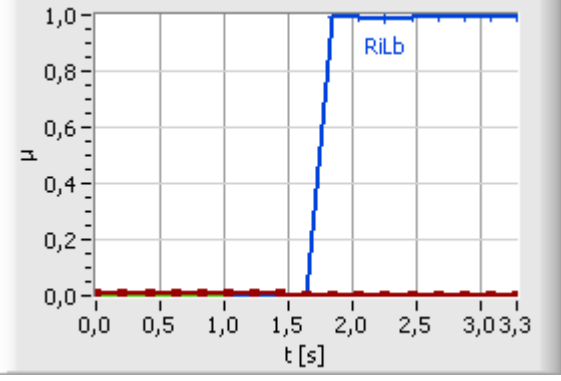

**Bild 4-35:** Diagnose *Radialkraft* bei radialer Störkraft im Lager B

Bei der Unwuchtdiagnose (Bild 4-36) wird beim Wirken der radialen Störkraft die Fehlerklasse "Unwucht zwischen den Lagerebenen" (*UzL*, vgl. Tabelle 4-10) ermittelt, dies entspricht der wirkenden Restunwucht. Bei Ausblendung der Restunwucht durch Residuenbildung ergibt sich ein Verlauf der Erfüllungsgrade der Unwuchtdiagnose nach Bild 4-37. Im eingeschwungenen Zustand (*t* = 1,8 s) sind nun alle Unwuchtdiagnosen mit einem Erfüllungsgrad von unter 0,07 repräsentiert.

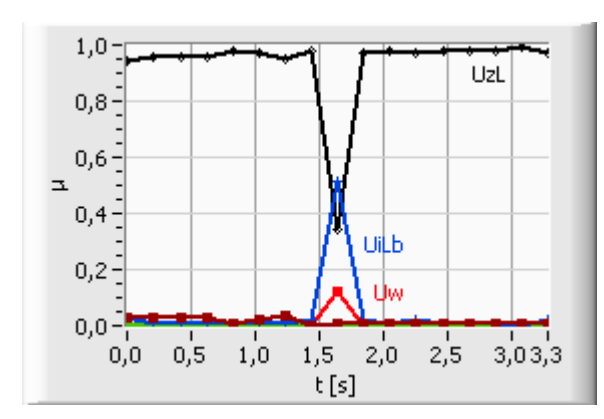

**Bild 4-36:** Diagnose *Unwucht* bei radialer Störkraft im Lager A

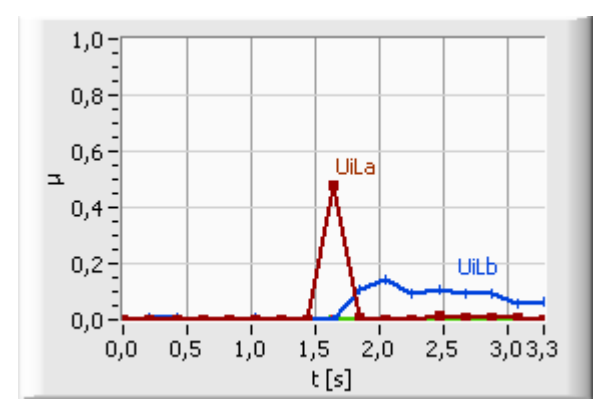

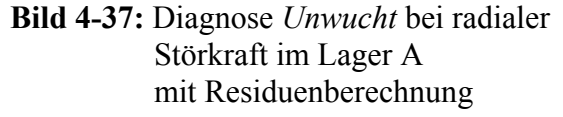

Verschiebt sich die Störkraft aus der Lagerebene, ist ein gleitender Übergang bei der Diagnose der Fehlerklassen zu erkennen. Bild 4-38 zeigt die Diagnoseergebnisse beim Wirken der Störkraft außerhalb der Lagerebenen (*RaL*) an der Position *l* = 2,3 m (ca. 0,08 m oberhalb des Lagers A). Der Erfüllungsgrad von *RiLa* sinkt auf 0,67, die Diagnose "Radialkraft außerhalb der Lagerebene" (*RaL*) wird mit *µ* = 0,33 ausgegeben. Als Kraftangriffspunkt *l* wird der korrekte Wert 2,3 m bei einem Winkel - $\varphi \overline{F}_a$  von 45° mit einer Störkraft von 499 N berechnet.

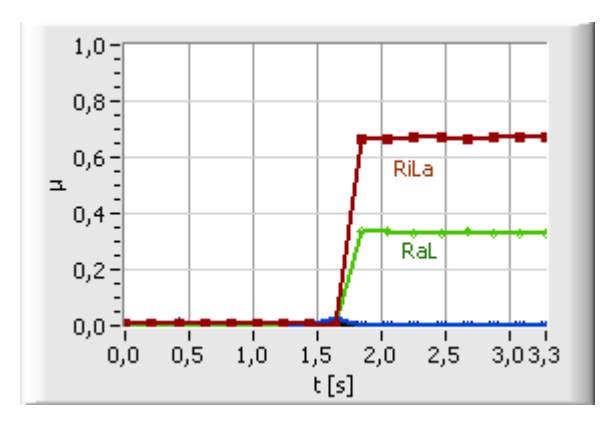

 $1,0 -$ RaL  $0,8 0,6$ E  $0,4$  $0,2 -$ RiLb  $0,0 1,0$  $0,5$  $1,5$  $2,0$  $2,5$  $3,03,3$  $0, 0$  $t[s]$ 

**Bild 4-38:** Diagnose *Radialkraft* bei radialer Störkraft außerhalb der Lagerebenen  $(l = 2.3 \text{ m})$ 

**Bild 4-39:** Diagnose *Radialkraft* bei radialer Störkraft außerhalb der Lagerebenen  $(l = 2.5 \text{ m})$ 

Die Erfüllungsgrade bei einem Wirken der Störkraft an der Position *l* = 2,5 m (ca. 0,28 m oberhalb des Lagers A bzw. am 0,5 m (ca. 0,48 m unterhalb des Lagers B) sind in Bild 4-39 bzw. Bild 4-40 dargestellt. Die Diagnose "Radialkraft außerhalb der Lagerebene" feuert jeweils mit Werten von 1, der Winkel in der jeweiligen Ebene und der Kraftangriffspunkt werden ebenfalls korrekt bestimmt. Bei der Kraftberechnung ergibt sich mit 498 N ein relativer Fehler von 0,5 %, der vernachlässigbar ist. In der Praxis treten durch überlagerte Störanteile im Wellenlage- und Lagerstromsignal und in Abhängigkeit von der eingesetzten Messtechnik größere Fehler bei der Kraftberechnung auf. Die Unwuchtdiagnose (Bild 4-41) ermittelt wieder das korrekte Ergebnis *UzL*, allerdings ist der Erfüllungsgrad auf ca. 0,82 abgesunken, dafür wird die Diagnose *Uw* mit ca. 0,14 mit angezeigt. Dies wird verursacht durch die Verschiebung des Winkels aufgrund von Ungenauigkeiten bei der Ermittlung des Rotordrehwinkels *γ*. Eine Verbesserung ist durch eine Erhöhung der Auflösung der Winkelberechnung mit einer Verringerung der Abtastzeit zu erreichen.

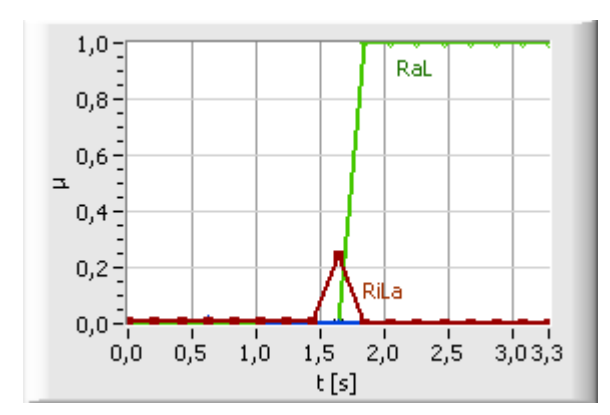

**Bild 4-40:** Diagnose *Radialkraft* bei radialer Störkraft außerhalb der Lagerebenen  $(l = 0.5 \text{ m})$ 

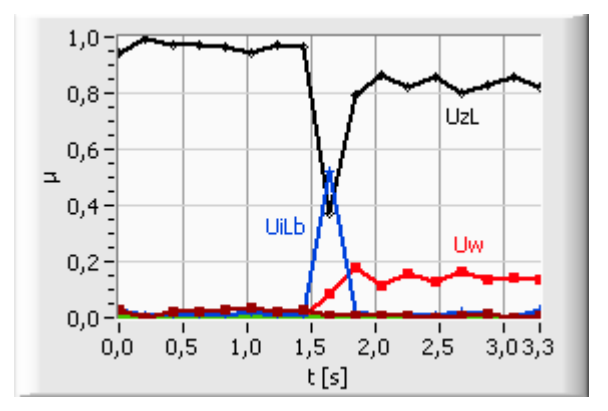

**Bild 4-41:** Diagnose *Unwucht* bei radialer Störkraft außerhalb der Lagerebenen  $(l = 2.5 \text{ m})$ 

Verschiebt sich die Radialkraft aus dem Lager A in Richtung Lager B, erfolgt der gleitende Übergang zur Diagnose "Radialkraft zwischen den Lagerebenen" (*RzL*). Bild 4-42 zeigt die Diagnoseergebnisse beim Wirken der Kraft an der Position *l* = 2,1 m (ca. 0,11 unterhalb Lager A). Die Diagnose *RiLa* feuert mit 0,53 und *RzL* mit 0,43. Wird die Radialkraft weiter zwischen die Lager verschoben ergibt sich beim Kraftangriffspunkt *l* = 1,598 (Mitte zwischen den Lagerebenen) die Diagnose *RzL* mit 1 (Bild 4-43). Für beide Fälle werden Angriffswinkel und Angriffspunkt mit einem relativen Fehler unter 1 % korrekt berechnet.

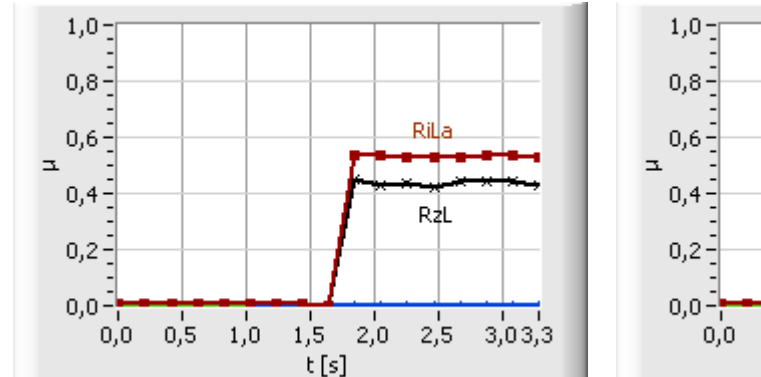

**Bild 4-42:** Diagnose *Radialkraft* bei radialer Störkraft zwischen den Lagerebenen  $(l = 2, 1, m)$ 

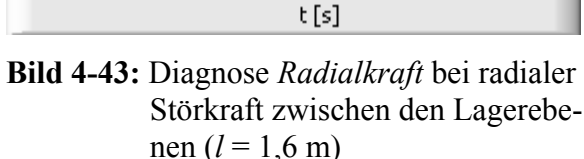

 $1,5$ 

 $2,0$ 

 $2,5$ 

 $3,03,3$ 

 $1,0$ 

 $0,5$ 

RzL

Das Diagnoseergebnis analoger Experimente am FLP 500 ist in Bild 4-44 zu sehen. Die Radialkraft wirkt ab dem Zeitpunkt *t* = 0,7 *s* am unteren Wellenende. Auch hier wird der Fehler richtig diagnostiziert. Der Erfüllungsgrad für die Diagnoseaussage "Radialkraft außerhalb der Lagerebenen" (*RaL*) ist 0,99, die anderen Erfüllungsgrade feuern nach dem Einschwingvorgang mit maximal 0,01.

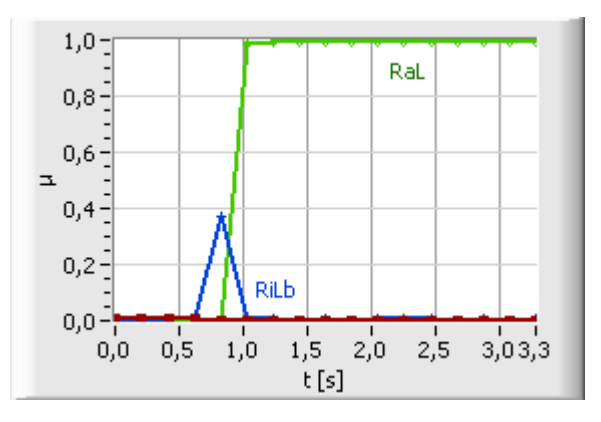

**Bild 4-44:** Diagnose *Radialkraft* am FLP 500 bei radialer Störkraft am unteren Wellenende

Bei der Verifikation der Unwuchtdiagnose wird eine Unwucht von 0,15 kgm beim Rotordrehwinkel  $\gamma_l = 90^\circ$  erzeugt. Bei einer Drehzahl von 15 s<sup>-1</sup> ergibt sich dabei eine Unwuchtkraft von 1270 N (siehe Gleichung 2-40).

Bild 4-45 demonstriert die Diagnoseergebnisse beim Auftreten einer Unwuchtstörung im Lager A und gleichzeitigem Wirken einer Restunwucht innerhalb der Lagerebenen. Die Phasenverschiebung zwischen den beiden Unwuchtkraftvektoren beträgt 90°. Bis zum Einsetzen der Störung zum Zeitpunkt *t* = 1,5 s wird die Restunwucht mit der Diagnose "Unwucht zwischen den Lagerebenen" (*UzL*, siehe Tabelle 4-10) mit einem Erfüllungsgrad  $\mu = 0.97$  diagnostiziert. Nach dem Einsetzen der Unwuchtstörung wird der Fehler "Unwucht windschief" (*Uw*) mit einem Erfüllungsgrad von 0,98 erkannt. Dies entspricht der aus Restunwucht und zusätzlicher Unwuchtstörung resultierenden Unwucht. Durch Bildung der Diagnosemerkmale aus der Berechnung der Residuen (Differenz zwischen aktuellen Werten und Referenzwerten vor dem Eintreten der zusätzlichen Störung) ergibt sich das korrekte Diagnoseergebnis "Unwucht in Lagerebene A" (*UiLa*) mit einem Erfüllungsgrad *µ* um 0,96 (Bild 4-46). Die Fehlerklassen für die Radialkraftdiagnose zeigen im eingeschwungenen Zustand keinen Ausschlag ( $\mu$  < 0,02).

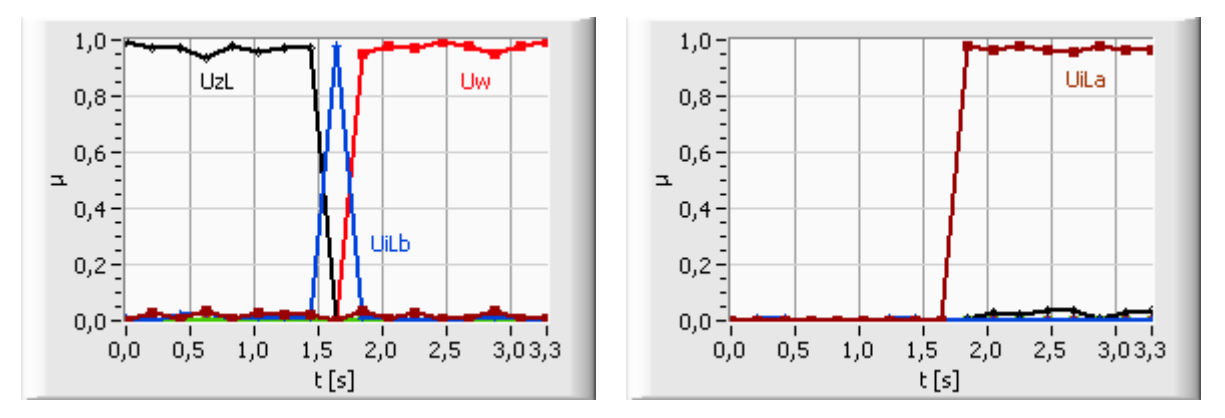

**Bild 4-45:** Diagnose der Unwucht im Lager A **Bild 4-46:** Diagnose der Unwucht im Lager A ohne Residuenberechnung mit Residuenberechnung

Analoge Ergebnisse erhält man beim Auftreten einer Unwucht im unteren Lager (*UiLb* in Bild 4-47 ohne und Bild 4-48 mit Residuenberechnung).

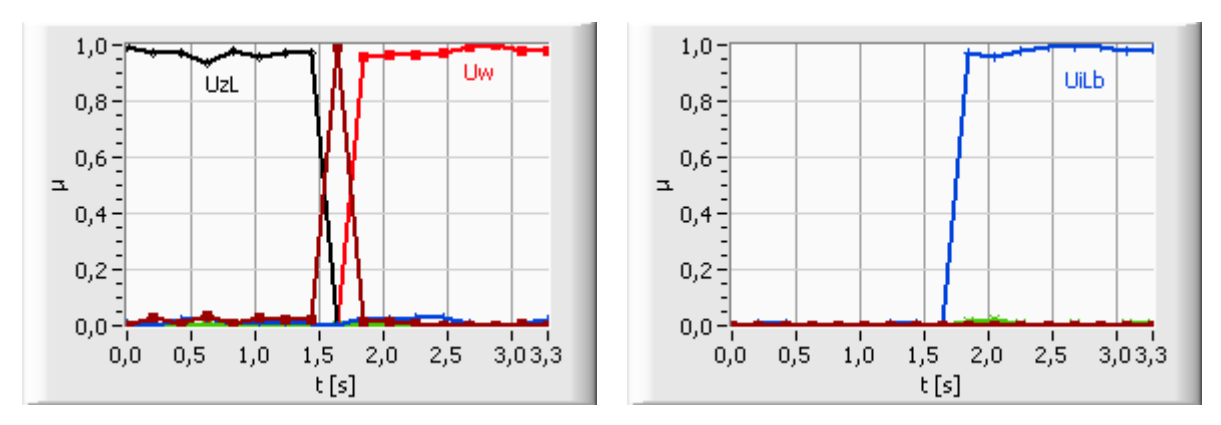

**Bild 4-47:** Diagnose der Unwucht im Lager B **Bild 4-48:** Diagnose der Unwucht im Lager B ohne Residuenberechnung mit Residuenberechnung

Bei einer Verschiebung der Unwucht in eine Position außerhalb der Lagerebenen wird auch für die Unwuchtstörung das korrekte Diagnoseergebnis ermittelt. Bild 4-49 zeigt das Anschlagen von *UaL* bei Wirken der Unwucht an der Position *l* = 2,5 m (ca 0,28 m über dem Lager A) mit Residuenberechnung. Die korrekte Diagnose *UaL* feuert mit *µ* = 0,8, die Diagnose *Uw* wird mit  $\mu = 0.17$  berechnet. Hier treten wieder Abweichungen aufgrund von Ungenauigkeiten bei der Ermittlung des Rotordrehwinkels γ auf. Eine Verbesserung ist durch Erhöhung der Auflösung der Winkelberechnung über eine Verringerung der Abtastzeit erreichbar.

Beim Wirken der Unwucht außerhalb der Lagerebenen an der Position *l* = 0,5 m (ca. 0,48 m unterhalb des Lagers B) feuert die Diagnose *UaL* mit 0,99, andere Fehler bleiben (nach dem Einschwingvorgang) unter 0,01 (siehe Bild 4-50).

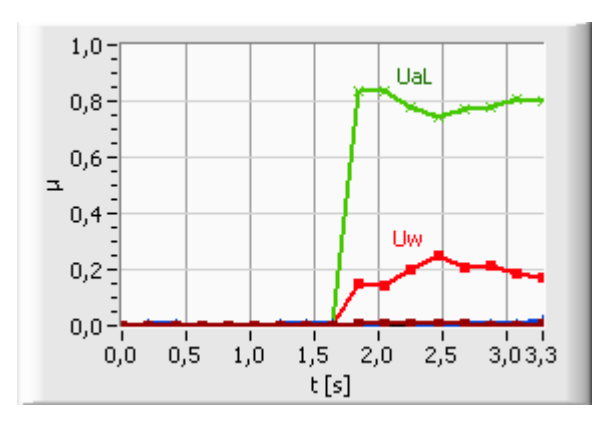

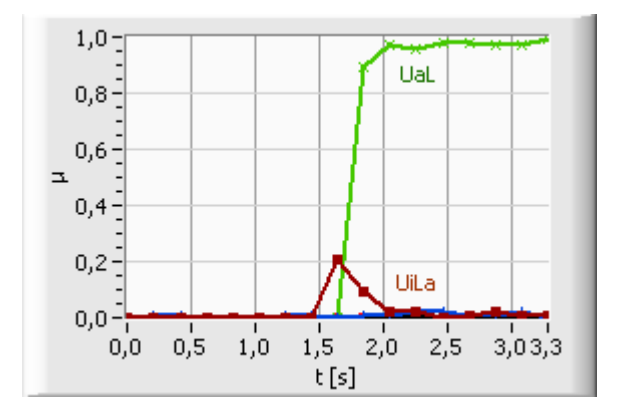

**Bild 4-49:** Diagnose der Unwucht oberhalb Lager A mit Residuenberechnung

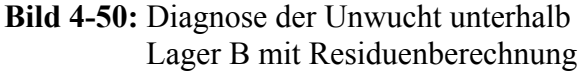

Ergebnisse einer Simulation der Unwuchtstörung zwischen den Lagerebenen am Punkt 1,598 m sind in Bild 4-51 dargestellt, die zutreffende Diagnose *Uzl* feuert mit 0,91, alle anderen Erfüllungsgrade liegen bei Werten unter 0,07.

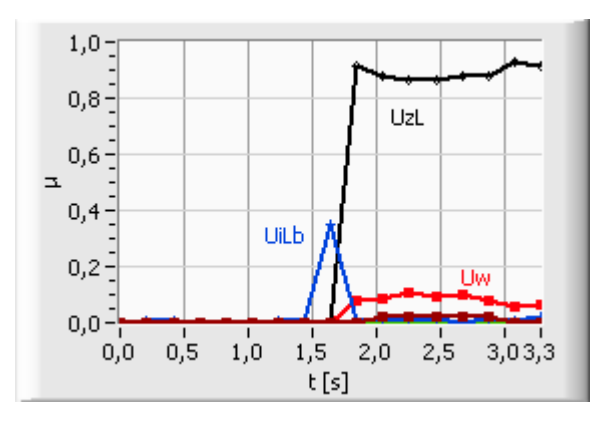

**Bild 4-51:** Diagnose der Unwucht zwischen den Lagerebenen mit Residuenberechnung

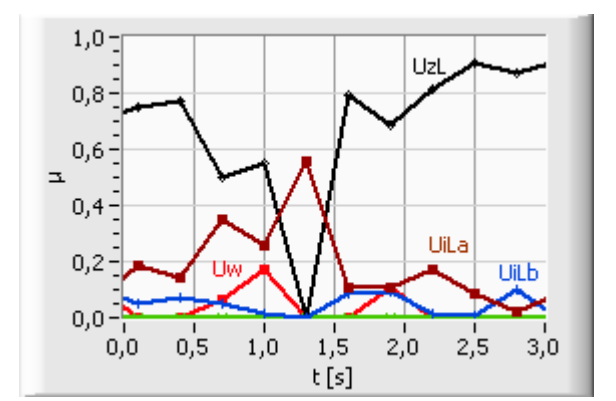

**Bild 4-52:** Diagnose der Unwucht am FLP 500

Der experimentelle Test des Diagnosemodells erfolgt basierend auf den Daten von der Verifikation des Radialkraftdiagnosemodells. Es wirken eine statische Radialkraft am unteren Wellenende und eine Restunwucht zwischen den Lagerebenen. Ziel ist die Erkennung der Restunwuchten. Bild 4-52 zeigt die Erfüllungsgrade der Fehlerklassen der Unwuchtdiagnose. Die Unwucht zwischen den Lagerebenen *(UzL)* wird korrekt mit einem Erfüllungsgrad  $\mu$  = 0,92 erkannt. Aufgrund überlagerter Störsignale schwanken die Ergebnisse geringfügig, es ergibt sich ein leichtes Ansteigen des Erfüllungsgrads der anderen Diagnoseaussage bis maximal 0,2.

Bei allen Unwuchtdiagnosen entstehen bei der Identifizierung von Größe, Angriffswinkel und Angriffspunkt der Unwucht Fehler bis maximal 5 %, verursacht durch Ungenauigkeiten bei der Kraftberechnung und der Bestimmung des Rotordrehwinkels.

# **4.5 Optimierung der Diagnosemodelle**

#### **4.5.1 Eingrenzung der Diagnose im Magnetlagerkreis**

Ein Auftreten von Unwuchten (Abschnitt 4.4.3) führt auch zum Feuern der Diagnose "erhöhte Verstärkung des Sensors" (*FS2 = P,* siehe Abschnitt 4.3.2), da ebenfalls die Effektivwerte der Kraft als Symptome eingehen. Im Gegensatz dazu feuern die Diagnoseregeln zur Unwuchtbestimmung aufgrund der UND-Verknüpfung der Kräfte in den einzelnen Achsen nicht, wenn der Fehler *FS2 = P* in nur einem Magnetlagerkreis auftritt. Da bei Unwuchten die Symptome sowohl in der y-Achse als auch in der x-Achse auftreten, kann durch Erweiterung der Regeln mit den Fuzzy-Sets der Krafteffektivwerte der jeweils anderen Achse für die Fehlerklasse *FS2 = P* jedes Magnetlagerregelkreises eine eindeutige Trennung erzielt werden. Die erweiterte Regel am Beispiel des Regelkreises der x-Achse der Lagerebene B lautet dann

**WENN** 
$$
W_{bx} = N
$$
 **UND**  $\bar{i}_{\text{str}} = N$  **UND**  $\tilde{F}_{bx} = S$  **UND**  $\tilde{F}_{by} = N$  **DANN**  $FS2 = P$ .

Die Diagnoseergebnisse mit optimiertem Regelset beim Auftreten einer Unwucht außerhalb der Lagerebenen (siehe Abschnitt 4.4.3) zum Zeitpunkt *t* = 1,5 s sind in Bild 4-54 dargestellt. Die Randbedingungen entsprechen den in Abschnitt 4.4.4 angegebenen. Nach einem kurzen Feuern anderer Fehlerklassen bis zur Stabilisierung des Systems nach der Störung spricht ab dem Zeitpunkt *t* = 1,8 s keine Fehlerklasse des Magnetlagerkreises mehr an, ermittelt wird die Diagnoseaussage "Unwucht außerhalb der Lagerebenen" (*UaL*) wie in Bild 4-50 erkennbar. Bild 4-53 zeigt die Ergebnisse ohne Optimierung, hier wird die fehlerhafte Diagnose *FS2 = P* mit einem Erfüllungsgrad von 1 ausgegeben.

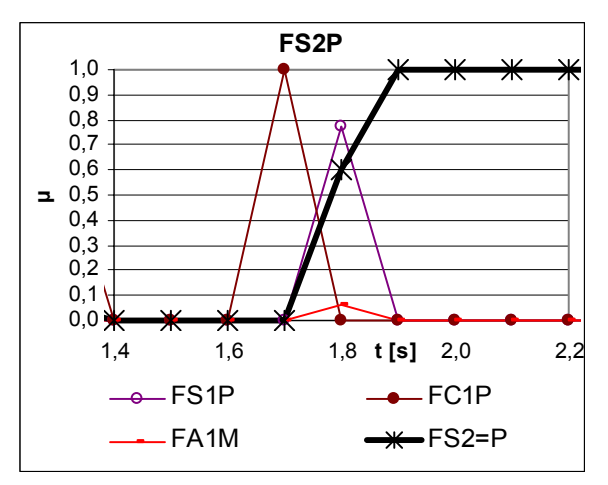

**Bild 4-53:** Diagnoseergebnis für den Magnetlagerkreis bei Unwucht ohne Optimierung

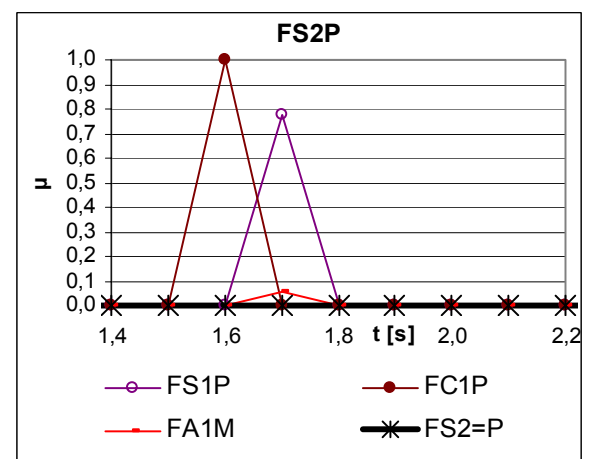

**Bild 4-54:** Diagnoseergebnis für den Magnetlagerkreis bei Unwucht mit Optimierung

Beim Auftreten des Fehlers "statische Radialkraft" (Abschnitt 4.4.2) erscheint aufgrund der identischen Symptome auch die Diagnose "Offset Sensor" (*FS1 = P* und *FS1 = M,* siehe Abschnitt 4.3.2). Hier kann durch Hinzuziehen von Symptomen aus den anderen Magnetlagerregelkreisen eine Eingrenzung der Diagnose erreicht werden. Durch Erweiterung der Regeln mit den Merkmalen Kraftmittelwert *F* der jeweils anderen Achse und Kraftmittelwert *F* der gleichen Achse in der anderen Ebene wird das Feuern der Diagnosen *FS1 = P* und *FS1 = M* verhindert, wenn die Radialkraft nicht nur auf die Achse eines Magnetlagerregelkreises wirkt, sondern auf mehrere Achsen bzw. Ebenen verteilt ist. Die erweiterten Regeln am Beispiel des Regelkreises der x-Achse der Lagerebene B lauten dann

# **Regelset FS1**

WENN  $\overline{F}_{bx} = B$  UND  $\overline{F}_{by} = N$  UND  $\overline{F}_{ax} = N$  DANN  $FSI = P$ WENN  $\overline{F}_{bx} = S$  UND  $\overline{F}_{by} = N$  UND  $\overline{F}_{ax} = N$  DANN  $FSI = M$ 

Eine Unterdrückung der Diagnose "Radialkraft in Lagerebene X" bei erhöhtem Sensoroffset bzw. der Diagnosen *FS1 = P* und *FS1 = M* beim Wirken der Radialkraft auf nur einen Magnetlagerkreis ist nicht möglich.

#### **4.5.2 Einbeziehung zusätzlicher Symptome**

Neben den bisher verwendeten Merkmalen stehen für die Diagnose auch die durch Parameteridentifikation (siehe Abschnitt 2.5.3) berechneten als zusätzliche Symptome zur Verfügung. Bei deren Fuzzyfizierung wird analog Abschnitt 4.3.1 vorgegangen und die Merkmale

als linguistische Variablen mit den Fuzzy-Sets *S, N* und *B* entsprechend ihren Ausprägungen im fehlerfreien und fehlerbehafteten Fall definiert. Es ergeben sich die linguistischen Variablen  $T_V$  und  $K_R$  für jeden Regler sowie  $T_I$  und  $K_P$  für jedes Stellglied. Die Zugehörigkeitswerte der Sets *S* und *B* sind direkt als Erfüllungsgrade der Fehlerklassen einsetzbar, bei Erreichen eines Schwellwertes werden sie mit der Angabe des jeweiligen Regelkreises und der Abweichung vom Referenzwert als Diagnoseaussage ausgegeben.

Ebenfalls verwendbar sind die charakteristischen Frequenzanteile im Amplitudenspektrum, welche bei der Überwachung der Maschine zur Erkennung von Fanglagerfehlern ermittelt werden (siehe Abschnitt 3.3). Die Fuzzyfizierung liefert hier eine Aufweichung der scharfen Grenzwertschwellen in unscharfe, gleichzeitig erfolgt eine Normierung der Ausprägungen auf einen Bereich zwischen 0 und 1. Da hier nur eine Erhöhung der Werte relevant ist, genügt eine Definition der Sets *N* und *B*. Aus den Grenzwertflags der Fanglagerüberwachung (Tabelle 3.3) ergeben sich die linguistischen Variablen *trnd f<sub>KA</sub>, trnd f<sub>AR</sub>, trnd f<sub>IR</sub>, trnd f<sub>WA</sub>, trnd\_fW* und *trnd\_eff.* Die Diagnoseaussage wird aus der Angabe der Achse, dem Erfüllungsgrad und dem Diagnosetext des Grenzwertflags gebildet.

# **4.5.3 Einführung eines Verstärkungsoperators**

Stehen zusätzlich sekundäre Symptome zur Untermauerung der Diagnoseaussage zur Verfügung, die aber nicht zwangsläufig mit dem Fehler auftreten müssen, ist für die Berechnung des Erfüllungsgrades der Fehlerklassen ein verbesserter Verknüpfungsoperator zu finden, welcher eine Verstärkung des Erfüllungsgrades durch das sekundäre Symptom realisiert. Bei der mittels Algebraic Product (Gleichung (4-1)) realisierten UND-Verknüpfung der Symptome verursachen zusätzlich verknüpfte, sekundäre Symptome mit einem Zugehörigkeitswert von *µ* < 1 eine Verringerung des Erfüllungsgrades der Regel. Wird hingegen eine ODER-Verknüpfung eingesetzt, so ergibt sich auch bei niedrigen Zugehörigkeitswerten des primären Symptoms ein hoher Erfüllungsgrad der Regel, wenn das sekundäre Symptom einen hohen Zugehörigkeitswert hat. Die gewünschte Verknüpfung des primären mit dem sekundären Symptom ohne die genannten Nebenwirkungen lässt sich mit einem Verstärkungsoperator nach Gleichung (4-14) realisieren.

Verstärkungsoperator VER 
$$
\mu_{VER}(x, y) = MIN\{1, \mu_x + (\mu_x \cdot \mu_y \cdot v)\}
$$
 (4-14)

- *µx* primäres Symptom *v* Verstärkungsfaktor
	-
- *µy* sekundäres Symptom

Der Verstärkungsfaktor *v* legt fest, wie stark der Erfüllungsgrad der Fehlerklasse vom sekundären Symptom erhöht wird.

Die Bilder 4-57 und 4-58 zeigen die Kennfelder der Erfüllungsgrade in Abhängigkeit von den Zugehörigkeitswerten des primären (*µ(x)*) und sekundären Symptoms (*µ(x)*) bei Anwendung des Verstärkungsoperators mit verschiedenen Verstärkungsfaktoren.

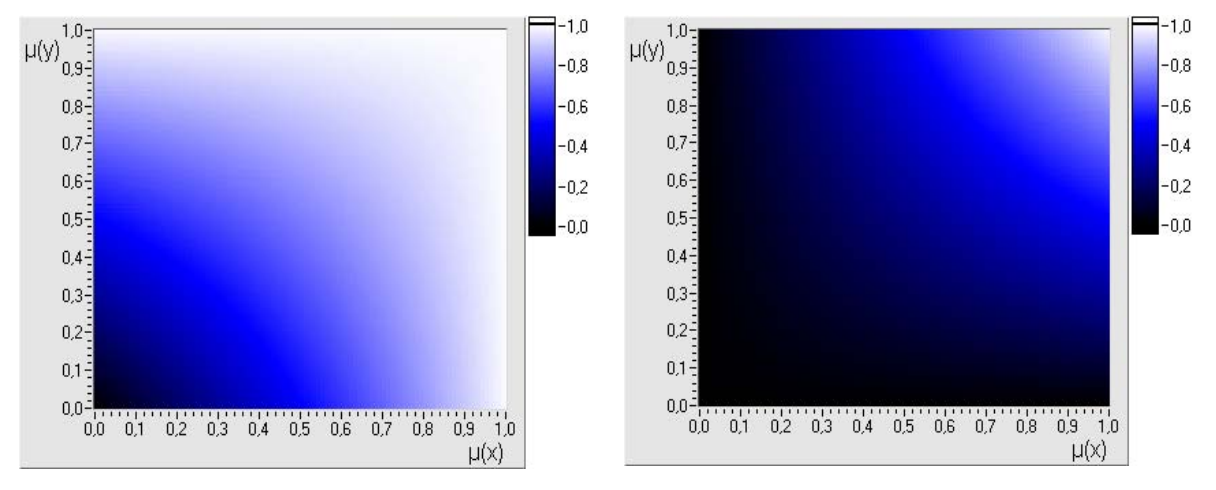

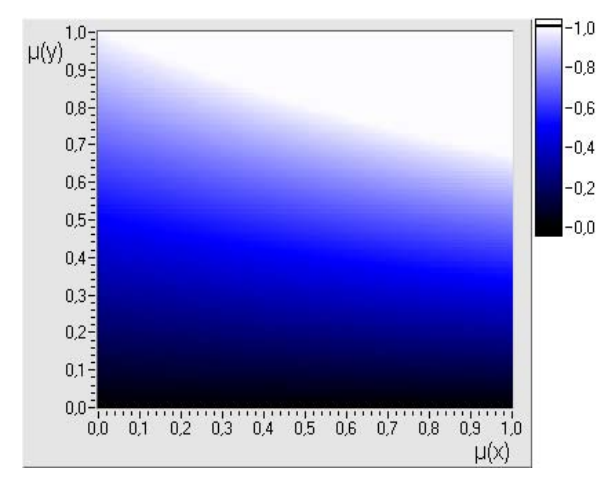

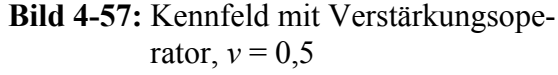

**Bild 4-55:** Kennfeld bei UND-Verknüpfung **Bild 4-56**: Kennfeld bei ODER-Verknüpfung

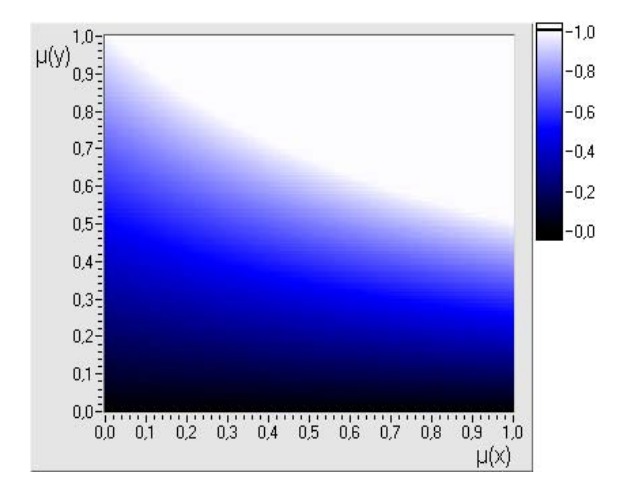

**Bild 4-58:** Kennfeld mit Verstärkungsoperator,  $v = 1$ 

Als Vergleich zur Funktion des Verstärkungsoperators ist das Kennfeld bei Verwendung der UND-Verknüpfung (Algebraic Product) in Bild 4-55 und der ODER-Verknüpfung (Algebraic Sum) in Bild 4-56 dargestellt. Je nach gewähltem Verstärkungsfaktor *v* erfolgt eine zusätzliche Wichtung des primären Symptoms mit steigendem Zugehörigkeitswerten des sekundären, niedrige Werte dieses Symptoms beeinflussen das Ergebnis nicht. Einsatzmöglichkeiten für den Verstärkungsoperator sind die Verknüpfungen der Ergebnisse aus der Parameteridentifikation (siehe Abschnitt 2.5.3) mit den Diagnoseaussagen der einzelnen Magnetlagerkreise (siehe Abschnitt 4.3.2). Die durch Parameteridentifikation gebildeten Diagnoseaussagen über

multiplikative Fehler bei Reglern und Stellgliedern werden verstärkt mit den Diagnosen der (multiplikativen) Verstärkungsfehler beim Regler (*FC = P* bzw. *FC1 = M*) und beim Stellglied (*FA5 = P* bzw. *FA5 = M*), welche im gleichen Regelkreis auftreten, wie nachfolgende Regelsets zeigen.

### **Regelset K<sub>P</sub>**

WENN  $Kp = B$  VER  $FC1 = B$  DANN  $Kp = B$ WENN  $Kp = S$  VER  $FC1 = S$  DANN  $Kp = S$ 

**Regelset K<sub>R</sub>** 

WENN  $K_R = B$  VER  $FCI = B$  DANN  $K_R = B$ WENN  $K_R = S$  VER  $FCI = S$  DANN  $K_R = S$ 

### **4.5.4 Ausblenden und Abschwächen von Diagnoseergebnissen**

Neben einer Verstärkung durch sekundäre Symptome ist auch eine Abschwächung bzw. Ausblendung (Erfüllungsgrad auf 0 setzen) der Diagnoseergebnisse notwendig, wenn Betriebszustände auftreten, bei denen die Regeln nicht relevant sind bzw. falsche Ergebnisse liefern. Dazu können die booleschen Eingänge der Fuzzy-Logik-Module (siehe Abschnitt 4.4.1) genutzt werden. Dem booleschen TRUE wird ein Zugehörigkeitswert von  $\mu = 1$ zugewiesen, dem FALSE ein Wert *µ* < 1. Die Erfüllungsgrade der Regeln werden dann über UND-Verknüpfungen mit den Zugehörigkeitswerten der booleschen Eingänge verknüpft. Bei TRUE erfolgt keine Beeinflussung des Ergebnisses, bei FALSE eine Abschwächung und Begrenzung entsprechend dem vorgegebenen Zugehörigkeitswert.

Wird dem FALSE-Zustand ein Zugehörigkeitswert von  $\mu = 0$  zugeordnet, kann in Abhängigkeit von der softwaremäßigen Realisierung der Regelabarbeitung auch die Berechnung der Regel entfallen (Rechenzeitverkürzung) und den Ausgängen ein Erfüllungsgrad von  $\mu = 0$ zugewiesen werden.

Die Ausblendungen der Diagnoseergebnisse mittels Zugehörigkeitswert von  $\mu = 0$  für den FALSE-Zustand sind notwendig bei der Diagnose

- von Verstärkungsfehlern im Magnetlagerregelkreis und von Unwuchten, wenn die Referenzdrehzahl nicht erreicht ist (Einbindung des negierten Grenzwertflags gw\_n<),

- der Fehler im Magnetlagerregelkreis bei ausgeschalteten Magnetlagern (Einbindung der negierten Verknüpfung "Wellen\_im\_Fanglager ODER Welle\_ruht\_im\_Fanglager"),
- mit Parameteridentifikationsverfahren ohne Anregung bei ruhender Welle (Einbindung des negierten Grenzwertflags gw\_n0),
- des Fanglagerzustandes, wenn die Welle im Magnetlager schwebt bzw. im Fanglager ruht (Einbindung der Betriebszustandsinformation "Welle\_im\_Fanglager")

um falsche Diagnoseaussagen zu unterbinden. Die eingebundenen Flags und Betriebszustandsinformationen werden von der Überwachung der Maschine (siehe Abschnitt 3) bereitgestellt.

# **5 Technische Realisierung**

# **5.1 Diagnosesystem MLDia**

Für die technische Umsetzung des entwickelten Diagnosekonzeptes wurde das Diagnosesystem MLDia entwickelt und an Versuchsständen und Anlagen getestet, optimiert und verifiziert. Die Programmierung erfolgte mit der Software LabVIEW [NIN05] unter Windows 98 und Windows XP. LabVIEW ist auch als Version für Macintosh PC, Sun Workstations, HP-UX und Linux verfügbar, die erstellten Programme sind somit leicht auf andere Hard- und Softwareumgebungen portierbar. LabVIEW unterstützt die Messwerterfassung mit einer Vielzahl von Hardwarekomponenten und liefert umfangreiche Funktionen der Signalanalyse.

Das Diagnosesystem MLDia ist modular aufgebaut mit Modulen für folgende Funktionen:

- Messwerterfassung,
- signalgestützte Merkmalsgewinnung,
- modellgestützte Merkmalsgewinnung,
- Wellenlagemonitoring,
- Stellsignalmonitoring,
- Lagerstrommonitoring,
- Lagerkraftberechnung und -monitoring,
- Datenspeicherung,
- Langzeittrendaufzeichnung,
- Grenzwertüberwachung,
- Diagnose.

Durch die Modularität ist eine flexible Anpassung auf unterschiedliche Anforderungen und Anwendungen möglich. Die Module werden einzeln getestet und der Aufgabenstellung angepasst, nicht benötigte Module sind entfernbar. Das mit LabVIEW realisierte Multitasking ermöglicht die Abarbeitung rechenintensiver sekundärer Anwendungen als Hintergrundtasks mit niedriger Priorität, ohne dabei die primären Messwerterfassungs-, Speicher- und Überwachungsfunktionen zu behindern.

# **Modul "Messwerterfassung"**

Als Hardware für die Datenerfassung sind gegenwärtig die von LabVIEW optimal unterstützten Messwerterfassungskarten PCI-MIO 6024 der Firma National Instruments (NI) [NIN05] im Einsatz. Sie ermöglichen eine Erfassung von bis zu 16 analogen Eingangskanälen mit einer maximalen Summenabtastrate von 100 kHz und einer Auflösung von 12 Bit. Abtastfrequenz und Auflösung sind ausreichend für die Diagnoseaufgaben an den untersuchten Anlagen. Höhere Abtastraten und Auflösungen sowie eine Erhöhung der Messkanalanzahl lassen sich mit zusätzlichen bzw. anderen Messwerterfassungskarten realisieren. Für Anwendungen mit starker Einstreuung von Störsignalen ist eine Umprogrammierung der Single-Ended-Eingangskanäle auf differentiellen Betrieb möglich, man ereicht ein verbessertes Signal/Rausch-Verhältnis. Der Eingangsspannungspegel der analogen Messkanäle liegt im Bereich  $\pm$  10 V, eine interne Verstärkung bis zu einem minimalen Messbereich von  $\pm$  0,1 V ist programmierbar, andere Pegel sind mit zusätzlichen Signalkonditionierungsmodulen nutzbar. Die Messwerterfassungskarten bieten außerdem die Möglichkeit der Ein- und Ausgabe von binären TTL-Signalen und der Ausgabe von analogen Signalen im Bereich + 10 V.

Messtechnisch erfasst werden standardmäßig jeweils für die vier radialen und den axialen Regelkreis die Signale der Wellenlagen, Reglerausgangsspannungen (Stellsignale) und Lagerströme. Zusätzlich können die Impulse eines Drehzahlgebers und Keyphasors sowie weitere verfügbare Messsignale eingebunden werden. Anhand der Drehzahlmessung über einen Drehzahlgeber oder die Auswertung der FFT-Analyse der Wellenlagesignale ist die Abtastfrequenz auf die Drehzahl der Welle automatisch anpassbar. Die Messwerte stehen allen Modulen zur Verfügung.

### **Modul "Signalgestützte Merkmalsgewinnung"**

Aus den erfassten Messwerten werden pro Messzyklus die Merkmale arithmetischer Mittelwert, Effektivwert, Spannweitenmitte, Spannweite, minimaler und maximaler Spitzenwert gewonnen, für die Radiallagersignale zusätzlich die Beträge und Phasenwinkel der Signalvektoren jeder Ebene. Daraus erfolgt die Berechnung der kombinierten Merkmale sowie der benötigten Signalkennfunktionen (siehe Abschnitt 2.4.1). Alle Module können auf die extrahierten Merkmale zugreifen.

# **Modul "Modellgestützte Merkmalsgewinnung"**

Als modellgestütztes Verfahren findet die Parameteridentifikation für die Übertragungsglieder Regler und Leistungsverstärker des Magnetlagerregelkreises (siehe Abschnitt 2.5.3) Einsatz. Entsprechend der verwendeten Datenmenge kann hier ein hoher Rechenaufwand auftreten, es besteht daher die Möglichkeit, die Abarbeitung in Zeitintervallen größer 1 s zu starten und als Task mit niedriger Priorität im Hintergrund laufen zu lassen.

# **Modul "Langzeittrendaufnahme"**

In diesem Modul werden die Mittelwerte und Gradienten von ausgewählten Merkmalen über eine variabel einstellbare Zeit berechnet und als Trendverläufe abgespeichert. Die Module Grenzwertüberwachung und Diagnose nutzen diese Langzeitmittelwerte zur Adaption der Grenz- und Referenzwerte.

# **Module "Wellenlagen-, Stellsignal-, Lagerstrommonitoring"**

Diese Module realisieren die Anzeige der ausgewählten Signale als Verläufe über der Zeit und als Orbits (x-y-Darstellung) sowie eine Anzeige der wichtigsten Merkmale. Bild 5-1 stellt dies beispielhaft für das Modul "Wellenlagemonitoring" (Displacement) dar. Die Skalierung der Diagramme erfolgt manuell oder automatisch, Grenzwertschranken sind einblendbar.

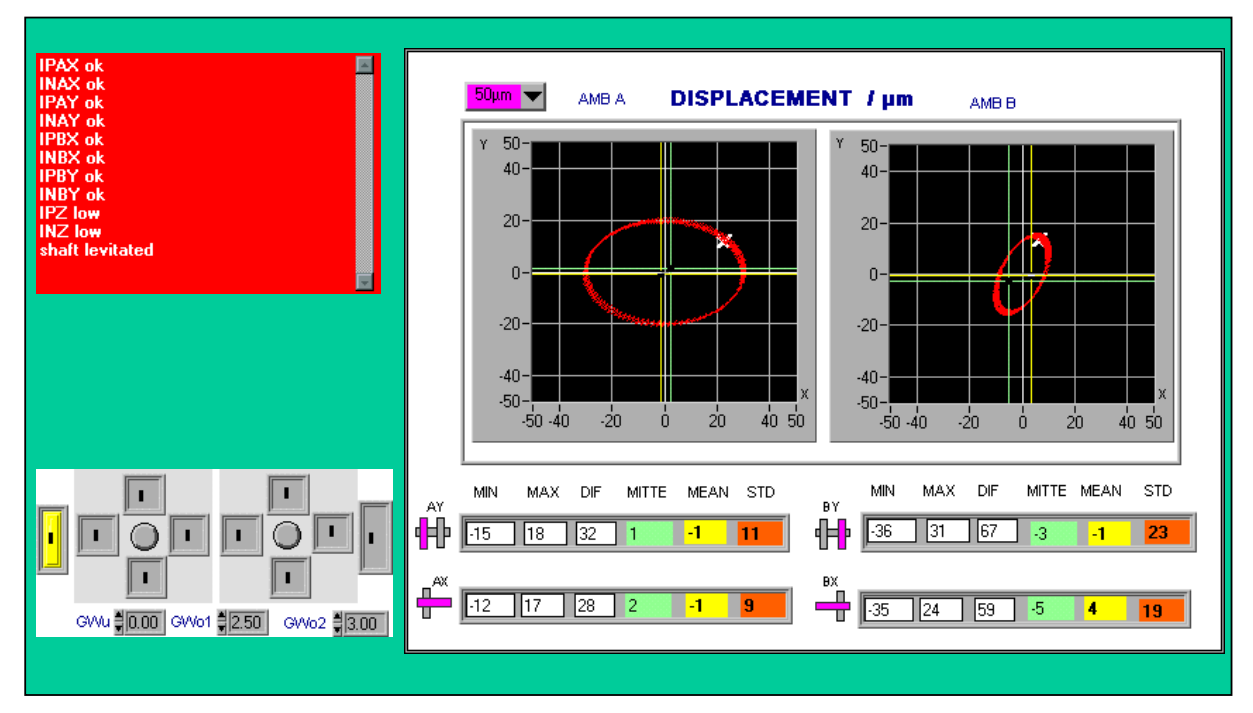

**Bild 5-1:** Display des Diagnosesystems MLDia

# **Modul "Lagerkraftberechnung und -monitoring "**

Anhand von Kennfeldern oder mittels Formel (siehe Abschnitt 2.3) werden die Kräfte in der jeweiligen Lagerachse aus den erfassten Wellenlagen (Luftspalten) und Lagerströmen berechnet. Die Anzeigemöglichkeiten sind identisch mit den anderen Monitoring-Modulen.

### **Modul "Grenzwertüberwachung"**

Die Grenzwertüberwachung dient der Fehlererkennung und Betriebszustandsermittlung (siehe Abschnitt 3.2). Es ist möglich, die Grenzwerte entsprechend des Betriebszustandes und die Toleranzbereiche anhand der Häufigkeit der Überschreitungen automatisch nachzuführen. Bei Änderung des Betriebsregimes bzw. der Anlagenparameter passt sich das Diagnosesystem damit den neuen Betriebsparametern an. Diese Funktion ist speziell für die unbeaufsichtigte Langzeitüberwachung an experimentellen Anlagen konzipiert. Mit den Alarminformationen der Grenzwertüberwachung sind neben der Anzeige im Display auch externe Alarme über die binären Ausgänge der Messwerterfassungskarte möglich und eine Datenspeicherung auslösbar.

### **Modul "Datenspeicherung"**

Die Speicherung aller berechneten Merkmale erfolgt in einstellbaren Zeitintervallen (vorzugsweise alle 1 s). Bei Auslösung der Datenspeicherung durch die Grenzwertüberwachung werden die Messwerte für vorgegebene Zeiträume vor dem Ereignis und bis zur Stabilisierung des neuen Zustandes bzw. zur Rückkehr in den Normalzustand abgespeichert.

# **Modul "Diagnose"**

Das Modul "Diagnose" nutzt die in Kapitel 4 entwickelten fuzzy-basierten Diagnosemodelle. Die Abarbeitung geschieht in Sub-Modulen. Die verwendeten Fuzzy-Sets sind an verschiedene Betriebszustände anpassbar. Nach der Fuzzyfizierung erfolgt eine hierarchische Abarbeitung der Fuzzy-Regeln. Als Ergebnis werden die relevanten Diagnoseergebnisse in einer Textbox ausgegeben und mit der Zeit des Auftretens abgespeichert.

# **5.2 Einsatzerfahrungen an einer aktiv magnetgelagerten Pumpe im Kraftwerk Boxberg**

Die Entwicklung und erste Nutzung des Diagnosesystems MLDia erfolgte am Versuchstand ZMB 120 sowie zur Untersuchung aufgezeichneter Betriebsvorgänge am Magnetlagergroßversuchsstand FLP 500 (Anhang A1). Eine entsprechend angepasste Variante fand Einsatz bei der Durchführung von Langzeitmessungen und Grenzwertüberwachungen an einer konventionell gelagerten Zwischenkühlwasserpumpe im Kraftwerk Schwarze Pumpe.

Der umfangreichste Praxistest fand bei der Überwachung und Diagnose einer vollständig aktiv magnetgelagerten Kühlwasserdruckerhöhungspumpe im Kraftwerk Boxberg statt. Das Diagnosesystem diente dabei der Überwachung und Aufzeichnung der Signalverläufe bei der Inbetriebnahme, beim Probebetrieb sowie dem Dauerbetrieb der Pumpe und liefert wichtige Informationen für die Optimierung des magnetgelagerten Systems. Anhand der aufgenommenen Daten erfolgte die Verifikation und Erweiterung der Grenzwertüberwachung und der wissensbasierten Modelle. Auf den Einsatz des Diagnosesystems an der magnetgelagerten Pumpe im Kraftwerk Boxberg soll daher im Folgenden näher eingegangen werden.

# **5.2.1 Umbau einer konventionellen Kühlwasserpumpe auf aktive magnetische Lagerung**

Der Einsatz von aktiven Magnetlagern bei Pumpen für Flüssigkeiten ist aufgrund der auftretenden, wesentlich größeren Kräfte problematischer als bei Verdichtern oder Kompressoren. Um nachzuweisen, dass die auftretenden statischen und dynamischen Prozesskräfte durch Magnetlager beherrschbar sind, wurde daher im Rahmen eines Verbundprojektes eine Pumpe von konventioneller auf aktive magnetische Lagerung umgerüstet und in der Anlage eines 500-MW-Blockes im Kraftwerk Boxberg als dritte Betriebspumpe installiert [WOR05]. Ziel war es, eine Demonstrationsanlage zu schaffen, an der unter Betriebsbedingungen im Kraftwerk die Eignung von aktiven Magnetlagern und deren Funktionsfähigkeit für Pumpen nachgewiesen und erste Betriebserfahrungen gesammelt werden konnten.

Die auf Magnetlagerung umgerüstete Pumpe SM 400/400 A ist eine horizontale, einstufige, doppelflutige Kreiselpumpe mit Einfachspiralgehäuse, sie wird im Kraftwerk als Kühlwasserdruckerhöhungspumpe mit einem Nennförderstrom von 1400 m<sup>3</sup>/h und einer Förderhöhe von 32,5 m bei einer Wellenleistung von 180 kW genutzt. Das Laufrad hat vier Laufschaufeln, die doppelflutige Anordnung soll Axialschübe ausgleichen und die axialen Lagerbelastungen minimieren. Als Antrieb wird ein Asynchronmotor vom Typ AHU 455 6/4 eingesetzt. Der Betrieb der Pumpe erfolgt vorwiegend mit einer Drehzahl von 1475 U/min. Die magnetgelagerte Pumpe ist in die Anlage des Blockes N im Kraftwerk Boxberg eingebaut, sie arbeitet über eine Rückschlagklappe und einen Absperrschieber auf eine gemeinsame Druckleitung. Ein Schema der Pumpe und die technischen Daten von Pumpe und Motor enthält Anhang A4.

Die aktive magnetische Lagerung der horizontal angeordneten Welle der Pumpe ist mit je einem Radiallager für die x- und y-Achse auf der A- und B-Seite realisiert. Das Axiallager ist an der B-Seite angeordnet, der Motor an der A-Seite angekuppelt. Die Krafterzeugung erfolgt über pro Achse gegeneinander geschaltete Steuerspulen, durch die der im Bereich von  $\pm$  15 A liegende Steuerstrom fließt und Grunderregerspulen, welche mit einem konstanten Grunderregerstrom von 6 A gespeist werden. Die Tragkraft eines Radiallagers beträgt bei 0,4 mm Nennluftspalt und maximalem Steuerstrom 7500 N, die des Axialmagnetlagers bei 0,8 mm Nennluftspalt 2100 N bzw. mit modifiziertem Axiallager 12000 N. Für die Regelung der radialen Magnetlagerkreise sind digitale Controller eingesetzt, der axiale Kreis wird mit einem analogen Controller geregelt.

Für die Diagnose des Versuchsstandes werden die inhärenten Signale der Magnetlagerung genutzt. Dies sind die fünf Wellenlagen *s* (je x- und y-Achse auf der A- und B-Seite und z-Achse) sowie die fünf Lagerstromsignale *i* (je ein Spulenstrom pro Achse). Die Signale liegen im Bereich + 10 V, eine zusätzliche Signalkonditionierung ist nicht erforderlich. Die Abtastung geschieht pro Kanal mit einer Abtastfrequenz von 5 kHz, im Sekundentakt werden die Messwerte erfasst, abgespeichert und weiterverarbeitet. Hardware-Basis ist ein PC mit Pentium 4-Prozessor (2,4 GHz) und einer Multifunktionskarte PCI-MIO-6024. Eine hardwaremäßige Überwachung der Wellenlagen übernimmt, unabhängig vom Diagnosesystem, die Notabschaltung (Schutz-Aus) des Pumpenmotors und der Magnetlagerung bei Wellenausschlägen größer 200 µm.

Zusätzlich zu den an der Magnetlagerregelung erfassten Messdaten werden vom Betreiber des Kraftwerkes ausgewählte Druckverläufe vor (Saugseite) und nach (Druckseite) der Pumpe und die Stellverläufe des Gaskühlerregelventils aus der Datenbank der Leitwarte zur Verfügung gestellt und diese zur Verifikation der Diagnosemodelle genutzt.

Nach Inbetriebnahme und Testbetrieb läuft die magnetgelagerte Pumpe seit Dezember 2005 erfolgreich über mehrere Monate als Betriebspumpe im Dauerbetrieb.

# **5.2.2 Überwachung des Betriebsverhaltens der magnetgelagerten Pumpe**

Bei Inbetriebnahme und Dauerbetrieb der Pumpe im Kraftwerk zeichnete das Diagnosesystem MLDia die Messwerte im Normalbetrieb und bei aufgetretenen Störungen auf. Beispielhaft werden im Folgenden für die Festlegung der Referenzwerte und die Erweiterung der Diagnosemodelle relevante Ergebnisse vorgestellt.

# **Zuschaltung der Magnetlager, Schweben der Welle**

Durch das Zuschalten der Leistungsverstärker und Regler des Magnetlagerregelkreises wird die Welle in die Sollposition gehoben und zum Schweben gebracht. Ein typischer Verlauf der Wellenlage- und Stromsignale im fehlerfreien Fall ist in Bild 5-2 dargestellt. Der Vorgang ist nach 0,85 s, zum Zeitpunkt *t* = 1,9 s abgeschlossen, der Ausregelvorgang für die z-Achse beansprucht dabei die längste Zeit. Dies resultiert daraus, dass die Welle erst in z-Richtung bewegbar ist, nachdem sie radial leicht angehoben wurde und nicht mehr in den Fanglagern klemmt.

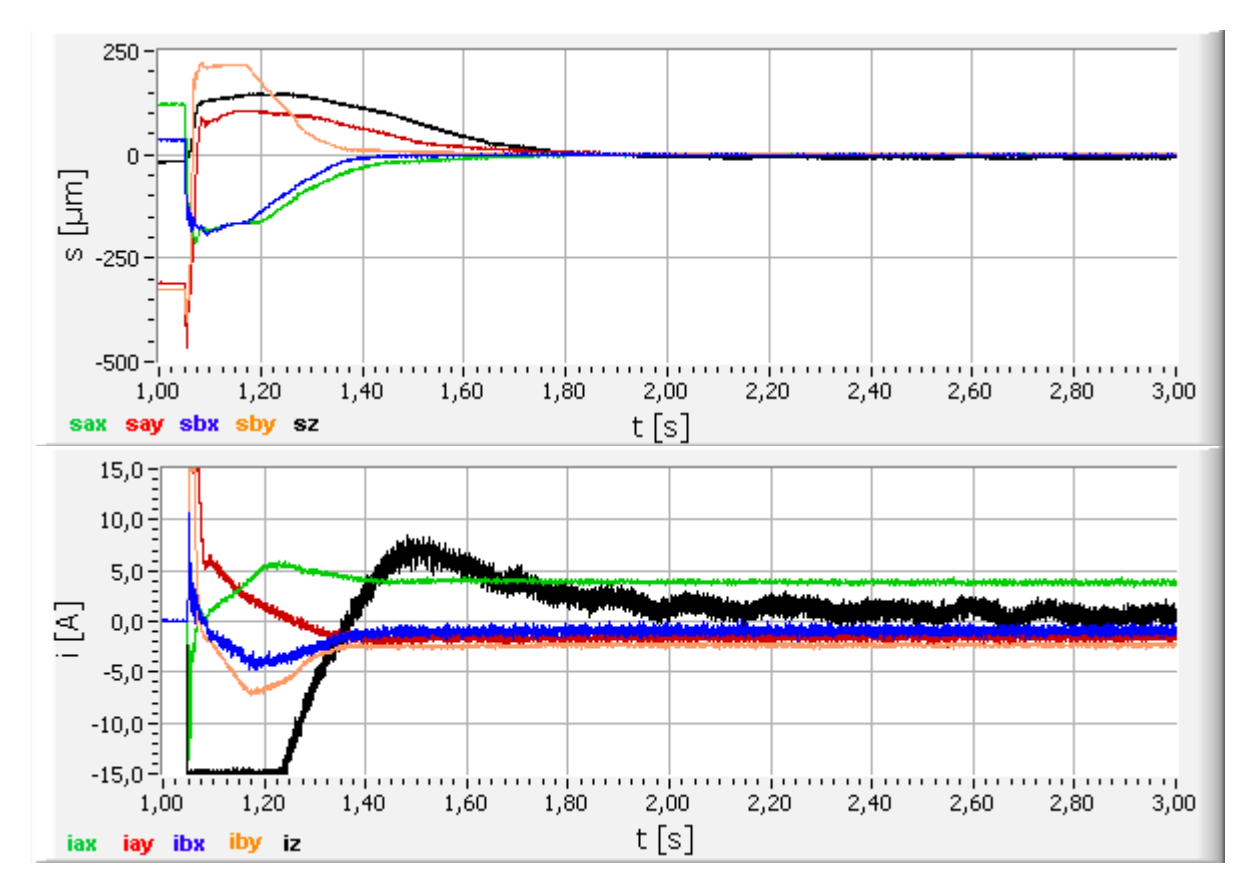

**Bild 5-2:** Verlauf von Wellenlagen und Lagerströmen beim Einschaltvorgang

Ruht die Welle bei ausgeschalteten Magnetlagern in den Fanglagern, ist im Amplitudenspektrum ein Peak bei 100 Hz erkennbar (Bild 5-3), verursacht durch Umgebungsschwingungen. Diese Frequenz ist auch beim Schweben der Welle mit etwas geringerer Amplitude festzustellen (Bild 5-4), hier treten außerdem noch Schwingungsanteile im Bereich 140 Hz - 220 Hz auf.

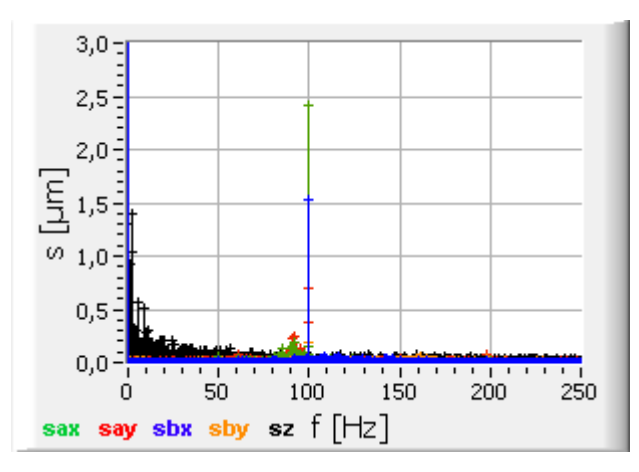

**Bild 5-3**: Spektren der Wellenlagen bei ausgeschalteten Magnetlagern

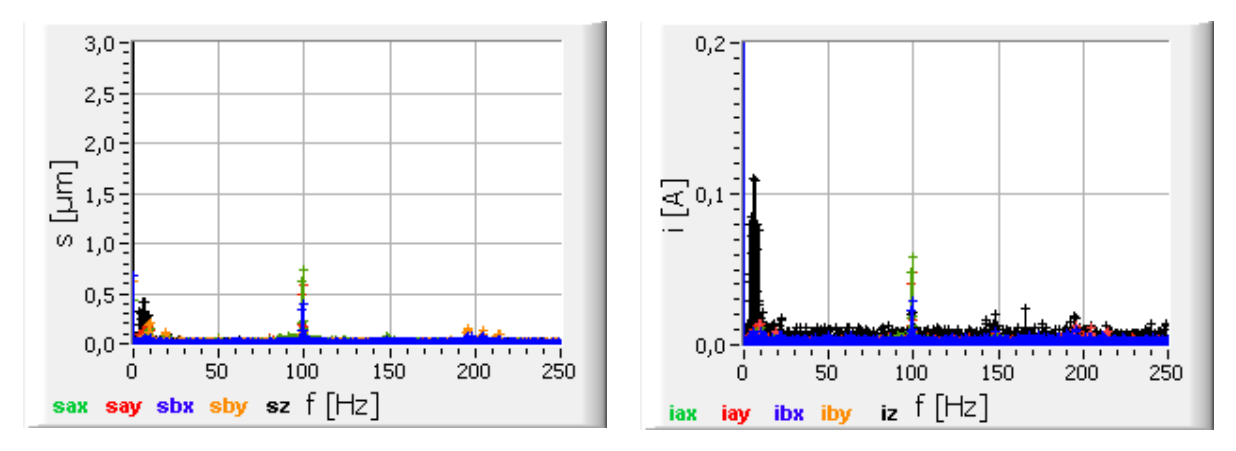

**Bild 5-4:** Spektren der Wellenlagen und Lagerströme beim Schweben der Welle

### **Anfahrvorgang auf Nenndrehzahl bei geöffnetem Schieber**

Bild 5-4 zeigt typische Verläufe der Wellenlagen und Lagerströme während des gesamten Anfahrvorgangs bei geöffnetem Schieber. Die Pumpe wird zum Zeitpunkt *t* = 1,3 s zugeschaltet. Bei *t* = 3,5 s erfolgt ein Druckaufbau an der Rückschlagklappe bis zur Öffnung bei *t* = 4,9 s, verbunden mit ansteigenden Kräften in der z-Achse in positiver und negativer Richtung, welche durch Erhöhung der Ströme ausgeregelt werden. Dabei gehen die Leistungsverstärker bei 15 A Maximalstrom in die Begrenzung, ein Ausregeln der Störkräfte ist nicht mehr vollständig möglich, die Wellenlagesignale der z-Achse erreichen Amplituden bis 100 µm. Zum Zeitpunkt *t* = 4,9 s öffnet die Rückschlagklappe und die Pumpe fördert parallel

zur konventionell gelagerten Pumpe. Diese wird bei *t* = 7,5 s abgeschaltet, die radialen und axialen Belastungen der Magnetlager sinken. Der komplette Anfahrvorgang ist zum Zeitpunkt  $t = 8.5$  s abgeschlossen.

Die radialen Auslenkungen der Wellenlagen beim Anfahrvorgang liegen im unkritischen Bereich bei maximal 60 µm auf der Antriebsseite (A-Seite) kurz vor dem Öffnen der Rückschlagklappe und einer Amplitude von ca. 50 µm auf der A-Seite bzw. ca. 15 µm auf der B-Seite nach Abschluss des Anfahrvorganges. Die höheren Auslenkungen auf der A-Seite werden durch Unwuchten des Motors bzw. Ungenauigkeiten in der Fluchtung zwischen Welle und Motor verursacht.

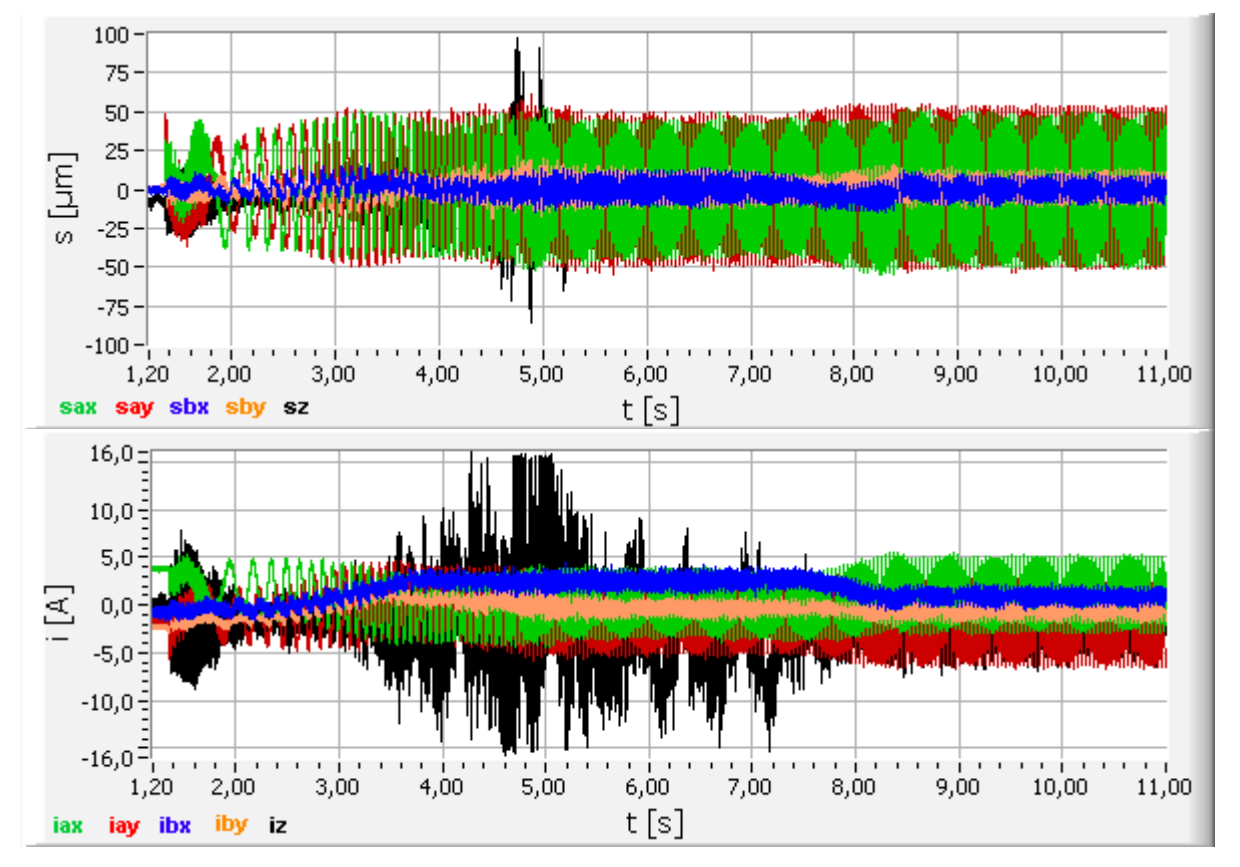

**Bild 5-5:** Verlauf von Wellenlagen und Lagerströmen beim Anfahrvorgang

Die Spektren der Wellenlagen und Ströme (Bild 5-6), berechnet über den Anfahrvorgang von *t* = 1,8 s bis 8 s, zeigen für die radialen Signale das Hochlaufen der Frequenz bis zum Peak bei der Nennfrequenz. In den Spektren der z-Achse ist die Drehfrequenz der Welle nicht erkennbar, signifikant sind Frequenzanteile im Bereich 1 Hz - 15 Hz, 40 Hz - 50 Hz und bei den Strömen zusätzliche Anteile bei 98 Hz. Die Störkräfte resultieren hier offenbar nicht aus Motorunwuchten, sondern aus den Strömungs- und Druckverhältnissen in der Pumpe.

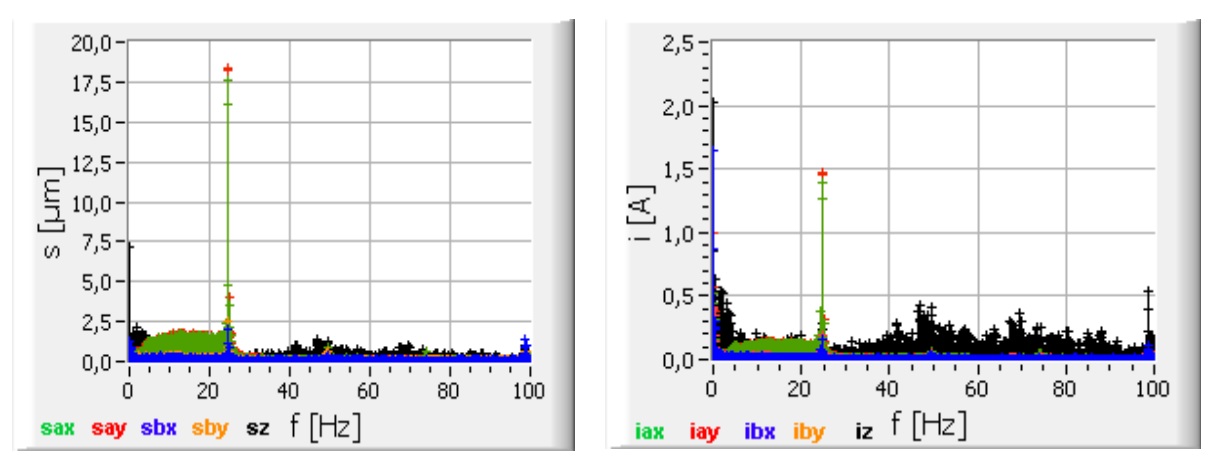

**Bild 5-6**: Spektren von Wellenlagen und Lagerströmen beim Anfahrvorgang

# **Anfahrvorgang gegen geschlossenen Schieber**

Wellenlagen- und Stromverläufe zeigen bis kurz vor dem Erreichen der Nenndrehzahl zum Zeitpunkt *t* = 4,6 s den gleichen Verlauf wie beim Anfahren mit geöffnetem Schieber (Bild 5-7). Danach setzt sich aber der Druckaufbau fort, die Kräfte auf der z-Achse steigen weiter an und sind nicht mehr ausregelbar. Der Strom in der z-Achse schwankt zwischen positiver und negativer Begrenzung und die Amplituden der z-Wellenlage erreichen Werte von maximal 180 µm, die Schutz-Aus-Funktion schaltet die Magnetlager und den Motor ab.

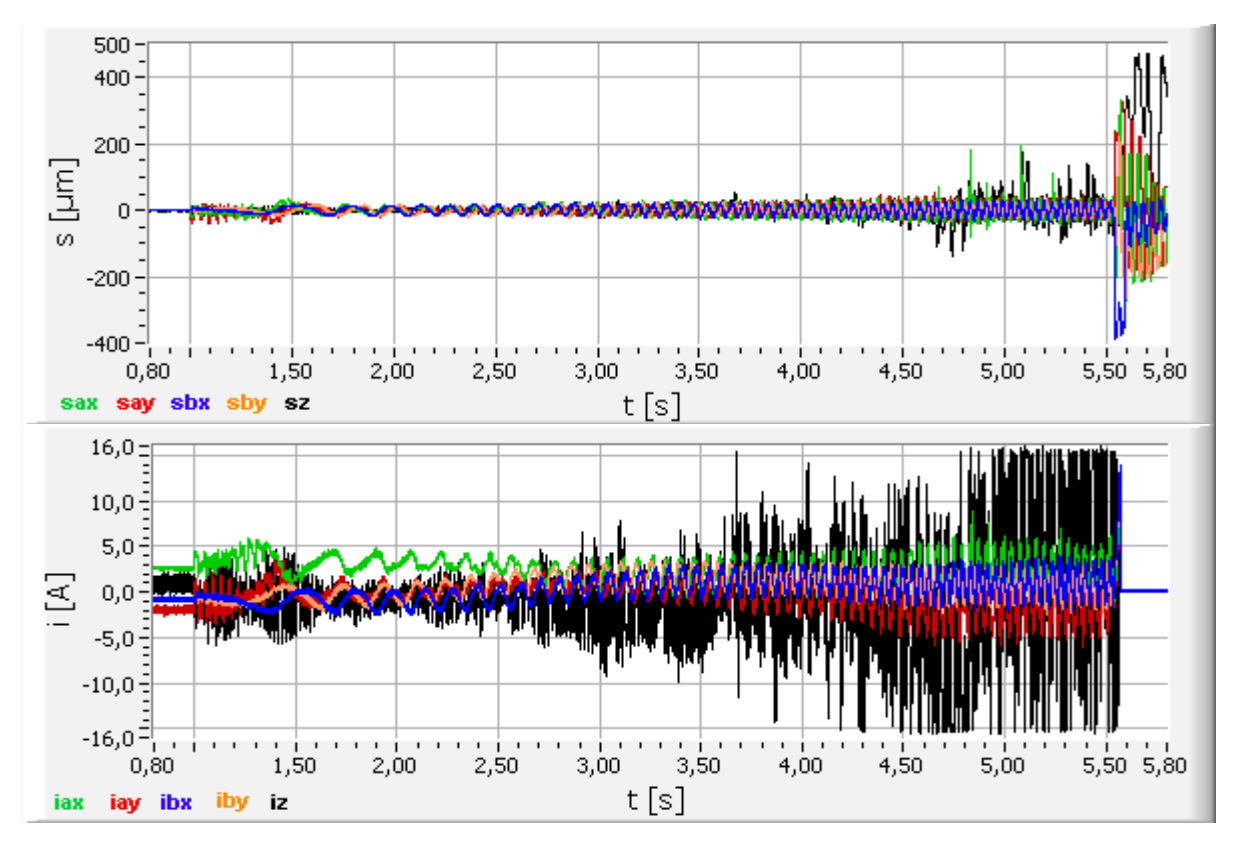

**Bild 5-7:** Verlauf von Wellenlagen und Lagerströmen beim Anfahren gegen Schieber

### **Gesteuertes Abschalten der Pumpe (mit Schutz-Aus durch Rückschlagklappe)**

Die Verläufe der Wellenlagen und Lagerströme beim Abschalten der Pumpe sind im Bild 5-8 dargestellt. Zum Zeitpunkt *t* = 0,5 s wird der Motor abgeschaltet, die Welle dreht aus. Mit der Abnahme der Wasserförderung sinken auch die Amplituden der radialen Signale. Zum Zeitpunkt  $t = 1.5$  s, bei einer Wellendrehzahl von 14 s<sup>-1</sup>, schließt die Rückschlagklappe. Durch den harten Stoß entstehen starke Resonanzen auf der B-Seite mit Amplituden bis 500 µm, welche zur Notabschaltung des Magnetlagers führen.

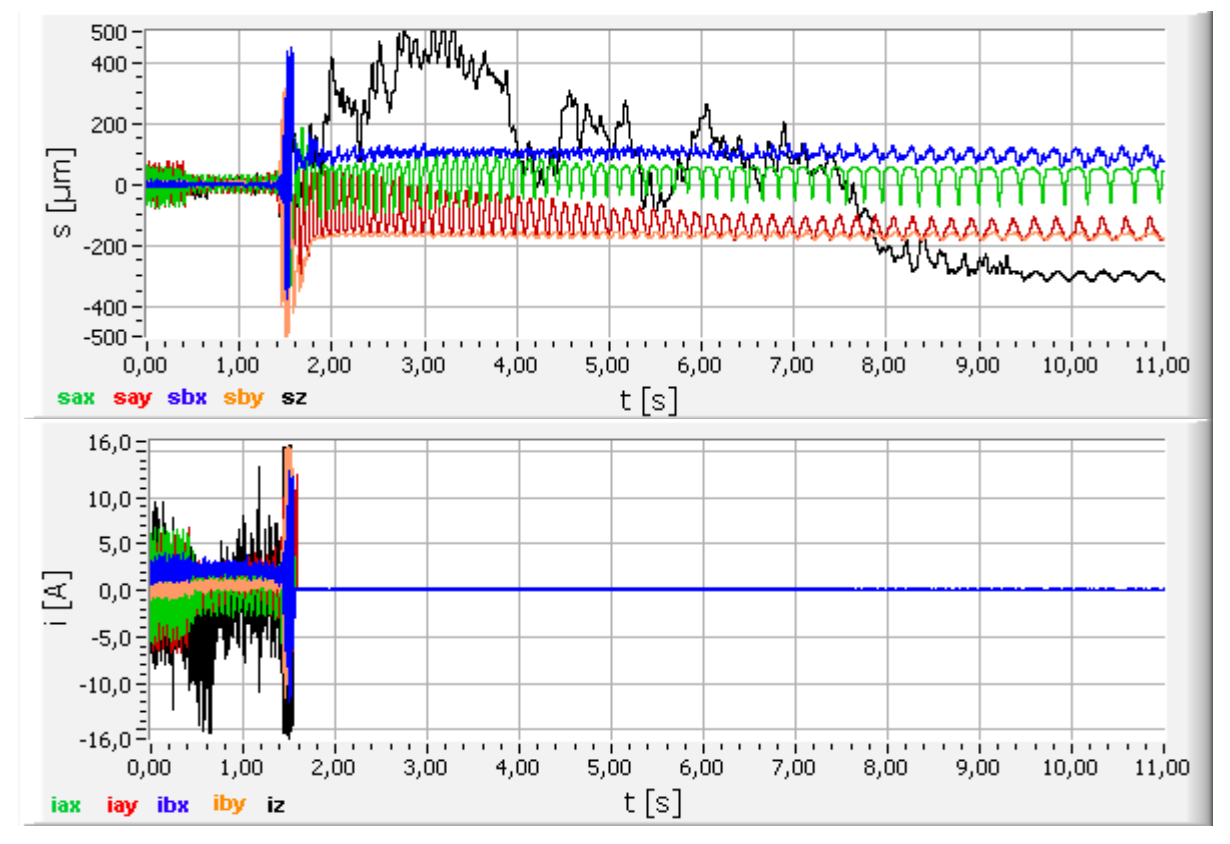

**Bild 5-8:** Verlauf von Wellenlagen und Lagerströmen beim Abschaltvorgang

### **Dauerbetrieb der magnetgelagerten Pumpe**

Die Verläufe der Wellenlagen und Lagerströme sowie die zugehörigen Orbits nach Erreichen des stabilen Betriebszustandes sind in den Bildern 5-9 und 5-10 zu sehen.

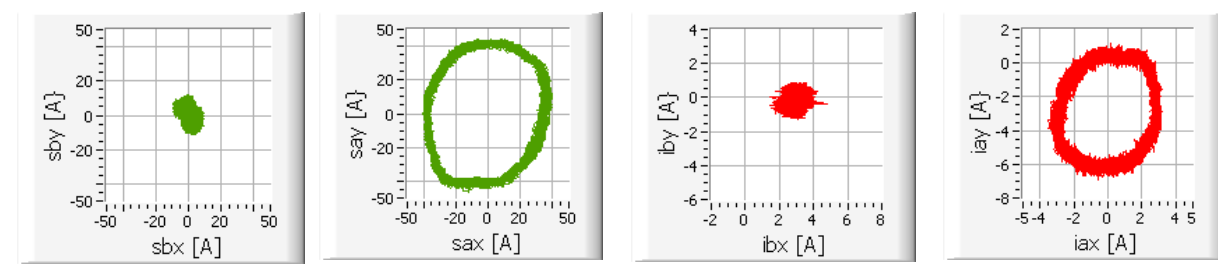

**Bild 5-9:** Orbits der Wellenlagen und Lagerströme, ca. 2 h nach dem Zuschalten

Die Amplituden der radialen Wellenlagen auf der Antriebsseite liegen bei 40 µm, auf der B-Seite sind die Störungen von Motor und Kupplung und somit die Schwingungen geringer (10 µm). In der z-Achse entstehen Auslenkungen um ±18 µm. Die Schwingungen der Wellenlagen und Ströme befinden sich im unkritischen Bereich, es bestehen genügend Reserven zur Ausregelung von Störkräften.

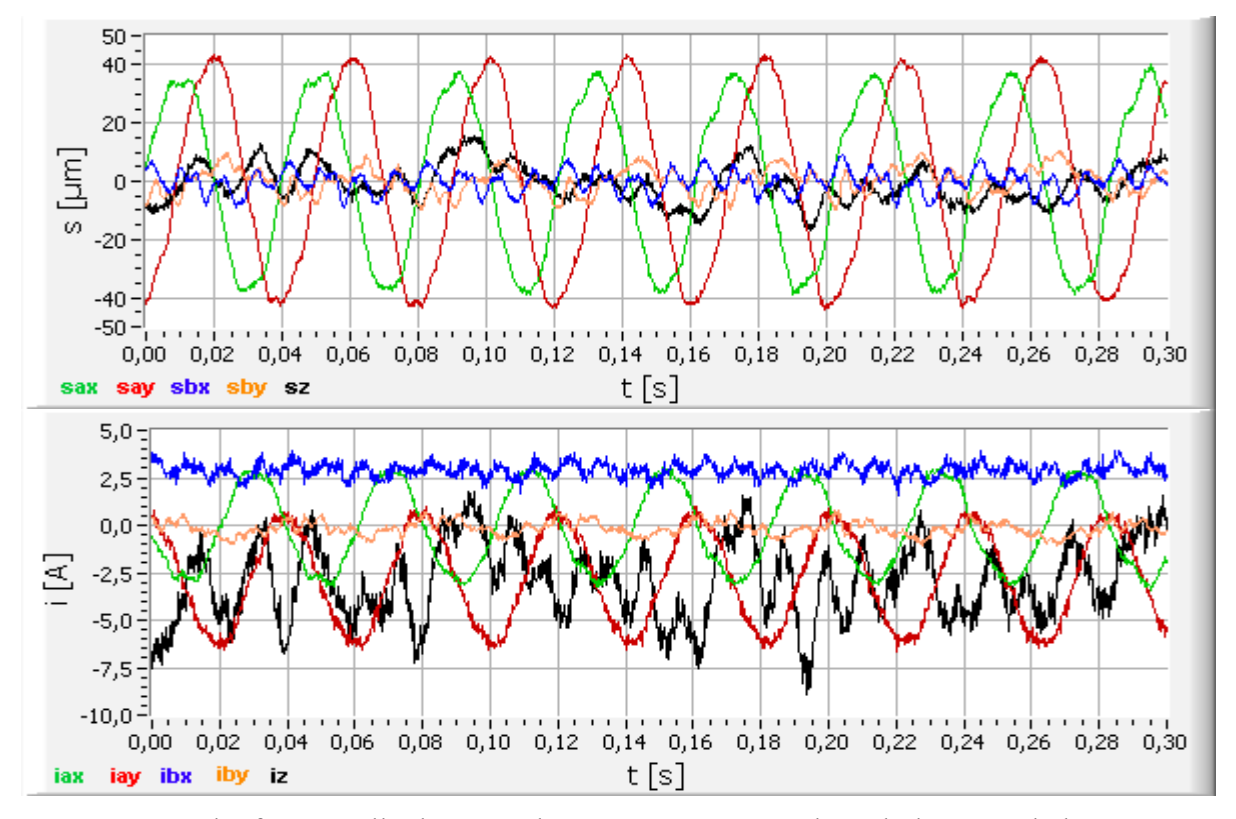

**Bild 5-10:** Verlauf von Wellenlagen und Lagerströmen, ca. 2 h nach dem Zuschalten

Die Spektren (Bild 5-11) zeigen Peaks bei der Drehfrequenz und deren Vielfachen. Drehzahlunabhängige Störungen auf der z-Achse durch unterschiedliche Anströmvorgänge und Druckschwankungen sind im Spektrum des Lagerstromes der z-Achse als Frequenzanteile geringer Stärke (ca. 10 % der Peaks der Drehfrequenz) bis 100 Hz erkennbar.

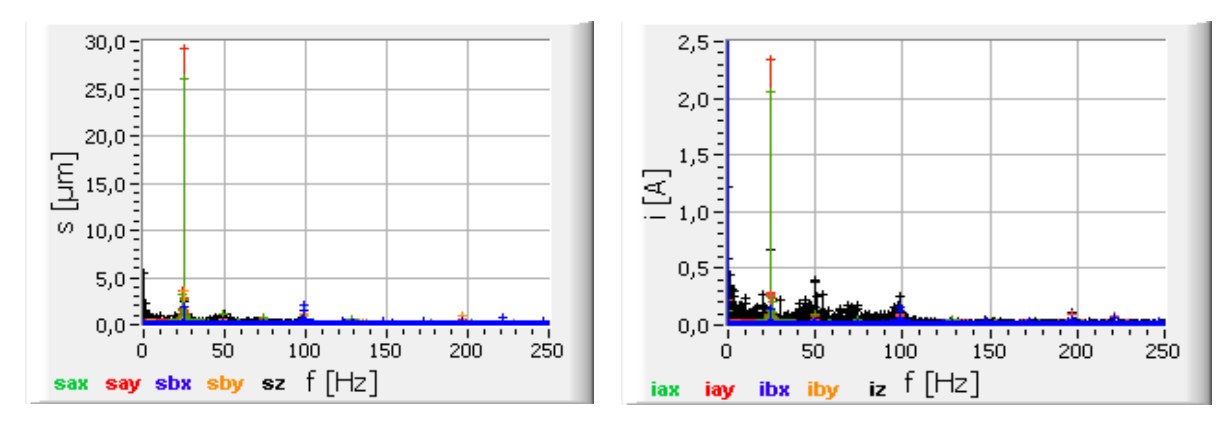

**Bild 5-11:** Spektren der Wellenlagen und Lagerströme, ca. 2 h nach dem Zuschalten

### **Verhalten bei Druckänderungen**

Druckunterschiede innerhalb des Pumpengehäuses, verursacht durch den Betriebszustand der Pumpe und den eingestellten Arbeitspunkt, wirken auf das Laufrad parallel zur Rotationsachse und führen zur Veränderung der Axiallagerbelastungen. Bei der Pumpe SM 400/400 erfolgt eine Axialschubentlastung durch den Einsatz eines zweiflutigen Laufrades. Eine vollständige Kompensation der Einflüsse durch Druckänderungen ist aber nicht möglich.

Während der bisherigen Laufzeit der Pumpe konnte festgestellt werden, dass die Belastungen des Axiallagers großen Schwankungen unterliegen und abhängig von der Stellung *gRVH2* des Regelventils des Gaskühlers sind. Mit diesem Regelventil wird die Temperatur im Gaskühler konstant gehalten, indem je nach Außentemperatur der Förderstrom gestellt wird. Dessen Änderung führt zu Druckänderungen auf der Druckseite und zu unterschiedlichen Strömungsverhältnissen in der Pumpe. Dadurch verändert sich auch die Anströmung des Laufrades, das axiale Magnetlager wird je nach Stellung des Regelventils unterschiedlich belastet.

Die Auswirkungen von Druckänderungen auf die erfassten Signale an der magnetgelagerten Pumpe sind im Bild 5-12 erkennbar, welches die Merkmalsverläufe beim Öffnen und Schließen des Regelventils RVH2 zeigt.

Die Öffnung des Regelventils bewirkt eine Senkung des Druckes *pPPHI* hinter der Pumpe (Druckseite) und beeinflusst die Merkmale folgendermaßen:

- geringfügiges Ansteigen der radialen Wellenlage- und Lagerstromeffektivwerte der A-Seite,
- geringfügiges Absinken der radialen Wellenlage- und Lagerstromeffektivwerte der B-Seite und der axialen Wellenlageeffektivwerte,
- Absinken der axialen Wellenlage- und Lagerstromeffektivwerte,
- Absinken des axialen Lagerstrommittelwertes im negativen Bereich, d. h. Ansteigen des Betrages des Stromes.

Die Mittelwerte der Wellenlagesignale bleiben unverändert.

Das Schließen des Regelventils und die damit verbundene Druckerhöhung bewirkt das umgekehrte Verhalten.
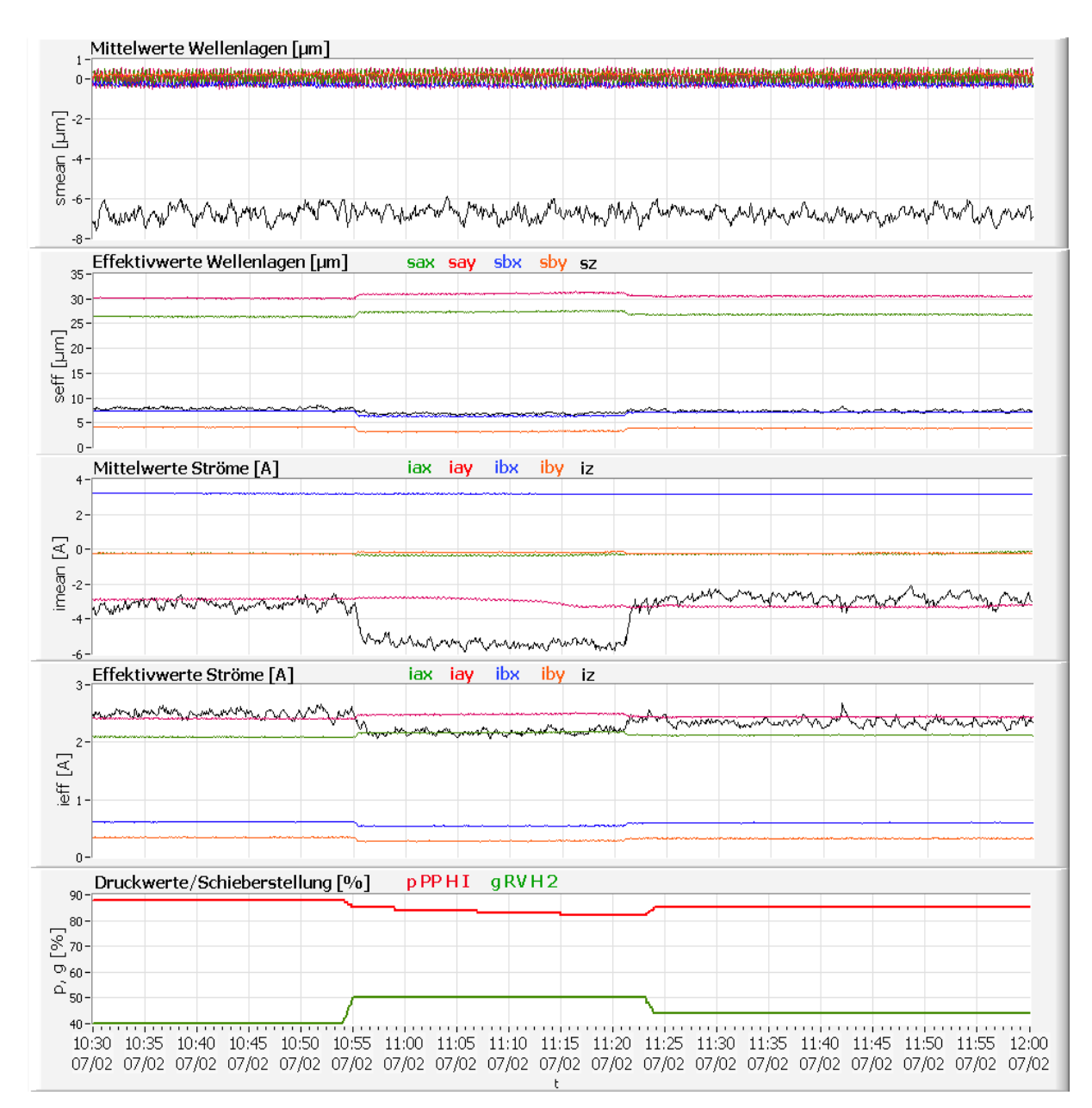

**Bild 5-12:** Merkmalsverläufe bei Druckänderungen an der Pumpe

#### **Erhöhte Schwingungen durch lose Wellenteile auf der A-Seite**

Während der Inbetriebnahmeversuche löste sich die Wellenmutter auf der A-Seite der Welle. Beim Erreichen der Nenndrehzahl entstanden dadurch der Drehfrequenz überlagerte Schwingungen, welche zu erhöhten Amplituden in den Wellenlagen *sax* und *say* führten. Die Störung konnte über einen Zeitraum ausgeregelt werden und ebbte offenbar aufgrund einer veränderten Position der Wellenmutter selbständig wieder ab. Ein solcher Vorgang mit An- und Abklingen der Störschwingung ist in Bild 5-13 dargestellt. Die überlagerte Schwingung beginnt bei der unteren Halbwelle (*t* = 0,05 s) und breitet sich auf beide Halbwellen aus (*t* = 0,32 s). Danach nimmt die Schwingung wieder ab.

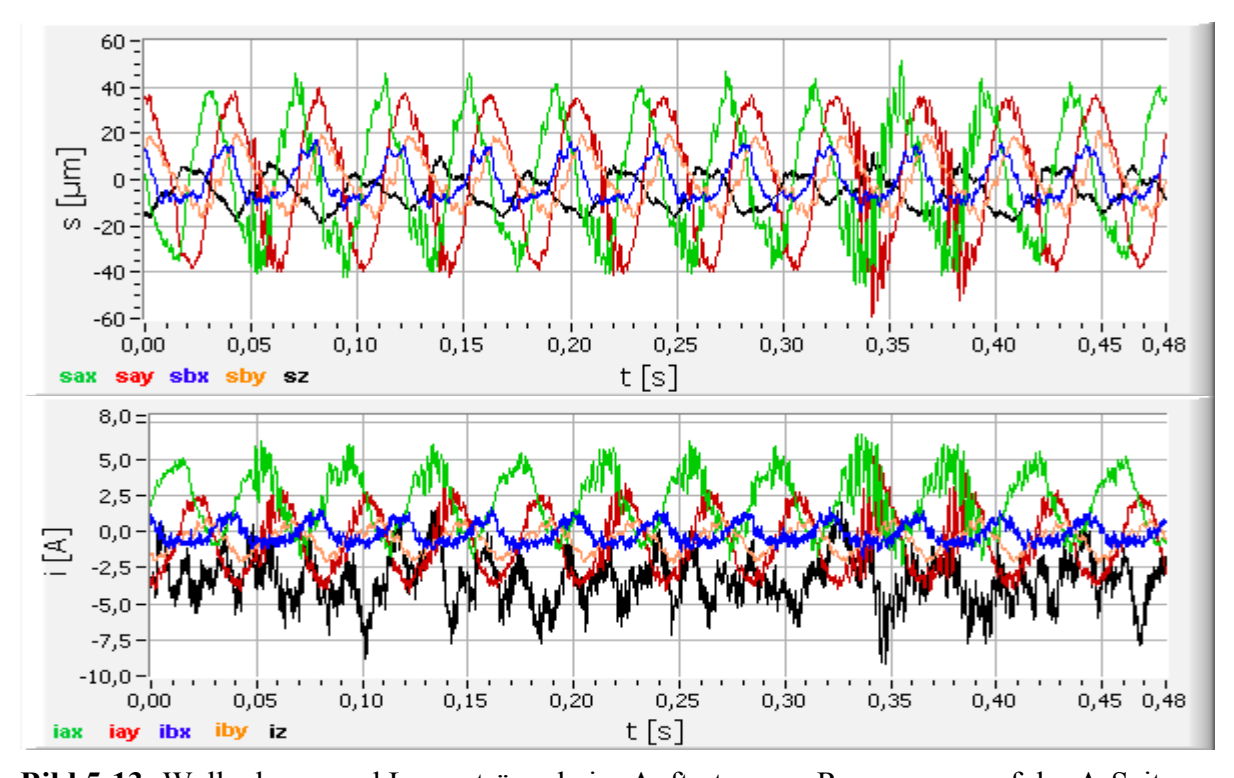

**Bild 5-13:** Wellenlagen und Lagerströme beim Auftreten von Resonanzen auf der A-Seite Wird die lose Wellenmutter durch die Schwingungen in eine ungünstige Position verschoben, kommt es zu weiteren, stark erhöhten Resonanzschwingungen, welche letztendlich die Schutzabschaltung der Pumpe auslösen (Bild 5-14). Diese Resonanzen beeinflussen auch den Lagerstrom der z-Achse.

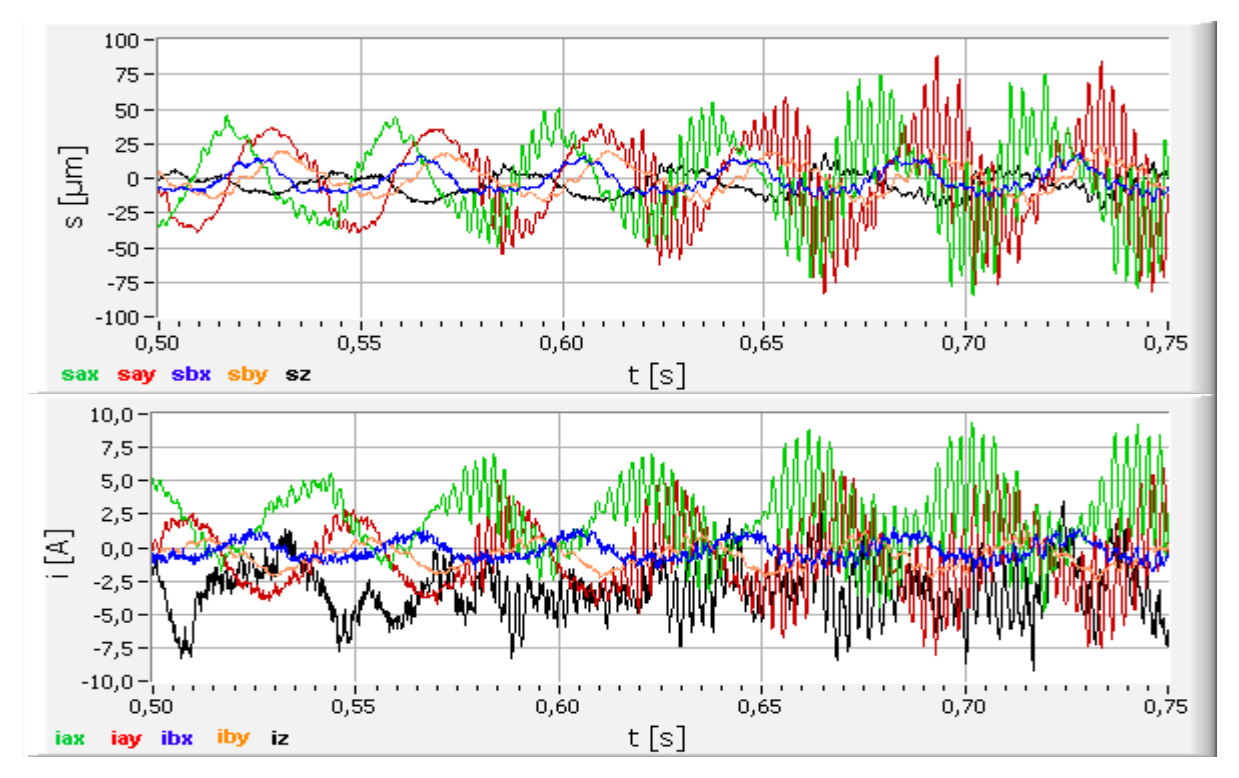

**Bild 5-14:** Wellenlagen und Lagerströme beim Auftreten von Resonanzen auf der A-Seite

#### **5.2.3 Modifikation der Grenzwertüberwachung**

Zur Erkennung von Fehlern und Betriebszuständen wurden im Abschnitt 3.2 Grenzwertflags und Regeln definiert. Für die Grenzwertüberwachung an der Pumpe im Kraftwerk Boxberg sind diese aufgrund der veränderten Konstruktion (horizontale Lagerung, Erzeugung der Lagerkräfte mit Steuer- und Grunderregerwicklungen) zu modifizieren. Die Festlegung der Werte erfolgt anhand der ausgewerteten Daten. In der Tabelle 5-1 sind die modifizierten Flags und definierten Grenzwerte für die magnetgelagerte Pumpe angegeben. Zur Auslösung von Speicherroutinen werden bei den Mittel- und Effektivwerten der Wellenlagen und Lagerströme zusätzliche Toleranzbereiche überwacht, für deren Grenzen eine dynamische Nachführung entsprechend des Betriebszustandes und der Häufigkeit der Überschreitungen erfolgt.

| <b>Name des Flags</b> | Merkmal                 | Grenzwert                   | <b>Diagnosetext</b>                     | Kommentar     |
|-----------------------|-------------------------|-----------------------------|-----------------------------------------|---------------|
| gw sMax               | $S_{\text{Max}}$        | $>$ 490 $\mu$ m             | Sensorsignal gestört                    |               |
| gw sMin               | $S_{\text{Min}}$        |                             | $\langle$ - 490 µm Sensorsignal gestört |               |
| gw sHoch+             | $S_{\text{Max}}$        | $> 80 \mu m$                | Wellenlage außer Toleranz               |               |
| gw sHoch-             | $S_{Min}$               |                             | < - 80 µm   Wellenlage außer Toleranz   |               |
| gw_sMeanFl            | $\overline{s}$          | $<$ - 20 $\mu$ m            |                                         | nur y-Achse   |
| gw_sMeanNorm          | $ \overline{s} $        | $<$ 2 $\mu$ m               |                                         | <b>Betrag</b> |
| gw sMeanMax           | $ \overline{s} $        |                             | $>$ 490 $\mu$ m Sensorsignal gestört    | Betrag        |
| gw sEff0              | $\widetilde{s}$         | $<$ 2 $\mu$ m               |                                         |               |
| gw_iMax               | $1_{Max}$               |                             | > 14,5 A Lagerstrom/Last zu hoch        |               |
| gw iMin               | $1$ Min                 |                             | < - 14,5 A   Lagerstrom/Last zu hoch    |               |
| gw iMean0             | $ \bar{i} $             | < 0.2 A                     |                                         | <b>Betrag</b> |
| gw_iMeanMax           | $ \bar{i} $             |                             | $>$ 14,0 A   Kurzschluss/Blockierung    | Betrag        |
| gw iEff0              | $\widetilde{i}$         | < 0.5 A                     |                                         |               |
| $gw_n2>$              | n                       |                             | $> 1500$ U/min Drehzahl 2 zu hoch       |               |
| gw $n2<$              | n                       |                             | $<$ 1450 U/min Drehzahl 2 zu niedrig    |               |
| $gw_{n}$ no           | $\mathbf n$             |                             | $<$ 2 U/min Drehzahl = 0                |               |
| $gr_n+$               | $\Delta n$              |                             | $>$ 2 (U/s)/s Drehzahlerhöhung          |               |
| $gr_n$ -              | $\Delta n$              | $\langle -2(U/s)/s \rangle$ | Drehzahlverringerung                    |               |
| gr_sMax               | $ \Delta \overline{s} $ |                             | > 70 mm/s Sensorsignal gestört          |               |

**Tabelle 5-1:** Festlegung der Grenzwerte für die magnetgelagerte Pumpe

Die Bildung der Summenflags (siehe Abschnitt 3.2) aus den Grenzwertflags der einzelnen Achsen *q* geschieht für die Flags gw\_sMeanNorm\_q, gw\_sEff0\_q, gw\_iMean0\_q und gw\_iEff0\_q durch AND-Verknüpfungen und für gw\_sMax\_q, gw\_sMin\_q, gw\_sHoch+\_q, gw\_sHoch-\_q, gw\_iMax\_q und gw\_iMin\_q durch OR-Verknüpfungen.

Folgende logische Verknüpfungen für die Betriebszustandserkennung wurden modifiziert:

Welle im Fanglager := gw sMeanFl ay AND gw sMeanFl by AND gw iMean0 all AND gw\_iEff0\_all AND NOT(Welle\_ruht\_im\_Fanglager) Welle im Fanglager  $OK =$ gw sMeanFl ay AND gw sMeanFl by AND gw iMean0 all AND gw iEff0 all AND gw sEff0 all AND gw n0 Welle  $schwebt :=$ gw\_sMeanNorm\_all AND NOT(gw sHoch+\_all) AND NOT(gw\_sHoch-\_all) AND NOT(Welle schwebt Standby) AND NOT(Normalbetrieb) Welle schwebt Standby := gw\_sMeanNorm\_all AND gw\_sEff0\_all AND NOT(gw sHoch+\_all) AND NOT (gw\_sHoch-\_all) AND gw\_iEff0\_all AND NOT(gw iMax all) AND NOT(gw iMin all) AND n0 Normalbetrieb := gw\_sMeanNorm\_all AND NOT(gw\_sHoch+\_all) AND NOT (gw\_sHoch-\_all) AND NOT(gw\_iMax\_all)) AND NOT(gw\_iMin\_all) AND NOT(gw\_n2>) Sensorfehler in Achse  $:=$ (gw\_sMax OR gw\_sMin OR gr\_sMax) AND sEff0 Aktorfehler in Achse := gw iMean0 AND NOT(gw sMeanNorm) AND gw iEff0 AND NOT(Welle im Fanglager) AND NOT(Welle ruht im Fanglager)

#### **5.2.4 Diagnosemodelle für aufgetretene Störfälle**

#### **5.2.4.1 Diagnose der Drehrichtung der Welle**

Bei der Abschaltung der Pumpe fällt die Rückschlagklappe normalerweise aufgrund des Druckabfalls in den geschlossenen Zustand zurück. Der Absperrschieber auf der Druckseite wird erst mit einer Verzögerung automatisch zugefahren. Dabei kann es bei Funktionsstörungen der Rückschlagklappe passieren, dass diese nicht vollständig schließt. Der Rückdruck der laufenden auf die magnetgelagerte Pumpe führt dann zu einem umgekehrten Durchströmen des Schaufelrades und damit zum Rückwärtslauf der magnetgelagerten Pumpe.

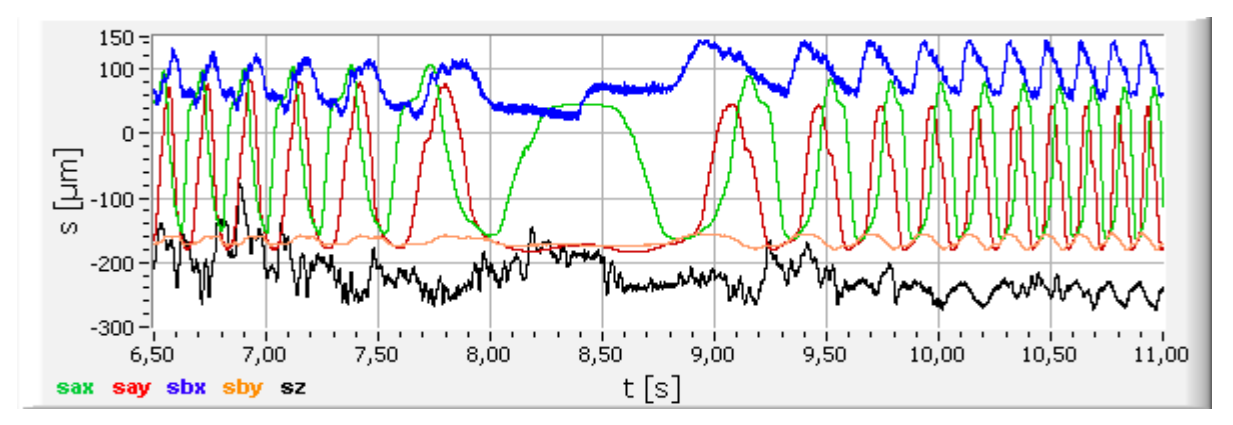

**Bild 5-15:** Verlauf der Wellenlagesignale bei einer Drehrichtungsumkehr der Welle

Bild 5-15 zeigt den Verlauf der Wellenlagen bei dieser Drehrichtungsumkehr. Die Drehzahl verringert sich zuerst mit dem Auslauf der Pumpe bis zum Zeitpunkt *t* = 8,3 s. Danach nimmt die Drehzahl wieder zu, allerdings in umgekehrter Drehrichtung. Die dabei auftretenden Kräfte werden vom Fanglager ohne Beschädigung der Pumpe aufgenommen.

Die Erkennung des Rückwärtslaufes der Pumpe liefert Informationen über die korrekte Funktion der Rückschlagklappe, des Absperrschiebers und der Motoransteuerung. Für die Diagnose können nur die Wellenlagesignale eingesetzt werden, da bei einer Notabschaltung der Pumpe die Magnetlager deaktiviert sind und keine Lagerströme fließen. Erkennbar ist der Rückwärtslauf an einer veränderten Phasenverschiebung zwischen den Wellenlagesignalen der x- und y-Achse. Bei korrekter Drehrichtung beträgt die Phasenverschiebung 90°, bei Rückwärtslauf 270°. Die Bestimmung der Phasenverschiebung erfolgt mit der Kreuzkorrelationsfunktion *KKFqr(k)* (Gleichung (2-18)) über einen Messzyklus von 1 s, damit sind auch beim Auslauf mehrere Rotorumdrehungen erfasst. Die Verschiebung  $k_{Max}$ , bei der das 1. Maximum der Kreuzkorrelationsfunktion auftritt, ist ein Maß für die Phasenverschiebung der Signale. Sie wird mit Gleichung (5-1) anhand der Drehzahl *n* und der Abtastfrequenz  $f_a$  auf eine Phasenverschiebung  $\Delta \alpha$  zwischen 0° und 360° normiert.

$$
\Delta \alpha = k_{\text{max}} \frac{360^\circ \cdot n}{f_a} \tag{5-1}
$$

Die Bildung der Diagnoseaussage erfolgt mit den linguistischen Variablen  $\Delta \alpha$  (Bild 5-16) und *Drehrichtung* (Tabelle 5-2) sowie dem negierten Grenzwertflag *gw\_n0* (Tabelle 5-1) über die Einzelregeln

WENN 
$$
\Delta \alpha = V
$$
 UND NOT(gw\_n>0) DANN Drehrichtung = Vor  
WENN  $\Delta \alpha = R$  UND NOT(gw\_n>0) DANN Drehrichtung = Rück.

Die Verknüpfung mit dem Grenzwertflag *gw\_n>0* ist notwendig, um die Diagnose bei nicht drehender Welle auszublenden.

| Linguistische Variable | Sets | Bemerkung            |
|------------------------|------|----------------------|
| Drehrichtung           | Vor  | normale Drehrichtung |
|                        | Rück | Rückwärtslauf        |

**Tabelle 5-2:** Linguistische Ausgangsvariable und deren Sets zur Diagnose der Drehrichtung

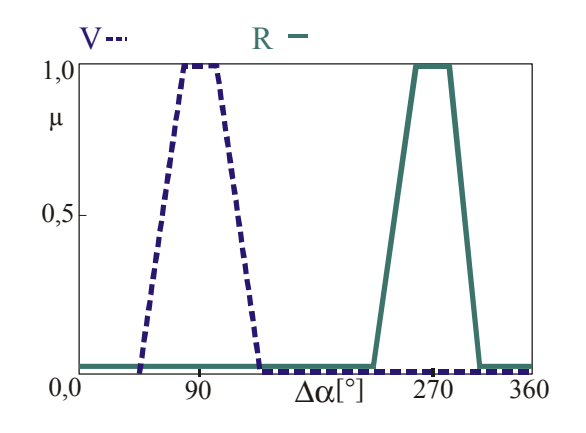

**Bild 5-16:** Fuzzy-Sets der linguistischen Variablen ∆<sup>α</sup>

Der Verlauf der Erfüllungsgrade der Sets für die Drehrichtungsdiagnose beim Abfahrvorgang entsprechend Bild 5-15 ist in Bild 5-17 dargestellt. Die Erkennung der Drehrichtung bei normalem Betrieb liefert für die Diagnose der normalen Drehrichtung Erfüllungsgrade um 1, die Drehrichtungsumkehr wird nach einer Verzögerungszeit von 1 s (bedingt durch die Dauer der KKF-Berechnung) ebenfalls korrekt diagnostiziert ( $\mu = 1$ ).

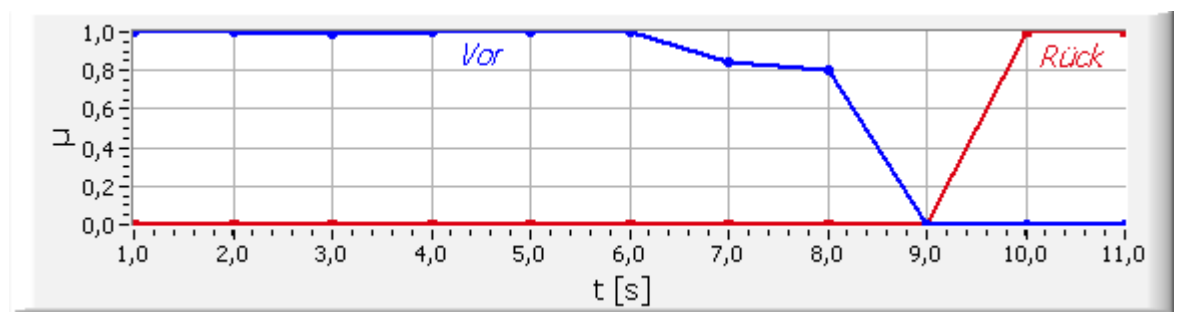

**Bild 5-17:** Diagnose *Drehrichtung* bei Pumpenabschaltung mit Drehrichtungsumkehr

#### **5.2.4.2 Diagnose von Resonanzen bei losen Wellenteilen**

Während der Inbetriebnahmeversuche entstanden durch Loslösen der Wellenmutter auf der A-Seite starke Resonanzschwingungen beim Lauf der Pumpe, welche letztendlich zur Notabschaltung führten (siehe 5.2.2). Die frühzeitige Erkennung loser Wellenteile ist wichtig, um noch vor einer Notabschaltung Eingreifen zu können und Folgeschäden zu verhindern. Erkennbar sind solche Fehler an den erhöhten Schwingungsanteilen im Amplitudenspektrum der Wellenlage- und Stromsignale. Da sich beim Drehen der Welle die Schwingungen primär auf die Wellenlagen der x- und y-Achse auswirken, werden die Schwingungen in den einzelnen Achsen durch Berechnung des Amplitudenspektrums des Wellenausschlages *FTrs(f)* über jeweils einen Messzyklus von einer Sekunde zusammengefasst. Die Spektren beim fehlerfreien Lauf der Pumpe sind in Bild 5-18 (A-Seite) und Bild 5-19 (B-Seite) dargestellt. Lockert sich die Wellenmutter auf der A-Seite, steigen die Frequenzanteile im Bereich 300 Hz bis 400 Hz für *FTrsa(f)* an (Bild 5-20). Dies ist im Spektrum schon erkennbar, wenn die Pumpe noch innerhalb der Toleranzen der Wellenschwingung läuft. Die Wellenseite B wird kaum beeinflusst (Bild 5-21).

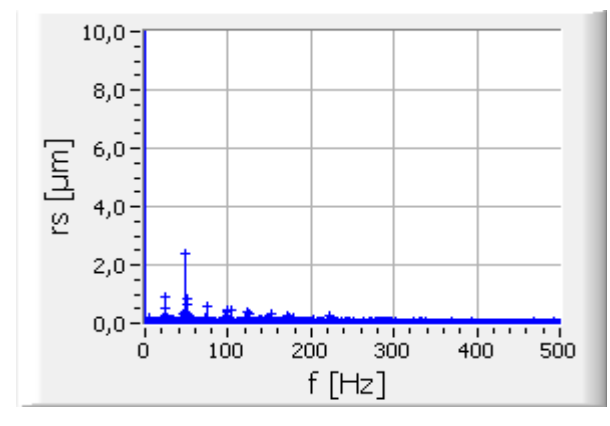

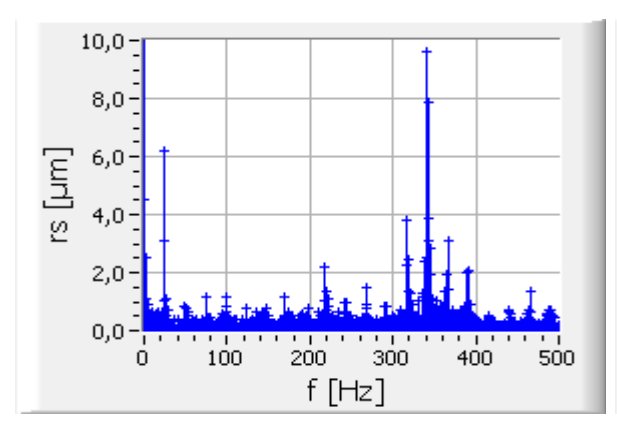

**Bild 5-20:** Spektrum A-Seite bei loser Wellenmutter auf der A-Seite

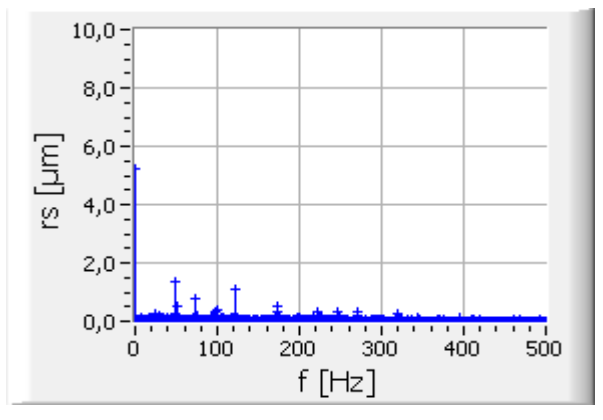

**Bild 5-18:** Spektrum A-Seite ohne Störung **Bild 5-19:** Spektrum B-Seite ohne Störung

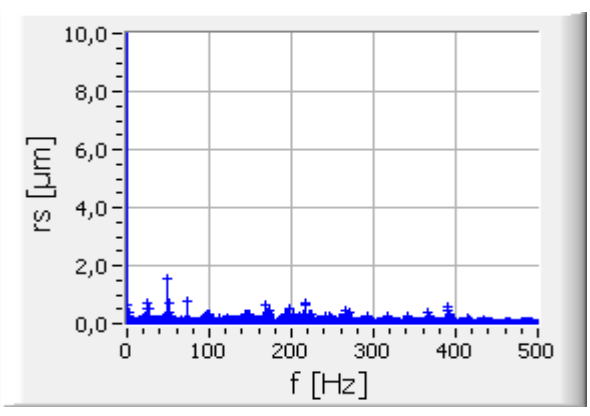

**Bild 5-21:** Spektrum B-Seite bei loser Wellenmutter auf der A-Seite

Zur Diagnose werden aus den Amplitudenspektren der A- und B-Seite jeweils die Maxima der Schwingfrequenzen zwischen 300 Hz und 400 Hz ermittelt, als linguistische Eingangsvariablen *rsaMaxf300* und *rsbMaxf300* mit den Sets *N* bzw. *B* (Bild 5-22) definiert und über die Regeln

WENN  $rs_{aMaxf300} = B$  DANN *Resonanz* = A WENN  $rs_{bMaxf300} = B$  DANN *Resonanz* = B

die Erfüllungsgrade der Sets *A* und *B* der linguistischen Ausgangsvariablen *Resonanz* (Tabelle 5-3) berechnet.

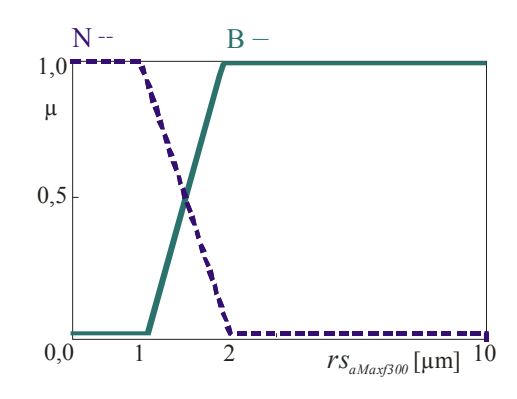

**Bild 5-22:** Fuzzy-Sets der linguistischen Variablen *rsaMaxf300*

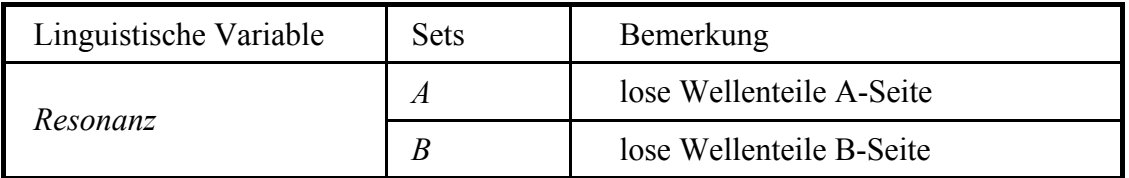

**Tabelle 5-3:** Linguistische Ausgangsvariable und deren Sets zur Diagnose loser Wellenteile

Der Verlauf der Erfüllungsgrade der Sets für die Diagnose von Resonanzen beim kurzzeitigen Auftreten und Abklingen der Schwingung, verursacht durch eine lose Wellenmutter auf der A-Seite der Welle zeigt Bild 5-23. Die Resonanz auf der A-Seite wird mit einem Erfüllungsgrad von 1 erkannt, für die B-Seite wird keine Resonanz diagnostiziert.

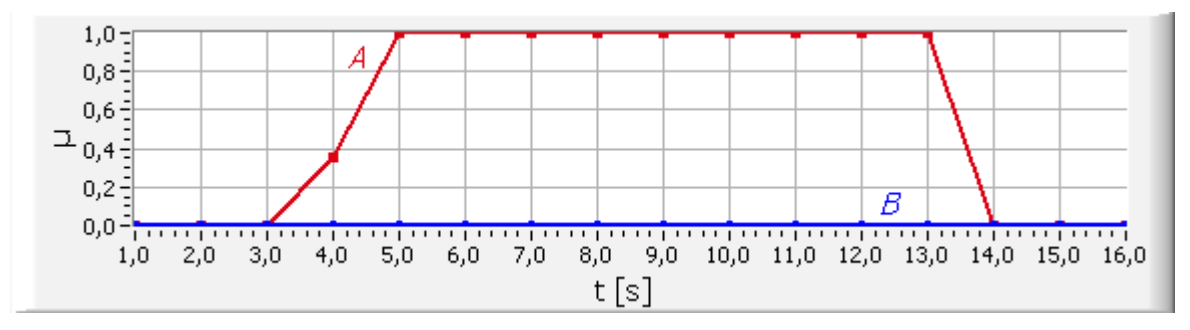

**Bild 5-23:** Diagnose *Resonanz* bei Resonanz auf der A-Seite

#### **5.2.4.3 Diagnose von Druckschwankungen im Prozess**

Die erfassten axialen Strom- und Wellenlagesignale bieten die Möglichkeit, Belastungsänderungen durch Druckschwankungen im Prozess zu erkennen. Bild 5-24 zeigt die Abhängigkeit des Druckes hinter der Pumpe vom Öffnungsgrad des Regelventils des Gaskühlers *gRVH2* im einstellbaren Bereich 30 % – 100 %. Mit steigendem Öffnungsgrad verringert sich der Druck nahezu linear von 5,7 bar auf 4,3 bar. Die Auswirkungen auf die Effektivwerte der axialen Wellenlage und des axialen Lagerstromes sind in den Bildern 5-25 und 5-26 dargestellt. Die Effektivwerte sinken mit den Druckwerten im Stellbereich des Ventils. Bei Ventilöffnungen um 82 % entstehen, offenbar durch Turbulenzen des Mediums, leicht erhöhte Werte, danach sinken sie wieder ab.

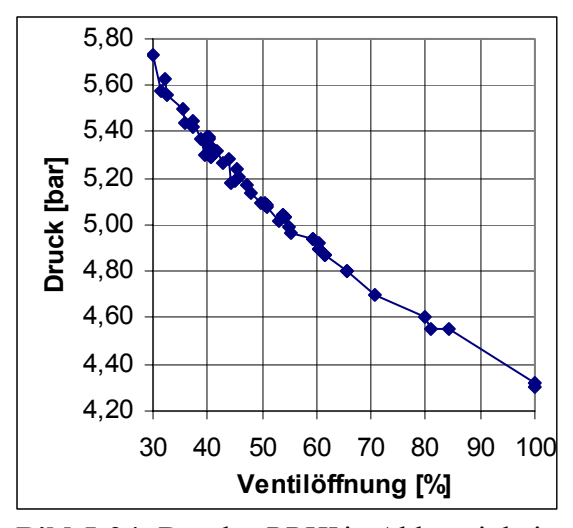

**Bild 5-24:** Druck *pPPHI* in Abhängigkeit vom Ventilöffnungsgrad *gRVH2*

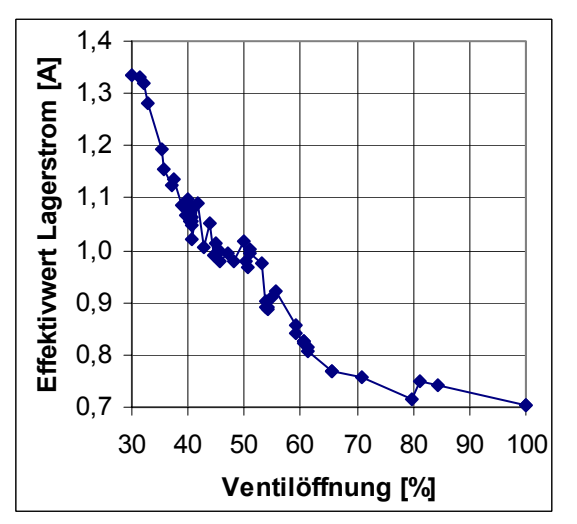

**Bild 5-26:** Axiale Lagerstromeffektivwerte in Abhängigkeit vom Ventilöffnungsgrad *gRVH2*

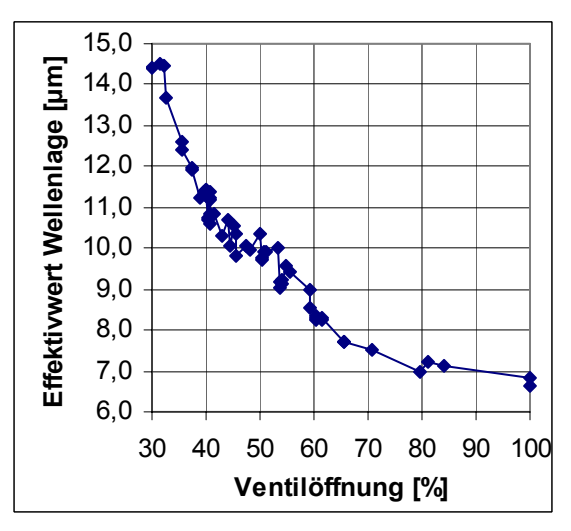

**Bild 5-25:** Axiale Wellenlageeffektivwerte in Abhängigkeit vom Ventilöffnungsgrad *gRVH2*

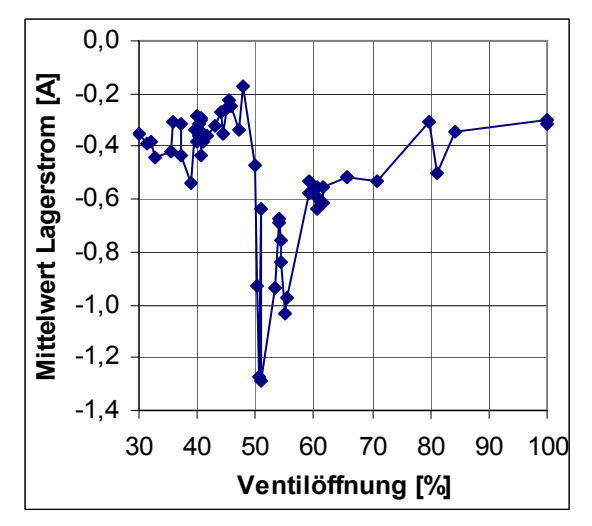

**Bild 5-27:** Axiale Lagerstrommittelwerte in Abhängigkeit vom Ventilöffnungsgrad *gRVH2*

In den Mittelwerten der Lagerströme (Bild 5-27) bewirkt das Schließen des Ventils im Bereich 100 % bis 55 % und die damit verbundene Druckerhöhung ein Ansteigen des Betrages des Stromes. Damit erhöht sich die aufgebrachte axiale Lagerkraft. Bei Ventilöffnungen um 82 % tritt auch hier ein Sprung auf. Bei Öffnungsgraden unter 55 % ist keine eindeutige Tendenz erkennbar.

Anhand der gewonnenen Messdaten lassen sich Ventilöffnungen im Bereich 30 % - 100 % bzw. Druckwerte im Bereich 4,3 bar - 5,7 bar aus den axialen Wellenlage- und Stromeffektivwerten berechnen. Änderungen der Ventilstellung sind ab ca. 10 %, Druckänderungen ab ca. 0,1 bar deutlich erkennbar.

Für die Bildung einer Diagnoseaussage werden die Effektivwerte der axialen Wellenlage als linguistische Variable  $\tilde{s}_z$  mit den Sets *N* und *B* (Bild 5-28) definiert und diese mit der Negation des booleschen Grenzwertflags *gw\_n<* zur Einzelregel

WENN  $\widetilde{s}_z = B$  UND NOT( $gw_n <$ ) DANN *Druckanstieg* = P

verknüpft. Die Einbeziehung des Grenzwertflags *gw\_n<* ist notwendig, um eine Diagnose beim Hoch- bzw. Auslauf und den damit verbundenen Druckschwankungen auszublenden. Der Zugehörigkeitswert des Sets *P* der linguistischen Variable *Druckanstieg* gibt direkt die Druckänderung normiert auf den Bereich [0,1] an. Der Referenzzustand ist das voll geöffnete Regelventil.

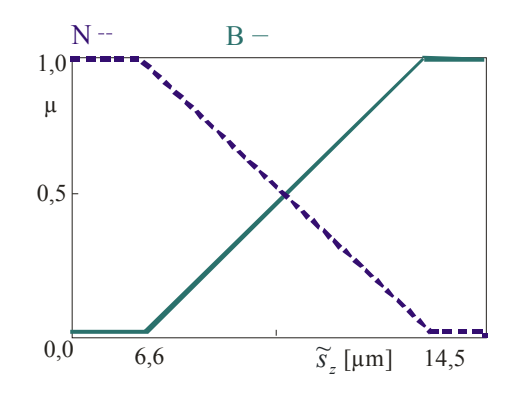

**Bild 5-28:** Fuzzy-Sets der linguistischen Variable  $\widetilde{s}_z$ 

Beim Feuern der Diagnose mit einem Schwellwert von *µ* > 0,1 werden der Druckwert *pPPHI* anhand der durch lineare Regression ermittelten Gleichung (5-2) und der Ventilöffnungsgrad *gRVH2* mit Gleichung (5-3) berechnet.

$$
pPPHI = 0,154 \frac{bar}{\mu m} \cdot \tilde{s}_z + 3,567 bar
$$
\n
$$
pPPHI \qquad \text{Druck auf der Druckseite [bar]}
$$
\n
$$
\tilde{s}_z \qquad \text{axialer Wellenlageeffektivwert [µm]}
$$
\n
$$
\sigma^{PVH2} = 7.41 \frac{\%}{\%} \tilde{s}_z + 125.66 \frac{\%}{\%} \qquad (5-3)
$$

$$
gRVH2 = -7,41 \frac{\%}{\mu m} \cdot \frac{\%}{s_z} + 125,66 \% \tag{5-3}
$$
  
\n
$$
gRVH2
$$
 Ventilöffnungsgrad [%]  
\n
$$
\frac{\%}{s_z}
$$
axialer Wellenlageeffektivwert [µm]

Mit der Druckberechnung nach Gleichung (5-2) ergibt sich bei den aufgenommenen Messdaten ein maximaler relativer Fehler (bezogen auf den maximalen Druckwert) von 5,3 % über den gesamten Stellbereich, bei Eingrenzen auf den Hauptstellbereich des Regelventils (33 - 80 %) verringert sich der relative Fehler auf 2,6 %.

Der relative Fehler bei der Berechnung des Ventilöffnungsgrades nach Gleichung (5-3) über den gesamten Stellbereich beträgt 24,7 %, im Hauptstellbereich 8,8 %. Der Fehler ist durch Einsatz anderer Regressionsverfahren minimierbar. Bei Regression mit einem Polynom 2. Ordnung

$$
gRVH2 = 1,1566 \frac{\%}{\mu m^2} \cdot \tilde{s}_z^2 - 31,44 \frac{\%}{\mu m} \cdot \tilde{s}_z + 245,46 \% \tag{5-4}
$$

verringert sich der relative Fehler auf 14,4 % (gesamter Stellbereich) bzw. 7,3 % (Hauptstellbereich.

#### **6 Zusammenfassung**

Aktiv magnetgelagerte Systeme liefern funktionsbedingt Informationen, welche direkt für die Diagnose nutzbar sind. In der vorliegenden Arbeit wird ein Konzept entwickelt, das durch Verwendung dieser systeminhärenten Signale eine Diagnose magnetgelagerter rotierender Maschinen ermöglicht und somit neben einer kontinuierlichen Anlagenüberwachung eine schnelle Bewertung des Anlagenzustandes gestattet. Störungen können rechtzeitig und ursächlich in Art und Größe erkannt und entsprechende Gegenmaßnahmen eingeleitet werden. Zum Einsatz kommen dabei moderne Methoden und Verfahren der Prozess- und Parameteridentifikation und der Plausibilitätsanalyse.

Anhand der erfassten Signale geschieht die Gewinnung von Merkmalen mit signal- und modellgestützten Verfahren. Mathematische Modelle sind als analytische Redundanz eine wichtige Komponente moderner Diagnosesysteme. Für den Magnetlagerregelkreis erfolgen Untersuchungen zum Einsatz modellgestützter Parameteridentifikationsverfahren, deren Verwendbarkeit wird bei der Diagnose am Regler und Leistungsverstärker nachgewiesen.

Unter Nutzung von Simulationsmodellen und durch Experimente an Versuchsständen werden die Merkmalsverläufe im normalen Referenzzustand und bei auftretenden Fehlern aufgenommen und die Ergebnisse in einer Wissensbasis abgelegt. Diese dient als Grundlage bei der Festlegung von Grenzwerten, Trends und Regeln für die Überwachung des Systems und bei der Erstellung wissensbasierter Diagnosemodelle.

Bei der Überwachung findet anhand der aktuellen Merkmalsausprägungen die Bildung von Informationen über erkannte Fehler und Betriebszustände und gegebenenfalls das Auslösen von Alarmmeldungen statt.

Über die bisher bei aktiven Magnetlagern übliche Überwachung von Grenzwerten hinaus erfolgt bei der Fehlerdiagnose eine Verknüpfung der extrahierten Merkmale zur Identifizierung und Lokalisierung auftretender Fehler.

Um eine höhere Güte der Widerspiegelung des realen Prozesses zu erreichen sind über die klassischen deterministischen Modellformen hinaus wissensbasierte Modellelemente implementiert. Die Diagnose geschieht mittels regelbasierter Fuzzy-Logik, dies gestattet die Einbeziehung von Unbestimmtheiten und linguistischen Aussagen in Form von Expertenwissen und ermöglicht damit eine Diagnose komplexer Systeme, insbesondere zur Erkennung ursächlicher Zusammenhänge.

Für Aktor-, Sensor- und Reglerfehler im Magnetlagerregelkreis sowie Fehler durch externe Kräfte und Unwuchten werden Diagnosemodelle erstellt und verifiziert sowie nachgewiesen, dass das entwickelte regelbasierte Diagnosekonzept mit beherrschbarem Rechenaufwand korrekte Diagnoseaussagen liefert. Durch Kaskadierung von Fuzzy-Logik-Modulen wird die Transparenz des Regelwerks gewahrt und die Abarbeitung der Regeln optimiert. Damit ist auch die echtzeitfähige Abarbeitung der Diagnosealgorithmen gewährleistet.

Endresultat ist ein neuartiges hybrides Diagnosekonzept, welches signal- und modellgestützte Verfahren der Merkmalsgewinnung mit wissensbasierten Methoden der Fehlerdiagnose kombiniert.

Das entwickelte Diagnosekonzept ist für die Anpassung an unterschiedliche Anforderungen und Anwendungen bei rotierenden Maschinen konzipiert. Je nach Anforderungsfall kann eine Adaption bzw. Erweiterung durch Ausbau der Wissensbasis und Modifikation des Regelwerkes erfolgen. Dabei ist nach folgenden Arbeitschritten vorzugehen:

- Analyse der verfügbaren Signale,
- Festlegung der zu gewinnenden Merkmale,
- Erstellung von Simulationsmodellen,
- Aufbau einer Wissensbasis über Merkmalsverläufe bei definierten Fehlern durch Simulationsrechnungen am Modell und Experimenten am realen Prozess,
- Definition der Grenzwerte für die Überwachung anhand der Wissensbasis,
- Erstellung bzw. Modifikation des Regelwerks und der Fuzzy-Sets anhand der Wissensbasis,
- Praxistest mit Aufzeichnung der Merkmalsverläufe bei Normalbetrieb und Störungen,
- Optimierung und Verifikation der Diagnosemodelle sowie Einbau neuer Regeln auf der Basis der aufgetretenen Fehler.

Für die technische Realisierung wurde das Diagnosesystem MLDia entwickelt und an realen Prozessen getestet und optimiert, der Einsatz im Kraftwerk Boxberg liefert den Nachweis der Tauglichkeit des Systems und des Diagnosekonzeptes. MLDia arbeitet auf der Basis eines Windows-PC mit interner Messwerterfassung. Dadurch wird eine Trennung zwischen Prozess und Diagnose realisiert, Eingriffe in das Diagnosesystem beeinflussen den Betrieb der Maschine nicht. Nächster Schritt wäre die Implementierung der Diagnoseroutinen in die üblicherweise für die Regelung genutzten digitalen Signalprozessoren (DSP), welche auch die Digitalisierung der Signale vornehmen. Dadurch lässt sich die Messwerterfassungshardware einsparen, eine komplexe, integrierte Bauweise ist möglich. Beim gegenwärtigen Stand der Technik würde allerdings die Rechenleistung einer DSP nicht für die gleichzeitige Abarbeitung der Regel- und Diagnosealgorithmen ausreichen. Ein Ausweg bietet sich, indem die digitalen Regler die Erfassung der Messwerte und eventuell die Berechnung der Merkmale übernehmen und diese an eine übergeordnete Diagnose-DSP übertragen.

Als zukünftige Erweiterung für das Diagnosekonzept ist der Einsatz von Künstlichen Neuronalen Netzen geplant. Für deren Training sind die aufgenommenen Datensätze, welche das typische Verhalten der Maschine bei verschiedenen Störungen beschreiben, nutzbar.

Die Ergebnisse der Arbeit unterstützen den Einsatz wissensbasierter Diagnosesysteme und magnetgelagerter Maschinen in sicherheitsrelevanten Systemen. Sie leisten einen Beitrag zur:

- − Erhöhung der Anlagensicherheit,
- − Minimierung der Ausfallwahrscheinlichkeiten,
- − Unterstützung des sicheren Abfahrens der Anlage bei Störfällen,
- − Unterstützung von automatischen Notfallabläufen.

Der Einsatz magnetgelagerter Maschinen in Verbindung mit leistungsfähigen Diagnosealgorithmen stellt somit einen wesentlichen Beitrag zur Erhöhung der Sicherheit in Kernkraftwerken dar.

# **Darstellungsverzeichnis**

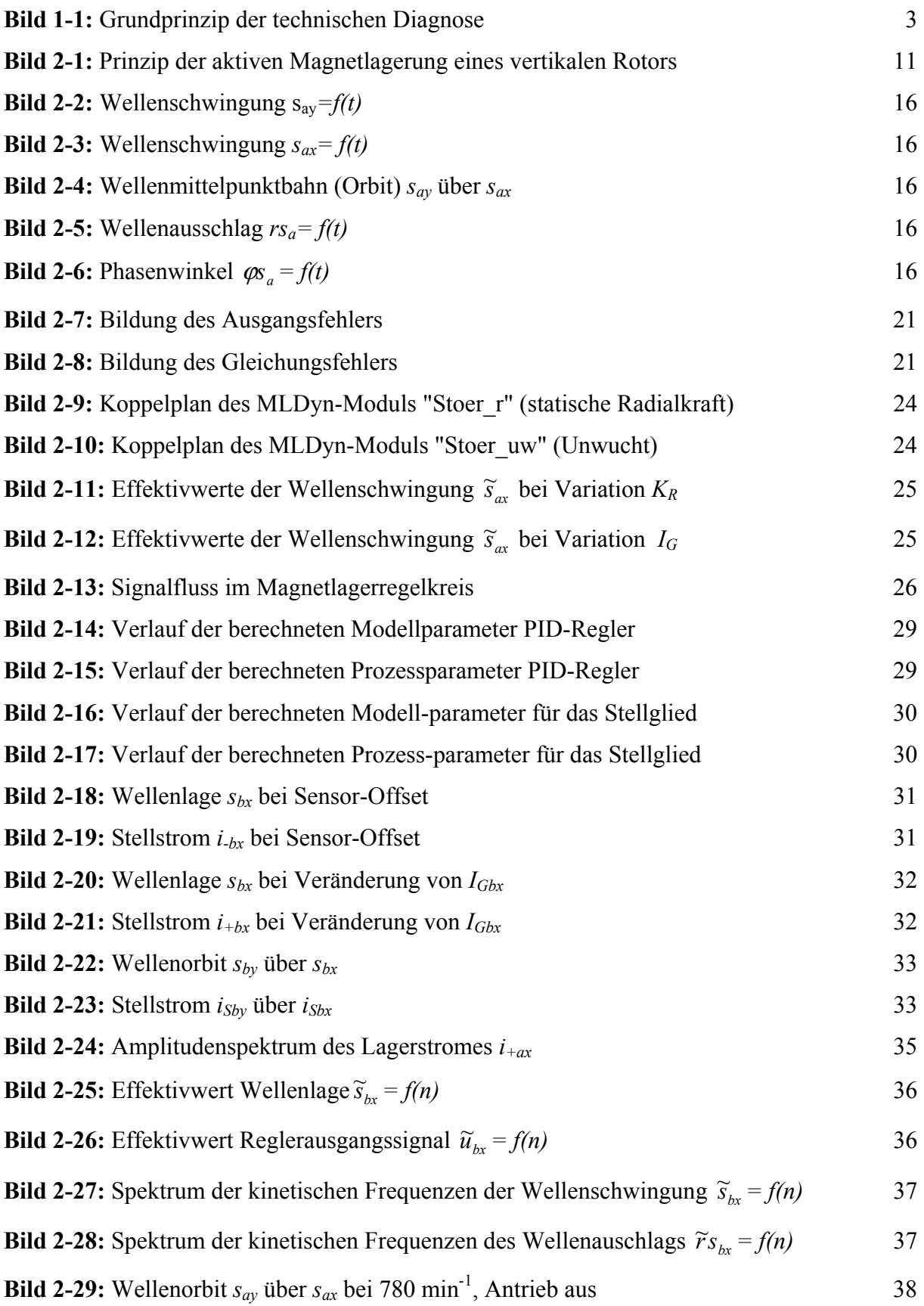

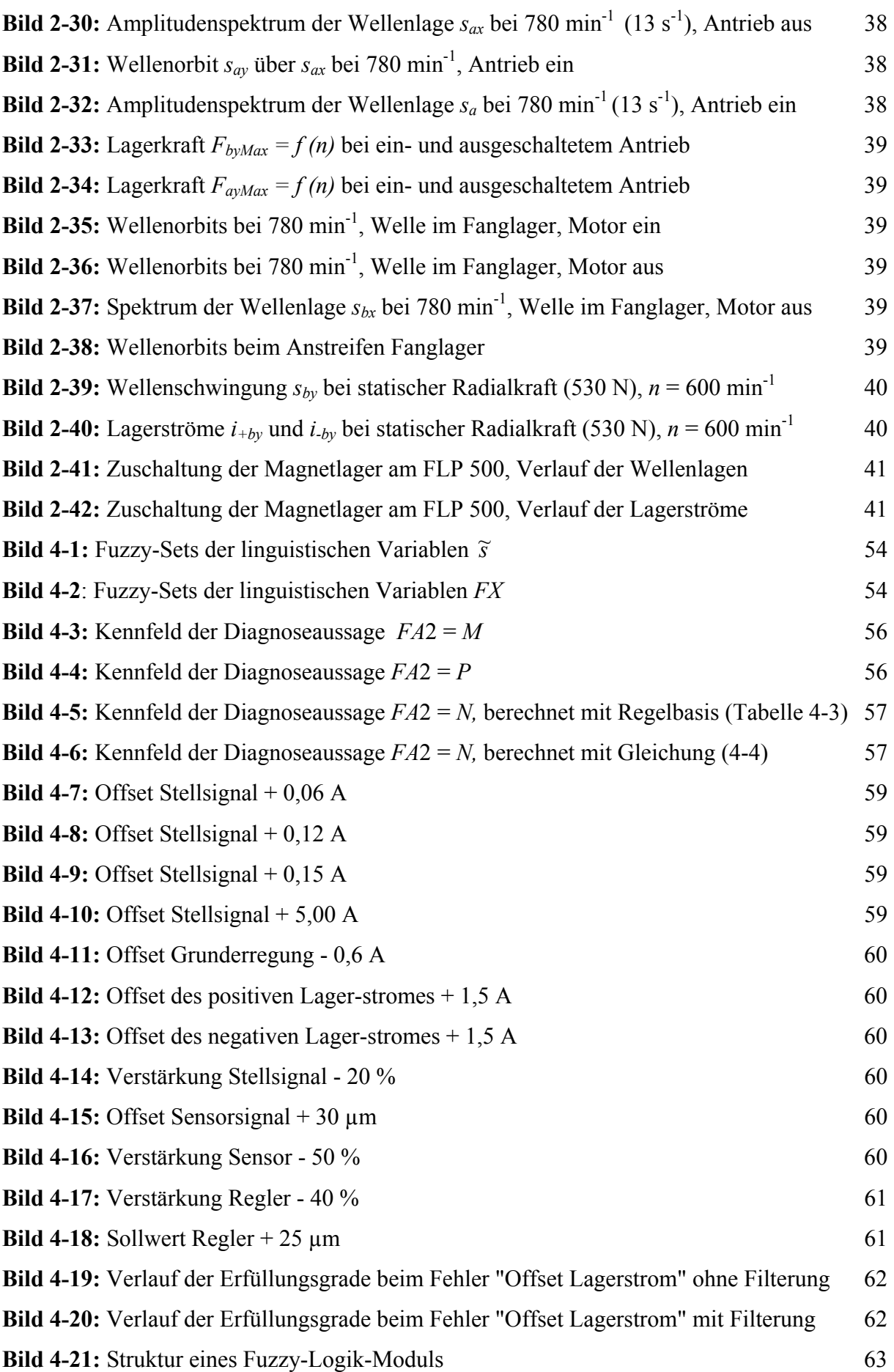

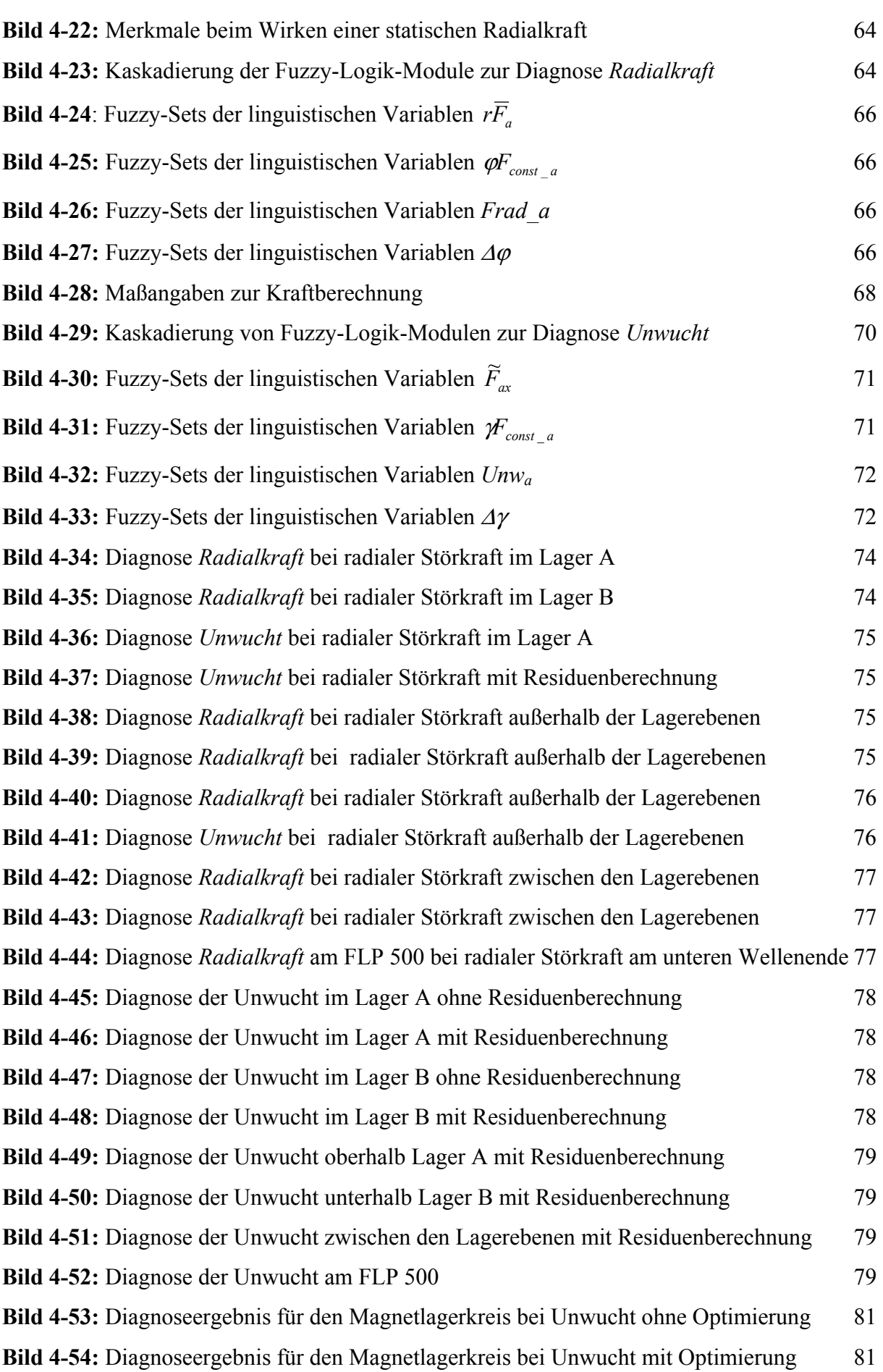

115

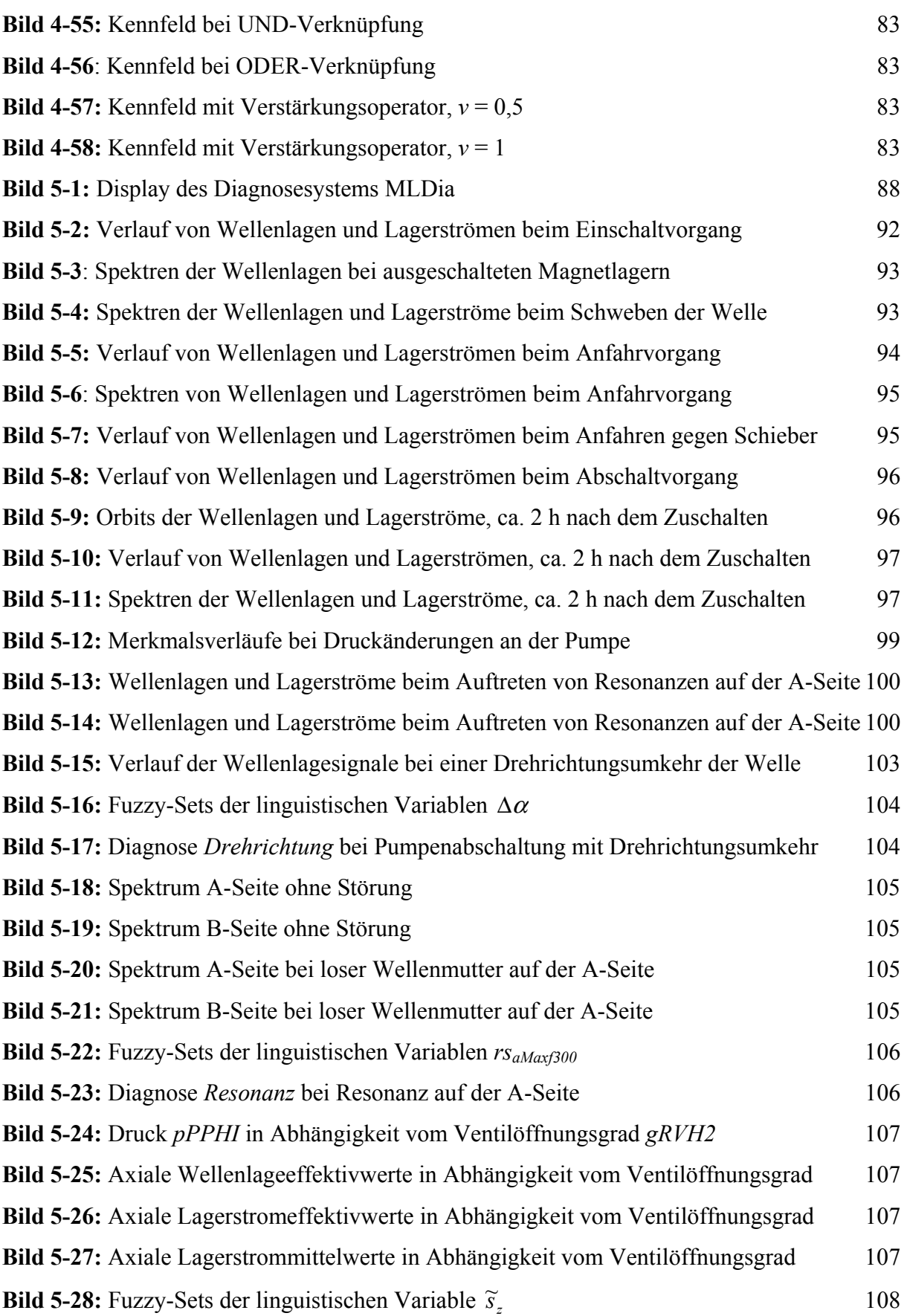

116

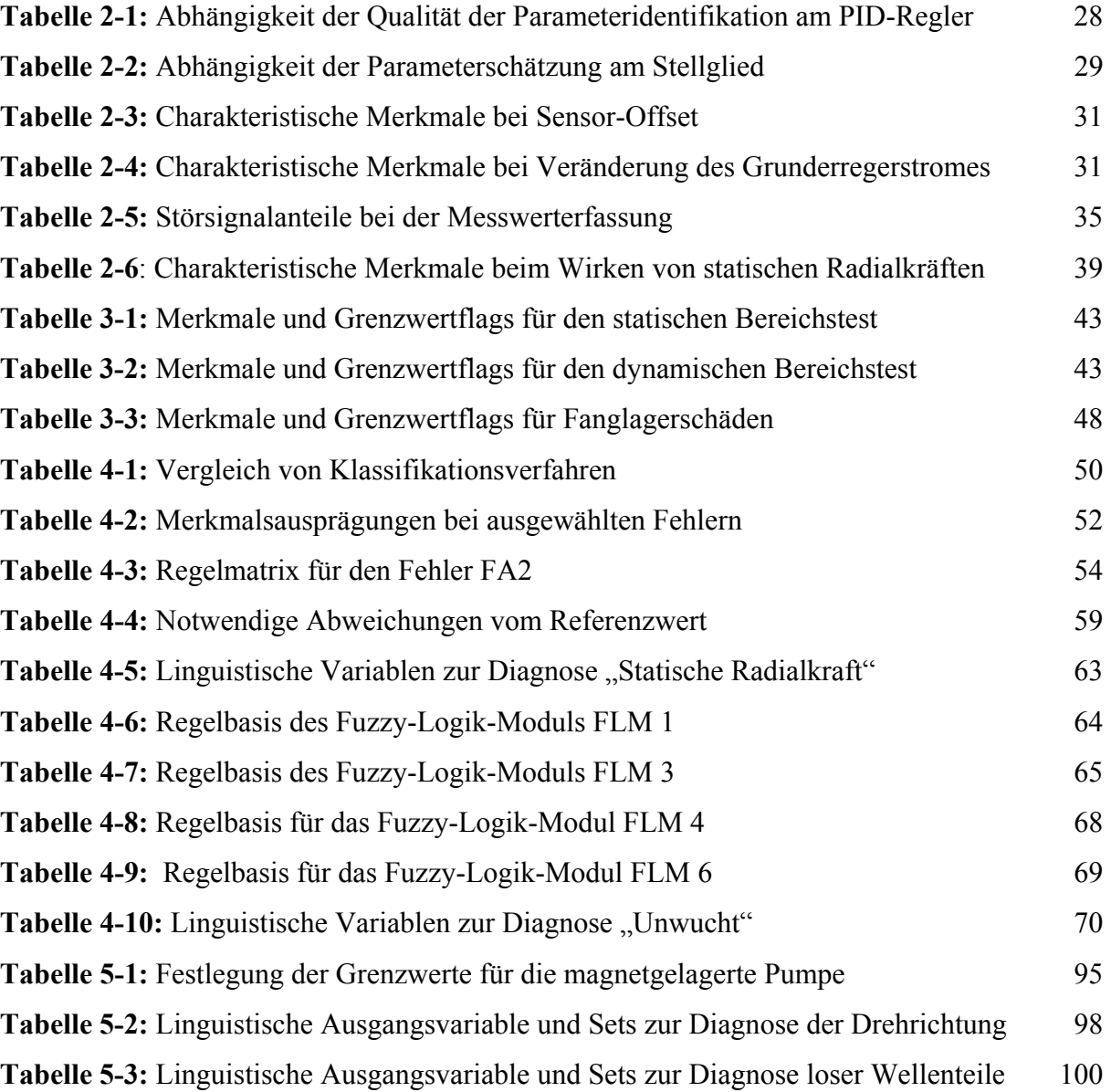

#### **Literaturverzeichnis**

- [AEN00] Aenis, M.; Nordmann, R.: Active Magnetic Bearings for Fault Detection in a centrifugal pump. 7th International Symposium on Magnetic Berings, ETH Zurich, 2000
- [AUT87] Autorenkollektiv: Technisches Handbuch Pumpen.Verlag Technik, Berlin, 1987
- [AUT89] Autorenkollektiv: Kreiselpumpen Lexikon. KSB AG, 1989
- [AXO99] Firmenschrift AXOMAT GmbH Berggießhübel, 1999
- [BAR97] Baral, A.: Entwicklung, Zustandsidentifikation und Regelung eines magnetisch gelagerten Hochgeschwindigkeitsantriebes. Fortschritts-Ber. VDI Reihe 8, Nr 649, VDI-Verlag, Düsseldorf, 1997
- [BAN93] Bandemer, H.; Gottwald, S.: Einführung in Fuzzy-Methoden: Theorie und Anwendungen unscharfer Mengen. 4. Aufl., Akademie Verlag, Berlin, 1993
- [BAU95] Bau, D.Q.; Fittro, R.L.; Maslen, E.H.: Force versus Current Air Gap Calibration of a Double Acting Magnetic Thrust Bearing. Proceedings MAG´95 Industrial Conference and Exhibition on Magnetic Bearing, 1995
- [BER98] Berger, J.: Technische Mechanik für Ingenieure Band 3: Dynamik. Verlag Vieweg, 1998
- [BFS99] Meldepflichtige Ereignisse in Anlagen zur Spaltung von Kernbrennstoffen in der Bundesrepublik Deutschland, Atomkraftwerke und Forschungsreaktoren, deren Höchstleistung 50 kW thermische Dauerleistung überschreitet. Jahresberichte des BfS 1995-1999
- [BOC92] Bocklisch, S. F.; Bonfig, K. W.: Fuzzy-Logik in der industriellen Automatisation. expert-Verlag, 1992
- [BOC98] Bocklisch, S. F.; Sehm J.-O.: Monitoring based on Fuzzy Pattern Classification. INFO 09/98, TU Chemnitz, 1998
- [BOH88] Bohl, W.: Strömungsmaschinen 2. Vogel Buchverlag, Würzburg, 1988
- [BRU97] Brunet, M.: Actual Experiences of Magnetic Bearing for Compressors and their Drives. Proceedings MAG´97 Industrial Conference and Exhibition on Magnetic Bearing Alexandria, VA, 1997
- [BÜT91] Büttner, W.: Digitale Regelungssysteme. Vieweg Verlag, 1991
- [CEM90] Cempel, C.: Vibroakustische Maschinendiagnostik. Verlag Technik, Berlin1990
- [CHA95] Chaker, N.: Ein Beitrag zur Strukturanalyse und Optimierung von Fuzzy-Controllern am Beispiel einer Turbinenregelung. Dissertation, TH Zittau, 1995
- [DIN98] Ding; X.; Jeinsch, T.; Guo, L.: Empfindlichkeitsanalyse und Optimierung der beobachtergestützten Fehlerdiagnosesysteme. Automatisierungstechnik Nr. 7, 1998
- [ELL91] Ellmer, Gerd.: Anwendung des Kurzzeiteffektivwertes der Schallemission bei der Gleitlagerdiagnose. Dissertation, Hochschule Zittau, 1991
- [ENG91] Engel, J.; Glass, D.: Stand der Magnetlagertechnik im Hinblick auf möglichen Einsatz in der Kraftwerkstechnik. VGB Kraftwerkstechnik, Mannheim 71/7, 1991
- [FOE90] Foellinger, O.: Regelungstechnik. Hüthig Buch Verlag, 1990
- [FRA94] Franck, P.-M.; Seliger, R.: Anwendung analytischer Redundanz zur Fehlerfrüherkennung in Kernkraftwerken. Abschlußbericht BMFT-Projekt 150 0715 A7, 1994
- [FRA96] Franck, P.-M.: Fuzzy-Supervision Einsatz der Fuzzy-Logik in der Prozeßüberwachung. Proceedings 11. Chemnitzer Kolloquium: Diagnostizieren mit Fuzzy-Methoden, 1996
- [FRE93] Freyermuth, B.: Wissensbasierte Fehlerdiagnose am Beispiel eines Industrieroboters. VDI-Fortschrittsberichte, Reihe 8 Nr. 315 , VDI-Verlag, 1993
- [GAE98-1] Gärtner, S.; Hampel, R.: Überwachung und Diagnose von aktiven Magnetlagern für rotierende Maschinen. 3. Tagung Technische Diagnostik, Merseburg, 1998
- [GAE98-2] Gärtner, S.: Einsatz wissensbasierter Informationssysteme für die Diagnose und Überwachung von aktiven Magnetlagern in sicherheitsrelevanten Systemen. Arbeitsbericht zum Workshop "Kompetenzerhaltung Kerntechnik", Jahrestagung Kerntechnik München, 1998
- [GAE99] Gärtner, S.; Hampel, R.: Diagnose von aktiven Magnetlagern für rotierende Maschinen. Proceedings 4. Workshop Magnetlagertechnik, Kassel-Zittau, 1999
- [GAE00-1] Gärtner, S.; Hampel, R.: Diagnose von aktiven Magnetlagern für rotierende Maschinen. 4. Tagung Technische Diagnostik, Merseburg, 2000
- [GAE00-2] Gärtner, S.: Einsatz wissensbasierter Informationssysteme für die Diagnose und Überwachung von aktiven Magnetlagern in sicherheitsrelevanten Systemen. Arbeitsbericht zum Workshop "Kompetenzerhaltung Kerntechnik", Jahrestagung Kerntechnik Bonn, 2000
- [GAE00-3] Gärtner, S.: Einsatz wissensbasierter Informationssysteme für die Diagnose und Überwachung von aktiven Magnetlagern in sicherheitsrelevanten Systemen. atomwirtschaft - atomtechnik (atw) 12, Dezember 2000, inforum Verlags- und Verwaltungsgesellschaft mbH, Bonn, 2000
- [GAE01-1] Gärtner, S.: Einsatz wissensbasierter Informationssysteme für die Diagnose und Überwachung von aktiven Magnetlagern in sicherheitsrelevanten Systemen. Arbeitsbericht zum Workshop "Kompetenzerhaltung Kerntechnik", Jahrestagung Kerntechnik, Dresden, 2001
- [GAE01-2] Gärtner, S.; Hampel, R.: Application of fuzzy logic for the diagnosis of active magnetic bearings. Proceedings 9<sup>th</sup> Zittau Fuzzy Colloquium, Zittau, 2001
- [GAE01-3] Gärtner, S.; Hampel, R.: Application of knowledge-based information systems for the monitoring and diagnosis of active magnetic bearings. Proceedings 6th International Symposium on Magnetic Suspension Technology, Turin, 2001
- [GAE03] Gärtner, S.; Stegemann, H.; Worlitz, F.: Untersuchungen zur Überwachung und Diagnose von aktiv magnetgelagerten rotierenden Maschinen. Proceedings 6. Workshop Mechatronische Systeme Kassel/Zittau, 2003
- [GAE05-1] Gärtner, S.; Worlitz, F.: Monitoring and diagnosis of active magnetic bearings with the diagnosis system MLDia. Proceedings 8th International Symposium on Magnetic Suspension Technology, Dresden, 2005
- [GAE05-2] Gärtner, S.; Worlitz, F.: Überwachung und Diagnose von aktiven Magnetlagern mit dem Diagnosesystem MLDia. Proceedings 7. Workshop Mechatronische Systeme Kassel/Zittau, 2005
- [GOS00] Gosiewski, Z.; Paszowski, M.: Diagnostics of Magnetic Bearings via Identification of its physical parameters. Proceedings 7th International Symposium on Magnetic Bearings, ETH Zurich, 2000
- [GRA88] Gray, S. T.: Applications for Magnetic Bearings on Electrical Generating Plant Equipment. EPRI-Studie - Final Report, Palo Alto, 1988
- [HAM93] Hampel, R.; Kästner. W.: Messtechnik: Messwertverarbeitung. Fernstudienkurse. Fachbereich Elektro- und Energietechnik der Hochschule Zittau/Görlitz, 1993
- [HAM97] Hampel, R. et al.: Anwendung aktiver Magnetlager für sicherheitsrelevante Antriebe. Forschungsvorhaben BMBF 15 NU 954 – Abschlußbericht IPM 62207/97/1
- [HAM99] Hampel, R.: Meß- und Automatisierungstechnik zur Störfallbeherrschung Methoden der Signalverarbeitung, Simulation und Verifikation. Abschlussbericht zum BMBF-Projekt 150 10 15, HTWS Zittau/Görlitz (FH), 1999
- [HAM00] Hampel, R; Wagenknecht, M.; Chaker, N.: Fuzzy Control Theory and Practice. Physica-Verlag Heidelberg - New York, 2000
- [HAR87] Harmon, P.; King, D.: Expertensysteme in der Praxis. Oldenbourg Verlag, 1987
- [HOL89] Holzenberger, Kurt: Kreiselpumpenlexikon. Klein-Schanzlin-und-Becker-Aktiengesellschaft, Frankenthal, 1989
- [IPM99] IPM, Forschungsgruppe Magnetlager, Technische Dokumentation Magnetische Belastungseinrichtung – Unterlagen zur Auslegung, Berechnung, Konstruktion, Fertigung und Montage. Hochschule Zittau/Görlitz, 1996-1999
- [IPM06] http://www.hs-zigr.de/ipm/fgms/index.html, 2005
- [ISE92] Isermann, R.: Identifikation dynamischer Systeme. Band 1 und 2, Springer Verlag, 1992
- [ISE94] Isermann, R.: Überwachung und Fehlerdiagnose. VDI Verlag, 1994
- [ISE95] Isermann, R.: Zur Integration von Fehlererkennungs- und Diagnosemethoden. GMA-Bericht 24, 1995
- [KEI97] Keil, A.: DynStar Ein Simulationsprogramm für Automatisierungstechniker. IPM Zittau, 1997
- [KIE97] Kiendl, H.: Fuzzy Control methodenorientiert. Oldenbourg Verlag München Wien, 1997
- [KLE89] Kleinert, H.-J. (ed.): TB Maschinenbau Bd. 5: Kolbenmaschinen/ Strömungsmaschinen. Verlag Technik, Berlin, 1989
- [KLE99] Klein, U.: Schwingungsdiagnostische Beurteilung von Maschinen und Anlagen. Verlag Stahleisen GmbH, Düsseldorf, 1999
- [KOL86] Kolerus, J.: Zustandsüberwachung von Maschinen. expert-Verlag, 1986
- [MAL05] http://www.mathworks.de/products/matlab/, 2005
- [MER90] Mertens, Peter: Expertensysteme in der Produktion. Oldenburg Verlag, München, 1990
- [MUE85] Müller, G.: Betriebsverhalten rotierender elektrischer Maschinen. Verlag Technik, Berlin, 1985
- [MUE96] Müller, H.: Einsatz eines Fuzzy-basierten Expertensystems zur Diagnose an Turbogeneratoren. Proceeding 11. Chemnitzer Kolloquium, 1996
- [MUE00] Müller, K.; Weingartner, W.: Process Monitoring for a Machine Tool Spindle with magnetic bearings. Proceedings 7<sup>th</sup> International Symposium on Magnetic Berings, ETH Zurich, 2000
- [NIN05] http://www.ni.com/labview/d/, 2005
- [NOR97] Nordmann, R.; Matros, M.: A new model based method for the accurate measurement of magnetic bearing forces. Proceedings MAG'97, 1997
- [PFL91] Pfleiderer, C.; Petermann, H.: Strömungsmaschinen. Springer-Verlag, Berlin, 1991
- [POH77] Pohlenz, W.: Grundlagen für Pumpen. Verlag Technik, Berlin, 1977
- [POH84] Pohlenz, W.: Pumpen für Flüssigkeiten. Verlag Technik, Berlin, 1984
- [PRO89] Prock, J.: Ein prozeßunabhängiges Konzept zur Meßfehlererkennung mit Hilfe analytischer Redundanzmethoden. Abschlußbericht, GRS-A-1620, 1989
- [PUP87] Puppe, F.: Diagnostisches Problemlösen mit Expertensystem. Springer-Verlag, Berlin1987
- [PUP93] Puppe, F.; Günther, A.: Expertensysteme 93. Springer-Verlag, Berlin1993
- [REU89] Reuter, K.; Keenan, B. A.: Cryogenic Turboexpanders with Magnetic Bearings. AIChE Symposium Series, Cryogenic Processes and Machinery, 1989
- [SCH90] Schwirzer: Messung und Beurteilung von Maschinenschwingungen Stand der Normung. Schwingungstagung 1990, VDI-Berichte 846, VDI Verlag, 1990
- [SCH94] Schmitz, H.; Willmroth, G.: Magnetgelagerte Turbogeneratoren (MTG), Ersteinsatz in ein Erdgasübernahmestation der EWV Stolberg. Zeitschrift gwf Gas\*Erdgas, 1994
- [SCHR90] Schrüfer, E.: Signalverarbeitung. Carl Hanser Verlag, München-Wien, 1990
- [SCHR92] Schrüfer, E.: Elektrische Messtechnik, Carl Hanser Verlag, München Wien, 5. Auflage, 1992
- [SIE96] ZÜS/PÜM-Schulungsunterlagen. Siemens AG, 1996
- [SIE84] Sigloch, H.: Strömungsmaschinen. Carl Hanser Verlag, München-Wien, 1984
- [STE94] Stegemann, H.; Geletzke, O.: Beschreibung der digitalen Regelung von Magnetlagern. IPM Zittau, Interner Bericht, 1994
- [STE95] Stegemann, H.: Entwicklung und Verifikation eines Modells zur Beschreibung der Rotordynamik für magnetgelagerte Antriebe. Diplomarbeit, Technische Hochschule Zittau, 1995
- [STE03] Stegemann, H.: Neuartige Verfahren für die Modellierung und digitale Regelung aktiv magnetgelagerter Systeme, Shaker Verlag, Aachen, 2003
- [STO95] Stoye, Th.: Bestimmung nicht meßbarer Zustandsgrößen an Magnetlagern. Diplomarbeit, Technische Hochschule Zittau, 1995
- [STR00] Straßburger, S.; Nordmann, R.: Diagnosis and optimisation of the internal grinding process by means of an AMB high speed spindle. 7<sup>th</sup> International Symposium on Magnetic Berings, ETH Zurich, 2000
- [STU86] Sturm, A.: Wälzlagerdiagnose an Maschinen und Anlagen. Verlag TÜV-Rheinland, 1986
- [SUL90] Gebr. Sulzer AG (ed.): Kreiselpumpenhandbuch. Vulkan Verlag, Essen, 1990
- [SUN06] Sunder, R.: ISTEC: Effiziente Diagnoseverfahren zum Einsatz in KKW. Herbsttagung Leittec´96, 1996
- [TIL93] Tilli, Thomas: Mustererkennung mit Fuzzy-Logik. Franzis-Verlag GmbH, München, 1993
- [TRO75] Troskolanski, T.; Lazarkiewic, S.: Kreiselpumpen Berechnung und Konstruktion. Birkhäuser Verlag, Basel und Stuttgart, 1975
- [TRA93] Traxler, A.; Bleuler H.; Schweitzer, G.: Magnetlager. Springer Verlag, 1993
- [ULB79] Ulbrich, H.: Entwurf und Realisierung einer berührungsfreien Magnetlagerung für ein Rotorsystem. Dissertation TU München, 1979
- [UNB94] Unbehauen, H.: Regelungstechnik 3. Vieweg-Verlag, 1994
- [VDI2059] VDI-Richtlinie 2059
- [VER92] Verhoeven, J. J.; Nordmann, R.: Development and operating experiences of a 5.000 kW test boilerfeed pump on active magnetic bearing. Mitteilung ImechE C439/004, 1992
- [WEN02] Wendt, L.: Taschenbuch der Regelungstechnik. 4. korrigierte Auflage. Frankfurt a.M.: Verlag Harri Deutsch, 2002
- [WOR93] Worlitz, F.: Anwendung klassischer Verfahren und Fuzzy-Logik zur Verbesserung der hydrostatischen Höhenstandsmessung. Dissertation, TH Zittau, 1993
- [WOR96] Worlitz, F.; Stegemann, H.: Untersuchungen zum industriellen Einsatz von aktiven Magnetlagern. SMWA-Abschlussbericht, Projekt-Nr. 0784/091, Zittau 1996
- [WOR99] Worlitz, F.; Stegemann, H.; Hampel, R.: Magnetic Supported Rotating Machinery for Applications in Power Plants. VGB PowerTech 6/99, 1999
- [WOR04] Worlitz, F.; Gärtner, St.; Stegemann, H.: Umrüstung und Installation einer magnetgelagerten Kreiselpumpe im Kraftwerk Boxberg. Abschlussbericht zur Inbetriebnahme der magnetgelagerten Pumpe, IPM, Hochschule Zittau/Görlitz (FH), 2004
- [WOR05] Worlitz, F.; Gärtner, St.; Rottenbach, Th.: Completely active magnetic suspended coolant pump for application in power stations. Proceedings 8th International Symposium on Magnetic Suspension Technology, Dresden, 2005
- [YAM97] Yamaishi, K.: Applications and Performance of Magnetic for Water Turbine and Generator. Proceedings MAG´97 Industrial Conference and Exhibition on Magnetic Bearing Alexandria, VA, 1997
- [ZIM95] Zimmermann, H. J.: Datenanalyse. VDI Verlag, 1995

# **Anhänge**

- **A Versuchsstände**
- **B Wissensbasis**
- **C Entwickelte Software**

## **A Versuchsstände**

## **A1 Magnetlagergroßversuchsstand FLP 500 [IPM06]**

## **Einsatzgebiete**

- Experimentelle Untersuchungen zum Einsatz magnetgelagerter Maschinen
- Verifikation von Simulationsmodellen
- Einzeleffektuntersuchungen

## **Hauptkomponenten**

- Testbehälter mit Rotor, Magnetlagern, Fanglagern, Antrieb, Belastungseinrichtungen und Sensorsystemen
- Messwertverarbeitung, Magnetlagerregelung, Leistungsverstärker und Versuchsstandssteuerung
- Spannungs- und Stromversorgung, Frequenzumrichter

## **Technische Daten**

- Testbehälter: Masse 7 t, Durchmesser 1011 mm
- Rotor: Masse 1500 kg, Länge 2500 mm
- Magnetlager:  $160 \text{ V} / 0$  ... 50 A (DC)
- Antrieb: Leistung 250 kW, Maximaldrehzahl 7.200 U/min
- Tragkraft Radiallager: maximal 4 kN
- Tragkraft Axiallager: maximal 12 kN
- Luftspalt: 1 mm

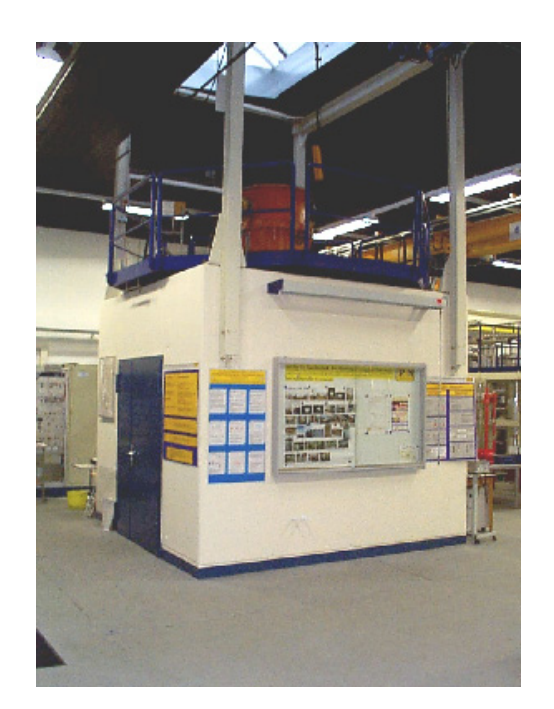

## **A2 Magnetlagerversuchsstand ZMB 120 [IPM06]**

## **Hochintegriertes Axial/Radial Magnetlager mit Notlaufeigenschaften**

#### **Einsatzgebiete**

- Untersuchung von Einzeleffekten
- Entwicklung von Regelkonzepten
- Entwicklung von Diagnosekonzepten

## **Hauptkomponenten**

- Homopolares AXIAL/RADIAL-Kompaktlager (Kombilager)
- Homopolares RADIAL Lager

## **Technische Daten**

- Rotormasse: 2,6 kg
- Rotorlänge: 250 mm
- Drehzahl: maximal 12.000 U/min
- Tragkraft Kombilager: 120 N axial, 60 N radial
- Tragkraft Radiallager: 30 N
- Lagerluftspalt: 1 mm

## **Vorteile Kombilager**

- geringe Baulänge
- keine Blechung
- geringe Eisenverluste
- geringe Kosten

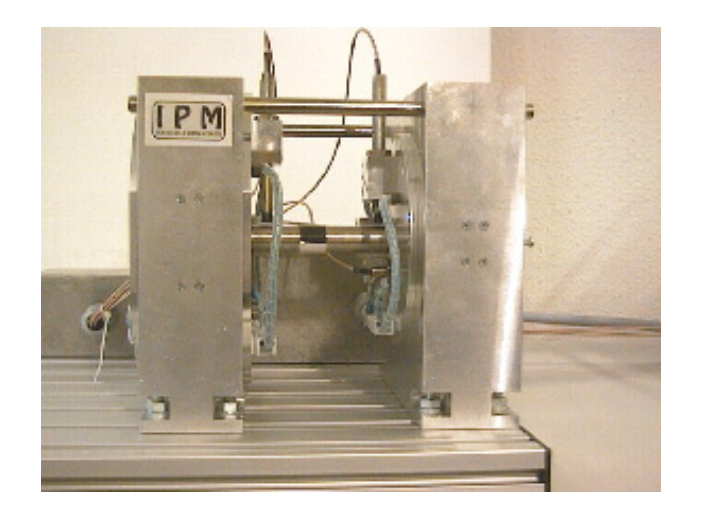

## **A3 Magnetlagerversuchsstand MB8 (miniVS) [IPM06]**

#### Hersteller: RMB MECOS

#### **Vollständig magnetgelagerter, elastischer Rotor**

# **Einsatzgebiete**

- Untersuchung von Einzeleffekten
- Verifikation von Simulationsmodellen
- Lehre

#### **Hauptkomponenten**

- 1 Axiallager
- 2 Radiallager

#### **Technische Daten**

- Länge: 425 mm
- Breite: 160 mm
- Drehzahl: maximal 30 000 U/min
- Tragkraft Axiallager: 135 N
- Tragkraft Radiallager: 100 N
- Lagerluftspalt (axial): 0,5 mm
- Lagerluftspalt (radial): 0,4 mm

# **A4 Magnetgelagerte Pumpe im Kraftwerk Boxberg [WOR04]**

## **Einsatzgebiet**

• Kühlwasserdruckerhöhungspumpe

# **Technische Daten**

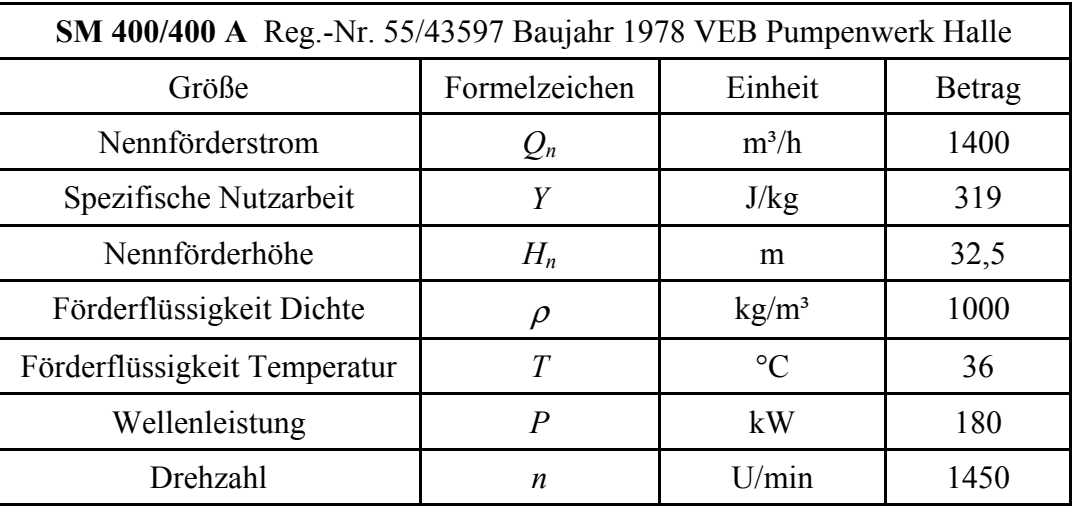

.

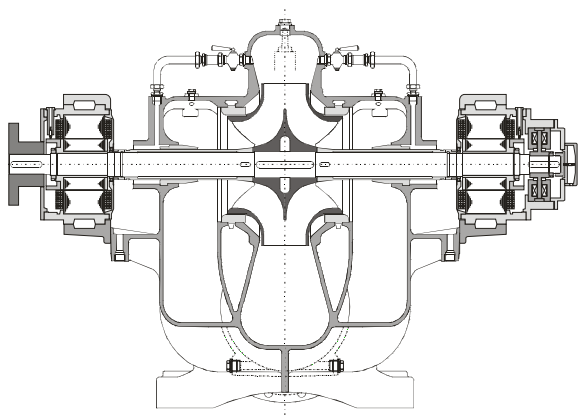

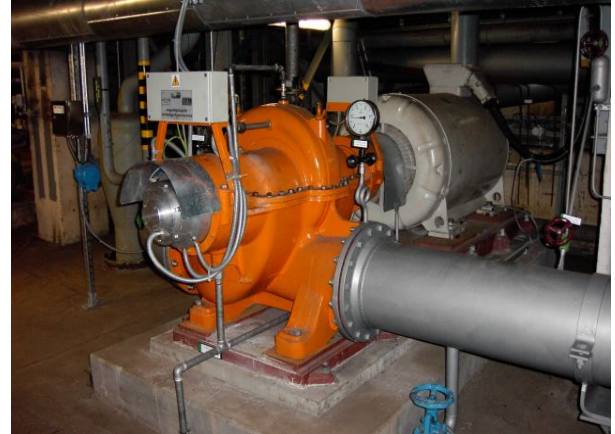

Schnittdarstellung Einbau im Kraftwerk Boxberg

# **B Wissensbasis**

# **Übersicht der durchgeführten Simulationen und Experimente**

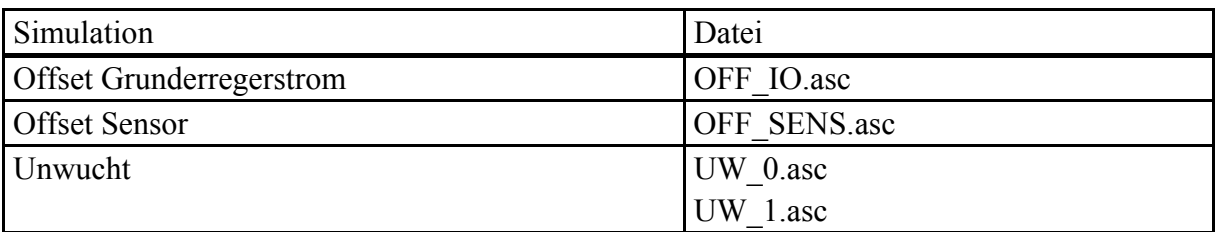

## Simulationsrechnungen mit MLDyn (Kapitel 2):

Simulationsrechnungen mit MLDyn zur Parameteridentifikation (Kapitel 2):

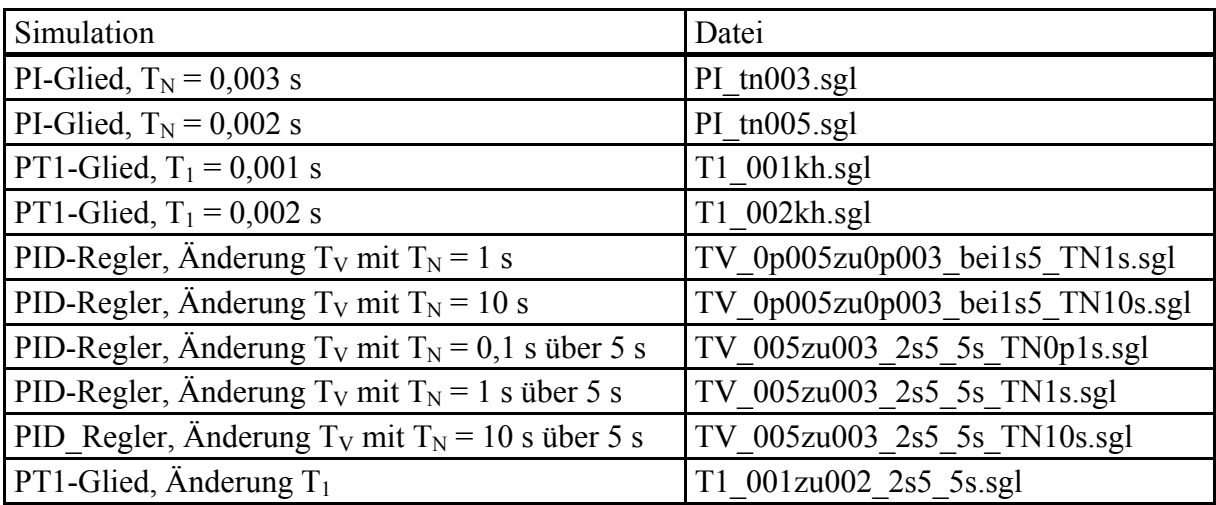

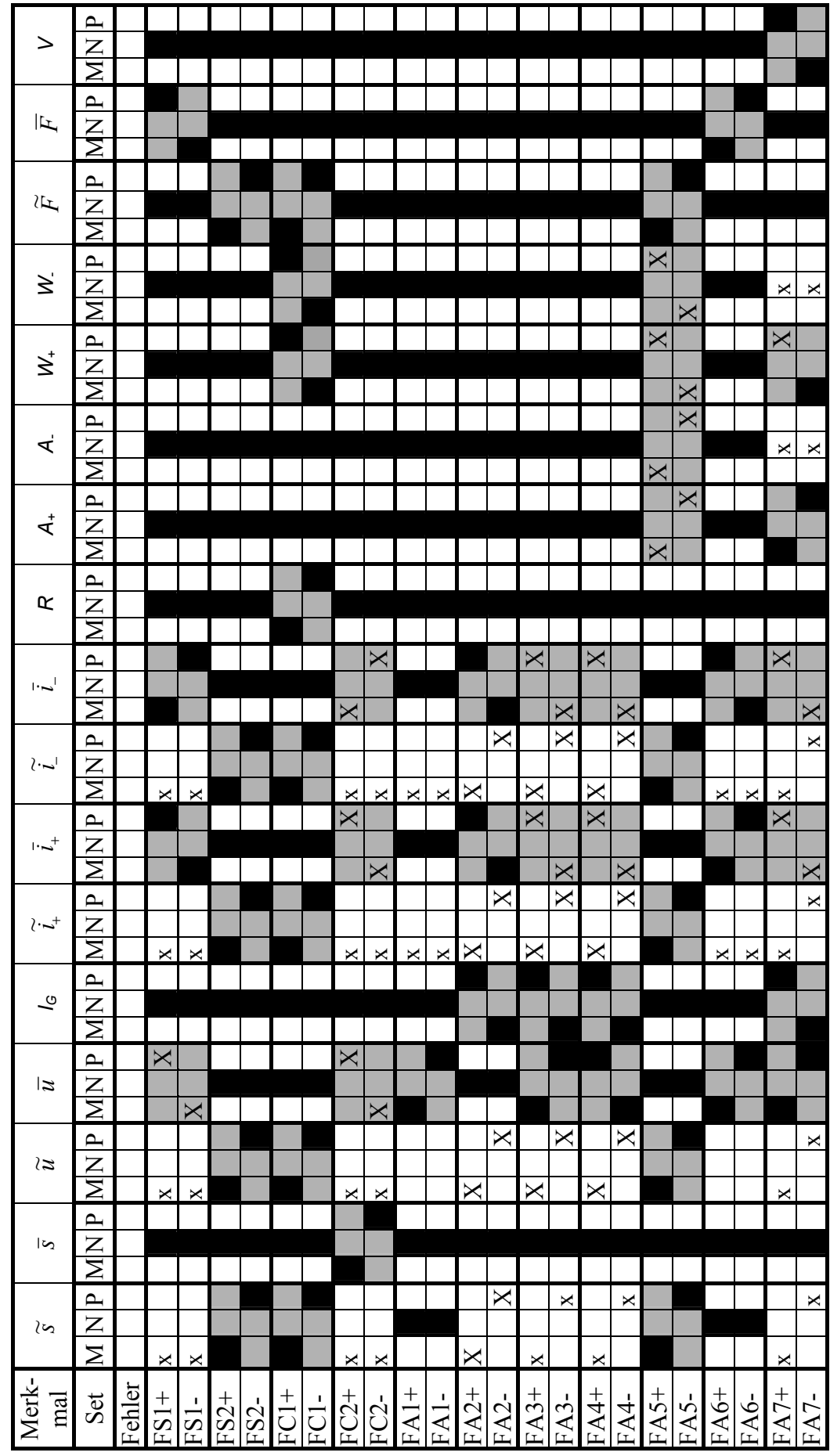

Merkmalsausprägungen bei Simulation von Fehlern mit MLDyn (Kapitel 2), Teil 1 Merkmalsausprägungen bei Simulation von Fehlern mit MLDyn (Kapitel 2), Teil 1

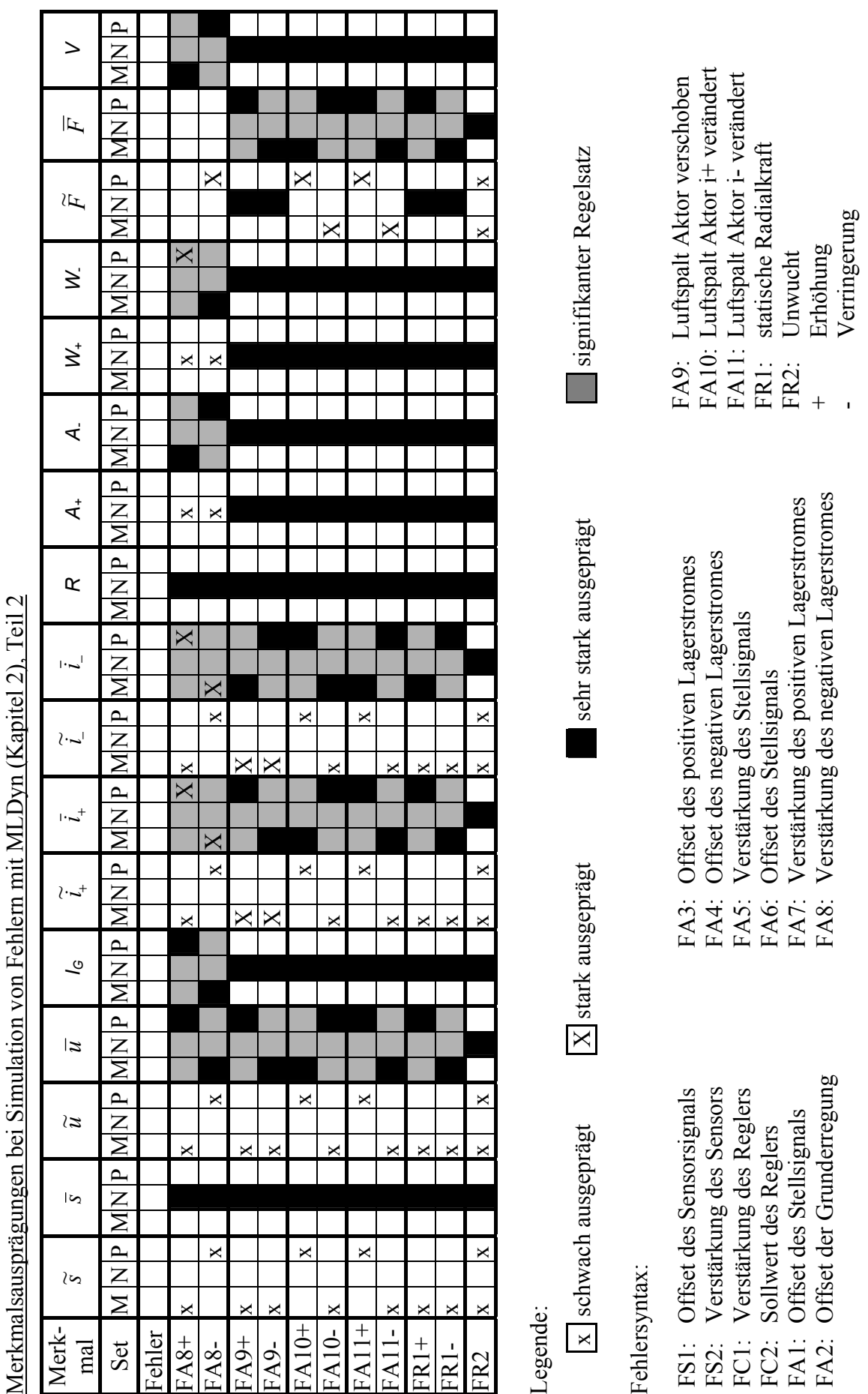

 $\cdot$ 

132

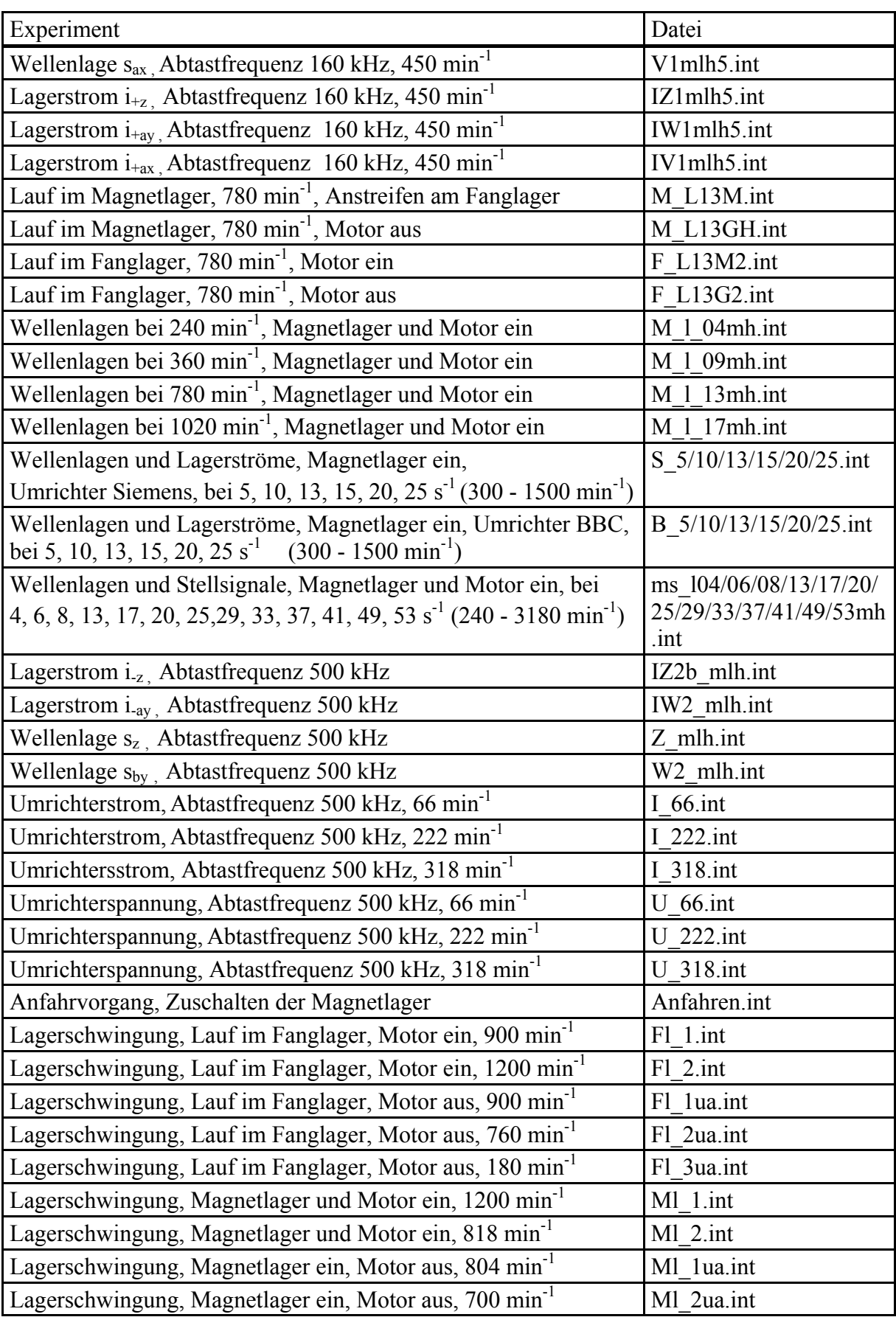

Experimente am Versuchsstand FLP 500 (Kapitel 2), Teil 1:

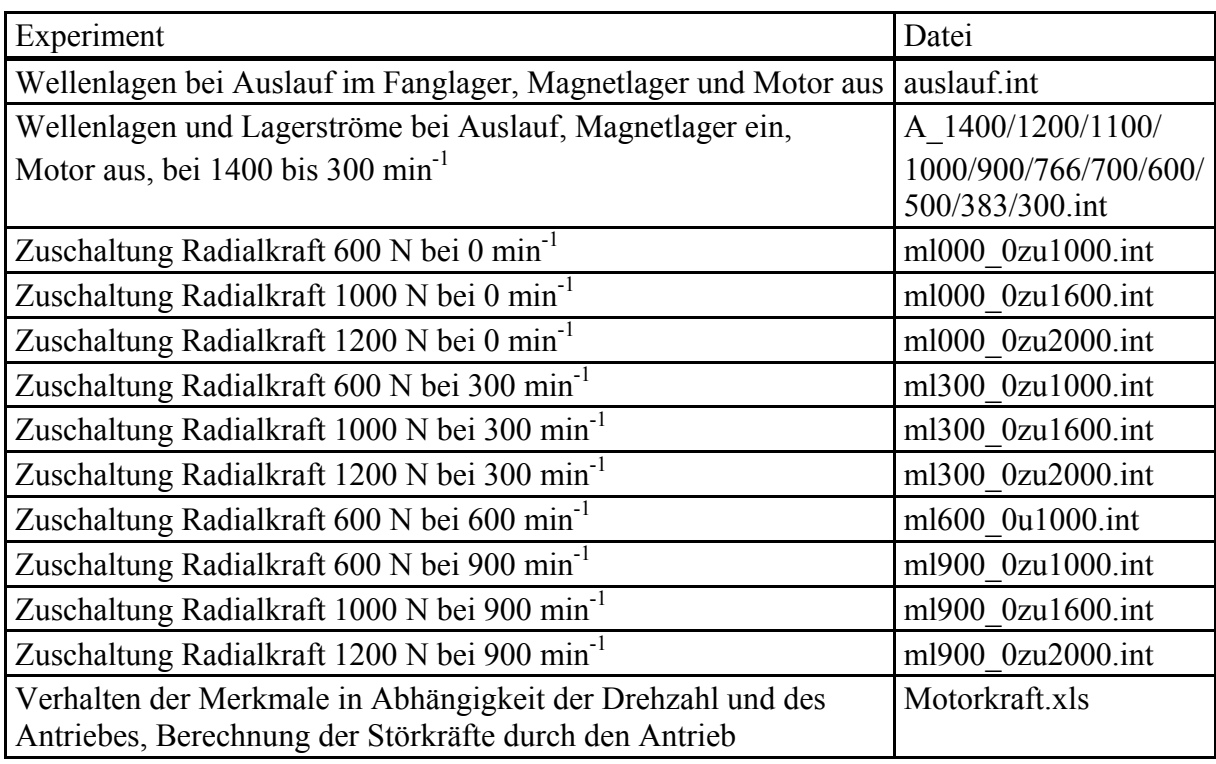

Experimente am Versuchsstand FLP 500 (Kapitel 2), Teil 2:

Experimente am Versuchsstand MB8 (Kapitel 2):

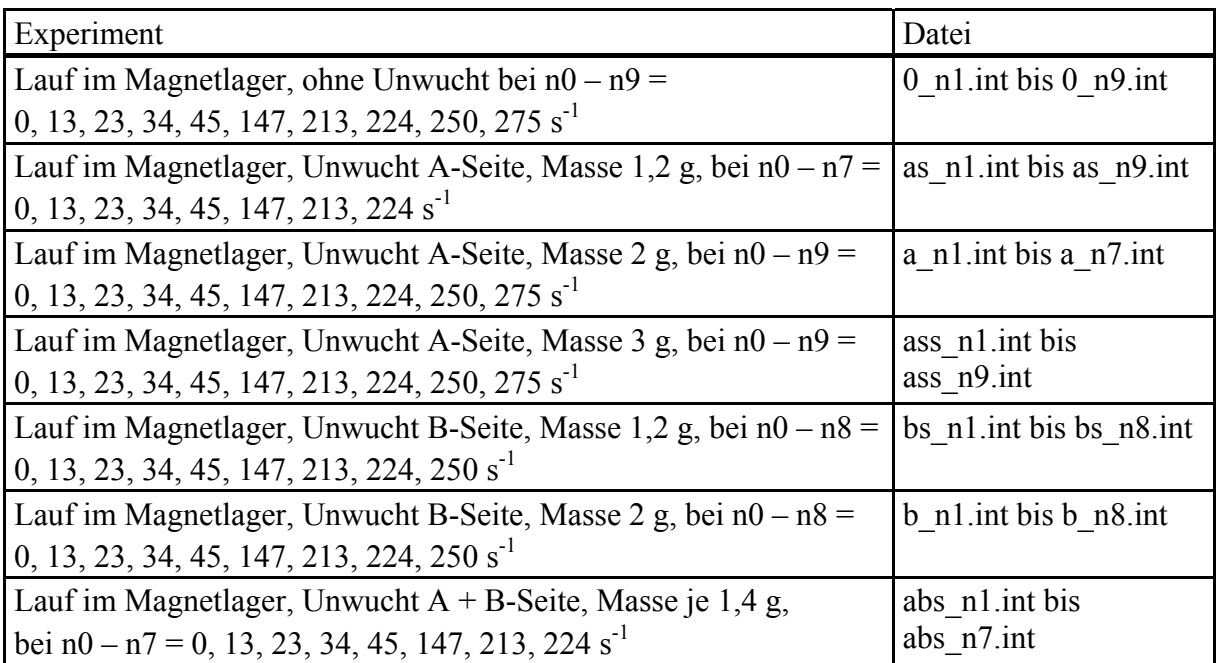
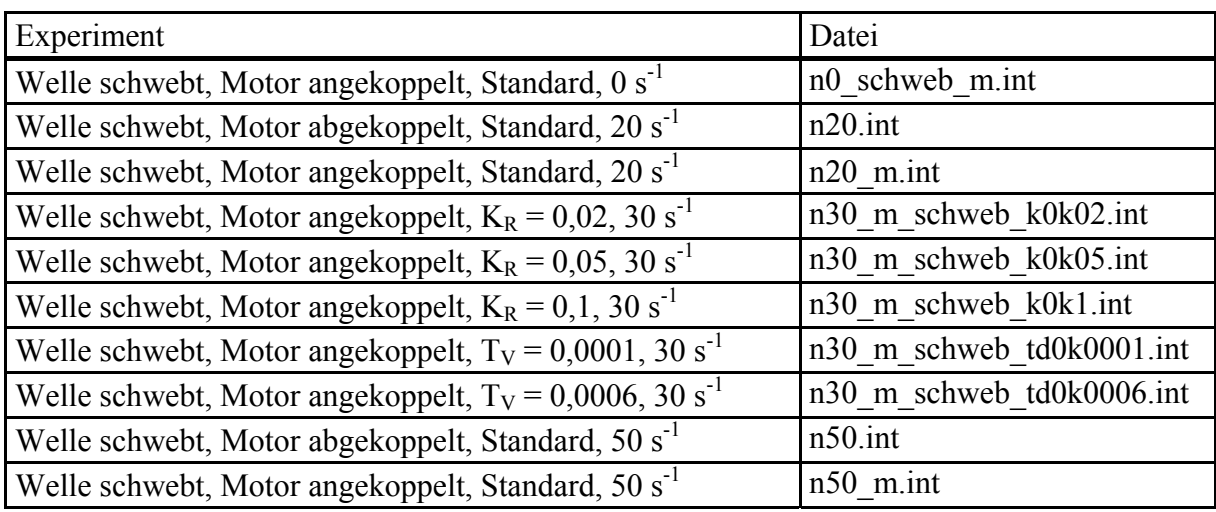

Experimente am Versuchsstand ZMB 120 (Kapitel 2):

Experimente am Versuchsstand FLP 500 zur Parameteridentifikation (Kapitel 2):

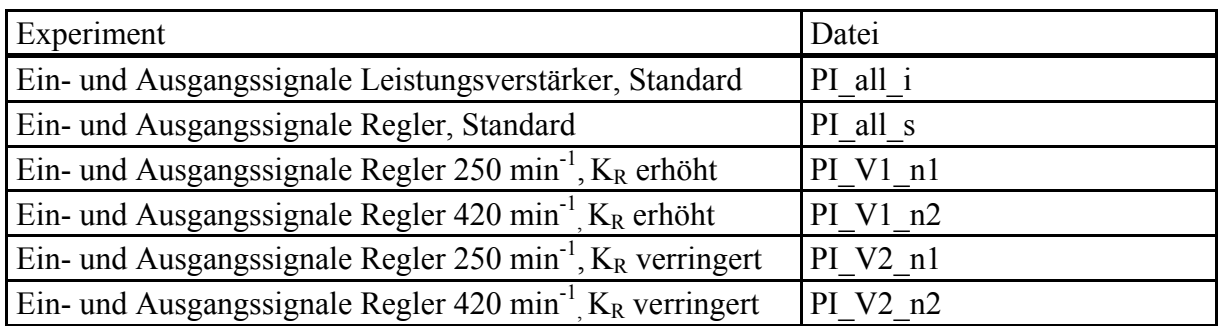

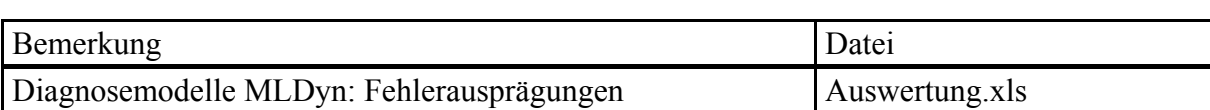

# Verifikation der Diagnosemodelle in MLDyn (Kapitel 4)

MLDyn: Diagnoseergebnisse (Erfüllungsgrade *µ*) bei Variation der Fehlerausprägungen

| Fehler FS1:<br><b>Offset Sensor</b><br>$10 \mu m$<br>$20 \mu m$<br>$30 \mu m$<br>$40 \mu m$<br>$50 \mu m$        | $\mu(FS1P)$<br>0,09<br>0,28<br>0,60<br>0,97<br>1             | Fehler FS2:<br>Verstärkung Sensor<br>0,75<br>0,60<br>0,55<br>0,50<br>0,25                                                                        | $\mu(FS2N)$<br>0,11<br>0,28<br>0,66<br>0,96<br>$\mathbf{1}$  |
|----------------------------------------------------------------------------------------------------|--------------------------------------------------------------|----------------------------------------------------------------------------------------------------|--------------------------------------------------------------|
| Fehler FC1:<br>Verstärkung Regler<br>0,90<br>0,80<br>0,70<br>0,60<br>0,50                                        | $\mu$ (FC1N)<br>0,04<br>0,21<br>0,44<br>0,75<br>$\mathbf{1}$ | Fehler FC2:<br>Sollwert Regler<br>$10 \mu m$<br>$15 \mu m$<br>$20 \mu m$<br>$25 \mu m$<br>$30 \mu m$                                             | $\mu$ (FC2P)<br>0,20<br>0,40<br>0,60<br>0,80<br>$\mathbf{1}$ |
| Fehler FA1:<br>Offset Stellsignal<br>0,06A<br>$0,08$ A<br>$0,10 \text{ A}$<br>$0,12 \text{ A}$<br>0,15A          | $\mu$ (FA1P)<br>0,10<br>0,30<br>0,60<br>0,70<br>1            | Fehler FA2:<br>Offset Grunderregerstrom $\mu$ (FA2P)<br>$0,25 \text{ A}$<br>$0,32 \text{ A}$<br>$0,40 \text{ A}$<br>$0,60$ A<br>$0,80 \text{ A}$ | 0,08<br>0,20<br>0,33<br>0,66<br>1                            |
| Fehler FA3:<br>Offset Lagerstrom+<br>$0,80 \text{ A}$<br>$1,00 \text{ A}$<br>$1,20 \text{ A}$<br>1,50A<br>2,00 A | $\mu$ (FA3P)<br>0,10<br>0,25<br>0,46<br>0,92<br>1            | Fehler FA4:<br>Offset Lagerstrom-<br>$0,80 \text{ A}$<br>$1,00 \text{ A}$<br>$1,20 \text{ A}$<br>1,50A<br>2,00 A                                 | $\mu$ (FA4P)<br>0,10<br>0,25<br>0,46<br>0,92<br>1            |
| Fehler FA5:<br>Verstärkung Stellsignal<br>0,95<br>0,92<br>0,90<br>0,85<br>0,80                                   | $\mu$ (FA4P)<br>0,05<br>0,21<br>0,33<br>0,64                 |                                                                                                    |                                                              |

| Simulation/Experiment                                              | Datei                                        |  |
|--------------------------------------------------------------------|----------------------------------------------|--|
| Wirken einer statischen Radialkraft RzL, MLDyn                     | F.int                                        |  |
| Wirken einer statischen Radialkraft RaL, MLDyn                     | r kraft.int                                  |  |
| Radialkraft 500 N im Lager A, 45°, MLDyn                           | RiLa 500N 45.int                             |  |
| Radialkraft 500 N im Lager B, 45°, MLDyn                           | RiLb 500N 45.int                             |  |
| Radialkraft 500 N bei 0,5 m und 45°, MLDyn                         | RaLb 0p5 500N 45.int                         |  |
| Radialkraft 500 N bei 1,6 m und 45°, MLDyn                         | RzL 500N 45.int                              |  |
| Radialkraft 500 N bei 2,1 m und 45°, MLDyn                         | RiLa RzL 2p1 500N 45.int                     |  |
| Radialkraft 500 N bei 2,3 m und 45°, MLDyn                         | RiLa RaLa 2p3 500N 45.int                    |  |
| Radialkraft 500 N bei 2,5 m und 45°, MLDyn                         | RaLa 2p5 500N 45.int                         |  |
| Unwucht 0,15 kgm im Lager A, MLDyn                                 | UiLa 0p15 1kg 90.int                         |  |
| Unwucht 0,15 kgm im Lager B, MLDyn                                 | UiLb 0p15 1kg 90.int                         |  |
| Unwucht 0,15 kgm bei 0,5 m, MLDyn                                  | UaLb 0p5 0p15 1kg 90.int                     |  |
| Unwucht 0,10 kgm bei 1,6 m, MLDyn                                  | UzL $0p1$ <sub>_1</sub> kg <sub>90.int</sub> |  |
| Unwucht 0,15 kgm bei 1,6 m, MLDyn                                  | UzL 0p15_1kg_90.int                          |  |
| Unwucht 0,20 kgm bei 1,6 m, MLDyn                                  | UzL 0p1 2kg 90.int                           |  |
| Unwucht 0,15 kgm bei 2,5 m, MLDyn                                  | UaLa 2p5 0p15_1kg_90.int                     |  |
| Zuschaltung Radialkraft 600 N bei 600 min <sup>-1</sup> , FLP 500  | ml600_0zu1000_Kraft.int                      |  |
| Abschaltung Radialkraft 600 N bei 600 min <sup>-1</sup> , FLP 500  | ml600 1000zu0.int                            |  |
| Zuschaltung Radialkraft 1000 N bei 600 min <sup>-1</sup> , FLP 500 | ml600 0zu2000.int                            |  |
| Abschaltung Radialkraft 1000 N bei 600 min <sup>-1</sup> , FLP 500 | ml600 2000zu0.int                            |  |

Verifikation der erweiterten Diagnosemodelle in Labview (Kapitel 4)

## Daten aus Experimenten mit dem Diagnosesystem MagPu in Boxberg (Kapitel 5)

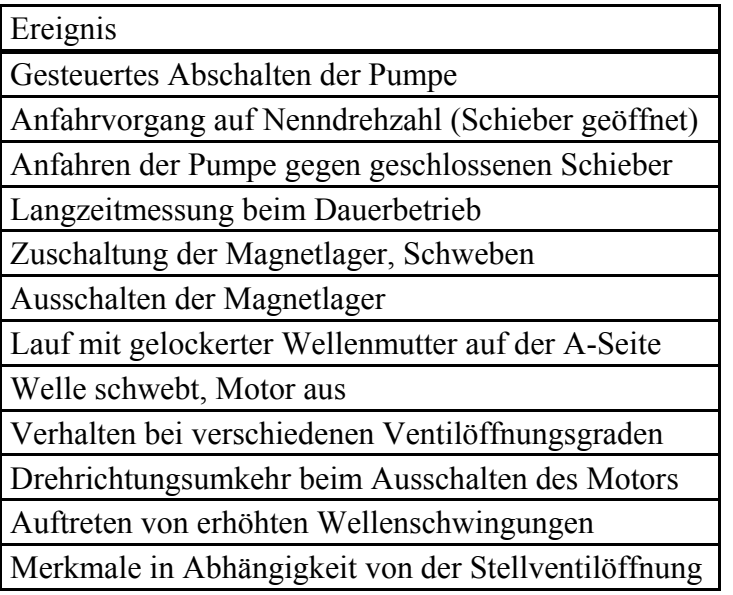

### **C Entwickelte Software**

#### **C1 Labview**

Labview-Programme zu Kapitel 2:

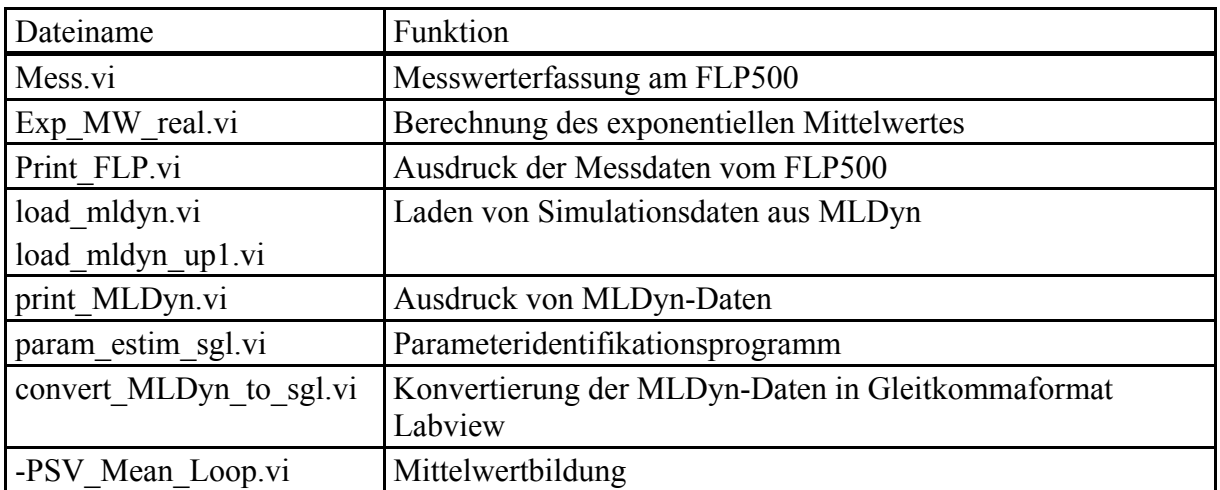

Labview-Programme zu Kapitel 4:

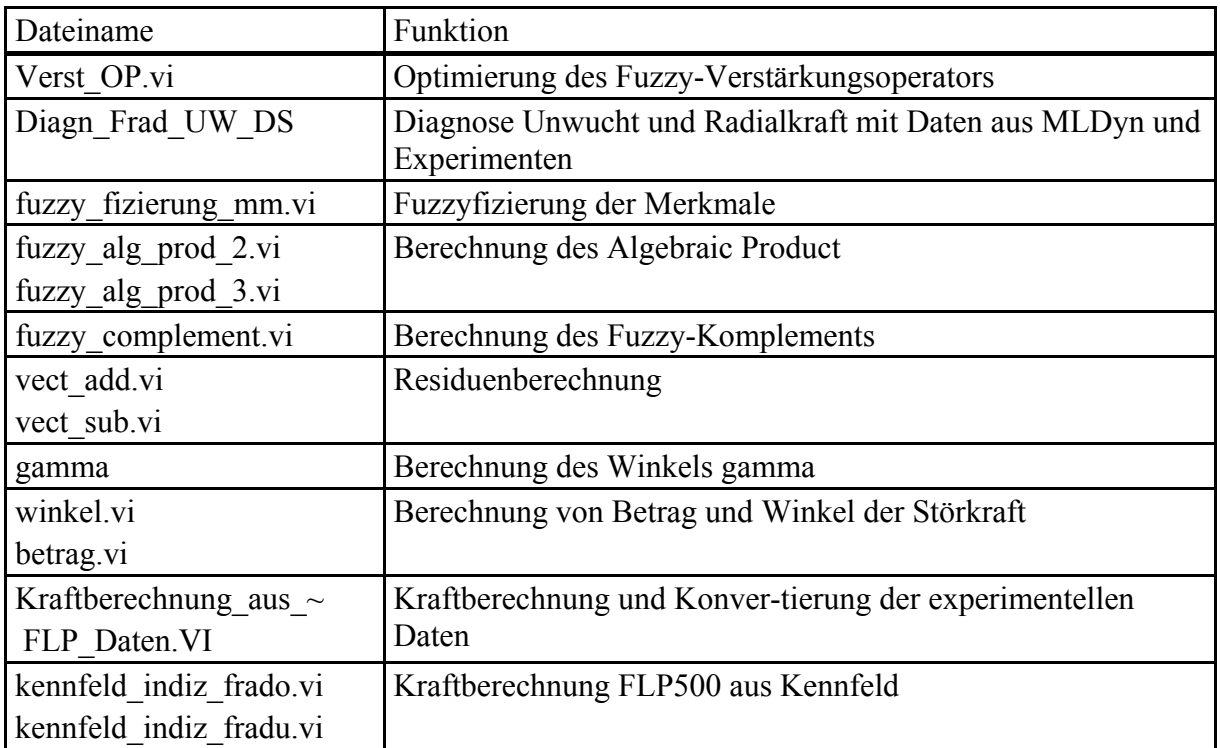

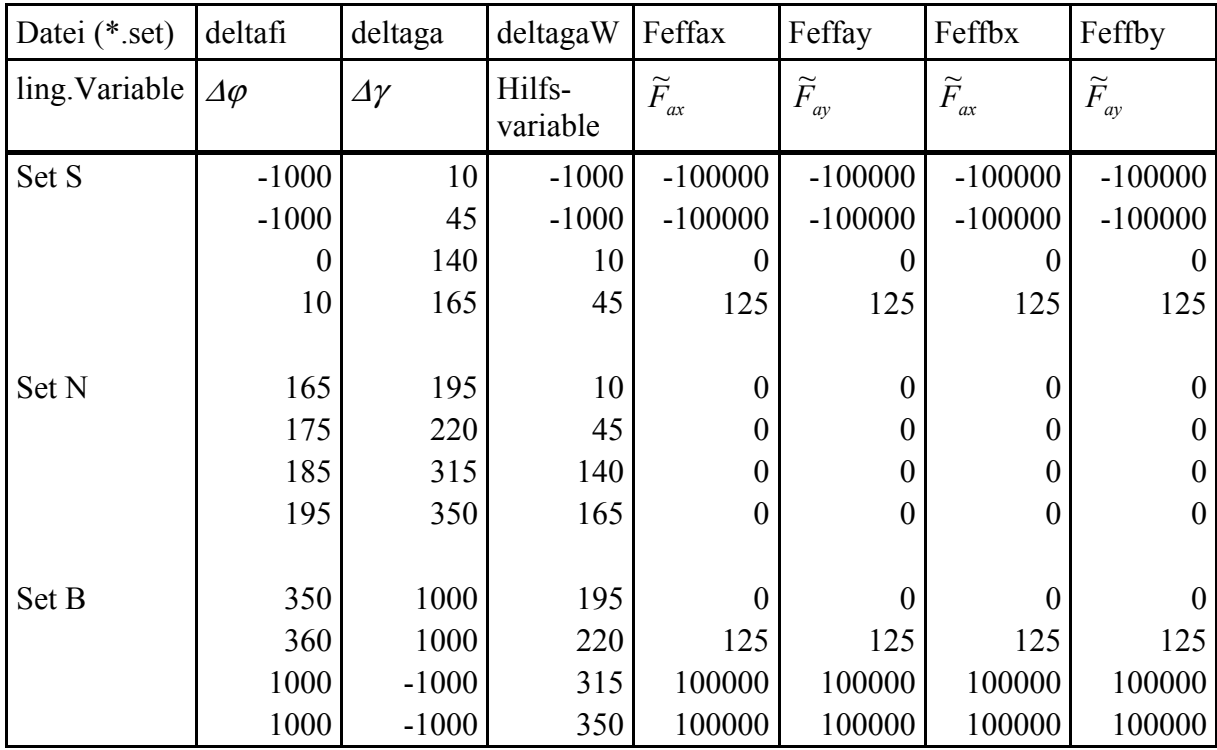

Definition der Fuzzy-Sets in Labview (Kapitel 4):

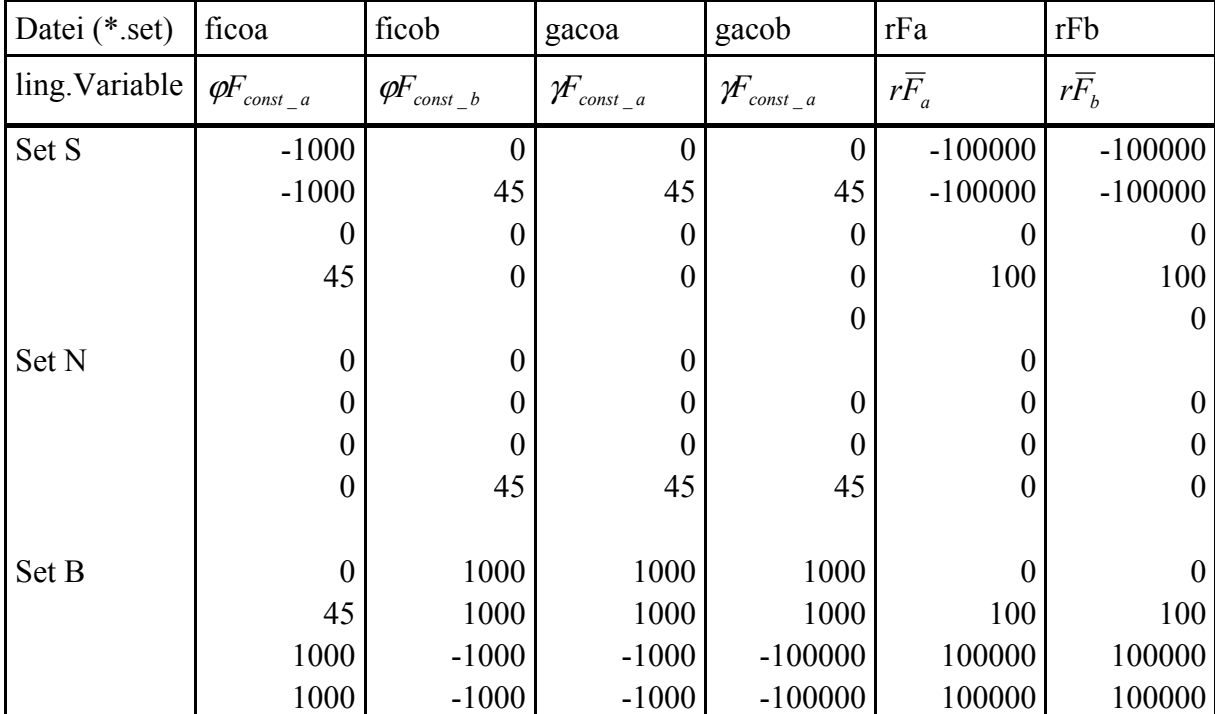

Labview-Programme MLDia (Kapitel 5):

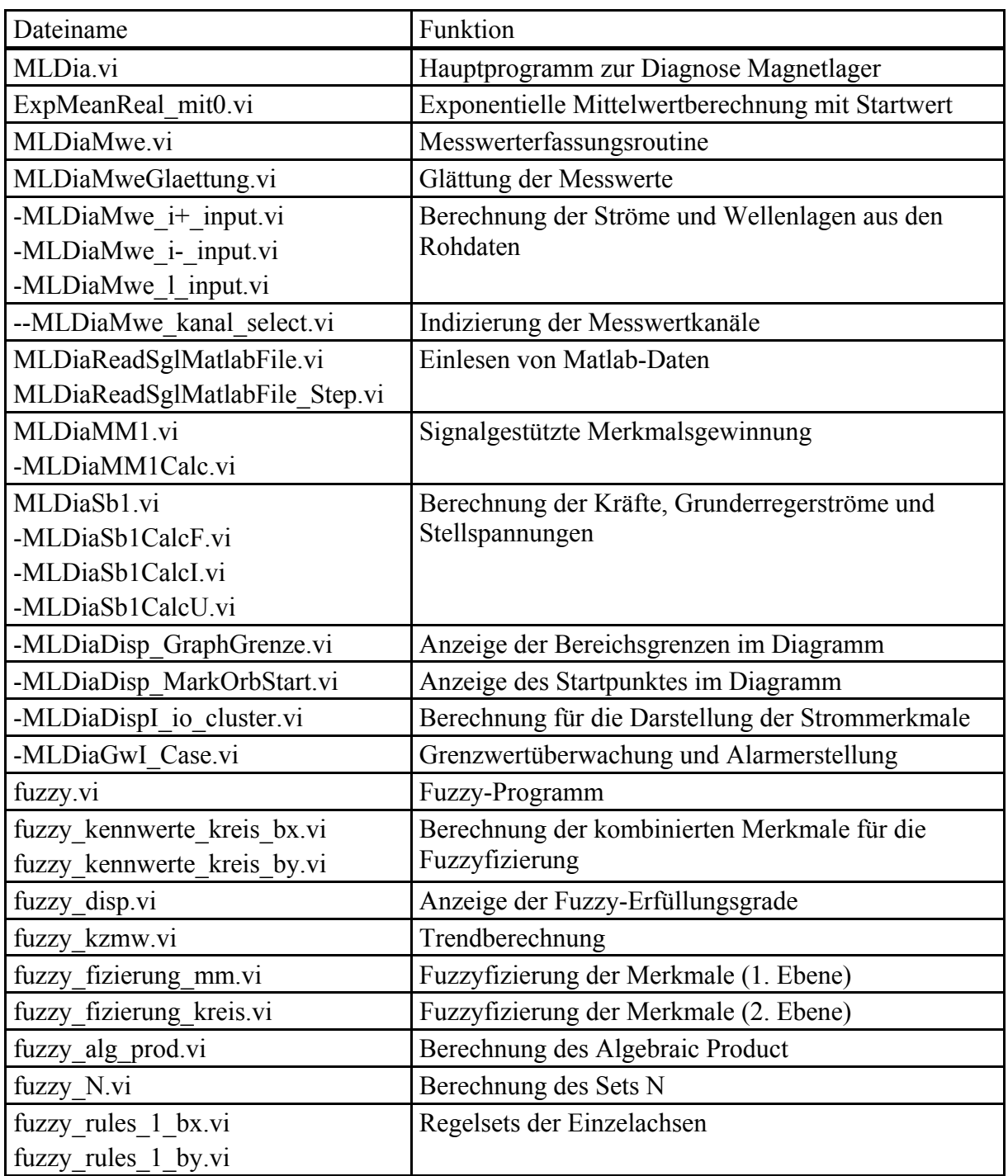

Labview-Programme MagPu\_Dia (Kapitel 5):

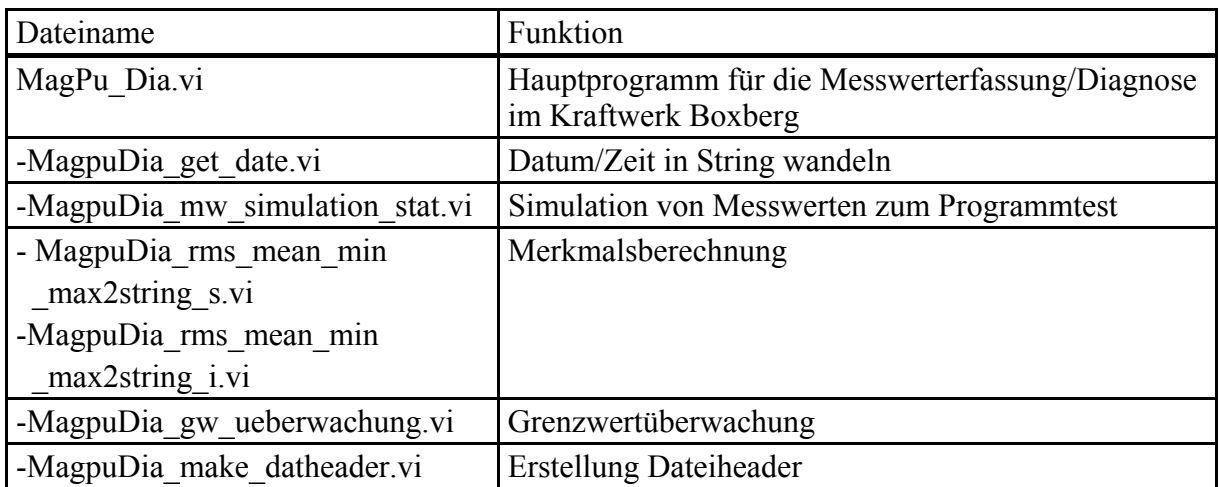

Labview-Programme für die Auswertung und Diagnosemodelle (Kapitel 5):

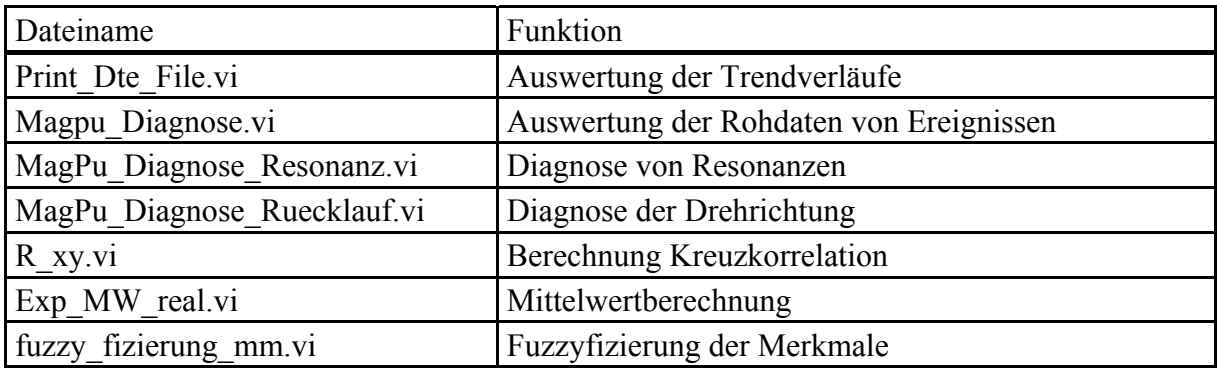

Definition der Fuzzy-Sets in Labview (Kapitel 5):

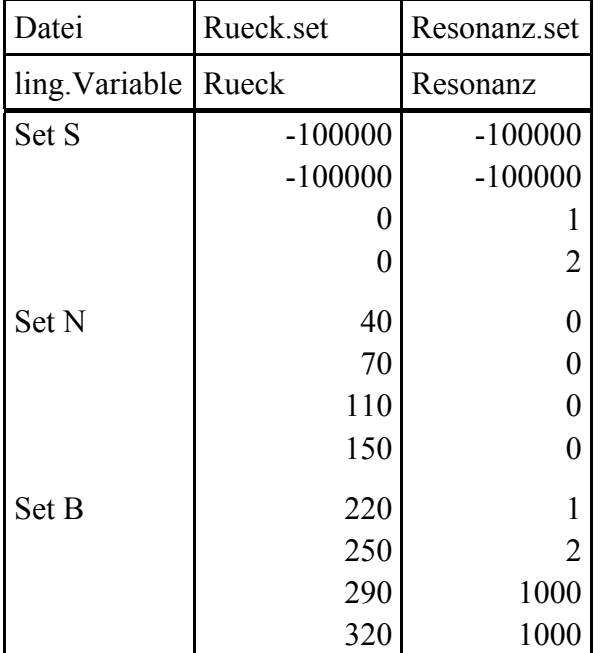

#### **MLDyn**  $C<sub>2</sub>$

MLDyn-Programme zu Kapitel 2:

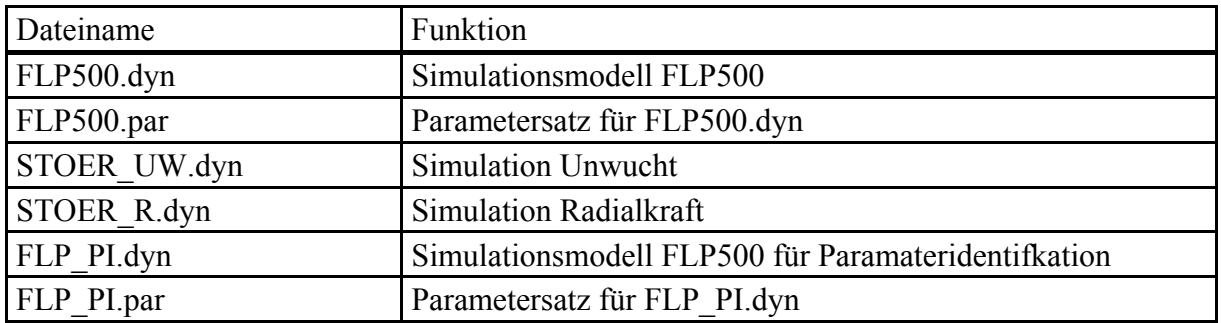

MLDyn-Programme zu Kapitel 4:

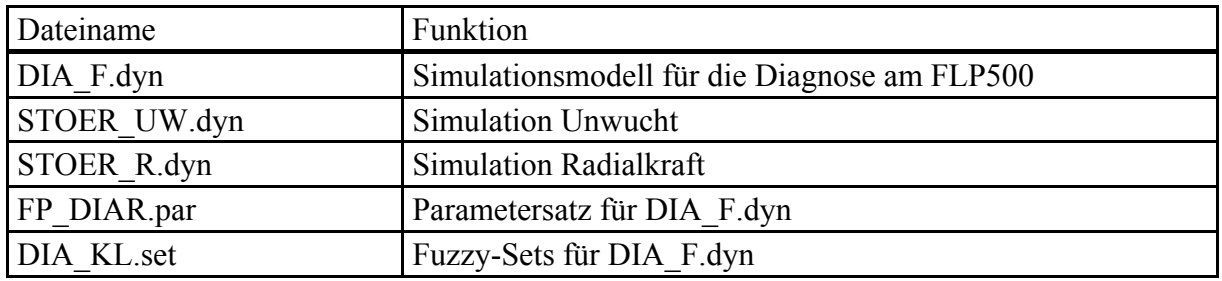

Zuordnung der linguistischen Variablen zur Syntax in MLDyn:

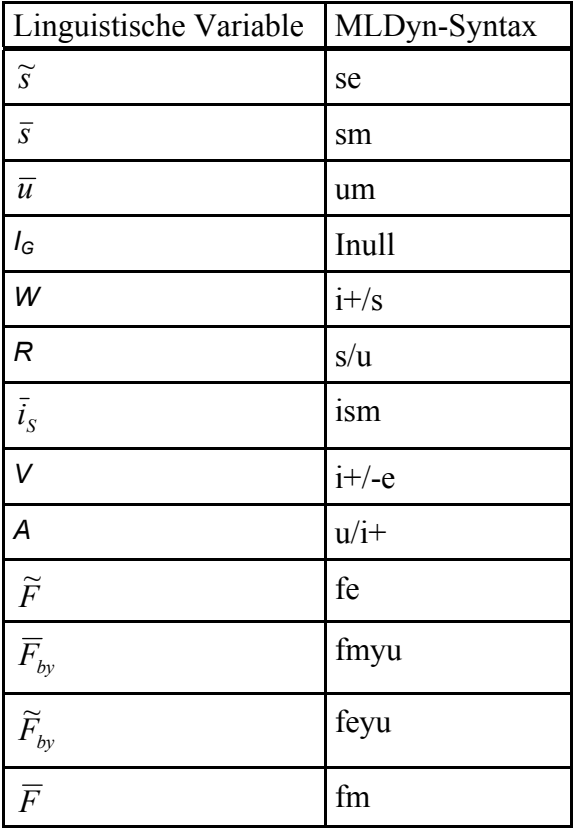

DEFLVAR 11 'fmyu' 'S1' 1 1 0 0 ADDSET 'S' 0.1000 -5000.0000 -250.0000 200.0000 0 1.0000 0 0 ADDSET 'N' 200.0000 -50.0000 50.0000 200.0000 0 1.0000 0 0 ADDSET 'B' 200,0000 250,0000 5000,0000 0.1000 0.1,0000 0.0

DEFLVAR 10'fe' 'S1' 1 1 0 0 ADDSET 'S' 0.1000 -0.1000 1000.0000 450.0000 0 1.0000 0 0 ADDSET 'N' 450,0000 1450,0000 1600,0000 400,0000 0 1,0000 0 0 ADDSET 'B' 400.0000 2000.0000 5000.0000 0.1000 0 1.0000 0 0

DEFLVAR 9 'u/i+' 'S1' 1 1 0 0 ADDSET 'S' 0.1000 -20.0000 -5.0000 4.0000 0 1.0000 0 0 ADDSET 'N' 4,0000 -1,0000 1,0000 4,0000 0 1,0000 0 0 ADDSET 'B' 4.0000 5.0000 20.0000 0.1000 0 1.0000 0 0

DEFLVAR 8 'i+/-e' 'S1' 1 1 0 0 ADDSET 'S' 0.1000 -1.0000 -0.2000 0.2000 0 1.0000 0 0 ADDSET 'N' 0.2000 0 0 0.2000 0 1.0000 0 0 ADDSET 'B' 0 2000 0 2000 5 0000 0 1000 0 1 0000 0 0

DEFLVAR 7 'ism' 'S1' 1 1 0 0 ADDSET 'S' 0.1000 -20.0000 -1.0000 0.9000 0 1.0000 0 0 ADDSET 'N' 0.9000 -0.1000 0.1000 0.9000 0.1.0000 0.0 ADDSET 'B' 0.9000 1.0000 20.0000 0.1000 0 1.0000 0 0

DEFLVAR 6 's/u' 'S1' 1 1 0 0 ADDSET 'S' 0.1000 -1.0000 -0.2000 0.1700 0 1.0000 0 0 ADDSET 'N' 0.1700 -0.0300 0.0300 0.3700 0 1.0000 0 0 ADDSET 'B' 0.3700 0.4000 5.0000 0.1000 0 1.0000 0 0

DEFLVAR 5 'i+/s' 'S1' 1 1 0 0 ADDSET 'S' 0.1000 -1.0000 -0.0500 0.0400 0 1.0000 0 0 ADDSET 'N' 0.0400 -0.0100 0.0100 0.0900 0 1.0000 0 0 ADDSET 'B' 0.0900 0.1000 5.0000 0.1000 0 1.0000 0 0

DEFLVAR 4 'Inull' 'S1' 1 1 0 0 ADDSET 'S' 0.1000 -0.1000 11.2000 0.6000 0 1.0000 0 0 ADDSET 'N' 0.6000 11.8000 12.2000 0.6000 0 1.0000 0 0 ADDSET 'B' 0.6000 12.8000 25.0000 0.1000 0 1.0000 0 0

DEFLVAR 3 'um' 'S1' 1 1 0 0 ADDSET 'S' 0.1000 -100.0000 -15.0000 10.0000 0 1.0000 0 0 ADDSET 'N' 10.0000 -5.0000 5.0000 10.0000 0 1.0000 0 0 ADDSET 'B' 10.0000 15.0000 100.0000 0.1000 0 1.0000 0 0

DEFLVAR 2 'sm' 'S1' 1 1 0 0 ADDSET 'S' 0.1000 -100.0000 -30.0000 25.0000 0 1.0000 0 0 ADDSET 'N' 25.0000 -5.0000 5.0000 25.0000 0 1.0000 0 0 ADDSET 'B' 25,0000 30,0000 100,0000 0.1000 0 1,0000 0 0

DEFLVAR 1 'se' 'S1' 1 1 0 0 ADDSET 'S' 0.1000 -0.1000 14.0000 12.0000 0 1.0000 0 0 ADDSET 'N' 12 0000 26 0000 30 0000 26 0000 0 1 0000 0 0 ADDSET 'B' 26,0000 56,0000 100,0000 0.1000 0 1,0000 0 0

Definition der Fuzzy-Sets (DIA KL.set) für die Diagnose der Magnetlagerkreise mit MLDyn (Syntax entsprechend [KEI97]):

DEFLVAR 29 'FA5' 'S1' 1 1 0 0 ADDSET 'M' 0.1000 -0.1000 0 50.0000 0 1.0000 0 0 ADDSET 'N' 50.0000 50.0000 50.0000 50.0000 0 1.0000 0 0 ADDSET 'P' 50.0000 100.0000 100.0000 0.1000 0 1.0000 0 0

DEFLVAR 28 'FA4' 'S1' 1 1 0 0 ADDSET 'M' 0.1000 -0.1000 0 50.0000 0 1.0000 0 0 ADDSET 'N' 50.0000 50.0000 50.0000 50.0000 0 1.0000 0 0 ADDSET 'P' 50.0000 100.0000 100.0000 0.1000 0 1.0000 0 0

DEFLVAR 27 'FA3' 'S1' 1 1 0 0 ADDSET 'M' 0.1000 -0.1000 0 50.0000 0 1.0000 0 0 ADDSET 'N' 50.0000 50.0000 50.0000 50.0000 0 1.0000 0 0 ADDSET 'P' 50.0000 100.0000 100.0000 0.1000 0 1.0000 0 0

DEFLVAR 26 'FA2' 'S1' 1 1 0 0 ADDSET 'M' 0.1000 -0.1000 0 50.0000 0 1.0000 0 0 ADDSET 'N' 50.0000 50.0000 50.0000 50.0000 0 1.0000 0 0 ADDSET 'P' 50.0000 100.0000 100.0000 0.1000 0 1.0000 0 0

DEFLVAR 25 'FA1' 'S1' 1 1 0 0 ADDSET 'M' 0.1000 -0.1000 0 50.0000 0 1.0000 0 0 ADDSET 'N' 50.0000 50.0000 50.0000 50.0000 0 1.0000 0 0 ADDSET 'P' 50.0000 100.0000 100.0000 0.1000 0 1.0000 0 0

DEFLVAR 24 'FC2' 'S1' 1 1 0 0 ADDSET 'M' 0.1000 -0.1000 0 50.0000 0 1.0000 0 0 ADDSET 'N' 50.0000 50.0000 50.0000 50.0000 0 1.0000 0 0 ADDSET 'P' 50.0000 100.0000 100.0000 0.1000 0 1.0000 0 0

DEFLVAR 23 'FC1' 'S1' 1 1 0 0 ADDSET 'M' 0.1000 -0.1000 0 50.0000 0 1.0000 0 0 ADDSET 'N' 50.0000 50.0000 50.0000 50.0000 0 1.0000 0 0 ADDSET 'P' 50.0000 100.0000 100.0000 0.1000 0 1.0000 0 0

DEFLVAR 22 'FS2' 'S1' 1 1 0 0 ADDSET 'M' 0.1000 -0.1000 0 50.0000 0 1.0000 0 0 ADDSET 'N' 50.0000 50.0000 50.0000 50.0000 0 1.0000 0 0 ADDSET 'P' 50.0000 100.0000 100.0000 0.1000 0 1.0000 0 0

DEFLVAR 21 'FS1' 'S1' 1 1 0 0 ADDSET 'M' 0.1000 -0.1000 0 50.0000 0 1.0000 0 0 ADDSET 'N' 50.0000 50.0000 50.0000 50.0000 0 1.0000 0 0 ADDSET 'P' 50.0000 100.0000 100.0000 0.1000 0 1.0000 0 0

DEFLVAR 13 'fm' 'S1' 1 1 0 0 ADDSET 'S' 0.1000 -5000.0000 -250.0000 200.0000 0 1.0000 0 0 ADDSET 'N' 200.0000 -50.0000 50.0000 200.0000 0 1.0000 0 0 ADDSET 'B' 200.0000 250.0000 5000.0000 0.1000 0 1.0000 0 0

DEFLVAR 12 'feyu' 'S1' 1 1 0 0 ADDSET 'S' 0.1000 -0.1000 1000.0000 450.0000 0 1.0000 0 0 ADDSET 'N' 450.0000 1450.0000 1600.0000 400.0000 0 1.0000 0 0 ADDSET 'B' 400.0000 2000.0000 5000.0000 0.1000 0 1.0000 0 0

#### **C3 Optimierungsalgorithmus Rulegen.pas in Turbo-Pascal**

Funktion: Ermittlung der minimal notwendigen Merkmalskombinationen zur Identifikation eines Fehlers

PROGRAM rulegen; uses crt; const max  $n=14$ ; max $f=35$ ; s pro m=3; max $mm=19$ ; max\_ms=max\_mm\*s\_pro\_m; empf=1; type matrix=array $[1..max f,1..max ms]$  of byte; const m\_matrix: matrix = (1,0,0,0,9,0,1,0,0,4,0,0,0,9,0,1,0,0,5,0,0,1,0,0,0,0,5,0,0,0,0,0,0,0,0,0,0,0,0,0,0,0,0,0,0,5,0,0,0,  $0,0,1,0,0,5,0,0)$ , {FS1+} (1,0,0,0,9,0,1,0,0,4,0,0,0,9,0,1,0,0,5,0,0,1,0,0,0,0,5,0,0,0,0,0,0,0,0,0,0,0,0,0,0,0,0,0,0,5,0,0,0,  $0,0,1,0,0,5,0,0)$ , {FS1-} (5,0,0,0,9,0,5,0,0,0,9,0,0,9,0,5,0,0,0,9,0,5,0,0,0,9,0,0,0,0,0,0,0,0,0,0,0,8,0,0,8,0,5,0,0,0,0,0,0,  $0,0,5,0,0,0,9,0)$ , {FS2+} (0,0,5,0,9,0,0,0,5,0,9,0,0,9,0,0,0,5,0,9,0,0,0,5,0,9,0,0,0,0,0,0,0,0,0,0,0,8,0,0,8,0,0,0,5,0,0,0,0,  $0,0,0,0,5,0,9,0)$ , {FS2-} (5,0,0,0,9,0,5,0,0,0,9,0,0,9,0,5,0,0,0,9,0,5,0,0,0,9,0,5,0,0,0,0,0,0,0,0,0,0,5,0,0,5,5,0,0,0,0,0,0,  $0,0,5,0,0,0,9,0)$ , {FC1+} (0,0,5,0,9,0,0,0,5,0,9,0,0,9,0,0,0,5,0,9,0,0,0,5,0,9,0,0,0,5,0,0,0,0,0,0,5,0,0,0,0,5,0,0,5,0,0,0,0,  $0,0,0,0,5,0,9,0)$ , {FC1-} (1,0,0,5,0,0,1,0,0,0,0,4,0,9,0,1,0,0,0,0,4,1,0,0,4,0,0,0,0,0,0,0,0,0,0,0,0,0,0,0,0,0,0,0,1,0,0,0,0,  $0,0,1,0,0,0,0,4$ , {FC2+} (1,0,0,0,0,5,1,0,0,4,0,0,0,9,0,1,0,0,4,0,0,1,0,0,0,0,4,0,0,0,0,0,0,0,0,0,0,0,0,0,0,0,0,0,1,0,0,0,0, 0,0,1,0,0,4,0,0), {FC2-} (0,0,0,0,9,0,0,0,0,5,0,0,0,9,0,1,0,0,0,9,0,1,0,0,0,9,0,0,0,0,0,0,0,0,0,0,0,0,0,0,0,0,0,0,0,0,0,0,0,  $0,0,1,0,0,0,9,0)$ , {FA1+} (0,8,0,0,9,0,0,0,0,0,0,5,0,9,0,1,0,0,0,9,0,1,0,0,0,9,0,0,0,0,0,0,0,0,0,0,0,0,0,0,0,0,0,0,0,0,0,0,0,  $0,0,1,0,0,0,9,0)$ , {FA1-} (4,0,0,0,9,0,2,0,0,0,9,0,0,0,5,2,0,0,0,0,5,2,0,0,0,0,5,0,0,0,0,0,0,0,0,0,0,0,0,0,0,0,0,0,0,0,0,0,0,  $0,0,2,0,0,0,9,0)$ , {FA2+} (0,0,4,0,9,0,0,0,2,0,9,0,5,0,0,0,0,2,5,0,0,0,0,2,5,0,0,0,0,0,0,0,0,0,0,0,0,0,0,0,0,0,0,0,0,0,0,0,0, 0,0,0,0,2,0,9,0), {FA2-} (1,0,0,0,9,0,2,0,0,5,0,0,0,0,5,2,0,0,0,0,4,2,0,0,0,0,4,0,0,0,0,0,0,0,0,0,0,0,0,0,0,0,0,0,0,0,0,0,0,  $9,0,2,0,0,0,9,0)$ , {FA3+} (0,0,1,0,9,0,0,0,2,0,0,5,5,0,0,0,0,2,4,0,0,0,0,2,4,0,0,0,0,0,0,0,0,0,0,0,0,0,0,0,0,0,0,0,0,0,0,0,0, 9,0,0,0,2,0,9,0), {FA3-} (1,0,0,0,9,0,2,0,0,0,0,5,0,0,5,2,0,0,0,0,4,2,0,0,0,0,4,0,0,0,0,0,0,0,0,0,0,0,0,0,0,0,0,0,0,0,0,0,0,  $9,0,2,0,0,0,9,0)$ , {FA4+} (0,0,1,0,9,0,0,0,2,5,0,0,5,0,0,0,0,2,4,0,0,0,0,2,4,0,0,0,0,0,0,0,0,0,0,0,0,0,0,0,0,0,0,0,0,0,0,0,0, 9,0,0,0,2,0,9,0), {FA4-} (5,0,0,0,9,0,5,0,0,0,9,0,0,9,0,5,0,0,0,9,0,5,0,0,0,9,0,0,0,0,4,0,0,4,0,0,0,0,4,0,0,4,5,0,0,0,0,0,0, 0,0,5,0,0,0,9,0), {FA5+}

 $0.0.0.0.5.0.9.0$ , {FA5-}

 $0.0, 1, 0.0, 5, 0.0$ , {FA6+}

 $0,0,1,0,0,0,0,5)$ , {FA6-}

 $0.5.1, 0.0, 0.8, 0$ , {FA7+}

 $(0,0,1,0,9,0,0,0,1,0,0,5,5,0,0,0,0,1,4,0,0,0,0,1,4,0,0,0,0,0,0,5,0,6,1,5,0,0,1,6,0,0,0,2,0,0,0,5,$  $0,0,0,0,1,0,8,0)$ , {FA7-}

 $(1,0,0,0,9,0,1,0,0,0,0,5,0,0,5,1,0,0,0,0,4,1,0,0,0,0,4,0,0,0,6,0,5,0,0,0,6,1,0,0,4,0,0,0,0,0,5,$  $0.0, 1, 0.0, 0.8, 0$ , {FA8+}

 $0.5, 0.0, 1, 0.8, 0$ , {FA8-}

 $0.0.2.0.0.0.0.5$ . {FA9+}

 $0,0,2,0,0,5,0,0)$ , {FA9-}

 $0.0.0.01.5.0.0$ , {FA10+}

 $0,0,1,0,0,0,0,5)$ , {FA10-}

 $0,0,0,0,1,0,0,5)$ , {FA11+}

 $0,0,1,0,0,5,0,0)$ , {FA11-}

 $0,0,1,0,0,0,0,5)$ , {FR1+}

 $0,0,1,0,0,5,0,0)$ , {FR1-}

 $0.0.1.0.1.0.9.0$ . {FR2}

 $\mathcal{E}$ 

type m txt=  $\arctan \left[ 1 \right]$ . max mm of string [5]; const merkmal:m txt= ('se ','sm ','ue ','um ','Io ','i+e ','i+m ','i-e ','i-m ','s/u ','u/i+','u/i-','i+/s ','i-/s', 'fe ','fm ','i+/-e','ise ','ism ');

const maske:  $array[1..max ms]$  of byte=  $0.0.0.0.1.0.0.0.0.0.1.0$ :

type f txt=  $\arctan \left[ 1 \right]$ . max f] of string [5]; const fehler: f txt= ('FS1+','FS1-','FS2+','FS2-','FC1+','FC1-','FC2+','FC2-','FA1+','FA1-','FA2+','FA2-', 'FA3+','FA3-','FA4+','FA4-','FA5+','FA5-','FA6+','FA6-','FA7+','FA7-','FA8+','FA8-', 'FA9+','FA9-','FA10+','FA10-','FA11+','FA11-',FR1+','FR1-','FR2');

```
var 
r:char; 
efile: text; 
fileflag:byte; 
filename: string[20]; 
COUNTER:integer; 
h:byte; {hitschwelle} 
i,j,m,n,s,f:integer; 
m_max:byte;
p_feld:array[1..max_n] of integer; 
pm \text{feld:array}[1..max n] of byte;
f feld:array[1..max f of byte;
procedure get_hits; 
var 
hits:integer; 
j,i,k,l,x:integer; 
begin 
  for i:=1 to max f do f feld[i]:=0;
hits:=0;
  for j=1 to max f do begin
     if (f \leq j) then begin
       x:=0;
         for i=1 to m do begin
            k:=p feld[i];
             l:=pm_feld[k]; 
               if 
\overline{a}((m\_matrix[i, l] \geq= empf) AND (m\_matrix[i, l] \leq 6)) OR 
                ((m\_matrix[j,1]-5) \geq g=empf)\overline{\phantom{a}}then x:=x+1;
          end; 
          {alle relevanten merkmale haben Treffer} 
         if (x=m) then begin
           hits:=hits+1;
            {fehler merken} 
           f feld[hits]:=j;
          end; 
      end; {if} 
   end; {for} 
if (hits \leq h) then begin
write(hits,'hits m=',m,' ',fehler[f],' ');
if (fileflag=1) then write(efile,fehler[f],chr(9),f,chr(9),hits,chr(9),m,chr(9)); 
  for i=1 to m do begin
     k:=p_feld[i]; 
    l:=pm feld[k];
    write(merkmal[(1-1) DIV s_pro_m)+1],'=');
```

```
if (fileflag=1) then write(efile,merkmal[((l-1) DIV s_pro_m)+1],'=');
    k:=(l-1) \text{ MOD } s \text{ pro } m;if k=0 then begin write('K');if (fileflag=1) then write(efile,'S');end;
      if k=1 then begin write('N');if (fileflag=1) then write(efile,'N');end;
      if k=2 then begin write('G');if (fileflag=1) then write(efile,'B');end;
    write('');
    if (fileflag=1) then write(efile,chr(9));
   end; 
  for i=1 to hits do begin
    write(fehler[f_feld[i]],' ');
    if (fileflag=1) then write(efile,fehler[f feld[i]],chr(9));
   end; 
 writeln; 
 if (fileflag=1) then writeln(efile); 
end; 
end; {procedure} 
procedure perm (c:integer); 
begin 
while NOT ((p_{\text{field}}[c] > (n-m+c)) AND (c=1)) do begin
 if (p_feld[c] > (n-m+c))
   THEN BEGIN 
   p feld[c-1]:=p feld[c-1]+1;for i:=c to m do p_feld[i]:=p_feld[i-1]+1;
    c:=c-1; END 
  else 
   BEGIN 
     if (c=m) then 
      begin 
      counter:=counter+1; 
      p feld[c]:=p feld[c]+1; end 
     else 
      begin 
      perm(c+1);p feld[c]:=p feld[c]+1; end; 
   end; 
end; 
end; {procedure} 
{HAUPTPROGRAMM} 
BEGIN 
clrscr; 
counter:=0; 
fileflag:=0;
write('filename:'); 
readln(filename); 
if (filename<>'') then begin
```

```
fileflag:=1;
  assign(efile,filename); 
  {SI-} reset(efile); 
    IF IOresult=0 THEN begin 
      writeln('Append, Rewrite (A,R) ?'); 
     r:=readkey;
     if ((r='R') \tOR (r='r')) then rewrite(efile)
      else append(efile); 
      end 
    ELSE rewrite(efile); 
  {SI+}end 
else begin 
   fileflag:=0;
end; 
repeat 
  write('Fehlernummer, maximale Treffer: ','maximale Merkmale:'); 
 readln(f,\{s,\}h,m_max);
 s:=4;
 for i:=1 to max n do pm feld[i]:=0;
 j:=1;for i:=1 to max ms do begin {schwelle}
    if ( 
      ((m\_matrix[f,i]\geq= s) AND (m\_matrix[f,i]\leq 6)) OR 
      (((m \space matrix[f,i]-4)>=s) AND (maskej[i]=1))\lambda then 
      begin 
      pm feld[j]:=i;j:=j+1;
      end; 
   end; 
 n:=j-1;writeln(n,f);
until ((max_n>=n) AND (f <= max_f));
writeln ('relevante Merkmale= ',n); 
writeln; 
 if (m_max>n) then m_max:=n;
 for m=1 to m max do begin
     for i:=1 to max n do p feld[i]:=0;
     for i:=1 to m do p [eld[i]:=i;
   perm(1);
   writeln('counter=', counter,' m=',m);
    writeln; 
    repeat until keypressed; 
    readkey; 
  end; 
  if (fileflag=1) then close(efile); 
END.
```